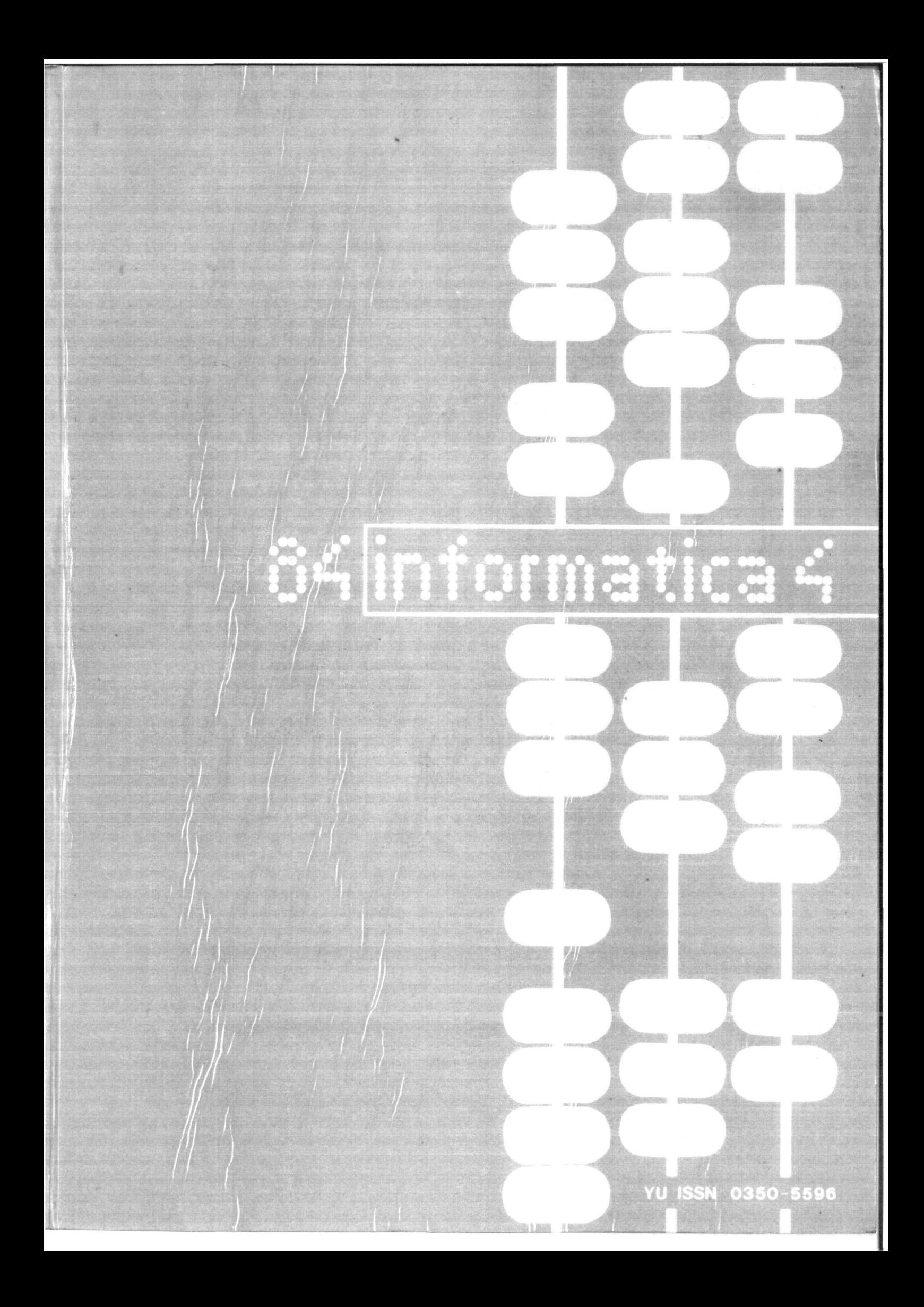

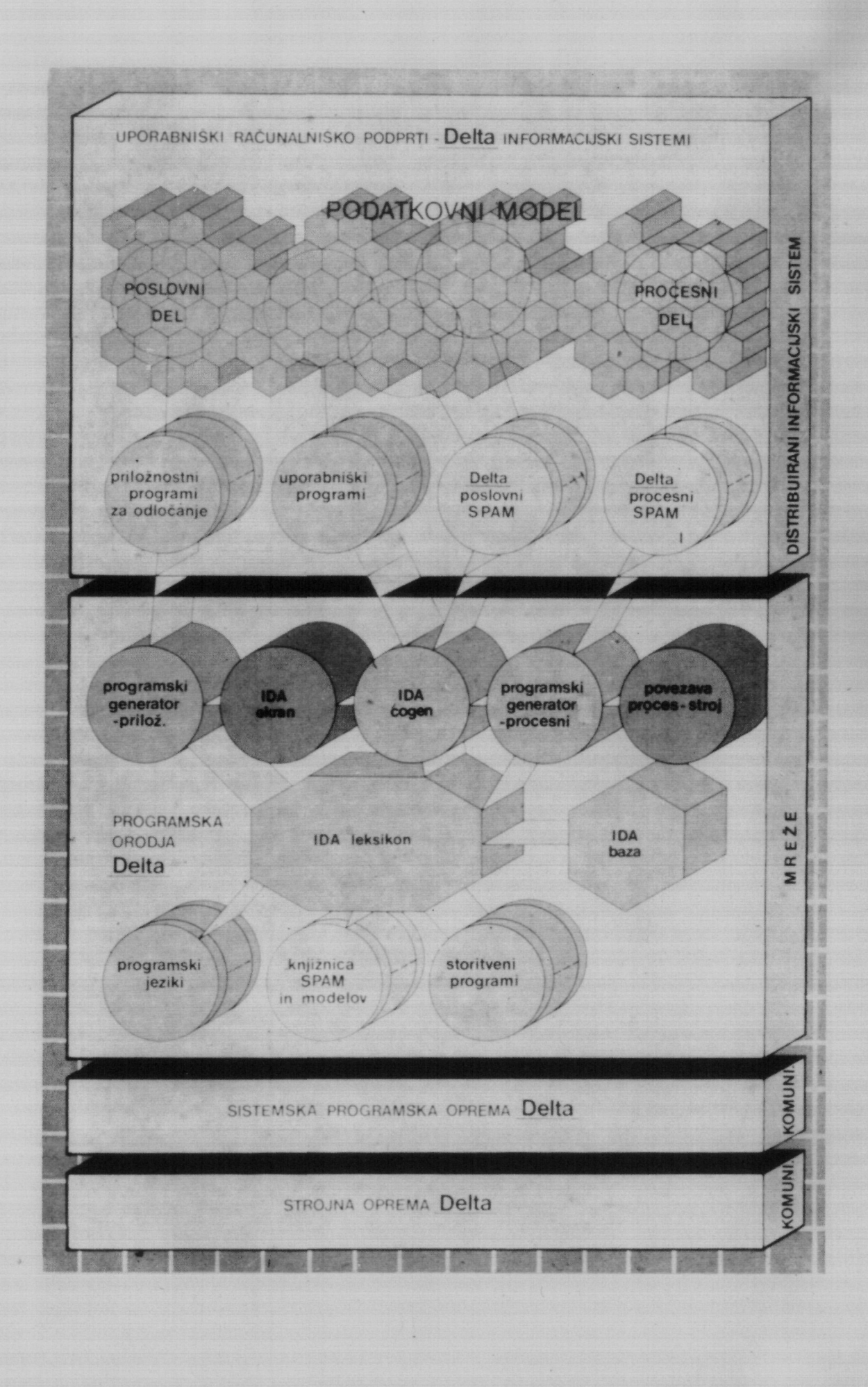

**Publlshed by INFORMATIKA, Slovene Soclety for Inforraatics, Parmova 41, 61000 Ljubljana, Yuqoslavia** 

informatlea

# **EDITORIAL BOARD:**

**T. Aleksid, Beograd; D. Bltrakov, Skopje; P. Dragojlovid, Rljeka; S. Hodiar, Ljubljana; B. Horvat, Maribor; A. Mandžlč, Sarajevo; S. Mihalid, Varaždin; S. Turk, Zagreb** 

**EDITOR-iN-CHIEF: Anton P. Zeleznikar** 

# **TECHNICAL DEPARTMENTS EDITORS:**

- **D. VJ.tas -- Programming Artlficlal Intelligence V. Batagelj**
- **cmanovld Information Systeins I. D.**  Bratko --<br>Ćećez-Kecm
- **M. Eyel -- Operating Systems**
- B. Džonova-Jerman-Blažič -- Meetings
- 
- L. Lenart -- Process Informatics<br>D. Novak -- Microcomputers
- Neda Papić -- **Editor´s Assistant**<br>L. Pipan -- Term<mark>inology</mark>
- **L. Pipan --**
- **V. M.**  Rajkovič -<br>Špegel, M.
- **-- Educatlon M. Vukobratovld Robotlcs Computlng in Humanitles and**
- **Social Sciences P. Tancig -**
- **Turk**
- S. Turk -- Computer Hardware<br>A. Gorup -- Editor in SOZD <mark>Gorenje</mark> **A. Gorup --**

**EXECUTIVE EDITOR; Rudolf Murn** 

# **PUBLISHING COUNCIL:**

**T. Banovec, Zavod SR Slovenije za statistiko, Vožarski pot 12, Ljubljana** 

**A, Jerman-Blažič, DO Iskra Delta, Parmova 41, Ljubljana** 

**B. Klemenčlč, Iskra Telematika, Kranj S. Saksida, Institut za sociologijo Univerze** 

**Edvarda Kardelja, Ljubljana J. Vlrant, Fakulteta za elektrotehniko, Tržaška 25, Ljubljana** 

**HEADOUARTERS: Informatica, Parmova 41, 61000 Ljubljana, Vugoslavia Phone: 61-312-988; Telex: 31366 VU DELTA** 

**ANNUAL SUBSCRIPTION RATE:** *VS\$* **22 for companies, and US\$ 10 for individuals** 

**Opinions expressed in the contrlbutlons are not necessarily shared by the Edltorial Board** 

**PRINTED BV: Tiskarna Kreslja, Ljubljana** 

**DESIGN: Rasto Kirn** 

# **JOURNAL OF COMPUTING AND INFORMATICS**

**YU ISSN 0350-5596** 

# **VOLUME 8,1984 - No. 4**

# **CONTENT S**

*y ^* 

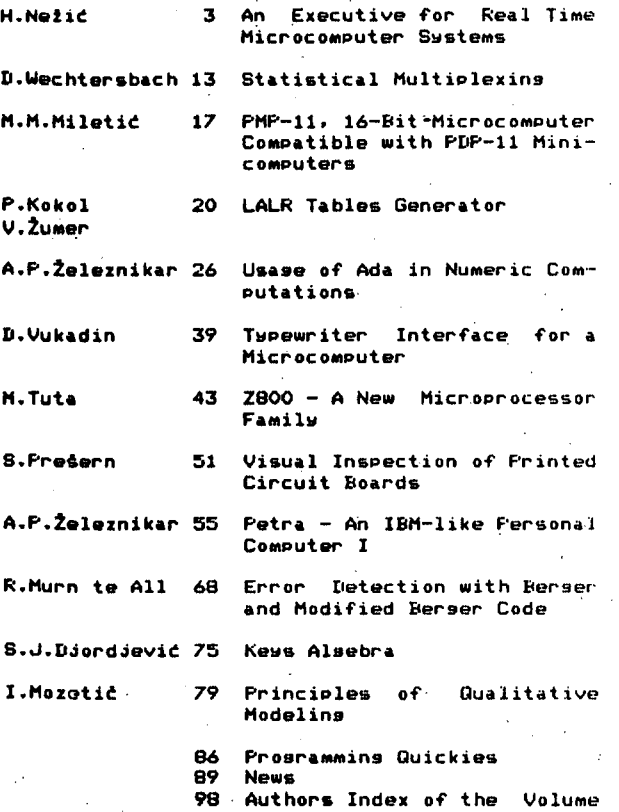

**Authors Index of the Volume** 

# $\sum_{i=1}^{100} \sum_{i=1}^{100} \sum_{i=1}^{100} \sum_{i=1}^{100} \sum_{i=1}^{100}$

**časopis izdaja Slovensko društvo iNFORflATIK?., •ilOOO Ljubljana, Parmova 41, Jugoslavija** 

**UREDNIŠKI ODBOR;** 

**T. Aleksič, Beograd; D. Bitrakov, Skopje; P. Dragojlovič, Rijoka; S. Hodžar, Ljubljana; B. Horvat, Maribor; A. Mandžič, Sarajevo; S. M^halid, Varaždin; S. Turk, Zagreb** 

**GLAVNI IN ODGOVORNI UREDNIK: Anton P, Žoleznikar LETNIK8, 1984-št. 4** 

**TEHNIČNI ODBOR:** 

V. Batagelj, D.Vitas -- programiranje<br>I. Bratko -- umetna inteligenca<br>D. Ćećez-Kecmanović -- informacijski sistemi **M. Exel -- operacijski sistemi**  B. Džonova-Jerman-Blažič -- srečanja L. Lenart <del>--</del> procesna informatika<br>D. Novak -- mikroračunalniki Neda Papić -- pomočnik glavnega urednika **L. Pipan** *-r* **terminologija V. Rajkovi -- vzgoja in izobraževanje • ' M. špegel, M. Vukobratovid — robotika P. Tancig -- računalništvo v humanističnih in družbenih vedah S. Turk — materialna oprema A. Gorup -- urednik v SOZD Gorenje TEHNIČNI UREDNIK: Rudolf Murn ZALOŽNIŠKI SVET: T. Banovec, Zavod SR Slovenije za statistiko, Vožarski pot 12, Ljubljana A. Jerman-Blažič, DO Iskra Delta, Parmova 41, Ljubljana B. Klemenčič, Iskra Telematika, Kranj S. Saksida, Institut za sociologijo Univerze Edvarda Kardelja, Ljubljana J. Virant, Fakulteta za elektrotehniko, Tržaka 25, Ljubljana UREDNIŠTVO IN UPRAVA: Informatica, Parmova 41, 61000 Ljubljana; telefon (061) 312-988; teleks 31366 YU Delta LETNA NAROČNINA za delovne organizacije znaša**  1900 din, za redne člane 490 din, za študente<br>190 din; posamezna številka 590 din.<br>ŽIRO PAČUN: 50101-678-51841 **VSEBIN A H.Neži 3 D.Uechtersbach 13 M.M.Miletitf 17 alnom vremenu miniračunarima P.Kokol V.Žumer A.P.Železnikar 26**  D.Vukadin **M.Tuta 39 43 S.PreSern 51 skih izračunih jev Z800 skanega vezja** 

**Pri financiranju časopisa sodeluje Raziskovalna skupnost Slovenije.** 

**Na podlagi mnenja Republiškega sekretariata za prosveto- in kulturo št. 4210-44/79, z dne 1.2.1979, je časopis oproščen temeljnega davka od prometa proizvodov** 

**TISK: Tiskarna Kresija, Ljubljana** 

**GRAFIČNA OPREMA: Rasto Kirn** 

ČASOPIS ZA TEHNOLOGIJO RAČUNALNIŠTVA IN PROBLEME INFORMATIKE ČASOPIS 2A RACUNARSKU TEHNOLOGIJO ! PROBLEME INFORMATIKE SPISANIE ZA TEHNOLOGIJ A NA SMETANJETO

I PROBLEMI OD OBLASTA NA INFORMATIKATA

YU ISSN 0350 - 5596

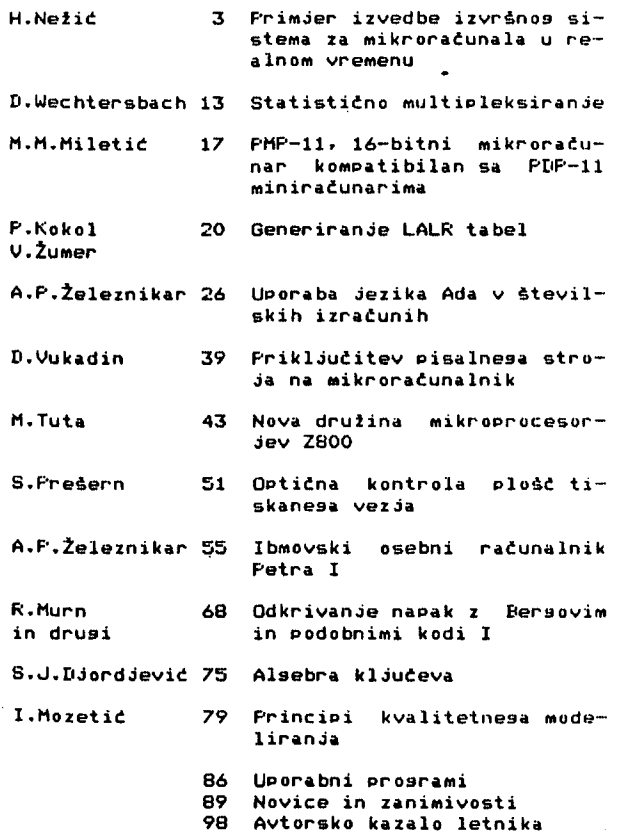

# **INFORMATICA 4/84**

# PRIMJER IZVEDBE IZVRŠNOG SISTEMA ZA MIKRORAČUNALA U REALNOM VREMEN U

# HRVOJENEZIČ

# UDK: 681.519.7 **ELEKTROTEHNIČKI INSTITUT "RADE KONČAR", ZAGREB**

U članku je opisan izvršni sistem za rad u realnom vremenu koji je razvijen sa ciljem da bude<br>Što brži, ali da ipak sadrži sve najpotrebnije funkcije kao što su aktiviranje i deaktiviranje<br>procesa, kašnjenje, sinhronizacij moguča. U dodatku roda dani su algoritmi izvršnog sistema napisani u pseudojeziku sličnom ADI.

# **AN EXECUTIVE FOR REAL TIME MICROCOMPUTER SYSTEMS**

The article describes a real time executive which is developed with wish to achieve high speed property while still including all necessary functions: activation, deactivation and sinchronization of processes, delay functions, interrupt handling etc. The executive is written basically for microcomputers based on Z80 The algorithms written in ADA-like pseudolanguage are given in the appendix.

# 1. UVOD

Upotreba mikroprocesora u upravljačkim i nadzornim dijelovima raznih uredaja, kao i u raznim mjerenjima, danas je vrlo rasprostranjena. U mnogim takvim primjenana programska podrška mora obradivati razne zahtjeve iz van ^ skog svijeta i reagir ti na vanjske dogadaje. To ne predstavlja problem ako se u nekom vremenskem intervalu pojavljuje samo jedan dogadaj i ako je vrijeme izmedu dva uzastopna dogadaja dovoljno da se izvrše sve operacije potrebne za obradu prvog dogadaja. Medutim, to cesto ni je slučaj, tako da programska podrška mora obavljati mnogo raznih zadataka, ko ji, ako se promatra vedi vremenski interval, moraju izgledati kao da se izvršavaju istovremeno iako svi oni zapravo dijele isti mikroprocesor. Zbog toga se u večini mikroprocesorskih sistema za rad u realnom vremenu Javlja potreba za izvršnim sistemom koji če koordinirati rad paralelnih zadataka, no unatoč tome često se programska podrška za takve sisteme piše tako da su funkcije izvršnog sistema ugradene u dotičnu aplikaciju što onemogudava strukturiranost, modularnost i prenosivost.

Fazni zadaci koji se izvršavaju kvaziparalelno obično imaju različite funkcije, ali to ne znači da su oni potpuno nezavisni. Izvršni sistem u opčem slučaju mora podržavati međusobno isključivanje zadataka kad oni rade

nad zajedničkim sredstvima, medusobnu sinhronizaciju i komunikaciju zadataka, njihovo aktiviranje i deaktiviranje, kašnjenje, blokiranje zadataka do ispunjenja odredenih uvjeta itd. Na ta j način izvršni sistem uvodi red u sistem programske podrSke aplikacije. Zadaci su oslobodeni od funkcija medusobnog koordiniranja kao i dodjele procesora i drugih aredstava, tako da svaki zadatak može biti napisan kao odjeljen sekvencijalni modul, a izvršni sistem se brine za sve ostalo,ali ne-Sto i uzima za to: odredeni dio memorije 1 Sto je obično mnogo važni je, procesorsko vrijeme. Vremenski zahtjevi u sistemima realnog vremena u mnogim slučajevlma su do sta strogi pa je poželJno da overhead koji unosi izvršni sistem bude što manji. Veča kompleks-^ • nost izvršnog sistema u pravilu znači veče vrijeme izVršavanja i time vedi overhead. Postoji niz primjena koje imaju stroge vremenske zahtjeve, tj. zahtjevaju izvrševanje mnogih funkcija u relativno kratkim intervalima, a za koordiniranje funkcija dpvoljan je relativno Jednostavan izvršni sistem.

U ovom radu opisan je izvršni sistem koji Je pisan upravo sa ciljem da zadovolji takve zahtjeve: posebna pažnja posvečena je nastojanju da sistem bude Sto brži, ali da ipak osigura sve neophodne funkci je.

**Sistem Je naatao prilikom razvoja jedne konkretne aplikacije tako da su u nJega »Jglavnom uključene one funkcije koje su bile potrebne za tu eplikacijU' i to u opsegu koji Je blo potreban, ali je ipak vedina njegovih funkcija dovoljna za upotrebu i u drugim oli-Snim aplikacijama} a razvljen je za mikroraču**nala bazirana na mikroprocesoru Z80. Prenosi**vost na druga mlkroraSunala je moguča, ali su za mlkroprocesore kojl nemaju sekundarni skup reglatara potrebne Izmjene u nekim rutinama Jer je sistem koncipiran tako da zbog vede brzine rada koristi sekundarni skup reglstara mlkroprooeaora** *Z&0,* 

# **2. OPIS IZVRŠNOO SISTEMA**

# **1,1, STANJA PROCESA**

**Paralelne zadatka programske podrSke u dalJnjem tekstu demo nazlvati proceslma« Zbog Slnjenice da dijele isti procesor, zbog prekide iz vanjskog evijeta, kao i zbog same prirode funkcija koje obavljaju, procesi tokom rada sistema u realnom vremenu, a pod kontrolom izvrSnog sistema, prelaze kroz razna atanja. Svaki proces mo2e biti u 4 globalna stanjat** 

- **BUNNINO ( proces jo u stanju izvrSavanJa, tj, ima kontrolu nad procesorom )**
- **INTEBBUPTED ( proces Je prekinut 1 trenutno se izvršavc) prekldna rutina )**
- **BBADY { proces Je apreman za izvodenje )**
- **NOTHEADT { proces ni je spreman za izvodenje ) «**

Pritom se stanja READY i NOTREADY dijele na **nekoliko podetanja, Fodstanja stanja MOTBEAS? su slijededa:** 

- **ISLE ( proces je u besposlenom, neaktivnem stanju )**
- **DELAT ( proces jo u stanju kaSnjenja - Čeka da istekne odredenl broj vremenskih intervala )**
- **WAIT ( proces Je u stanju Sekanja );**

**dok stanje KEADV ima ova podstanjas** 

- **STABT ( izvrSavanje procesa tek treba zapofieti sa njegovem prvom .** instrukcijom )
- *"* **FIiOW ( proces je ved blo u toku kad Je Izgublo kontrolu nad proceaorom - IzvrSavanjs ppooesa trete se nastaviti na onom mjeatu na kojem Je iBgubio kontrolu )o**

**Prije nego Sto predemo na detaljnijl opis Btanja procesa i načina prijaiaza iz atanja**  u stanje, dati ćemo opis struktura podataka.

# **2,2. STRUKTURE PODATAKA**

**Izvršni sistem je baziran na strukturama podataka prikazanim na elici 1, Osim što sadrže prostor za spremanje registara procesora i služe kao stog za pojedine procese, strukture podataka čuvaju informacije o trenutnim,**  stanjima procesa. Strukture podataka su orga**nizirane tako da omoguduju Sto vedu brzinu rada, tj. Sto brSl pristup pojedinim podadma. Zato svl podaci kojl se odnose na Jedan proces nisu okupljenl na Jednom mjestu, ved su raspodjeljeni na vlSe raznih polja kojima se mo2e nezavlsno prlstupati. Trenutna stanja procesa opisuju polja XREADY i XSTATUS. Polje XREADT čuva Informaciju o globalnim star njima procesa, dok polje XSTATUS sadrži infor- maclje o podstanjlma stanja NOTREADT i BEADt kao 1 dodatno Informacije o stanjima procesa. Polja XREADY i XSTATUS sadrže po Jednu S-bitnu**  riječ za svaki proces. Svakom procesu pridje-**Ijen je Jedan fiksni 8-bltni broj kojl se može shvatlti kao redni broj procesa ali ujedno označava 1 prioritet procesa, Baspodjela prioriteta je prema tome fiksna, tj, ne može se mljenjati u toku izvodenja, Broj kojl označava prioritet procesa nigdje nije posebno apremljen, ved predstavlja Indeks za polja XREADY, XSTATUS, XADHDESKB i XTABSP. Proces sa najvedlm prloritetom ima broj 0, alijededl ima broj 1, itd. Varijabla KN označava ukupnl**  broj procesa. Pojedini član polja XREADY **moSe sadrSavati samo dvije vrljednosti: BEADT i NOTREADT. Stanja BUNNINO i INTEBBUPTED posebno se ne pamte, Jer to nije potrebno. Dok Je proces u nekom od tih stanja, na mjestu u polju XBEADT koje odgovara tom procesu 1 dalje Je upisano BEADT,** 

**Polje XBEADT koristi se samo za to da se ubrza traženje spremnog procesa sa najvedin prloritetom. Vrljednost NOTBEADT Jednaka je 0Cu ( kod instrukclje INC O ), a vrljednost BEADY** je  $O9_H$  ( kod instrukcije BET ). Svaki put kad treba pronaći spremni proces s najve**dlm prloritetom Izvode se instrukclje** 

# **LD 0,00**  CALL XREADY

**Na taj način se za Ispitlvanje svakog neapramnog procesa troSl samo 4 ciklusa, Sto je minimalno, a kad se dode do prvog spremnog procesa u C registru se nalazl njegov broj, U svakoj rljeSl polja XSTATUS koristi ae 6 bitova kojl imaju slljededa značenja: BE8TABT,**  START, RESTORE, IDLE, WAIT i DELAY.

**Bitovi START, IDLE, WAIT i DELAY označavaju pojedina podatanja procesa ( podetanje FLOV**  ne registrira se u posebnom bitu jer to nije **potrebno ) dok bltovl HESTAHP 1 RESTOHE sadrže dodatne Informacije.0 koJima če biti govora kasnlja. Za svaki proces rezervirano je jednp memorijsko podruCje koje se naziva deskriptorom procesa«** 

**ces ko ji je trenutno u stanju RUDNINO, zamjeni neki drugi proces. Ako Je proces preklniit ili prelazi u stanje Sekanja tada trenutnu vrije-, dnost kazala stoga treba spremiti da bi se kasni Je kada proces bude ponovo rasporeden za Izvodenje kazalo stoga moglo obnoviti. VrljednosU kazala stoga spremaju se u polje XTABSP** 

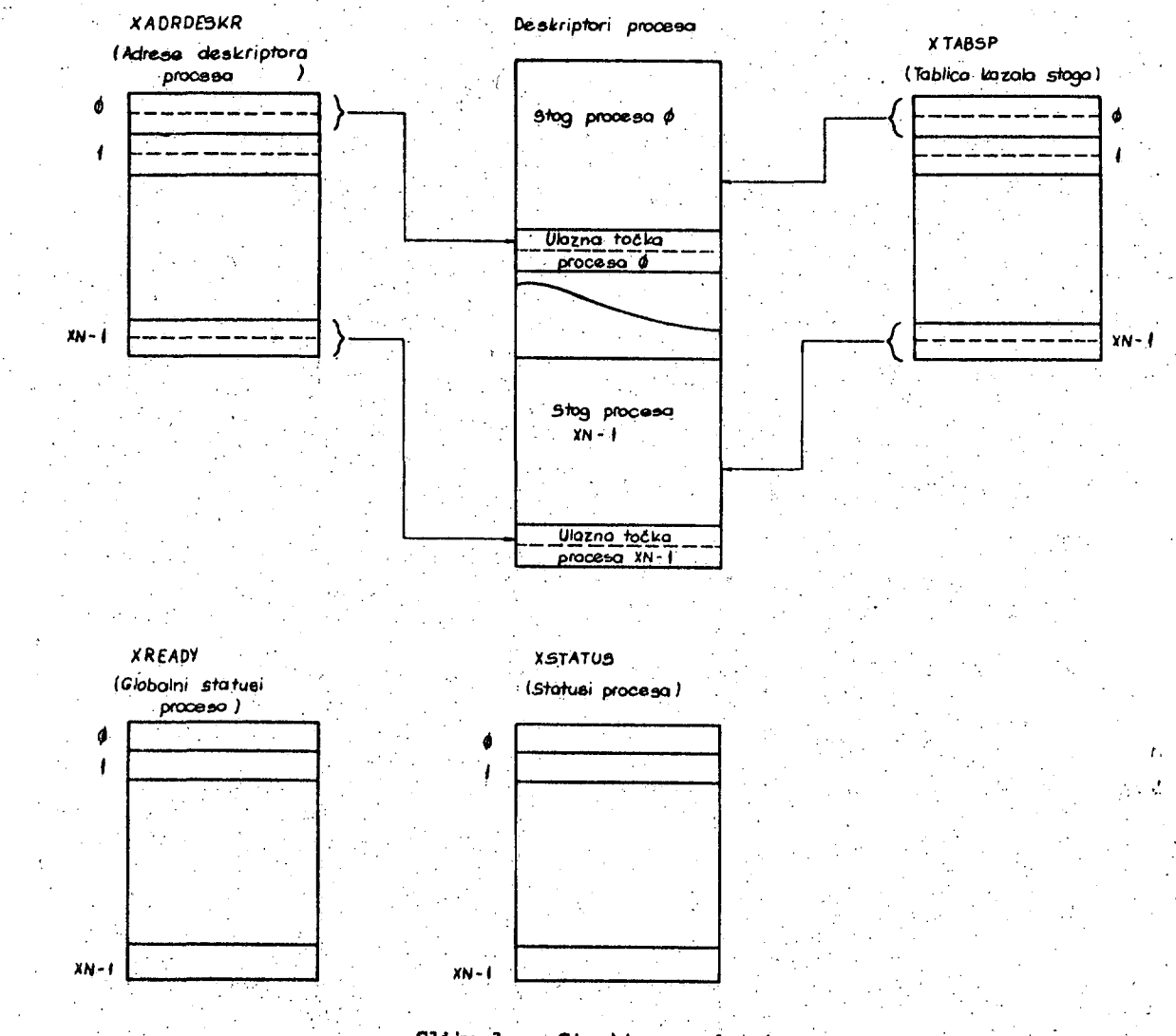

**Slika 1 - Strukture podataka** 

**•Na kraju tog prostora spremijena je ulazna toCka. procesa, tj. kazaljka na prvu Inetruk- , olju.procesa, a ostatak se koristi za spremanjeregistara procesa kada Je proces prekinut, te kao atog kojl proces može upotrebljavati na uobičajen način za pozivanje potprograpu na više nivoa kao i za prlvremeno spremanje odredenih vrijednostl. Prema tome, svaki proces.Ima svoj vlastiti stog, a pošto procesi u toku izvodenja mijenjaju stanja, mora se mijenjati 1 kazalo stoga svaki puta kada pro-**

**koje sadrži po dvlje 8-bitne riječi za svaki proces. Svaki put kad Je proces rasporeden**  za izvođenje, a nalazi se u stanju START, kaza**lo stoga treba postaviti u početnu vrijednost za taj proces. FoSetna vrljednost kazala stoga postavlja se tako da prvi ppd^tak koJi se ata^. vi na stog bude upisah Ispred ulazne tofike procesa ( ona se nalazl na sapaom vrhu deskrlp\***  tora ). Početne vrijednosti kazala stoga spremi **ml Jene su u polju XADRI)ESKR (mnemonik: adrese deskrlptora ) da se ne bi morale svaki puta ponovo izračunavati.** 

# 2 •.3.. DIJAGHAM STANJA I KOMUNIKACIJA SA KORISNIČKIM PROGRAMIMA

Provodenje tranaformacija stanja procesa predstavlja glavni zadatak izvršnog sistema tako da dijagram stanja procesa prikazan na slici 2 ujedno predstavlja ilustracija osnovne koncepcije izvršnog sistema.

Sporaenimo na ovom mjestu da je predstavljeni izvršni sistem najprije napisan u pseudojeziku vrlo aličnom jeziku ADA ( takav oblik izvršnog sistema prikazan Je u dodatku ), a nakon toga je translatiran u asembler. U asemblerskoj realizaciji komunikacija korisničklh programa aa izvršnim sistemom omogudena Je pomoču makrodefinicija koje sadrži izvršni sistem.

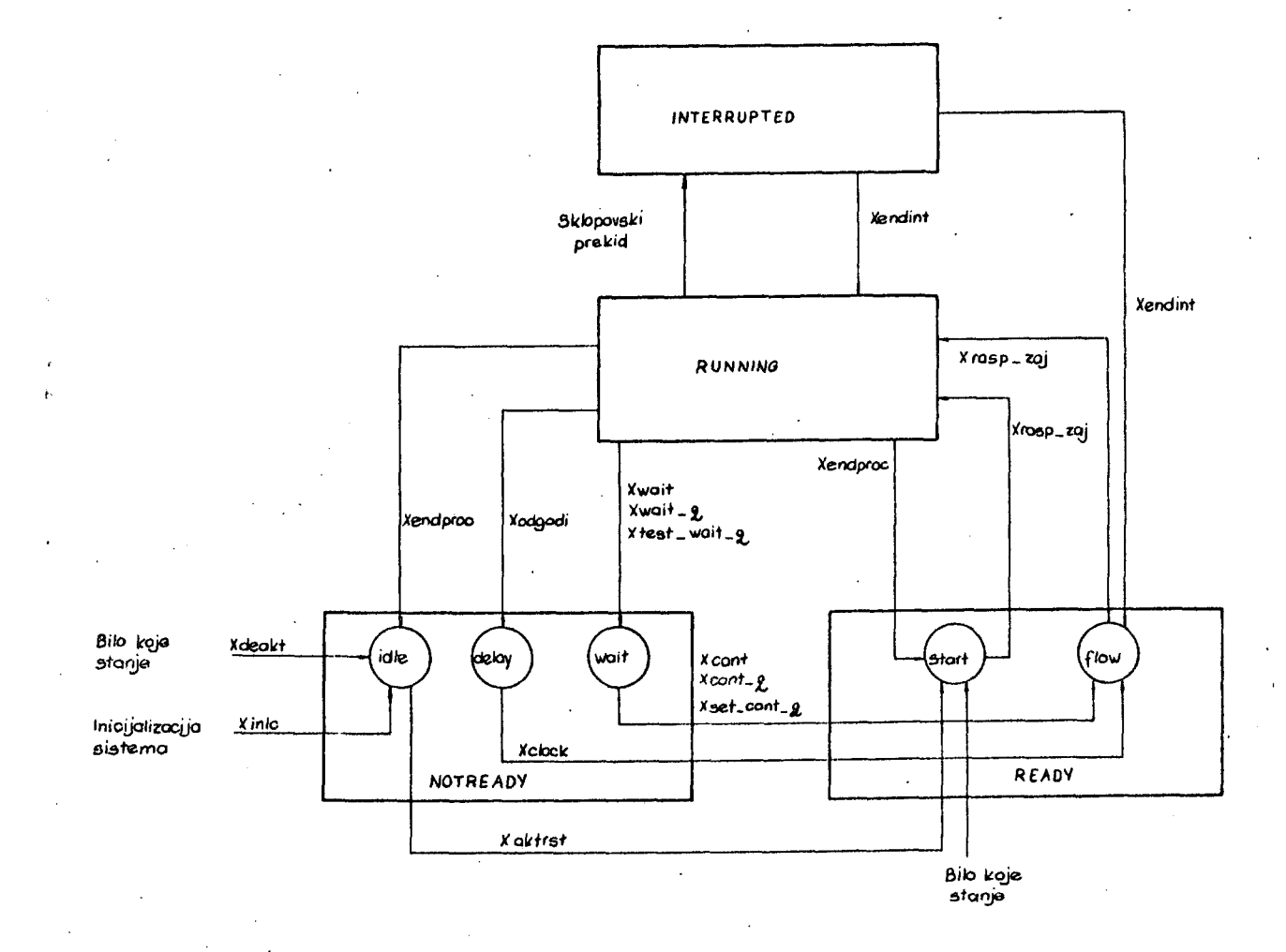

Slika 2. - Dijagram stanja procesa

Na tom dijagramu prikazana su sva moguća stanja u kojima se procesi mogu nelaziti, te mogudnosti i načini prijelaza iz jednog stanja u drugo« Uz svaku strelicu koja prikazuje prijelaz iz jednog stanja u drugo napisana su imena programskih odsječaka izvrSnog sistema koji provode odredeni prijelaz, oeim u jednom slučaju gdje promjena stanja procesa ni je izazvana programski nego sklopovski - prekidom. Programski odsječci koje piše projektant programske podrške za rad u realnom vremenu ( u daljnjem tekstu nazivat demo ih korisničkim programima ) komuniclraju ea izvršnim sistemom pozivanjem njegovih potprograma ili predavanjem kontrole njegovim ulaznim točkama.

Makrodefinicije. imaju ista imena kao pripadne procedure i ulazne točke napisane u ADI, a oblčno sadrže samo nekoliko Instrukcija: zabranu preklda, punjenje odredenih registara argumentima i poziv odgovarajudeg potprograma ili akok na odgovarajuću ulaznu točku izvršnog sistema. Na taj način korisnički programi komunlciraju aa Izvršnim sistemom Izvodenjem instrukcija makropoziva. U daljnjem tekstu, u cilju lakšeg razumjevanja rada izvršnog sistema, ponekad demo govoriti o makroinstrukcijama, a ponekad demo naglašavati da li se u konkretnem slučaju radi o potprogramu ili o ulaznoj točki. Za vezu izmedu korisničkih programa i izvršnog sistema postoje slijedeće makroin-

6

**etrukclje ( u zagradama au dani formalni argumenti ):** 

- **xlnlc**
- **xakt ( proces )**
- **xaktrBt ( proces )**
- **xdeakt ( proces )**
- **xwait**
- **xwail;\_q ( rep )**
- **xtest\_wal1i\_q ( uvjet )**
- **xcont ( proces )**
- **-r xcont\_q ( rep )**
- $-$  xset\_cont\_q ( uvjet )
- **-;xodgodl ( bro4\_lntervala )**
- **xendproo**
- **-'.xendlnt**
- **i xraap**

**Kbrlsnlčkl programi mogu se podljellti na tri**  kategorije s obzirom na način njihovog aktiviranja te komuniciranja s izvršnim sistemom:

- *r-* **inlcljalna procedura**
- **pfekldne procedure**
- **procesi.**

**SvakoJ od ovlh kategorija dozvoljeno je koristenje samo pdredenog ppdakupa makroinstrukcl-Ja iz gornjeg popisa. Inlcljalna rutina može koristiti makropozive** 

**xinlc, xakt, xaktrst 1 xra8p;** 

**proceal korlste makropozive** 

**xakt, xaktrst, xdeekt, xwait, zwalt\_q, xtes^wai't.q, xcont, xcont\_q, X3et\_cqnt\_q,,x6dgodi, xendproc)** 

**a prekldne rutine makropozive**  xakt, xaktrst, xdeakt, xcont, xcont q. **xse^cont.q, xendint.** 

# *T^t^,* **piJELOvi IZVRSNOO SISTEMA**

# **2.4.1. Aktiviranje 1 deaktivlranje procesa**

Prilikom inicijalizacije sistema, tj. svaki put kad se aktivira signal **\*** Reset " mikro**procesora, potrebno je procese dovesti u odredena početna stanja. Inlcljalna rutina najpriJe pozivom potprograma XlNiC postavlja ave procese u stanje IDLE. U stanju IDLE proces nema nlkakvlh zahtjeva: ne netJeCe se za dodjelu propesora,** *a* **isto tako ne čeka na Ispunjenje bilo kakvlh uvjeta - Jednom rJečJu besposlen je. Iz tog stanja proces može dodl samo u stanje STABT koje označava da Je proces sprepian za izvodenje 1 da** *6e* **njegovo Izvršenje započetl ša prvom Instrukcijom kada bude rasporeden za izvodenje. Nakon Sto Je dovela sve procese u stanjs IDLE inlcljalna rutina mora pozivlma potprograma XAKT I XAKTEST neke procese akti-**

**virati, tj. dovesti u stanje STABT. U sistemu mora postojatt " dummy " proces, tj. proces koji ima najnižl prioritet 1 nlkad ne dolazl u stanje NOTREADY. Taj proces se izvrSava uvijek kad svi ostali procesi nisu spremni za izvodenje. Inlcljalna rutina mora ga obavezno aktivirati. Posljednja instrukolja inlcijalne rutine-je skok na ulaznu toCku XBASP izvrSnog.**  alstema, koja pronalazi spremni proces s najvi**šim prioritetom i rasporeduje ga za izvodenjet tj. predaje mu kontrolu nad proces^orom. Time Je taj proces preSao u stanje RUNNINO. Proces u izvodenju može pozivlma potprograma XAKr, XAKTRST i XDEAKr aktivirati (dovesti u.stanje START ) 111 deaktivirati ( dovesti u stanje IDLE ) bilo koji drugi proces. .** 

**Potprogrami XAKT i XDEAKT postavljaJu specificirani proces u stanja START odnosnp STOP bez obzira na to u kojem se je stanju**  proces prije nalazio. Za razliku od toga, pot**program XAKTBST neče odmah postaviti proces u**  stanje START ako je on već u toku, tj. započeo **je IzvrSavanJe, ali ga Jpš nlje dovrSlo. U tom slučaju procedura XAKTRST samo če postaviti**  RESTART bit u statusu procesa označiv<sub>i</sub>ji na taj **način da proces treba ponovo aktivirati kada on završl. Ako se proces nalazl u stanju IDLE' tada če ga procedura XAKTRST odmah dovesti u stanje START.** 

# **2.4.2. Obrada prekida. rasporedivanje i zavr-5avan,l9 procesa ,**

Prekid iz vanjskog svijeta prebacuje pro**ces iz stanja RUNNINO u stanja INTERRUPTED. Sve prekldne rutine moraju se Izvoditi potpuno neprekidivo, Sto znači da se ne dozvoljava ' prekidanje na viSe nivoa. Samim prihvačanjem**  prekida sadržaj programskog brojila je spre**mljen na stog unutar deskriptora preklnutog procesa, a ne početku prekldne rutine inoraju se nalazltl instrukclje kojima se sadržaj prim^cnog skupa reglstara aprema u sekundarni skup ( registri IX 1 IY ne spremaju.se, tj» pretpostavlja se da ih procesi ne korlste u prekiatvim dljalovima ). Prekldne rutine mogu aktivirati 111 deaktivirati bilo koji proces,**  a završavaju sa skokom na ulaznu točku **XENDINT izvršnog sistema. PoŠto je prekidna rutina mogla aktivirati neki proces koji ima vlSi prioritet od tekučeg, tj. preklnutog procesa, a mogla je i deaktivirati prekinutiproces, programski odaječak XENDINT najprlja'. pronalazi prvi spremni proces l.usporeduje njegov broj sa brojem tekučeg procesa.** 

Ako je broj prvog spremnog procesa različit od broja prekinutog procesa tada će izvršni sistem rasporediti prvi spremni proces za izvodenje ( programski odsječak XRASP\_ZAJ ) ali će prije toga ( ako prekidna rutina nije aktivirala ili deaktivirala tekući proces ) prebaciti sadržaj registara tekućeg procesa i z aekundarnog skupa u njegov deskriptor, postaviti RESTORE bit u statusu tekućeg procesa i spremiti kazalo stoga u polje XTABSP. Time je prekinuti proces prešao u stanje FLOW. Bit RESTORE označava da registre treba obnoviti iz deskriptora procesa kada taj proces bude ponovo raspoređen za izvođenje. U suprotnom, ako je tekući proces ujedno i prvi spremni proces, izvršni sistem obnavlja registre iz sekundarnog skupa i izvršavanjem instrukcije RET nastavlja prekinuti proces, ili ( ako je prekidna rutina dovela tekući proces u stanje START) inicijalizira kazalo stoga i predaje kontrolu prvoj instrukciji tekućeg procesa.

Rasporedivanje prvog spremnog procesa za izvođenje, što izvršava programski odsječak XRASP\_ZAJ sastoji se u slijedećem.Ako je proces u stanju START izvršni sistem inicijalizira kazalo stoga i predaje kontrolu prvoj instrukciji procesa, a inače obnavlja kazalo stoga i izvršavanjem RET instrukcije vraća se na prekinuto mjesto ( ako je postavljen RESTORE bit, prije toga obnavlja registre iz deskriptora ).

Proces završava svoje izvođenje sa skokom na ulaznu točku XENDPROC. Ako je postavljen RESTART bit u njegovom statusu proces će nakon toga prijeći u stanje START, a u suprotnom u stanje IDLE.

# 2.4.3. Odgađanje izvođenja procesa

U primjenama mikroračunala u realnom vremenu često je potrebno ostvariti kašnjenje, tj. odgađanje izvršavanja određenog programskog odsječka za neko vrijeme ( tipičan primjer: neki proces treba upaliti LED diodu i nakon jedne sekunde je zagasiti ). Naravno, zbog potrebe obavljanja drugih funkcija, proces najčešće ne može ostvariti potrebno kašnjenje vrteči se u petlji, pa je za rješenje tog problema potrebno predvidjeti druge mehanizme. Pod kontrolom ovog izvršnog sistema proces koji se trenutno izvršava može na bilo kojem mjestu odgoditi svoje izvođenje pozivom potprograma XODGODI ( broj intervala ). Pritom mikroračunarski sistem mora sadržavati jedno programabilno brojilo

( npr. ZILOG-ov CTC sklop ) koje se koristi za ostvarivanje ovakvih kašnjenja. Za ostvarivanje kašnjenja koriste se i dvije varijable, tj. dvije memorijske lokacije, koje označavamo ovako:

# XDEUY. BROJILO XDELAY,.R£P .

Pošto u aplikaciji za koju je razvijen ovaj izvršni sistem nije bilo drugačijih zahtjeva, ovdje se pretpostavlja da u određenom trenutku samo jedan proces može biti u stanju kašnjenja, tj. u stanju DELAY, tako da je rep kašnjenja reduciran na samo jedno mjesto. Vjerojatno će u mnogim aplikacijama ovo biti dovoljno, no u mnogim neće, tako da će biti potrebno proširiti ovu koncepciju. Potprogram XODGODI puni varijablu XDELAY. BROJILO sa specifiranim brojem intervala, upisuje u varijablu XDELAY. REP broj procesa koji je pozvao potprogram, prebacuje proces u stanje DELAY, daje naredbu programabilnom brojilu da započne brojanje, omogućuje prekide od programabilnog brojila te raspoređuje za izvođenje prvi spremni proces. Nakon što je brojilo odbrojilo programirani broj impulsa ritma ono inicira prekid i ponovo počinje brojati impulse. Prekidna rutina XCLOCK najprije smanjuje iznos varijable XDELAY.BROJILO za 1. Ako je nakon toga varijabla XDELAY.BROJILO veča od Ø tada je rutina XCLOCK završena i brojilo će ponovo inicirati prekid nakon što odbroji programirani bro j impulsa . U suprotnom, ako je XDELAY. BROJILO =  $\emptyset$ , to znači da je istekao željeni broj intervala pa rutina XCLOCK onemogućuje daljnje prekide iz brojila te prebacuje proces koji čeka u repu kašnjenja iz stanja DELAY u stanje FLOW ( naravno, samo u slučaju da je taj proces još uvijek u stanju DELAY, jer je u međuvremenu mogao biti aktiviran ili deaktiviran ).

# 2.4.4. Sinhronizacija procesa

Sinhronizacija procesa ostvaruje se pomou potprograma XWAIT, XV/AIT\_Q ( Eep ) i XTEST\_WAIT\_Q ( Uvjet ) , pomoču kojih pro ces u izvođenju može sam sebe prebaciti u stanje WAIT, te pomoću potprograma XCONT ( proces ), XCONT\_Q ( Rep ) i XSET\_CONT\_Q ( Uvjet ) koji mogu neki proces transformirati iz stanja WAIT u stanje FLOW. Potprogram XWAIT prebacuje proces iz stanja RUNNING u stanje WAIT i raspoređuje za izvođenje prvi spremni proces. Bilo koji proces ili prekidna rutina može nastaviti proces koji se nalazi u stanju WAIT, tj. dovesti ga iz stanja WAIT

u stanje FLOW izvedenjem potprograma XCONT. ( proces ) , Potprogram XWAIT\_Q ( Rep ) takpder prebacuje proces u izvodenju u stanje WAIT ali ga osim toga stavija i u rep čekanja specificiran u pozivu potprograma. Repovi čekanja isti su kao i rep kašnjenja, tj. imaju samo jedno mjestp.jer se predpostavlja da *d* jednom trenutku najviše jedan proces može čekati u repu. Potprogram XWAIT\_Q upisuje u apecificiranu varijablu Rep broj tekudeg procesa. Pritom broj  $FF_H$  označava da je rep trenutno prazan. Potprogram XCONT\_Q ( Rep ) prebacuje proces koji čeka u specificiranom repu iz stanja WAIT u stanje FLOW. ( naravno, to se izvr-Sava samo ako rep ni je prazan i ako se proces zaiata nalazl u stanju WAIT ). Argument potprogram? XTEST\_WAIT\_Q ( Uvjet ) i XSET\_CONT\_Q '( Uvjet ) sastoji se od varijabli UVJET .VRIJE-DNOST i UVJET.REP i donekle je sličan strukturi semafora, ali se 1 znatno razlikuje od njega.. Varijabla UVJET.VRIJEDNOST je Idgička varijabla kpja pznačava ispunjenje odredenog uvjeta ( npr. da je uredaj kojim upravlja mlkroračunarskl sistem došao u odredeno stanje ). Kad proces na nekom mjestu ne može nastaviti izvodenje sve dok se ne Ispuni odredeni uvjet ori poziva potprogram XTEST\_WAIT\_Q ( Uvjet ) koji de ga, u slučaju, da uvjet ni je iapunjen, postaviti u stanje WAIT i u rep za taj uvjet ( tj. upiaat če njegov broj u varijablu UVJET.REP ) te rasporediti prvi spremni proces, dok u suprotnom slučaju proces pdmah nastavlja izvođenje. Bilo koji procea ili prekidna rutina može označiti da je uvjet ispunjen pozivom potprograma XSET\_CONT\_Q ( Uvjet ) koji upisuje u varijablu UVJET.VRI-PIPNOST vrijednost " trua " i ako neki proces čeka u repu UVJET.REP prebacuje ga iz stanja WAIT u stanje FLOW, Razni procesi i prekidne rutine mogu na uobičajen način ( ne koristeći procedure izvršnog sistema ) ispitivati, te postavljati u stanje " false " sve logičke varijable koje se koriste kao argumenti u pozivima potprograma XTEST\_WAIT\_Q 1 XSET\_CONT\_Q. Procedure za međusobno isključivanje procesa nisu realizirane u ovom izvršnom sistemu. Ako kritične sekcije nisu dugačke one ee mogu Izvoditi neprekidivo pa se međusobno isključivanje može oetvariti na taj način.

# 3. ZAKLJUČAK .

Predstavljeni izvršni sistem uključuje večlnu funkcija koje su obično potrebne za koordinaciju paralelnih zadataka u mikroračunarskim sistemima u realnom vremenu: aktiviranje i deaktiviranje procesa, obradu prekida, kašnjenje, sinhronizaciju procesa i drugo. Funkcije su ostvarene u onom opsegu koji je zahtjevala aplikacija za. koju je izvršni sistem razvijen, tako da su npr. svi repovi ostvareni krajnje reducirano dok funkcije za medusobno isključivanje uopče nisu uključene, Međutim, opisani izvršni sistem može se relativno jednostavno proširlti sa takvim funkci- . jama, kao i sa potpunom realizacijom repova. Neke funkcije izvrSnog sistema ( npr. funkcije XAKTRST za aktiviranje, te funkcije za sinhronlzaciju procesa ) izvedene su na pomalo neuoblčajen način, no takva koncepcija pokazala se je potrebnem i korisnom u spomenutoj aplikaciji.

# **LITERATURA**

- 1. Wioklund T.:"MINI-EXEC: A Portable Executive for 8-Bit Microcomputera", Communications of the ACM, vol.25, number 11, November 1982.
- 2. Salčid Z., Štrkld G.:" Projektovanje izvršnih sistema mikroračunara za rad u realnem vremenu koristenjem Jezika visokog nivoa za sekvencijalno programiranje", Informatica, 1/1982.
- 3. Holter J.t" Add Multiple Tasks to Your Communication and Control Program", BYTE, September 1983.
- 4. Salčid Z.:" Mikroračunarski sistemi: Arhitektura-programiranje-primjene", Svjetlpat, Sarajevo, 1982.
- 5. Kvaternik R.:'\* Uvod u operativne sisteme?", Informator, Zagreb, 1983. !

# DODATAIC

U dodatku je priložena lista algoritama Izvršnog sistema napisanih u peeudojeziku sličnom ADI. Lista je dana u obliku paketa koji aadrži niz procedura 1 blokova ( Sto znači da nisu striktno slije 'ona pravila strukture programa u ADI ) pri ćemu blokovi predstavljaju one module izvršnog sistema kojima korisnički programi predaju kontrolu koriste njem JP instrukcija, za razliku od procedura koje korisnički programi pozivaju koristenjem CALL instrukcija. Osim toga, pošto su algoritmi pisani u pseudojeziku, a ne u Cistom programakom jeziku, svi detelji nisu uvijek specificirani programskim konstrukcijama, već su umjesto njih upotrebljene rečenice govornog jezika . Tako npr. deskriptori procesa nisu uopće deklarirani jer naredbe u algoritmima koji se odnose na njih nisu programske naredbe nego obične rečenice. Uopće, prilikom piaanja algoritarna naglasak je bio na jednostavnosti i preglednosti a ne na rigoroznosti. U deklaracijama se koriste tipovi " byte " i » word " koji označavaju jednu, odnoeno dvije 8-bitne rlječi, a koji inače nisu definirani u ADI. Zbog jednoatavnosti u deklaracijama nije korištena specifikacija " access " koja je mogla zamjeniti apecifikaciju " word " .

Package body IZVRŠNI\_SISTEM 18  $XN: constant byte := ...$ prazan: constant byte :=  $16$  #FF ; /adrdeskr: conatant array ( 0..XN-1 ) *Qt\_*  word  $:=$  ( ...., ......, .... ); Xtabsp:  $array (  $\emptyset$ ..XN-1 ) of word ;$ Xready:  $\frac{\text{array}}{\text{array}}$  (  $\varnothing$ ..XN-1 ) of ( ready, notready ); Xstatus: <u>array</u> (  $\varnothing$ ..XN-1 ) of record restart, start, restore, idle, wait, delay: boolean; end record ; Xdelay: record brojilo, rep i byte end record ; tekproo, proces : byte ; type two\_byte\_record is

record VT"'jefinoi+ : Vsri^lpin *•*  rep : byte ; end record j

Procedure XAKT (proces : byte) is Begin Xready (proces)  $:=$  ready ; Xstatus (proces) :=  $\text{start} \Rightarrow \text{true}$ , idle => false, restart  $\Rightarrow$  false, restoro => false, wait => false, delay  $=$   $>$  false  $\}$ ;

# End ;

Procedure XAKTRST (proces : byte) is Begin If not Xstatus. start (proces) then *If Xstatus. idle (proces)* then Xready (procea) := ready ; Xstatus (proces) :=  $(\text{start} \Rightarrow \text{true},$ idle => falae, restart  $\Rightarrow$  false, reatore => falae, wait  $\Rightarrow$  false,  $delay \Rightarrow false$  ; else Xatatua.restart (proces):=trua; end if ; end  $if$ ; End :

Procedure XDEAKT (proces : byte) is Begin Xready (procea) := notready ; Xstatus (proces) :=  $(s \text{tar} \Rightarrow \text{false})$ idle => true, restart  $\Rightarrow$  false. reatore => false, wait  $\Rightarrow$  false. delay *=>* faloe) ;  $End<sub>j</sub>$ 

 $<<$  XENDINT  $>>$ 

Befiln

Pronadi prvi spremni proces;  $If$  proces = tekproc then If Xstatus. start (tekproc) then X3tatus.start (tekproc);=false; SP := Xadrdeskr (proces); EI ; goto Ulazna točka proceaa; else Obnovi registre iz sekundar-

nog.skupa ; EI ;

10

Trati se aa prekinuto mjosto procesa; end if  $:$ else If not ( Xstatus. idle ( tekproc ) or Xstatus. start ( tekproc )) then Prebaci registre iz sekundarnog . skupa u deskriptor tekućeg procesa ; Xtabsp.( tekproc ) := SP ; Xstatus. restore ( tekproc )  $:=$  true; end If ; goto Xrasp zaj ; end if ; End  $<<$  XRASP >> Pronadi prvi sprenmi proces ;  $<<$  XRASP\_ZAJ >> Pegln  $tekproc := proces;$ If Xstatus. start ( proces ) then Xstatua. start (proces) := false; SP := Xadrdeskr ( proces ) ;  $EI$ ; goto Ulazna točka procesa ; elsif Xstatus. restore (proces) then Xstatus. restore (proces):= falee;  $SP := X$ tabsp ( proces ) ; Obnovi registre Iz deskriptora procesa ; EI ; Vrati se na prekinuto mjesto procesa; else  $SP := X$ tabsp ( proces ); EI ; Vrati se na prekinuto mjesto procesa; end if ; £nd ;  $<<$  XENDPROC  $>$ Begin If Xatatus. restart ( tekproc ) then Xstatus. restart ( tekproc):=false; Xstatus. start (tekproc):= true; else Xstatus. idle ( tekproc ) := true;  $Xready$  ( tekproc ) := notready; end If ; goto Xraap;" — proces je mogao akti- — virati neki proceo -- vedeg prioriteta ko-— jeg sada treba raspo- — rediti

Procedure XODGODI (broj\_intervala : byte) is Begin , , Xdelay. brojilo := broj\_intervala ;  $X$ delay.  $rep :=$  tekproc; Xready (tekproc) := notready ; X3tatU3. delay (tekproc) := true ; Xtabsp (tekproc) := SP ; Naredba CTC sklopu da započne brojanje; goto Xrasp ; End ; Interrupt CTC Procedure XCLOCK is Begln Xdelay. brojilo := Xdelay. brojilo - 1; If Xdelay. brojilo =  $\emptyset$  then Onemoguči prekide. iz CTC sklopa ; I£ Xstatu3.delay (Xdelay.rep) then Xstatus. delay (Xdelay. rep) := false ; Xready (Xdelay. rep) := ready; end If ; end if ; goto Xendint ; End ; Procedure XWAIT is Begin  $Xready$  (tekproc) := notready ; Xatatus. wait (tekproc) := true ; Xtabsp (tekproc)  $:=$  SP ; goto Xrasp ; End ; Procedure XWAIT\_Q (Rep : byte) Is **Begin**  $Rep := t$ ekproc ; Xready (tekproc) := notroady ; Xstatus. wait (tekproc) := true ;  $X$ tabsp (tekproc) := SP ; goto Xraap ;  $End;$ Procedure XTEST\_WAIT\_Q (Uvjet : two\_byte\_record) is Begin If not Uvjet. vrljednost then Uvjet, rep := tekproc ; Xready (tekproc) := notready ;  $X$ status. wait (tekproc) := true ; Xtabsp (tekproc) := SP ; goto Xrasp ; end' if ; End :

11

End ;

```
Procedure XCONT (proces : byte) is
   Begin
       If Xstatus. wait (proces) then
            Xstatus. wait (proces) := false ; 
            Xready (proces) := ready ; 
       End if ; 
   End ; 
   Procedure XCONT_Q (Rep • byte) ia 
   Begin
        If Rep /= prazan then 
            If Xstatus. wait (Rep) then
                Xstatua. wait (Bep) ;= false ; 
                Xready (Rep) := ready ;
           -End if ; 
            Rep := prazan ; 
        End_1f;
   End ; 
   Procedure XSET_CONT_Q (Uvjet : 
                        two_byte_record) is
   Begin
        Uvjet. vrijednost := true ;
        If Uvjet. rep /= prazan then 
            If Xstatus. wait (Uvjet. rep) then
                X3tatus. wait (Uvjet. rep) := 
                                         false; 
                Xready (Uvjet. rep) := ready ; 
            End if ; 
            Uvjet. rep := prazan ; 
        End if;End ; 
End IzvrSni_8istem ;
```
12

# **INFORMATICA4/84**

# **STATISTIČN O MULTIPLEKSIRANJ E**

# **D. VVECHTERSBACH**

# **DO ISKRA DELTA**

**UDK: 681.3,519** 

**v zadnjem času se terminali vedno bolJ oddaljujejo od soetiteloakega računalnika k uporabnikom, povezava pa poteka prek telefonskih liniJ. Kadar je ve terminalov na i»ti oddajni lokaciji, se v računalniških sistemih lahko uporabi statistično multiPleksiranJe. Ta članek opisuje koncepte statističnega multiPleksiranja in izvedbo multiPleksorja STDM Delta-MUX.** 

# **Statistical Multiplexin»**

In the last time, computer terminals are movins away from host com-**PUters to user luorkins places and the connections are realized ba telephone transmission lines. If several terminals are located on one plače the statistical multiplexin9 can be used. This article describes the notions of statistical MultiPlexing and the multiplexin9 eouipment STDM Delta-MUX,** 

# **Uvod**

**V mladih letih računalništva je moral priti uporabnik k računalniku, da sa Je lahko uporabljal, terminali pa so bili blizu računal**nika. Pozneje se je računalnik približeval<br>uporabniku na ta-način, da-se so terminali<br>preselili k-posameznemu uporabniku. Povezavo je omosočal par modemov ter linija. Za več termi<del>-</del><br>nalov na isti oddaljeni lokaciji je bilo potrebno pač več modemov ter več linij, kar pa ni **ravno ekonomično. V Primeru, da Je bil terminal teleprinter se Je lahko uprablJal klasični PTT teleprinterski multiPleksor. Vendar to ni zado**voljiva rešitev. Zato so se pojavili digitalni<br>multipleksorji, prvi na principu TDM, ter kas-<br>neje okrog leta 1977 tudi statistični.

# 2. Multipleksor, TDM, STDM

Vsak multipleksor združuje več vhodnih tokov **enega izhodnega. Obraten proces je demultiple**ksiranje. Obe napravi sta običajno združeni v<br>eno, ki se kratko imenuje multipleksor. V raču—<br>nalniških .komunikacijah združujemo di**sitalne znake - bite, ki so lahko organizirani v zloge ali besede z določenim pomenom (ASCII. strojna** 

**koda). Linije, ki Jih združujemo, imenujemo vhodne liniJe (čeprav pri demultiplksiranju**  delujejo kot izhod), skupno linijo pa modemska.<br>Multipleksor se lahko imenuje lokalni ali odda-<br>ljeni, odvisno pač od tega na kateri strani **linije se nahajamo.** 

**Prvotno se Je v računa IniSkih komunikacijah**  uporabljalo multipleksiranje z dodeljevanjem<br>časa(časovni multipleks, TDM <del>-</del> time division **Multiplexina>. Pri tem na činu se modemska linija časovno razdeli na Interval se dodeli znaku ve intervalov. Prvi (bit. zlog, beseda) iz prve vhodne linije, drugi iz druge, ter n-ti iz n-te vhodne linije, n+1 pa zopet znak iz prve<br>v<mark>hodne linije (slika 1). TDM potrebuje modemsko**</mark> linijo tako hitro, kot je vsota hitrosti vseh<br>vhodnih linij.

**Iz slike 1 se vidi, da ima TDM slabo lastnost,**  ker ne izkorišča modemske linije, če kaka vhod**na linija nima znaka za prenesti.** 

**V računalništvu pa nastopa Se en problem« upo**rabnik namreč zelo neenakomerno zaseda linijo<br>proti računalniku. V določenem trenutku uporab-<br>nik želi čim hitreje dobiti karakterje (presle-

## **Slika 1. Osnovna shema za TDM**

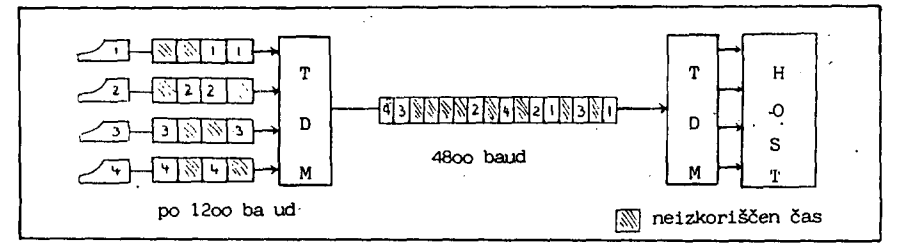

dude datoteko), nato pa nekaj časa linije sploh ne zaseda (usotavlja, kje je napaka). Oba problema, oni iz TIM ter slednji, sta komplementar-. na in se rešita v statističnem multipleksiranju (STIM. demand multiplexins. statistical multiplexing).

STDM je v osnovi še vedno TDM, le da se modemska linija dodeljuje tisti vhodni liniji, ki ima kaj za prenesti (slika 2) . Tudi posamezni intervali sedaj niso vei nuJno enako dolai. Modemska llnija Je sedaj polno i/korlSi^ena do trenutka ko nobena od vhodnih linij nima več kaj za prenesti.

# 3. Značilnosti in možnosti

Jasno je, da inteligenco STIM omogoča mikroprocesor. Uporabljajo se zlasti 6800, 6fJ0V, 808S ter Z80 pa tudi novejži lA-bltni. Njih Število varira od 1 pa do 70 (Infotron ) in več, Protokol med obema multipleksorjema je običajno »inhroni HOLC ali modificirani HDLC. v noveJžem času pa že podpirajo 3 nivoji protokola X.25,

232C CTS linijo, Običajno STDM podpira oba načina.

F'o določenem času se vhodni vmesnik izprazni, takrat pa izvedemo obratno deJanJe, torej ali odpošljemo CTRL/O (11H) oziroma dvisnemo CTS linijo. Vstavljanje ter Ponoven poson vhodne linije mora vsebovati določeno histerezo, če se telimo izogniti nezaieljenim oscilacijam.

Seveda se la hko prenapolni tudi izhodni vmesnik. Takrat se po kratkem internem posovoru med parom multip loksorjev prepove oddaja znakov za to vhodno linijo v modemsko linijo ter se začne polniti vhodni vmesnik te vhodne linije. Ustavitveni posoj (CTRL/S ali pa DTR) za polnjenje izhodnega vmesnika pa je lahko tudi transparenten, Npr., če v lokalni multipleksor v vhodno linijo odpošljemo CTRL/S potem se ta znak takoj prenese, na isto vhodno linijo oddaljenesa multipleksorja, Tudi pri izhodnem vmesniku je potrebno paziti na določeno histerezo.

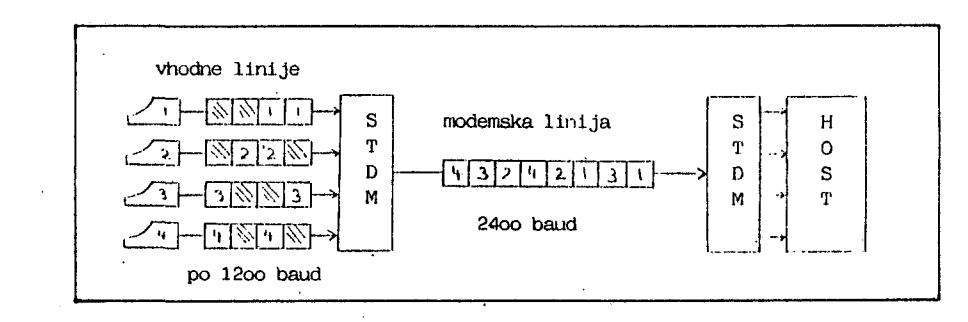

Slika 2. Osnovna shema za STDM z vhodnimi linijami, modemsko linijo in sostiteljem

Ti protokoli zlasti omoaoCajo skoraj 100X prenos brez napak. ker imajo priključen 16-bitni CRC na koncu vskesa paketa. Tu se uporabljajo<br>vezja 6854, 8273 ali Z&O - SIO. Količina RAM pomnilnika seya tja-do-4k zlobov na vhodno linijo.

# 3.1 Kontrola pretoka

Prav pomnilnik STfiM je pomemben za njesovo delovanje, potrebuje pa vsaj par vmesnikov na vhodno linijo. V določenem trenutku,se lahko<br>dosodi, da dve ali več vhodnih linij želi da dve ali več vhodnih linij želi poseči PO modemski liniji. Takrat mikroprocesor na podlasi prioŕitetnesa alsoritma odloči, kateri bo dal prednost. znak od druse pa se začasno shrani v vhodni vmesnik za kasnejšo oddajo.

tiruai vmesnik. ki tudi zlasti služi kontroli pretoka, pa je izhodni. Vanj se shranjujejo<br>znaki, ki pridejo iz modemske linije, pa' jih<br>vhodna linija ne more oziroma noče (tiskalnik) vhodna linija ne more oziroma noče (tiskalnik)<br>prevzeti.

Vhodni vmesnik (statična dolžine ali Pa dinamično raztesljiv) se lahko prenapolni v primeru, ko je modemska linija zelo obremenjena. Tedaj se vhodni liniji prepove pošiljanje novih<br>znakov, Uporabljata, se dva načina, fo vhodni znakov. Uporabljata se dva načina. Po vhodni liniJi lahko odpo&ljemo ASCII znak CTRL/S (13H). pri drusem načinu Pa spustimo ElA RS-

# 3.2. Kode. hitrosti, zakasniloi čas. učinkovitost

Mikroprocesor ter bitn Mikroprocesor ter bitno naravnani modemski<br>protokol med multipleksorjema omosočata različne kode na vhodnih linijah (na istem multipleksorju) z različnim številom bitov za znak ter tudi z različnimi paritetami ter hitrostmi. Asreaatna hitrost vedno preaeaa hitrost modemske linije. Zelo važen je ske linije. Zelo važen je zakasnilni čas, ki sa<br>povzroči multipleksor pri prehodu znaka. Fodatki se preko modemske linije prenašajo v paketih in dokler ni sprejet cel paket, se ne ve. če je prenos v redu. Zato si prenos v redu. Zato si želimo čim krajše pa-<br>kete. Seveda ima vsak-paket nekaj odvečnih znakov. ki jih zahteva protokol. Želimo si čim daljši paket, da je izkoristek paketa procentualno večji, število zloaov na paket se tako aiblje do 120 na paket siblje do 120 na paket, pa tudi več, zlasti pri<br>satelitskih prenosih, Zakasnilni časi se sib ljejo tako od dveh karakternih časov do 100ms in več, orJema omoaočata razi prehodu znaka. Podatpaket nekaj odvečnih akasnilni časi se aib-

Pri vseh teh primerih pa precej pomemben alaoritem določevanja prioritete (katera vhodna linija lahko zasede modemsko linijo). Implementacija teaa algoritma Je jasno skrbno varovana, važni parametri pa so pretekla zasedenost modemske linije. zasedanje modemske linije, čas. polnost vhodneaa vmesnika itd.

Učinkovitost se lahko poveča z kompresiranjem. Najbolj enostavno kompresiranje se dosodi že.<br>ko asinhroni znak prenašamo kot sinhroni brez ko asinhroni znak prenašamo kot sinhroni start in stop bita  $(20% \text{ pri } \theta - \text{bitni } \text{kodi}).$ Nadalje se ponavljajoči znaki (pri tabelah) oddajo enkrat s PonavlJalnim faktorjem. Najve**iJi prihranek .se doseže s pomodijo Huffmanove**  kode, kjer se znakom, ki s<mark>e večkrat ponavljajo,</mark><br>dodeli krajša koda, redkejšim pa daljša, <mark>Froiz-</mark> vajalec STDM trdi, da je-<mark>s-tem že dosesel</mark><br>kompresijo 1:2, kar-pri-kv<mark>aliteti telefonskih</mark> **linij ni zanemarljivo. Jasno. da to zahteva vsaj primerjalne tabele in obilico procesorske-***SA* **tasa . Prednost je 4e v tem. da prinaSa dodatno zat£ito brez eksplicitne enkripcijer ki je tudi eden izmed problemov v komunikacijah.** 

# **3.3. Ekonomičnost**

**Mislim, da se iz opisanesa vidijo predosti STDM nad TDM. zlasti v računalniških komunikacijah. Jasno je. da se klasični TDM lahko uporablja tam. kjer ne potrebujemo prednosti STDM (npr. stalno enak pretok podatkov v vhodnih linijah). STDM je POPolnoma izrinil FDM, skoraj v celoti Pa TDM. Gola ekonomika pa Je približno vidna iz naslednje enačbe!** 

**t <= < 2»X-2»(n-l )»M)/< l«(n-l ))** 

kjer je

- **I t čas v letih, ko se nakup izplača. X - cena multipleksorJa.** 
	- **M cena modema.**
	- **1 cena modemske linije na leto in**
	- **n 4t . vh. linij na , mu 11 iple.ksor ju**

**F'r^ i tem bi 4e pripomnil, da pri nas primanjkuje telefonskih linij. in da Je uporaba multiple— ksorja koristna tudi zaradi tesa.** 

# **Delta MUX**

# **4.1. Splošno**

**U Iskri Delti se v redni proizvodnji nahaja STDMr ki Je v celoti Plod domačesa znanja in izkuSenj. Optimiziran je na interaktivno delo s terminali in ima zato majhen zakasnilni čas. Podpira 8 vhodnih linij (slika 3) . Te so asinhrone, z ASCII kodo ter lahko delujejo z eno**  izmed 15 standardnih hitrostjo, a največ z 9600 **baudov. Asresatna vhodna hitrost je torej 76.8k baudov in jo DELTA - MUX izdrži cca. 2 sekundi.** 

**Modemska linija Je sinhrona in deluje v modifi**ciranem (zmanjšana je redundanca) protokolu<br>X.25, nivo II, kar izboljšuje efektivnost.<br>Največja-hitrost je tudi tu 9600-baudov. Proto-<br>kol podpira-ARQ (Automatic reguest for repeti-<br>tion) in ima-okno-7.

**Od ElA signalov podpirajo vhodne linije TxD. RxDrRTS. CTS. DTR sinale. modemska liniJa pa TxD. RxD. RTS. CTS, DTR, RxC. TxC (DTE) in TxC** 

**Slika 3. Izvedba modula Delta-MUX (pogled zadnjo plo&čo >** 

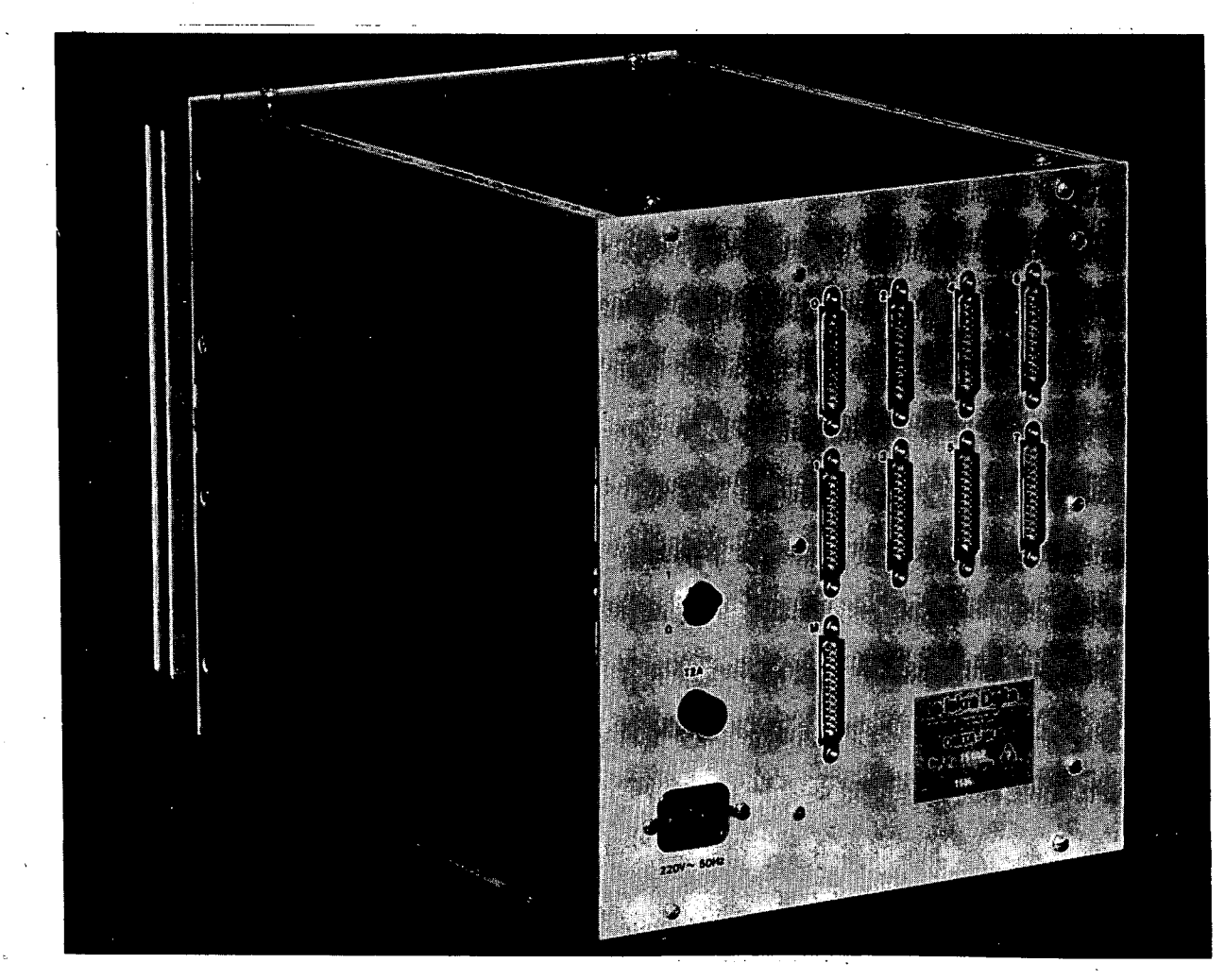

#### $IDCF$ ) signale.

Vhodna liniJa št. O lahko postane kontrolna. V ukaznem načinu dela lahko uporabnik presleduje in spreminja parametre in statistične podatke. Za posamezno vhodno linijo lahko spreminja hitrost. velikost vhodnega vmesnika ter stalno prioriteto, ki sodeluje v alsoritmu za določevanje dinamične prioritete. *S* slednjima se fleksibilno določa zmosljivost alede na priključeno periferijo.

Med statističnimi podatki naj zlasti omenim število karakterjev, ki bi jih Delta lahko Prenesel. Število vseh prenesenih karakterjev ter Število koristnih karakterjev, ki so bili preneženi. Iz teaa lahko uporabnik hitro uaotovi kakžna je kvaliteta prenosa (ali je hitrost modemske linije prevelika oz, premajhna). Tu Je še sedem vrst napak za modemsko linijo in kazalec napak za vsako vhodno linijo posebej.

# 4.2. Aparaturna oprema

Iielta - MUX je sestavljen iz treh tiskanin. Prva Je usmernik. ki je enak onemu v terminalu Paka 2000. Na druai se nahajajo EIA konektorji ter vezja za pretvorbo-EIA/TTL ter obratno. Tretja PloSča pa je losična. Okoli 6808 mikroprocesorja Je razvrščenih osem 6850 UARTJev ter 8k zloaov RAM in 4k zlosov ROM pomnilnika.

# 4.3. Proaramska oprema

## Prosram Je razdeljen v štiri dele. F'rvi del servisira vhodne linije ter modemsko linijo. Karakterji se le shranjujejo v vmesnike ali demljejo iz njih. tako da Je izvajanje hitrejše. Nasploh je ta del prosr-ama časovno najbolj kritičen in Je časovno minimiziran.

Druai del prosrama ureJuJe posamezne vmesnike ter prealeduje pakete. Na skrbi ima celotno kontrolo pretoka, Vodi vso potrebno statistiko in določuje dinamično prioriteto.

Tretji del je namenJen uporabniku, če se nahaJa v ukaznem načinu dela, V tem delu se nahaja tudi nekaj rutin, namenjenih lažjemu servisiranju.

Zadnji del proarama pregleduje, če se celotni prosram izvršuje pravilno.

# Bklep

# STDM se hitro uveljavlja v računalniških komunikacijah. Izpodriva TDM. sam pa postaja zaradi čedalje močnejših mikroprocesorjev bolj in bolj inteligenten. NoveJši STDM naj bi obvladali kompresijo. na modemski liniji pa naJ bi podpirali protokol X.2S. Nekateri posesajo tudi na trs PlEiX. kaJti podpirajo tudi preklopne funk-

cije.

Delta - MUX lahko trenutno pokriva potrebe jusoslovanskeaa traa pri asinhronih terminalih. Ker sam popravlja napake (ARU), je ob kvaliteti naših liniJ nJeaova uporaba celo zaželjena. Doseženi rezultati na terenu so bili dovolj dobri.

# Literatura

- 1. Data Communications., razni članki.
- 2. Chu U. U., Proč. Ist and 2nd ACM sumposlum. Desisn Consideratione of Statistical. Multiplexers.
- 3. liavies D. W..ot ali. Computer Netuorks **and**  Their Protocols, John Uilea ~and Sons. 1979. str. 43-45.

# **INFORMATICA4/84**

# **PMP-11,16-BIT N I MIKRORACUNA R KOMPATIBILA N SA PDP-11 M I N IB ACU N ARO M A**

# **MARIJAN M. MILETIC**

# UDK: 681.3.06 PMP-11 **INSTITUT "JOŽEF STEFAN", LJUBLJANA**

Sadržaj: U članku je opisan prvi Jugoslovenski 16-bitni mikroračunar opšte **namene.Koriščen Je DEC mikroprocesor T-11 sa instrukcijskim setom kompati-bilnim sa PDP-11 miniračunarina.Sistem ima 64 kB dinamičke memorije,2 kB ROM,dva serijska asinhrona kanala,dve diskete i časovnik realnog vremena. Operativni sistem je preraden RT-11,verzija 5.Glavna magistrala je 8-bitna, te je broj integriranih kola manJi od SO.Performanse procesora su u klasi PDP-11/23 ili PDP-11/34 minlračunara.** 

**PMP-11,16-BIT MICROCOMPUTER CCMPATIBLE WITH PDP-11 MINICOMPUTERS is descrlbed-in this [article.lt u](http://article.lt)šes DEC T-11 mioroprocesor which has instruction**  set compatible with PDP-11 minicomputers. System has 64 kB of dynamic RAM, **2 kB of ROM,two serial asynohronous chanels,two diskettes and real-time**  clock. Operating system is modified RT-11, version 5. Bus is 8-bit wide, which reduces number of integrated circuits bellow 30.Processor performance is<br>in class of PDP-11/23 or PDP-11/34 minicomputers.

#### **1. UVOD**

**Prua generacija osmobilnih miKrorafiunara omo- £i<ieila Je masounost upotreb« KoJa J« preuazieia sua oCeKiuanja.To Je douelo do pada osne disKoua te razvoja KoMpleKsnih aPliKacionih FTosratna. Tu su se isKazale slabosti baJtovsKe**  arhiteKture u radu na bazama **rodataKa, Komuni-KaciJaina i sraFici.** 

Nije slučajno da je IBM PC Konci<del>piran sa</del><br>16-bitnom arhitekturom.Značajno smanjenje cene **materijalne opreme postile se osmobltnoM naaistralOM.** 

**U Jusoslauiji su razuijeni lE-bitni sistemi posebne namene sa INTEL 8086 i MOTOROLA E8000 miKroprocesorima.SistemsKa proaramsKa oprema**  cuih sistema je relativno sKromna.

**hI smo poSli druaim putem i izbrali DEC T-11 M L Kroprocesor Koji ima- instruKciJsKi set Kom-Fjtibilan sa POP-11 m in iratiunarima.Na taj način imamo na raspolaaanju 15 aodina proarama**  te SiroKu bazu Ko<mark>risniKa po celoJ Jusoslaviji.</mark><br>Na našem Institutu imamo prosramske prevodioce *;a iue* **uafnije uisoKe JeziKe : COBOL.FORTRANi**  PASCAL, LISP. PROLOG itd. Jednostavni komunika-<br>cioni programi omoguđavaju prenos podataka i cioni proarami omogučavaju prenos 32-bitni superminiračunar VAX-11 .Koristimo **cjperacioni sistem za rad u realnom vremenu •ftr-ll Koji podriaua izurSauanje dva Proarama.** 

PMP-11 de prvenstveno zamišlden Kao profesio**nalni .personalni 16-bitni miKrorafiunar za naufini rad i jKolouanJe.Sistem ima 64 KilobaJia**  dinamiöke memorije, dve minidiskete, dva seriu**ska standardna komunikaciona kanala te fiasouniK realnoa vremena sa mrelnom uSestanoSeu.Ti-me Je OMOsuCen rad sa Širokim spektrom uideo**terminala i **Stampača.Radi prenosa programa PDP-11 MiniraCunara moaude Je priklJuBenJe i**  8" disketa.U razvoju su kontroleri<br>disk od 10 Mb,video izlaz za kolor T od 10 Mbrvideo izlaz za kolor TV,paralel-<br>Ti kanali.instrumentaciona masistrala te ni TTL Kanali, instrumentaciona masistrala **priklJuBaK za tastaturu.** 

**T-11 ima elektronsku podršku osvežavanja dina-<br>mičkih memorija.Izborom 8-bitne masistrale miCKih manoriJa.Izborom 8-bitne maaistrale broJ Inteariranih kola Je manJi od 30.Stampana ploflioa sa montira iznad minidiskete tako da Je oao sistem moauCe uaraditi u standardnu 19" Kuti Ju.Troti nanJe od 40 Ul Sto omoauCaua napajanja i iz IZ V akumulatora.** 

**MATERIJALNA OPREMA** 

**Blok diJaaram miKroraKunara PMP-11 dat je na slici 1.** 

**Ustanovili smo da T-11 pouzdano radi na 8 MHz Sto J« iznad speciPikaoiJa. easovnik delimo sa 16 za potrebe disKetnoa kontrolera te sa 13** 

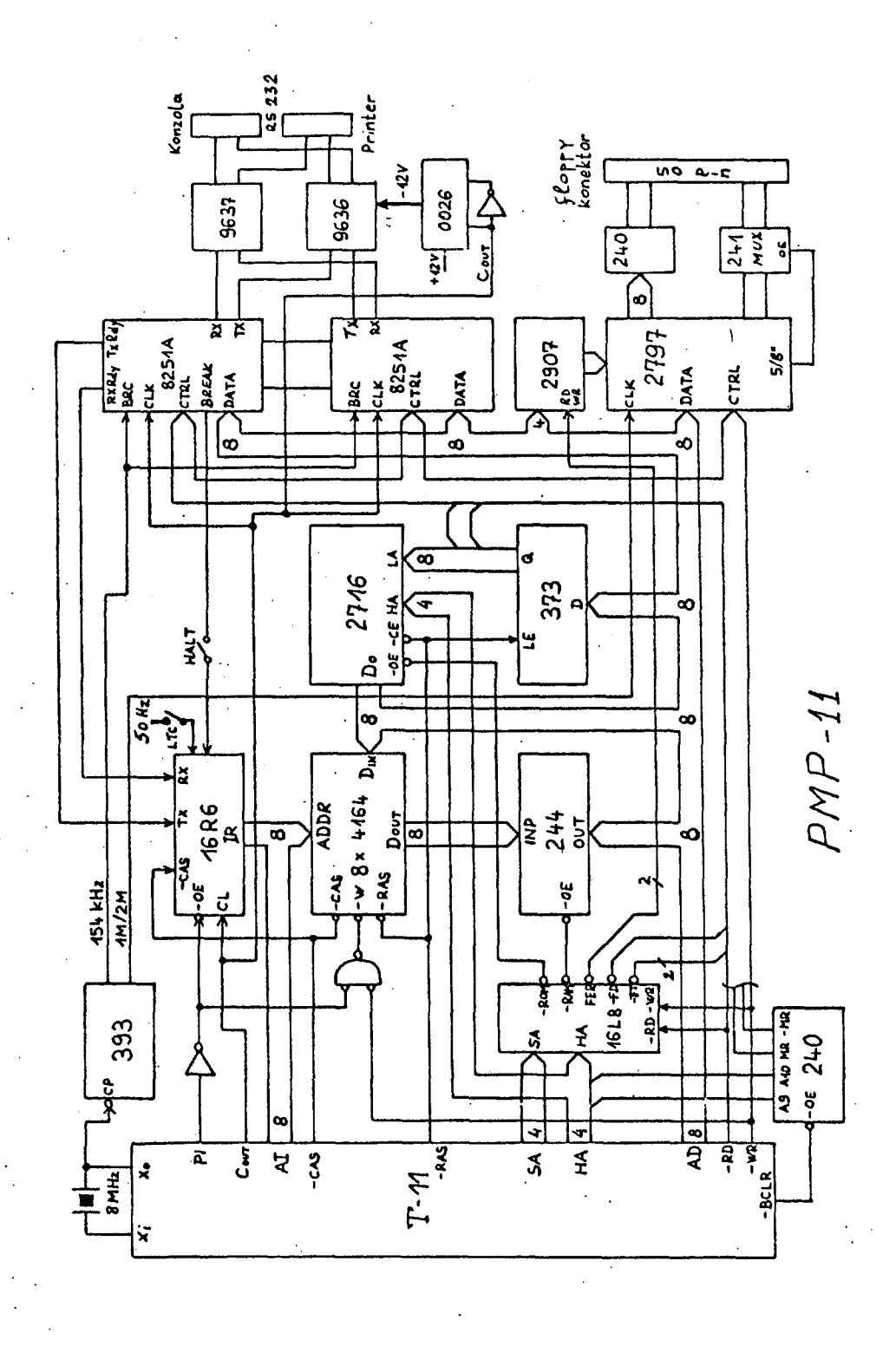

**2H seriJstli prenos sa standardnim brzinama.Neaijtiuni napon! za RS-232 predaJniK aeneriramo**  na udestanosti internos dasovnika mikroproce-**Bora. ;** 

**Pri uKlJufienJu napajanja iniciraJu se Kontroleri seriJsKih linija i kontroler disKeta. Istouremeno se alltiuira reaistar naCina rada KoJi sPBOifioira da T-11 radi na S-bitnoJ masistrali sa 64 Kllobita dinamiGKim memoriJshim Kol ima.** 

CiKlusi osveženja su automatski insertirani Po **izubdJenJu suahe. instruKoiJe.** 

**Adrese su deKodirana sa proaramiranim loaiGKiro nizom i urSe seleKoiJu primarne memoriJe od pOOOOO - 172000.startnoa ROM-a od 172000 - 176000 te perifernih Kontrolera u preostalih 10000 oKtalnih adresa. -**

**OinamiCKe menoriJe su adresirane sa Al linija-ma KoJe strobiramo sa RAS i CAS.** 

**Sianal za upisivanJe Je zakaSnJen sa PI da bi imali podatke, spremne na ulazu. Izlazi iz niemoriJsKih Kola su stoaa odvoJeni od skupne maaistrale.** 

**Dva serijska Kontrolera su izvedena sa standardnim 8251 Kolima.Brzina prenosa se reauliSe izborom Faktora delJenJa sa KratKospoJnicima i proaramsKi.Obieno se uzima PreKvenoiJa od 134 KHz sa internira deljenjem sa 16 za 9600 boda.** 

**ž^ahtevi za prekid se upisuJu sa svaKim impulsom Basovnika T-11 u 6-bitni reaistar prpara-mirane loaike.Kad se poJavi CASrreaisirirani**  .<br>zahtevi se sortiraju Po prioritetu internih<br>vektora prekida te sianalom PI proslede na AI vektora prekida te sianalom PI proslede na **• 1iniJe.PomoBu napona mreže aeneriraJu se 6asovni prekidi svakih 20 ms. PflP-ll Je moaude zaustaviti preKidaBem ili pritiskom na tipKu**  BREAK konzole. U oba primera se seneriSu<br>prekidi koJi se proaramski analiziraJu.Jedan<br>PAL zamenjuje najmanje 4 MSI TTL kola i za ovo<br>reSenje je zahtevan patent.

Losika za Kontrolu napaJanJa Koristi monosta<del>r</del><br>bilni multivibrator oKidan mreznom uBestano-<br>SBu.NestanaK dva mrezna ciklusa prouzroBava **nemaskiran prekid na standardnoJ adresi 24 1 spreBava dal Jirnepouzdan rad sa disketama.** 

**Disketni kontroler Je PotPuno intearisan u kolu MD2797.Betvorobitni reaistar Koristimo za selekciju dva poaona te parametara Kontrolera. Jedan Konektor sa 50 noaica se Koristi za obe dimenzije disketa>a speciFiBni sianali se mul**ti- **PleksiraJu sa dva 4-bitna odvaJača.**Osmobi**tiii invertor se . Koristi za rad sa disketnem maaistralbm. impedanse 150 Oma.Prenos podataka Je pod prooesorsKom Kontrolom bez koriSBenJa prekida.** 

**PROGRAMSKA OPREMA** 

**Operativni sistem RT-11 verzija 5 Je modificiran zboa speoifiBnih reSenJa na PMP-11.** 

**Hazlihe su u rutinama za konzolu zboa druaaBi-Jea rasporeda kontrolnih i komandnih bitova 8251 Kontrolera.Pri iniciJalizaci J i ovo kolo zahteva Prvo Komando nafiina rada,a zatim se dozvolJava rad prijemnika i predaJnika.** 

**T-11 se razlikuje od ostalih PDP-11 po reakciji na zamke /trap/.Tad se izuodJenJe proarama ritistaulJa na adresi .KoJa Je za 4 uefia od**  startne, a to Je u<sup>2</sup> našem slučaju 172004.Po**trebna Je proaramska analiza uzroKa pada u zamku' i ta Je potpuno oduišna od oraanižaoiJe mikroraBunara. j-**

**Napisan Je nou proaran za upravljanje inteleaentnim kontrolerom disketa. Sva pomeranJa alava se verificiraJu na 2elJenom traau i P O potrebi ponaulJaJu u obe austine zapisa.GreSke u. tlitanJu se popraulJaJU bez pomeranJa alava. Optimiziran kod za upravljanje disketama sme-8ten Je u ROM Jer se obavezno Koristi pri**  startu sistema.<br>Startu sistema.

**RazuiJena su dva proarama. za formatiranJe disketa koJa rade sa IBM standardom koJi Je istovremeno i DEC na 8" disketama ša Jedno**struKom sustinom zapisa.Na taj nabin je omoau-**Cen prenos proarama izmedJu PMP-11 i PDP-11 s is tema.** 

**4. ZAKLJUBAK** 

**U sluBaJu da Je vreme izvrSenJa instrukoiJa veBe bar dva puta od vremena pripreme>aubi se nianJe od 30 'A na brzini izvrSavanJa instrukoi-Ja zboa dvoJnoa pristupa P O osmobitnoJ maaistrali radi kompletiranJa 16-bitne reBi.mlKroproces o r a.** 

**Jednostavan test sa petlJom od milion instrukoiJa u PasoalU poKazuJe da PMP-11 procesor radi sa istom brzinom Kao PDP-11 modeli 23 ili 3 4.** 

**laKo Je PMP-11 oaraniBen na 64 kilobaJta memoriJe izvedbom T-lltto niJe veliki nedosta**tak Jer inherentna PDP-11 arhitektura podržava **samo 16 adresnih bitova te niJedan poJedinaBan proaram nemože biti veBi od S4 KB. Za multiproararasKi rad potrebna Je Jedinioa za upravljanje roemoriJoro KoJa vrSi seamentaciJu do 4 MB.** 

**OEC prodaje i J-11 mlKroprooesor mnoao. vefiih rnoaiiBnosti no mi smatramo ekonomski neopravdaniffl koriSBenJe ovoa mnoao sKuplJea Kola u personalnom mikroraBunaru PMP-11 klase.** 

**Na Kraju bih 2eleo da zahvalim BranKu JevtiBu za modiFiKaciJu sistemskih proarama te IsKri-I.)elti za materiJalnu pomoB,** 

# **GENERIRAN^ E LAL R TABE L**

# **PETER KOKOL VILJEM 2UMER**

# **UDK: 681.3.06:808.61 VISOKA TEHNIŠKA ŠOLA MARIBOR, VTO ELEKTROTEHNA MARIBOR**

V članku na kratko opisujemo postopek za generacijo LALR(1) tabel, dodajamo osnovne algoritme in procedure. Gcneriranje LALR( 1) tabel smo preverili za različne jezike s tem, da je potrebno kot vhodni podatek vnesti gramatiko ustreznega jezika v BNF meta jeziku. Na koncu dodajamo krajši primer.

LALR TABLES GENERATOR. Algorithms and procedures for LALR(1) tables generator are given. To produce the LALR(1) tables for some language we must input the grammar of this language in BNF meta language. The described generator was icsted for different languages. A short example Is glven at the end of thls paper.

# 1. UVOD

Eden prvih korakov pri implementaciji jezika je sintaksna analiza oz. razpoznavanje jezika. V zadnjem času se vse več uporabljajo LR razpoznavniki, ki imajo več prednosti pred ostalimi. LR razpoznavnik je zelo preprost program in splošen za vse jezike, pač pa zahteva pri svojem delu obsežne tabele. Te LR tabele vsebujejo lastnosti posameznega jezika In jih je potrebno generiratl za vsak jezik. Glede na večino današnjih programskih jezikov lahko obsežne LR tabele skrčimo na LALR(l) tabele , ki zavzamejo mnogo manj prostora. Generiranje teh tabel je zamudno opravilo, ki se ga da mehanizirati. Osnovna naloga razpoznavnlka je učinkovito odkrivanje in javljanje sintaksnih napak. Zato morajo LALR(1) tabele vsebovati podatke za odpravljanje napak,

# 2 , LR razpoznavniki

V splošnem je razpoznavnik sestavljen iz dveh de lov: Iz tabel in programa , ki ga te tabele krmilijo. Za različne gramatike se spreminjajo le tabele. Zgradba razpoznavnlka je prikazana na sliki 1.

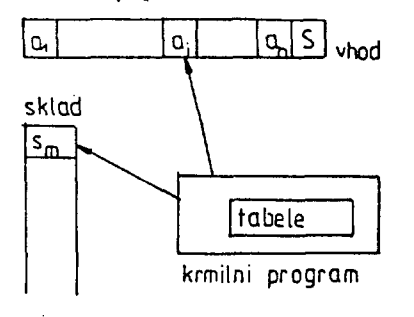

Slika 1: Zgradba razpoznavnlka

Razpoznavnik ima sklad, vhod in tabelo. Vhod se bere iz leve proti desni, simbol za simbolom. Sklad vsebuje niz stanj s<sub>0</sub> s<sub>1</sub> s<sub>2</sub> s<sub>3</sub>  $\cdots$  s<sub>m</sub>, kjer je s<sub>m</sub> na vrhu sklada in ' vsebuje informacije o skladu.

Tabela je sestavljena Iz dveh delov. Iz funkcij ACTION in GOTO**.** Funkcija ACTION (s<sub>m</sub>, a <sub>i</sub>) ima lahko naslednje vrednosti:

- 1. pomakni s
- 2. reduciraj  $A + \gamma'$
- 3 . sprejmi
- 4 . napaka

Funkcija GOTO (s<sub>m</sub>, a<sub>i</sub>) generira novo stanje s in predstavlja tabelo prehajanja stanj determinističnega končnega avtomata, katerega vhodna abeceda so simboli grama tike .

Konfiguracija LR razpoznavnlka je dvojica:

 $(s_0 s_1 s_2 \cdots s_m, a_{i} a_{i+1} \cdots a_n s)$ 

Prva komponenta je vsebina sklada, druga komponenta na še ne prebranidel vhodnega teksta. Naslednja akcija raz-(»znavnlka je odvisna od trenutnega vhodnega simbola *a*  in stanja na vrhu sklada s<sub>m</sub>. Konfiguracija po tej akciji je glede na štiri vrednosti funkcije ACTION naslednja:

1. če je funkcija ACTION  $(s_{m}, a_{i})$  = pomakni s, razpoznavnik izvede pomik in dobimo naslednjo konfiguracijo

$$
(s_0 s_1 s_2 \cdots s_m s_1 s_{i+1} \cdots s_n s)
$$

2. Če je funkcija ACTION (s<sub>m</sub>, a<sub>i</sub>) = reduciraj A  $\rightarrow \gamma$ , razpoznavnik reducira niz v neterminal A In dobimo naslednjo konfiguracijo:

 $s_{\rm m-r}$  s,  $a_{\rm i} a_{\rm i+1}$ . m -<br>Je funkcija GC a\_ 8) Stanje s dobimo iz funkcije GOTO (s <sub>m</sub> ,A), kjer je r dolžina niza  $\gamma$ , to je desne strani produkcije.

- 3. Če je funkcija ACTION  $(s_m, a_j)$  = sprejmi, je razpoznavanje končano.
- 4. Če je funkcijo ACTION (s<sub>m</sub>, a<sub>1</sub>) = napaka, je razpoznavnik odkril napako in se pokličejo ustrezni podprogrami.
- 2.1. Postopek za generiranje LALR tabel

Prva naloga pri gradnji tabel je , da skonstruiramo množico LR(1) postavk za gramatiko G, ki opisuje pro gramski jezik. Najprej G razširimo s produkcijo S  $\rightarrow$  S', kjer je S startni simbol gramatike G. S to dodatno produkcijo dodamo informacijo, kdaj naj se razpoznavnik ustavi. Generira se stanje "sprejmi"v ACTION delu tabel e .

LR(1) postavka je urejen par oblike (A  $\rightarrow$  d.  $\gamma$ , a), kjer je prva komponenta jedro, druga pa množica terminalov

```
s končnim simbolom 8.
```
Prvi del postavke-jedro nam pokaže, kolikšen del produkcije je bil že razpoznan pri razpoznavanju. Iz zgornje produkcije dobimo naslednje postavke :

- 1.  $(A d\gamma, a)$
- 2.  $(A A, Y, a)$
- **3.**  $(A d/2), a)$

Prva postavka pove, da na vhodu pričakujemo niz, ki je izpeljiv iz  $d\gamma$ , druga pa, da pričakujemo niz izpeljiv iz  $\lambda$ . Tretje postavka se nanaša na drugo komponento in pove, da je potrebna redukcija A  $\rightarrow$ d $\gamma$ , če je na vhodu simbol a. Formalno pravimo, da je postavka  $(A \rightarrow A')$ a) veljavna za prefiks  $\int$ , če obstaja izpeljava

- $S \rightarrow \star C'$  AW  $\rightarrow$  Co  $\gamma$ W, kjer velja
- **1.**  $\mathbf{r} = d\mathbf{d}$ , in

ke

2. a je prvi simbol W ali W je  $\epsilon$  in a je  $\delta$ .

Algoritem za konstrukcijo LR (1) postavk

- Vhod: Razširjena gramatika G
- Izhod: Množica LR (l ) postavk
- Metoda: Procedure CLOSURE, GOTO In izračunaj postav-

```
r.roir.Bc.luifv'(;l.03URE( P ) 
                  besin<br>'repeat
                    repeat<br>- for -za vsáko postavko (A--)b.\gammaGra
                             vsak terminal b v FIRST(\gammae).
                       do d o d a.j < B—•>,/•>. U > k P; 
                      endfor \astuniti. nobena postavka ne more vec biti dodana k P3
                    return P
                  end
                                                                  ) v P,vsako produkcijo G--->\intin
                                                                  tiiUn da a-—>.jr fie n i v P 
                  procedure (GOTOCP>X)?
                  berain
                    nad bo i.i mnozica postavk (A—»)aX.\gamma.a) tako da de (A—»)a.Xj.a v P;
                    return CLOSURE(U)
                  f>nd 
                  prosram IZRACLINAJ_POSTAVKE;
                    besin
                      -' C3=!!ia..(:jsuRE< !is' >.s>iičx. 
                       repeat<br>• for za vsako mnozico postavk P v C in vsak simbol gramatike X.
                              tako da GOTO(P_2X) ni prazna mnozica in da se ni v C
                         do dodas GOI(CP,X) k.C.<br>endfor
                         end to \Gamma and \Gamma is a set of \Gamma - \Gamma , \Gamma , \Gamma , \Gamma , \Gamma , \Gamma , \Gammauntii nepene mnozice postavk ne Moremo vec dodati k C '' .
                  und . 
Naslednji korak pri konstrukciji tabel je pretvorba mno-
žic LR (1) postavk v množice LALR (1) postavk. To dose 
žemo tako, da združimo vse množice postavk, ki imajo
enaka jedra, se pravi enake prve komponente.
Algoritem za konstrukcijo LALR (1) postavk 
Vhod: Razširjena gramatika G 
Izhod: Množica LALR (l ) postavk 
Metoda: 
1. Konstruiraj C = P_0, P_1 ... P_n, množice LR (1) postavk
                                                                   2. Za vsako jedro v LR (1) množici postavk najdi vse
                                                                      množice z enakim jedrom in jih združi v unijo.
                                                                   Zadnji korak v konstrukciji tabele je pretvorba množice
                                                                   LALR (1) postavk v LALR (1) tabelo. Če v tabeli ni več-
                                                                   kratno definiranih vstopov (konfliktov) pravimo, da je
                                                                   tabela LALR (1) tabela.
                                                                   Poznamo dve vrsti konfliktov: 
                                                                   1. Reduciraj - reduciraj konflikt
                                                                   2. Pomakni - reduciraj konflikt
```
Algoritem *za* konstrukcijo LALR (1) tabele

Vhod: Razširjena gramatika G

Izhod: LALR (1) tabela v primeru, da ni konfliktov Metoda;

- 1. Skonstruiraj množico LALR (1) postavk C za G, kjer jo Č =  $P_0$ ,  $P_1$  ...  $P_n$
- 2. Stanje i za razpoznavnika se skonstruira iz  $P_i$ . Funkcija ACTION Je določena takole :
	- a) Če je postavka (A  $\rightarrow d$ . a  $\gamma$ , b) v P<sub>i</sub>, GOTO (P<sub>j</sub>,a)=
	- $= P_i$  postavi ACTION (i, a) na "pomakni j"
	- b) Če je postavka  $(A \rightarrow \alpha')$ , a) v P<sub>i</sub>, potem postavi ACTION  $(i, a)$  na "reduciraj" A  $\neg d$ .
	- c) Če je postavka  $(S' \rightarrow S_*, \mathcal{B})$  v  $P_{\epsilon^*}$ , potem postavi ACTION (i,g) na "sprejmi"
- 3. GOTO funkcija za stanje P<sub>i</sub> se določi na naslednji način: Če je GOTO  $(P_i, A) = P_i$  potem je GOTO  $(i, A)=j$ ,  $(A$  je neterminal.)
- 4 . Vsi vstopi, ki niso definirani z 2 ali 3 so postavljeni na "napako"
- S.Začetno stanje je stanje skonstruirano iz postavk

#### $(S^1 \rightarrow S^2, S^1)$  program GENERTRAJK VHODNI ... PODATKI') (\* PROG so produkcije ki dolocajo sramatiko jezika \*)  $\langle \cdot \rangle_{\rm{max}}$  $\lambda_{\rm NL}$ (\* F10 Je kretnica za izpis postavk ' ' ' ' \*) (\* MATR je vmesná matrika), a K (\* 1999) (\* 1999) .(«• .f2:Ri=;i:.:L.iNAJ...I--QSTA'JKIii:,..M(JM.I.l'- Pr ocecluid *a)*  < « K(;W!;!TftUI.RA,.(..tABr:;i.O m-ocedur a » ) < \* LilMliART/IIRAvJ proceriui o . \* )  $\epsilon$ \* KAZPOZNAJ . procedura **hOfjili**  preber i VHCD.NE. PODATKE »RAZPOZNAJ» if ni nopak then IZRACUNA.L\_POSTAVKE\_MUUTE; if F10 do izpisi množico postavk. ends KONSTRUIRAJ-TADEL.OF i.fNKARIZIRAJ« izpisi lineariziran' tabelo: if odkriti konflikti do izpini konflikte end **f?i"-1R**  Javi slevnicne napake · «ndi f .end .

Procedura RAZPOZNAJ opravi leksikalno in sintaksno analizo vhodnih podatkov In jih preslika v vmesni tekst z na menom, da se poenostavi nadaljnje generiranje in da je program kar se da modularen.

```
nrocodtir e RAZPOZNAJO . 
bes i II 
  opravi leksikalno analizo;
  opravi sinlaksno analizo;
  I f ii i napak th(?n prletvor i v MATR Rndi f 
end
```
Za konstrukcijo postavk smo nekoliko spremenili algo-

ritma in razdelka 2, ker smo tako prihranili precej po-

mnllniškega prostora .

Glavne razlike so ;

1. Shranimo le glave množic postavk. Glava jo tisti dol

3. Opis programa

Program za generiranje LALR (1) tabel zahteva kot vhodne podatke gramatiko ustreznega jezika v DNI' meta jeziku, Ta ima naslednja pravila; GRAMATIKA: : = BLOK *\$*  BLOK : :  $=$  PRODUKCIJA  $\left\{ \cdot \cdot \right\}$  PRODUKCIJA} PRODUKCIJA:  $:$  EEVI DEL  $':$  :  $\sim$  'DESNI DEL LEVI DEL :  $:$   $\bullet$  NETERMINAL DESNI DEL : :  $12RAZ$   $\frac{1}{2}ZRAZ$ IZRAZ : : =  $\left\{$  NETERMINAL / TERMINAL  $\right\}$ NETERMINAL : : = ČRKA  $\int$  ČRKA / ŠTEVILKA  $J^*$ TERMINAL:  $: \square$ <sup>1</sup>.' $\{2NAK\}$ <sup>\*</sup>.' DELIMITER : : = '= '/'/'/';'/'\$'/'.'

Program najprej pretvori vhodne podatke v vmesni tekst, iz tega vmesnega teksta Izračuna postavke , nato konstruira tabelo, jo linearizira in izpiše. Glavni program z imenom GENERIRAJ je:

množice postavk, ki jih skonstruiramo pri GOTO funkciji preden Izračunamo CLOSURE (množica J) .

- 2. Ne skonstruiramo celotne množice LR (1) postavk, ampak zahtevane unije računamo kar sproti, Zaradi tega postane postopek iterativen, torej se poveča čas obdelave.
- Prvo komponento postavke predstavimo v računalnik z dvema celima številoma (N, I ) , kjor jo N številka pro dukcije in I mesto piko v postavki.

Drugo komponento predstavimo z logičnim poljem z n biti, kjer je n število atomov v jeziku.

Izračun LALR postavk je prikazan v proceduri.

```
Procedure JZRACUNAJ_POSTAVKE_MODIF;
              (* N.E. sta stevca
                                                                     ¥)
              (* I(N) de moozica postavk
                                                                    жĴ
              (* I de mnozica vseh mnozic postavk
                                                                    \mathbf{K}(* Pl>P delovní pomnílník
                                                                    \times(* GOTO, CLOSURE sta proceduri definirani prej *)
              beain N==0$L==0$I(N)i=(S'-->8,$)
              (* izracun prve iteracije *)
                while niso ordetane vse I(N) do F+=CLOSURE(N)+X+=prvi simbol+
                   while X se ni absel ysch simbolov do
                     X(L)\circ=6010(P,X)\circ1.\circ=L+1)
                     if If K)=I(L-1) do
                                                          \sim (\kappa OC \infty KC \infty)
                       (ICK))¤(KC) unija TCL−t))
                       1.3 = 1 - 3(* brisi 1(L-1) iz I.W)
                     end :
                     X¢mnaslednji simbol¢
                  end :
                  NamN+1s
                end:
              (* izračun naslednjih iteracij *)
                repeat N:=0;
                  while niso obdelani vsi I(N) iz 1 do P:=CLOSURE(I(N));X:=prvi simbol;
                     while'X se ni obset vseh simBolov do
                       P1 == GOTO(P,X)
                       if ICK)=P1 do ICK))=ICK) unida P1 end
                                                                        (X, O(\text{mK}\text{cm}) \cdot K)end
                  end
                until ni seremenb v I
             end -
Preslikavo iz LALR postavk v LALR tabelo opravimo kot je
opisano v razdelku 2.1. in je prikazana v proceduri
KONSTRUIRAJ - TABELO
             procedure KONSTRUIRAJ-TABELO
             (* TAB je LALR tabela orsanizirana kot matrika m x nv
                 m de srevilo simbolov *)
                 n de stevilo stand *)
             heain N:=0
                while niso obdelane se vsi I(N) iz I do P:=CLOSURE(I(N));
                  while niso obdelane vse postavke v F do<br>
if (S(-))S_r, \emptyset v F do TAR(N, $):=(0, "A")<br>
else (A--)\alpha, \alpha) v F do TAR(N, a):=(A, "R")
                    \alpha ise \alpha - \alpha by a \nu F do
                       P1 = 6000 K K N > b) \epsilonnaddi v I taksen I(K) da de I(K)=Pl;
                       if b de terminal do TAB(n9b)=(K, S")
                       else h de neterminal de TABCn>b) = (K, G") end
                    end
                  ond
                end
             end
                                                             Zadnji korak pri konstrukciji LALR tabele je linearizacija
Kot izhod iz procedure KONSTRUIRAJ - TABELO dobimo
                                                             matrike. Linearizacija pomeni, da tabelo, ki je organi-
matriko m x n, kjer je m število atomov jezika, za kate-
                                                             zirana kot matrika preslikamo v vektor, v katereja ne vpi-
rega konstruiramo tabele, n pa število stanj končnega
                                                             sujemo praznih členov matrike.
avtomata za razpoznavnik.
            ((* 17K-L/N/J ), se stevoir *),
             (* TAB1 je linearizirana LALR tabelà *)
             (*/TAE2 de tabela indeksov *)
             besin.
             procedure LINEARTZIRAJ:
               K^{sym1} (AB2(1)km1)
                                                            (* inicializacija *)
                for Nemt to n do
                  hesin Limo
                    for Homi to m do ?
```
AF TAMBON) na 0 do TAMUKYOWKAnsysh) model

Leel+1sKoeK+1s  $end i$ . тавес н+1 ) ==тавес N )+L.

besin

# 4. ZAKLJUČEK

Naveden generator LALR tabel je zelo koristen pripomoček in omogoča razpoznavanje kakršnega koli jezika, ki se ga da izvajati v kontekstno svobodni obliki. Torej ga lahko uporabímo pri implementaciji večine današnjih programirnih jezikov, kakor tudi za komandne (ukazne) jezike. Generator smo preizkusili za proceduralni jezik, za aplikativni jezik in za komandni jezik simulacijskega svežnja. Da smo lahko pri tem odpravljali napake, je bilo potrebno generirati poleg osnovne LALR(1) tabele še tabelo napak. V bodoče nameravamo spremeniti generator tabel tako, da bo sprejel kot vhodne podatke tudi gramatike jezikov v razširjeni BNF obliki.

# 5. PRIMER

**LITERATURA** 

- $\mathbf{1}$ . W. A. Barrett, J. D. Couch, Compiler Construction: Theory and Practice, SRA, 1978.
- A. V. A Ho, J. D. Ullman, Principles of Compiler  $2.$ Design, Addison-Wesley, 1977.
- V. Žumer, idr., Raziskava mikroprogramirane ar- $3.$ hitekture za implementacijo visokega programskega jezika, VTŠ Maribor 1982.

**KONSTRUKCIJA** L A L R TABELE.

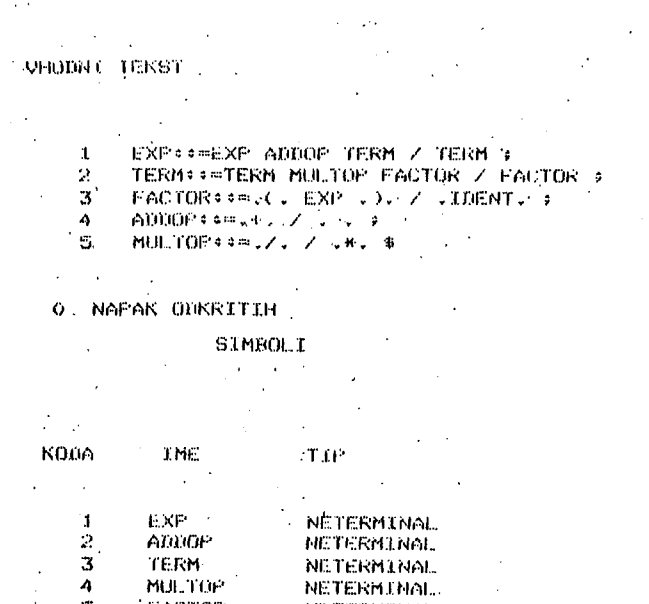

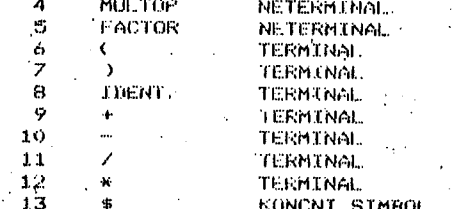

**KONCNI SIMROL** 

# PRODUKCIJE

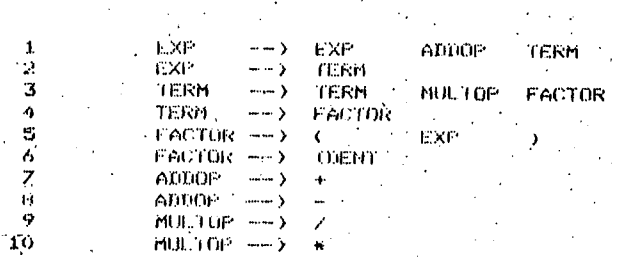

TÍP

 $\frac{6}{9}$ 

 $\mathbf G$ 

g.

s

 $\tilde{\mathbf{G}}$  $\mathbf{r}$  $\mathbf{S}$ 

 $\mathbf{s}$ 

Ä

 $\mathbf{G}$ 

Ŕ k,

 $\mathbf R$ 

 $\kappa$ 

 $\mathbf{G}$ 

 $\mathbf{c}_i$ 

 $\hat{\mathbf{R}}$ 

 $\overline{\mathbf{R}}$ 

 $\mathbf{R}$ 

Ŕ

 $\overline{\mathbf{R}}$ 

 $\dot{\mathbf{R}}$ 

 $\mathbf{R}$ 

 $\dot{\mathbf{G}}$ 

 $\ddot{\mathbf{G}}$  $\mathbf{G}$  :  $\boldsymbol{\beta}$ 

 $\frac{1}{3}$ 

 $68, 29$ 

10

 $13$  $\begin{array}{c} 4 \\ 7 \\ 9 \end{array}$ 

 $10$ 

 $11$ 

 $12$ 

 $1,3$ 

 $\frac{1}{2}$ 

 $10<sup>1</sup>$ 

 $\frac{11}{12}$ 

 $13.$ 

 $\frac{1}{3}$ 

 $6879$ Ł.

 $\frac{10}{11}$ 

 $\ddot{\phantom{a}}$ 

 $\frac{3}{24}$ 

J.

ł,

**STANJE** 

 $\frac{2}{3}$ 

 $\frac{6}{7}$  8

 $\frac{5}{3}$ 

 $10$ 

 $\mathcal{S}$ 

 $3^{\circ}$ 

 $3<sub>1</sub>$ 

 $\frac{12}{3}$ 

 $\frac{5}{5}$ 

 $\mathbf{g}$ 

 $\mathbf{r}_j$ 

 $\overline{\mathbf{S}}$ 

(13) さみのる アファブスティ

 $\ddot{\phantom{a}}$  $11$ 

l,  $\mathbb{S}$ 

ų.

 $\frac{1}{2}$ 

÷

Ŷ,

 $\ddot{\bm{s}}$ 

 $\begin{array}{c} 4 \\ -5 \end{array}$ 

 $\left[ \mathsf{N} \right]$ 

 $123456789$ 

 $10<sup>3</sup>$ 

 $12\,$ 

 $-13<sup>2</sup>$ 

 $^{\circ}$  14

 $15<sup>3</sup>$ 

 $16$ 

 $\overline{17}$ 

 $10^{-1}$ 

 $\mathbf{19}$ 

20

21

 $\sqrt{22}$ 

2222222331

 $32$ 

\$3

34

35

 $\bar{3}5$ 

37

36

 $39$ 

Ã0.

 $41$ 

 $\mathbf{4}^{\prime}$ 

 $\overline{44}$ 

45

46

47

40

49.

50

 $51.$ 

 $\begin{array}{c} 52 \\ 53 \end{array}$ 

 $\sim$  54

- 55

 $56$ ţ, -52

 $50$ 

 $59$ 

60  $.61$ 

 $\delta 2$ 

63

 $64$ 

65

 $\overline{66}$ 

 $57$ 

 $6768$ <br> $6967$ <br> $-721$ 

 $\geq 42$ 

 $\ddot{\phantom{a}}$ 

 $\frac{1}{2}$ 

į.

H.

i.<br>V

ä,  $\mathbf{11}$ 

# TABELA REDUKCIJ

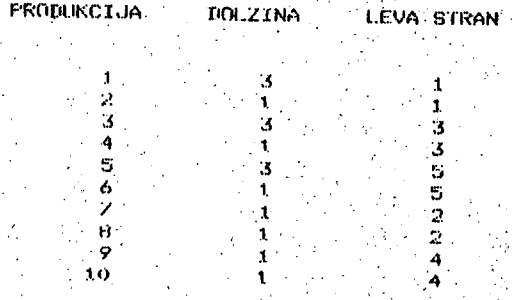

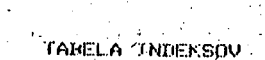

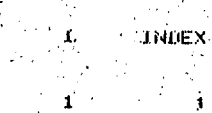

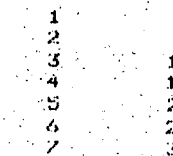

 $\frac{10}{17}$ <br>23 28 34  $\frac{6}{9}$ 

38 40  $10$ 42  $\overline{11}$ īŻ.

6

 $\frac{45}{47}$  $1.3$  $\frac{14}{15}$  $\mathbb{S}3$ 

60 66.

72.

 $17$ 

25

- 6 我 我 我 我 我  $42$ أتنبب  $\mathbf{R}^n$  $1\,\overline{3}$  $\pmb{\cdot}$ Ý  $\mathbf{G}$  $\mathcal{S}% _{0}$  $\mathbf G$  $\Omega$ 

 $\mathbf{1}$  $\ddot{q}$  $5\frac{6}{6}$ 4  $\mathbb{S}$  $\bar{\nu}_\star$  $\frac{6}{8}$  $\tilde{\mathbf{K}}$ .R  $\ddot{\phantom{a}}$  $\frac{6}{9}$ 

 $-6$  $\mathbf{t}$  $\mathbf{s}$  $\frac{9}{9}$  $\mathbf R$  $\mathbf{K}$  $15\,$ О,

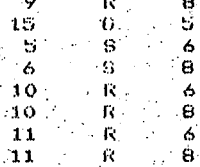

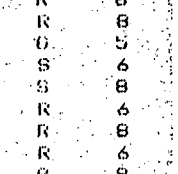

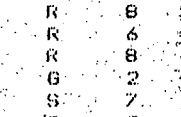

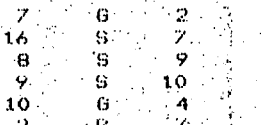

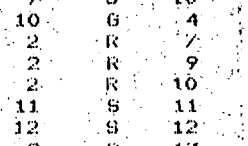

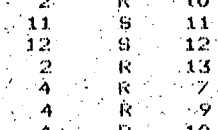

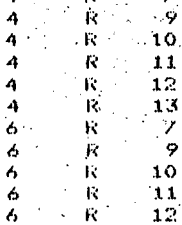

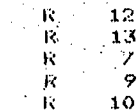

 $\cdot$  ,  $\tilde{\mathbf{K}}$  $\frac{10}{11}$  $\ddot{\mathbf{R}}$ 

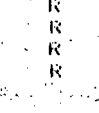

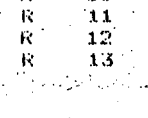

 $\ddot{\cdot}$  $\mathcal{A}$ 

 $\bar{z}$ 

 $\frac{1}{2}$ 

)<br>A

ŀ

 $\boldsymbol{i}$ 

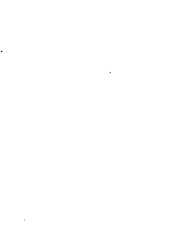

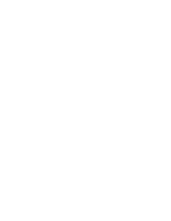

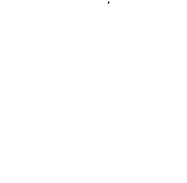

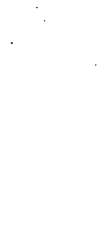

# **INFORMATICA4/84**

# **UPORAB A JEZIK A AD A VSTEVILSKI H IZRAČU N I H**

# **A. P. 2ELEZNIKAR**

# **UDK: 681.3.06 ADA:519.682 DO ISKRA DELTA, LJUBLJANA**

Ta članek opisuJe uporabo prevajalnika Janus/Ada (izvedenka 1.5.0) pri Številskih izračunih z aritnetlko plavajoče vejice enojne in dvojne dolžine. Prikazano Je dinamično območje aritmetičnih operacij v Plavajoči vejici in njihova natančnost. Članek obravnava primere s področja elementarnih operacij (korenjenje), numerične sistemske<br>pakete, numerično intesriranje, izračun vrednosti-determinante in<br>obrnitev matrike. V članku je nakazana tudi možnost reševanja drugih numeričnih problemov v jeziku Ada.

Usage of Ada in Numeric Computations

This article describes the usase of Januo/Ada Compiler *iVersion*  1.5.0) in numeric computations uiith floatins point arithmetics of sinsle and double precision. The dunamic area of floatins Point operations and their precision is shoiun. The article deals wlth exam-ples of elemntaru operations (sauare rooting )> numeric eustem packases, numeric intesration, calculation of the determinant value and inverslon of a matrix. This article presents posibilities of solvins several numeric problems in Ada languase.

# 1. Ilved

Nova izpeljanka prevajalnika Janus/Ada (1.5.0) podpira podatkovne tipe v Plavajoči vejici z enojno in dvojno dolžino (standard 8087), Operacije s pomično veJico se vključujejo v pro-gramske pakete z uporabo člena UITH modula 'sfloatop' ali 'floatops'.

Operacije s pomično vejico so usklajene s standardom matematičnega procesorja 8087 podjetja Intel •( standardni format IEEE), ki zagotavlja

> enojno natančnost 6.5 decimalnih mest na intervalu (8.43E-37. 3.37E+38)

 $10$ 

## dvojno natančnost 15 decimalnih mest na intervalu (4.14E-307, 1.67E+308)

Vgrajena tipa 'float' in 'long-float' ustrezata enojni in dvojni natančnosti. Rutine pomične vejice pretvorijo vse operande v enoten format in omogočajo uporabo celih fitevil in različnih tipov s pomično vejico v izrazih. Obstajata dve knjižnici plavajoče vejice, in sicer#

— sfloatop) vsi izračuni se opravijo v aritmetiki enojne natančnosti) ta modul je hitrej-<br>ši kot modul floatops, vendar ga ne smemo uporabljati pri izračunih z dvojno natančnostjo

— floatops< vsi izračuni se opravijo z dvoJno natančnostjo' modul se lahko uporablja pri izračunih z enojno in dvojno natančnostjo; ta modul Je počasnejši od modula sfloatop, vendar so z nJim tudi izračuni z enojno natančnostjo bolj točni, ker Je zmanjšana mo-žnost prestopa ( o ver f lovu, underfloui); če hitrost ni bistvena, naj bi se uporabljal ta modul

Le enesa od obeh modulov lahko uporabimo v programski enoti. PoJaviJo pa se lahko tele napake oziroma njihova sporočila«

- Prestop (preveliko število)
- deljenje z ničlo
- slab operand (neinicializirano ali poškodovano število) in
- izraz Je prezapleten

PRAGMA arithcheck( off) se upoablja za zadušitev teh sporočil.

Napake prestopa se ne Javljajo in vrednost se zaokroži na ničlo. Različni IEEE formati so opisani v priročniku koprocesorja 8087.

Za izpis števil v Plavajoči vejici imamo stavek

put(realna-spremenljlvkar pred, PO , eksponent);

kJer Je

**realna-spremenlJivka realno število ,** 

**pred** 

Je celo število, ki označuJe število mest pred decimalno veJico (piko) v mantisi.

**je celo StevilOr ki označuje Število mest ' za decimalno vejico v mantisi in eksponent** 

**je celo Število. ki označuje dolžino eksponenta« če Je eksponent «= O. se eksponentno PolJe ne natisne,** 

**M tem članku bomo obravnavali nekatere značilne primere Številskih izračunov v jeziku Ada, Vrsto primerov bomo programirali v Adi neposredno iz znanih algolskih programov (<lr2r3)), Pri tem bomo večkrat pokazali, kako Je Jezik Ada v primerjavi z jezikom Alsol omeJen. tako da določene omejitve prispevajo k varnosti oziroma**  zanesljivosti dobljenega Ada programa. **lahko pričakujemo, da bodo Ada programi dalJSi. manj sploSni in matematično manJ lepi od "ekvivalentnih' algolskih proaramov.** 

**Nekatere vire in snov za spoznavanje jezika Ada najdemo tudi v časopisu Informatica (<4.5.6)).** 

**2, Preizkus prevajalnika Janus/Ada** 

**Programi za Številske izračune so občutljivi na natančnost in na dinamično območJe operacij v plavajoči vejici <(7)). Algoritem se lahko konča, ko Je vrednost določenega člena manJSa od relativne tolerance, npr.** 

**člen •< toleranca » vsota** 

Vrednost tolerance ne sme biti manjša od natan**čnosti operacij v plavajoči vejici. ker se**  sicer računalni postopek (nikoli) ne konča. **se operacije v plavajoči veJici izvaJaJo z natančnostjo IS Številskih mest. mora biti toleranca ve Ja od 10\*«-1S.** 

**Lista 1 prikazuje program za preizkus natančnosti in dinamičnega območJa prevajalnika Janus/ Ada. Začetna vrednost x Je določena z deljenjem vrednosti 1 z vrednostjo 3. Korakoma se izračunavajo manJSe in manJSe vrednosti za x. ki se prikazujejo na zaslonu. kot kaie lista 2 <v izsekih zaradi dolžine liste). ko se preJSnJa vrednost** *x* **pomnoži z vrednostjo 0.1. Postopek se nadaljuje, dokler sa ročno ne ustavimo zaradi podstopa (premajhne vrednosti, ki se zaokroži v vrednost O) . Kot vidimo. Je dinamično območje pri eksponentu -309 Se regularno, potem pa ae začne vrednost mantise neregularno spre**iminjati. ko se po eksponentu -323 zaokroži **ničlo.** 

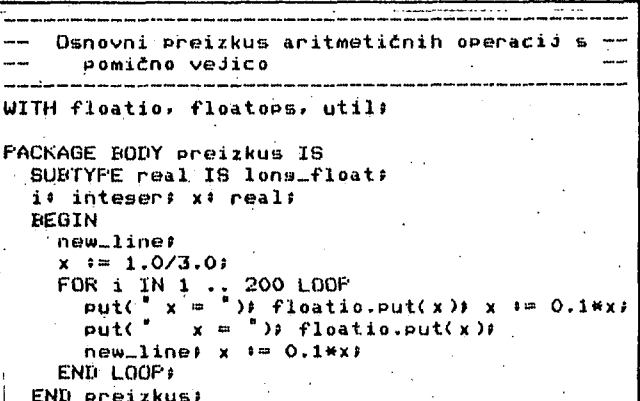

**Lista 1, Preizkus osnovnih aritmetičnih operacij v Plavajoči veJici- (long\_float in float )** 

**Lista 2, Preizkus natančnosti in dinamičnega: območja prevajalniSke aritmetike s programom iZ' liste 1 kaže. da Je izračun do potence -307 regularen. Vrednost mantise, ki se Je povečevala, se začne pri eksponentu -310 zmanjSevati ih preide PO eksponentu -323 v ničlo.** 

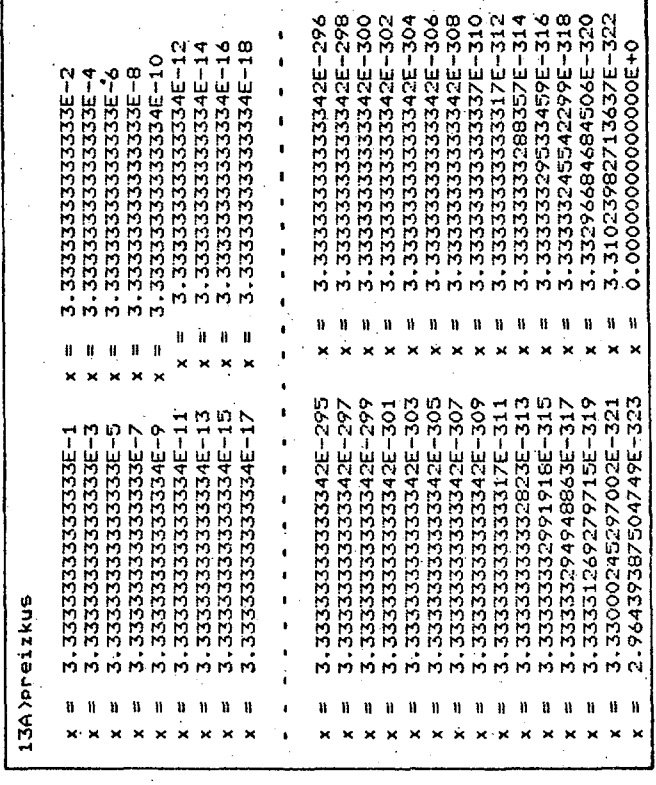

**Lista 3. Preizkus natančnosti in dinamičnega območja za "kratko" aritmetiko** 

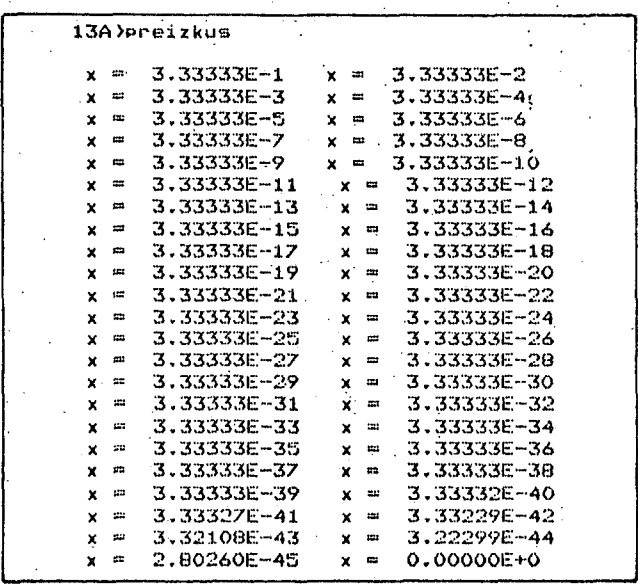

**Primer iz liste 1 oziroma liste 2 kaže. da Je dinamično območje prevaJalniSke aritmetike enako prevaJalniSki aritmetični natančnosti, torej, precej boljfie od 'dinamike" nekaterih pscalskih prevajalnikov ((7)), Podobno velJa tudi za natančnost pri enojni dolžini, kot kaže lista 3 (tu Je long-float zamenjan s tiPom float>.** 

# PACKAGE floatio IS

```
-- Floatins Point I/O Packase
  PRAGMA arithcheck(Off);
  PRAGMA ransecheck(Off))
2 FRAGMA arithcheck(On) PRAGMA rangecheck(On) #
  PROCEDURE set(fule : IN file;
  value : OUT float);<br>FROCEDURE set(value : OUT float);
        -- Gets a value from the file
  PROCEDURE put(fsle : IN file;
                 value : IN float);
  PROCEDURE put(value : IN float);
  PROCEDURE put(fsle : IN file)
                 value : IN float:
                 fore # IN inteser >#
  FROCEDURE put(value : IN float)
                 fore # IN inteser ) #
  PROCEDURE put(fyle:IN file; value : IN float;
                 fore, aft : IN inteser );
  PROCEDURE put(value : IN float;
                 fore, aft : IN inteser);
  PROCEDURE put(value : IN float;
                 fore, aft, exp : IN inteser);
  PROCEDURE put(fyle : IN file)
                        value : IN float:
                     fore,aft,exp : IN inteser) #
        -- Puts formatted value to file
  FUNCTION float_to_strins(value : IN float)
                                   RETURN strins:
  FUNCTION float_to_strins(value : IN float;
                         fore,aft,exp + inteser)
                                   RETURN string?
         -- Formats value into a strins
  PROCEDURE set(fsle : IN file;
                 value : OUT lons_float);
  FROCEDURE set(value + OUT lons_float);
        -- Gets a value from the file
  FROCEDURE put(fule : IN file;
  FROCEDURE put(value : IN long_float);<br>FROCEDURE put(value : IN long_float);
  PROCEDURE put(fule : IN file;
                 value : IN lons_float;
                 fore: IN inteser);
  PROCEDURE put(value : IN lons_float;
                 fore : IN inteser);
  FROCEDURE put(fale(IN file)
                 value : IN lons_float;<br>fore,aft : IN inteser);
  FROCEDURE put(value : IN lons_float;
                 fore, aft : IN inteser ) :
  PROCEDURE put(value : IN lons_float;
                 fore, aft, exp : IN inteser ) :
  FROCEDURE put(fsle : IN file:
                 value # IN lons_float;
                 fore,aft,exp : IN inteser) !
        -- Puts formatted value into file
  FUNCTION float_to_string(value +
                   IN lons_float) RETURN strins;
  FUNCTION float_to_string(value +
         IN lons_float: fore,aft,exp : inteser)
                                   RETURN string:
        -- Formats value into a strins
END floatio#
```
Lista 4. Ta lista prikazuje zaradbo paketa<br>floatio, ki sa sestavljajo procedure tipa set in put in funkcide tipa float\_to\_strins. Iz listé je razvidno, na katere možne načine lahko uporabimo te procedure in funkcije (s kakšnimi parametri oziroma s kakšnimi učinki).

PACKAGE mathlib IS -- Double Precision Mathematic Functions -- Library  $pi$  : CONSTANT := 3.14159\_26535\_89793\_23846;<br>e : CONSTANT := 2.71828\_18284\_59045\_23536;  $loefO_e$ : CONSTANT := 0.43429\_44819\_03251\_82765F  $- 10910(e)$ FUNCTION sart (val : IN lons\_float) RETURN lons\_float: -- Returns the sart of val FUNCTION round (val : IN lons\_float) RETURN  $lons-flatt$ -- Rounds val to an inteser value, and returns it as a float FUNCTION trunc (val : IN lons\_float) RETURN lons\_float; -- Truncate val to its inteser part. and returns it as a float FUNCTION exp (val : IN lons\_float) RETURN long\_float; -- Returns e \*\* val -- To set 10 \*\* val, divide by losiO\_e. FUNCTION los (val : IN lons\_float) RETURN lons\_float; . -- Returns the natural losarithm of val -- Val must be > 0.<br>-- To get Log10, multiply by log10\_e. FUNCTION power (val.exp : IN lons\_float) RETURN lons\_float: -- Returns val \*\* exp -- All angles are in radians! FUNCTION sin (ansle : IN lons\_float) RETURN lons\_float: -- Returns the sine of the ansle FUNCTION cos (ansle : IN lons\_float) RETURN  $lons_f$ loat; - Returns the cosine of the ansle FUNCTION tan (ansle : IN lons\_float) RETURN lons\_float; - Returns the tangent of the angle FUNCTION arctan (val : IN lons\_float) RETURN  $lons_f$ loat; -- Returns the arctansent of the value - FUNCTION arccos (val : IN lons\_float) RETURN lons\_float: -- Returns the arccosine of the value FUNCTION arcsin (val : IN lons\_float) RETURN lons\_float# -- Returns the arcsine of the value FUNCTION arctan2(X,Y : IN lons\_float) RETURN lons\_float# -- Returns the arctansent of X / Y FUNCTION des to rad (ansle : IN lons float) RETURN lons\_float; -- Converts the ansle in desrees to the same ansle in Radians  $-$ FUNCTION rad\_to\_des (ansle : IN lons\_float) RETURN lons\_float;

-- Converts the ansle in radians to the same ansle in desrees  $\sim$   $\sim$ 

# END mathlib:

 $\mathbb{R}^4$ 

Lista 5. Knjižnica matematičnih funkcij z dvojno natančnostjo

**3. Paket "floatio" in knjižnica 'matbllb\*** 

Knjižnica <sup>"</sup>floatio" je zbirka funkcij in proce**dur za BPreJemanJe <set ) in izdajanje <put ) vrednosti in za pretvarjanje vrednosti, kot ka- •že lista** *A,* **Ta paket Je lep primer podproaramskesa prekrivanja <overloadins of Bubprosrams>, Isto podproaramsko ime se lahko uporablja v veC različnih podprosramskih specifikaciJahr rede-M0» da se ime prekriva (da je prekrivajoče).** 

Za naše primere bo zlasti bistvena uporaba pro**cedure PUt za enojno (float> in dvojno dolžino <lons\_float). Imamo B razliCnih procedur PUt za enojno in dvojno dolžino parametrov. Lista 4 nazorno poJasnJuJe posamezne primere. Razen prikazanih procedur Put v paketu floatio pa ob-,**  stajajo se druge procedure put v drugih pake**tih < stahdardio >r ko imami npr. t»e** 

**PROCEDURE put<value IN strins >( PROCEDURE PUtCvalue IN inteserf fore IN inteaer >»** 

**Pri procedurah ki Jih tudi pososto uporabljamo,**  put iz paketa floatio se nan*j*e sklicu*je*mo s **procedurnim imenom** 

**floatio.put** 

**tako da prevajalniku olaJ&amo delo.** 

**Za' Številsko računanje pa so zlasti pomembne nekatere matematične funkcije, ki so zbrane v knjižnici mathlib.llb (ime zbirke), te funkcije se prikazane v paketu liste 5 za dvoJno natančnost. Te funkcije S08** 

**scirt( X ), round( x ), trunc( x ), exp( x >, lo9( X >, PO«)er<x,a), sin( x ), coa( x ), tan( X ), arctan( X >r arccos< x ), arcsin< x >, arctan2( x,a ), de9\_t6\_rad( x ), rad\_to\_de3( x )** 

**Med zanimivimi funkcijami sta vsekakor tudi exp( e) in Poiuer(x,»), ki omogočata konstrukcijo novih upurabnlžkih funkcij (v novih knjižnicah). Je k n J i ž ni c e v k 1 Ju č u J em p i n povezujemo v u P oj;:;^ rabrilSke pakete sčlenoma UIT H in UŠE, kot bomo ^pokazali v naSih primerih.** 

**4. Primer funkcije kvadratneaa korena** 

**Napižimo v Jeziku Ada proaram za funkcijo kvadratnega korena, ko uporabimo Nemtonovo formulo. Računalniki, na katerih se operacija delJe- ;nja izvaJa dovolj hitro, daJo dobre rezultate z uporabo Netgtonove iteraciJske formule ((8, 9))** 

 $a(1+1) = 1/2 + (u(1) + z/u(1))$   $(i = 0,1,...)$ 

 $\lim_{x \to 0} y(i) = \sqrt{x}$ 

**Za Število x v plavajoči vejici** 

**X = < 2««P ) » z, kJer velJa 1/2 <= z ( 1** 

**dobimo** 

 $\sqrt{x}$  = (2\*\*(p/2)) \*  $\sqrt{x}$ 

**F'ri lihem P izračunamo 2\*»((P-1)/2 ) in pomnožimo ta faktor Se e** 

 $\sqrt{2}$  ali  $1/\sqrt{2}$ 

**v odvisnosti od predznaka P. Normalizacija vre-**

**WITH floatio, floatops, util: PACKAGE EiODY testkor IS SUBTVP E real IS lona\_float> x,a8 realJ 1,R« intftaer.S**   $Bq2$ \* CONSTANT **:= 1.414\_213\_562\_373\_096**\* **PROCEDURE normal (x« IN real? as OU T realP P« OUT inteaer) IS EiEGIN IF X < 0.0 THEN neui\_lines put( 'Napaka« koren nesiativnesa Števila ">> new\_lines a «" l.OP P »" 0> ELSIF**  $x > 1.0$  **THEN**  $y = 2.0$ ;  $p = 1$ **UHILE X > a LOOP a 8= aK2.0S P .«= R+1» EN D L00P> ELSIF" X > 0.0 AND x < 0.5 THEN a e= 0,5» p !=** *-1>*  **UHILE X < a LOOP a »= a<\*0.5s p «° p~l» END LOOP» a «= a«2.0( p «= p+li ELSE H 9= l.OP p o- OP END IPP a s= x/aP END normalP**  FUNCTION sar\_z (z\* IN real) RETURN real IS **X, a« realP J« inteaerP BEGIN X p™ abs( z )P IF z = 1.0 THEN RETURN z P ELSE . a s= 0.5+0.5«x; FOR j IN 1 ,. 6 LOOP u 8= O.S\*( a+x/a )P END LOOPP RETURN 99 END IFP END** sar\_zp **FUNCTION sian (i« IN inteaer) RETURN inteaer IS BEOIN**  IF 1 < 0 THEN RETURN -11 **ELSE RETURN IP END IFP END sian? FUNCTION sort (x8 IN real) RETURN real IS a' realP P8 inteaerP BEOIN normaK x,a ,p )P**   $IF$  P mod  $2 = 0$  THEN **RETURN ( 2,0»«( P/2 > )Ksqr\_z( a )P ELSE RETURN ( 2.0««< ( pr-1 )/2 ) )«Bqr\_z( u )»( sq2»»sisn( P ) )J END IFP END** sart: **BEGIN**  $x = 2,0$ FOR i IN 1 . . 15 LOOP new\_lineP f loatio.put < X )? Put< " ' )P floatio.put ( 6iqrt< x ))P put( " " )»  $f$ loatio.put(sqrt(x)\*sqrt(x)); **X 8= X+1.0 P END LOOPP END testkorp** 

**Lista 6. Ta lista prikazuje proceduro in funk**cije, ki se uporabljajo pri korenjenju, in si**cer za normalizacijo vrednosti na interval (1/2, 1) (normal), za izračun korena normalizirane vrednosti (sqr\_z), za določitev predznaka**  celesa števila (sisn) in za izračun korena vre**dnosti X. F'ri tem niso uporabljeno funkcije iz knjižnice 'mathlib'.** 

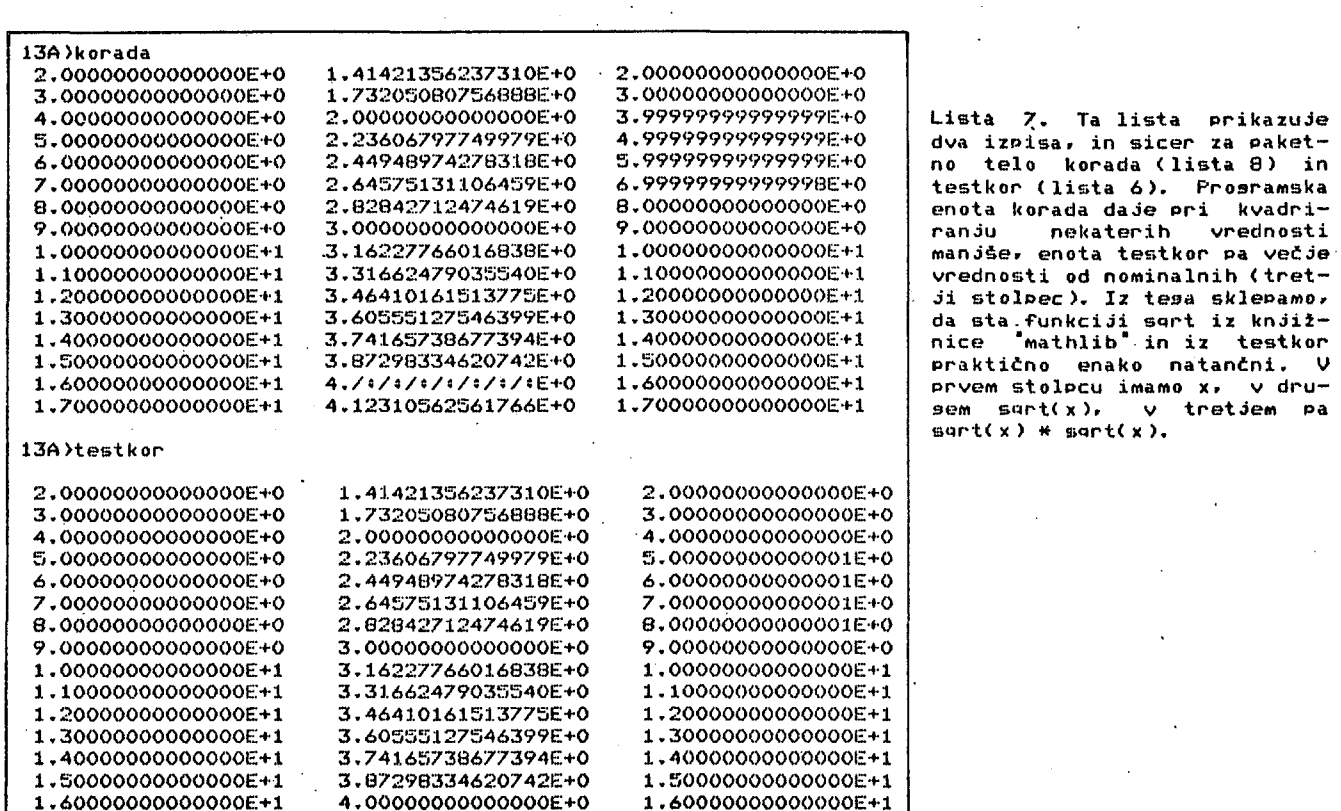

dnostl z v območje (l/2> 1> Je potrebna zaradi slabe iteracijske konversence Newtonove formule pri vrednostih, ki se približujejo ničli.

Začetna vrednost za u<O) Je linearni približek

 $u(0) = 0.5903*z + 0.4173$ 

ki zaaotavlJa že pri dveh IteraciJah posre&ek manjši od 2\*\*-31. Kasneje bomo uvideli, da dobimo s tremi iteracijami rezultate, ki se z nadaljnimi iteracijami ne spreminjajo več (v območju 15~mestnih mantis).

Lista 6 prikazuje paketno telo testkor za preizkušanje funkcije sart> ko dobimo izpis v drusi polovici liste 7. Ta funkcija sert je dovolj natančna, kar dokazujemo tako. da vrednost korena kvadriramo in dobimo zopet vrednost arsumenta.

WITH floatio, floatops, util. mathlib? PACKAGE BODY korada IS IJSE mathlib? SUBTVPE real IS lon9\_float» x, y: real; i: inteser; **BEGIN**  $x := 2.0$ FOR i IN 1 ., 16 LOOP f loatio .put< X >s put< ' ' >» floatio.put< Bcirt< X ))» put< " " )» floatio.put(sqrt(x)\*sqrt(x)); new\_line? X t» X+1.0J ENC LOOF-> ENti korada»

Lista 8. Ta lista prikazuje prosramsko enoto za evaluacijo natančnosti varaJene funkcije Bqrt <v paketu "mathllb\* ). Rezultati so izpisani v zsornji polovici liste 7.

```
PRAGMA condcomD< on )t 
                                           \ddot{\phantom{a}}WITH floatio, floatops, util:
PACKAGE BODY testkor1 IS
  SUBTYPE real IS lons_float#
   X .a . z « reali i,P« 
inteaer f 
   sq2s CONSTANT ««= 1 
.414_213_562_373 
_09A> 
   FUNCTION SQr_z < z« 
IN real) RETURN 
real IS 
     x, y: real) j: in
                           nteaerf 
     BEG IN 
        X «° abs< z >; 
IF z =1. 0 THEN RETURN z> 
        ELSE 
           a s= 0.5903» 
x+0.4173s 
1 
           put< "aO = " > 
           put("yO = ");floatio.put(y); ;<br>FOR j IN 1 .. 6 LOOP
                           pfloatio.put(y)p new_line»<br>, 6 LOOP
           a «=• O.S)*( 
put( 'a ' )S pu 
                                                             i 
                           a+x/a);<br>t(j,1); put(
Ž 
                                                •)s 
Ž 
           floatio.put< 
                           a >» out< 
" )> 
Ž 
           IF j mod 2 = 0 THEN new_line: END IF:
          END LOOP:
          RETURN e a
        END IF;
     ENTL sar ZBEGIN
     x \leftrightarrow 3.0FOR i IN 1 .. 15 
LOOP 
        new_lines 
        put( *x  =  *)» floatio.put(x)» new_line*
        z «∞ sart(x)p j
        put< "Koren Je 
                           '): floatio.put(;<br>'Kvadrat korena
                                                z )» 
        new_line> put(′<br>z «= z*z; float
                                                je <sup>-</sup>)»<br>line»
                          tio.put(z)# new_
        x = x+2.0ENIi LOOPS 
  END testkorlf
```
ada <lista 8) in

pa

Lista 9. Modifikacija programa s liste 6. ki omosoča opazovanje natančnosti v posameznih iteracijskih korakih (90. 91. ... . 96)

9.35414346694494E-1<br>9.35414346693485E-1<br>9.35414346693485E-1 7.90569415132164E-1<br>7.90569415042095E-1<br>7.90569415042095E-1 66025404037408E-1<br>66025403784439E-1<br>1-3984403784439E-1 Preizkus funkcije za izračun integrala  $\rightarrow$  $DE$   $B$ <sup>2</sup> $MD$  $AD$ <sup>1</sup> $D$ <sup>1</sup> $D$ </sup> WITH floatio, floatops, util: PACKAGE BODY testsim IS SUBTYPE real IS long\_float; TYPE polje IS ARRAY (0 .. 100) OF real# 3.0000000000000E+0<br>8.6002500000000E-1<br>8.66046336225691E-1 92 = 8.6602:<br>8.66025403784439E-1 94 = 8.6602:<br>8.66025403784439E-1 94 = 8.6602:<br>9e 1.73205080756888E+0<br>1t korena je 3.0000000000000E+0 20584298E-1 92 = 9.3541<br>46693485E-1 94 = 9.3541<br>46693485E-1 94 = 9.3541<br>575131106459E+0<br>5e 7.0000000000001E+0 n.j: integer:  $\tilde{c}$ ssi.ss2.ss3.ss4: polje: ŵ - Ta funkcija je predmet naše pozornosti<sup>j</sup> FUNCTION sim ( nº IN integen: a, b : IN real: Get. Co. D. T. H. **RETURN real IS** s: real: i: inteser: **REGIN**  $B = 100$  (9(0)-9(n))/2.0)  $\overline{i}$   $\overline{i}$   $\overline{1}$   $\overline{i}$ WHILE  $i \le m$  n-1 LOOP 64575  $s. t = s + 2.0* s(i) + s(i+1)$ ena  $i := i+2i$ END LOOP: 13A)testkori  $\ddot{\sim}$  $\frac{1}{2}$ RETURN 2.0\*(b-a)\*s / (3.0\*real(n)); END sim:  $\frac{a}{2}$ Ĵ. \*\*\*\*\*\*\*\*\*\*\*\*\*  $\mathbf{\hat{e}}$ 5 **Sold**  $\begin{array}{cccccccccc} \mathbf{H} & \mathbf{H} & \mathbf{H} & \mathbf{H} & \mathbf{H} & \mathbf{H} \end{array}$ FUNCTION func (x: IN real) j: IN inteser) שוויות<br>סממר<br>של התתפ RETURN real IS **REGTN** LE J=1 THEN RETURN x\*x;<br>ELSIF J=2 THEN RETURN x\*(1.0+x\*x); Lista 10. Ta lista prikazuje rezultate programa ELSIF 3=3 THEN RETURN z liste 9. Po tretji iteraciji praktično ni več 0.43429\_44819\_03251\_82765/x; sprememb v rezultatih, tako da velja praktično ELSE RETURN 1.0)  $93 = 94 = 95 = 96.$  $END = IFF$ END func: PROCEDURE fill ( a, b+ IN real) d.n. IN integer:<br>ss: OUT polje) IS Lista 8 kaže za primerjavo še prosramsko enoto korada z "vsrajeno" funkcijo sert (iz matemati-<br>čne knjižnice "mathlib"), [a funkcija je za uh: real: i: inteser: porabnika dosesljiva z ukazome WITH mathlib; in USE mathlib; kot je rzavidno iz liste 8. Re-**BEGIN** $h := (b-a)/real(n)$ FOR i IN O .. n LOOP<br>
99(i) \*= func(a+real(i)\*h,j); zultati tesa prosrama so prikazani v prvi polovici liste 7 (korada). Minimalne razlike med<br>obema – funkcijama sgrt (iz mathlib in jiz<br>testkor) so vidne v tretjem stolpcu liste 7. END LOOP: END fills  $\mathcal{A}$ V listi 9 imamo modifikacijo prosrama z liste -- Glavni preizkusni prosram ko nas zanima natančnost rezultatov v posa-้6. kaže le meznih iteracijskih korakih. Lista spremembe, in sicer stavek FRAGMA condcomp(on); **BEGIN** na. začetku, vrinjene stavke v funkciji sor\_z<br>(označene z 'Ż') in spremenjeni slavni prosram. Polnitev funkcijskih podatkovnih polj:  $f11 (2.0, 5.0, 1, 90, \text{m1})$ <br> $f11 (2.0, 5.0, 2, 100, \text{m2})$ Rezultati tako modificiranesa prosrama so delno fill (1.0, 5.0, 3, 70, 993);<br>fill (2.0, 5.0, 4, 10, 994); netaratur v listi 10. Od tu je vidno, da tri<br>iteracije v Newtonovi formuli povsem zadoščajo -- Izračun intesralov:<br>new\_line: put("Intesral 1 = "); za 15-mestno natančnost. Floatio.put(sim(100, 2.0, 5.0, 992));<br>new\_line; put("Integral 3 = ");  $\frac{1}{2}$ <br> $\frac{1}{2}$   $\frac{1}{2}$  5. Primeri številskih izračunov vrednosti delečenih integralov floatio.put(sim(10, 2.0, 5.0, 994)); END testsim: Ü tem poslavju bomo pokazali primere izračunov vrednosti določenih integralov po Simpsonu, po Rombersu in no Gaussu. V prvem primeru bo nod-Lista 11. Ta lista prikazuje funkcijo sim าวัก intesralska funkcija lahko "eksperimentalna" ndeno uporábo v določenih primerih. Funkcija podana z merjenimi vrednostmi na določenem insim izračunava vrednost določenesa intesrala na

intervalu (a, b), ko imamo n+1 funkcijskih

polju u. S proceduro fill in funkcijo func se-

neriramo določena poskusna funkcijska polja

pri konstantnem koraku podanih v

vrednosti

slavnem prosramu te liste.

tervalu s konstantnim korakom. V ostalih dveh. primerih pa bo podintesralska funkcija podana<br>"analitično". Seveda pa imamo v vseh treh pri-. Seveda pa imamo v vseh treh primerih možnosti za ustrezno prosramsko predstavitev tákih ali drusačníh podintesralskíh funkcij (npr. z dodatno uporabo interpolacije).

Lista 12. Ta lista prikazuje rezultate prsramske enote z liste 11, ko se izračunajo vrednosti določenih intesralov. Te vrednosti se ujemajo z idealnimi vrednostmi.

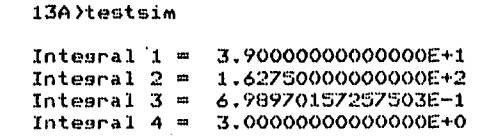

# 5.1. Izračun intesrala po Simpsonu

Ta prosram (funkcija <mark>sim) omosoča izračun vre−</mark><br>dnosti - določenesa -intesrala - podintesralske določenega integrala podintegralske funkcijer ki je dana eksperimentalno oziroma točkovno v enakomernem koraku. Funkcija sim v listi 11 izračuna približno vrednost določenega integrala zvezne funkcije f(x) na intervalu (a, b). Ta funkcija je dana tabelarično z vredno-<br>stmi y(O), y(1), ..., y(n) in s konstantnim s... , s(n) in s konstantnim korakom, kjer je

> n sodo število,  $H(0) = f(a)$  in  $H(n) = f(b)$

Izračun se izvrši po SimPsonovi formuli

 $f(x)dx = (b-a)/(3\pi n)$  \* add + 2xy(2) + ...<br>(4xy(n-1) + y(n)) + y(n)) + y(n)) + y(n)) + y(n))

V listi 12 imamo rezultate programa z liste 11: te vrednosti se ujemajo z idealnimi vrednostmi določenih integralov.

Pri izr<br>števati, vrednos litičnih funkcij. Tu se pokaže, da se nekateri izračuni res ujemajo z idealnimi vrednostmi (pri po x»x ) i 1.0/Xr log b, (primerj desetišk računu int da smo ti podinte odintegral n 1 ), pri ko imamo pa vredno JaJ Intes kesa logar egrala po Sim umetno" sralskih fun skih funkcija oodintesral pri meJah ostno ujemanj ral 3 v list ral 3 v listi 12 z vrednostjo .<br>itma log 5,0). mpsonu moramo oblikovali ta kcij iz danih l ah x»x ski funl , x\*(1.0<br>)kciji t URO-bele ana-0 + tipa (1, b) integral je ni tako dobro

5.2, Izračun integrala PO Rombergu

Funkcija rombint v listi 13 izračuna' vrednost integrala

> b  $f(x)dx$

s pogre&kom stoPnJe

## $2*k + 2 (k) = 0$

Cas izračuna se približno podvoji pri povetanju vrednosti k za 1", V listi 1'3 uporabimo zopet slobalno podintesralsko funkcijo f s CASE stavkom za posamezne primere) ta oblika funkci*je j*e priročna za preizkušanje intesracijskih postopkov z raznimi algoritmi, V izkužanja v listi 13 smo iz 3, Rezultati programske prikazani v listi 14, intesrala 3 so vrednosti enake idealnim. žtirih primerih pre-brali k = 6, *6,* 13, enote z liste 13 so Z izjemo vrednosti Lista 13. Izračun intesrala po Rombersu

```
——   Preirkus funkcije za izračun integrala  ——
— PO Rombersu 
                                                        ——<br>—
WITH floatio, floatops, util;
PACKAGE BODY testromb IS
  • SUBTVPE real IS long_floats 
  TYPE RolJe IS ARRAY (1 ,, 257 ) 
OF realJ 
   FUNCTION f(x \in IN \text{ real} \in \mathbb{N} \text{ integer})RETURN real IS 
     BEGIN
       ČASE 1 IS 
          WHEN 1 = RETURN x \ast xWHEN 2 = RETURN x \times (1.0 + x \times x)UIHEN -3 =• > RETURN 
                       0.43429_44819_03251_82765/x;
          WHEN OTHERS \Rightarrow RETURN 1.0;
       END CASE:
     END fs-- Ta funkcija je predmet naše pozornosti<mark>t</mark>
   s 
«»»»»»»K«K«»«K«»»«»»*«H«»»»»X»««*»«»«««»K»t**» 
  FUNCTION rombint ( a, b \in \mathbb{N} real;
                          k,at IN integer
                          RETURN real 
IS 
     d,s,h: realP m,i,j,n: integer;
     t* PolJe» 
     BEGIN
       d «= b-a i 
        t< 1 ) «= <f<a,q >+f< brq ))/2, 
0; 
       n 8 = 1) 
       FOR i IN 1 ,, k LOOP 
          s ≎= 0,0) n ÷= 2*n; h ±= d/real(n);
          .<br>j := 1;
          WHILE j \le m LOOP
             s s= s + f( a+rea K j )»h 
,a )f 
             j i= j+2sEND LOOPs 
          t(i+1> «= <2,0«s/real<n> 
+ t< J 
)) / 2,0« 
          m ••= IP 
          FOR 3 IN REVERSE 1 .. i LOOP<br>m == 4*m;
            . t( j )==t( j+1 )+( t( j+1 )—t( j ) )/real( m—1 )= |
          ENP LOOP« 
       ENTLOP*RETURN : + (1) Yed a
     ENO rombint« 
   »«M)('«'M'MX'»«U«'»«KKMM«X'M»K«KH»»XM'<(»MM'«KKXMM»M»«M 
        -------- Glavni program --------
  BEGIN
     new_line: put("Intesral 1 = ");
     floatio.put(rombint(2.0, 5.0,<br>new_line; put("Integral 2 = ");
                                        5.0, 6, 1))<del>;</del><br>");
     floatio.put(rombint(2.0, 5.0, 6, 2));<br>new_line; put("Integral 3 = <sup>*</sup>);
                                        \cdot ) \cdotf loatio.put(rombintC1.0, 
neig_line; put< 'integral 4 = 
                                        s.o. 
• ) ; 
B, 
3)); 
          floatio.put(rombint(2.0, 5.0, 3, 4));
  END testromb;
```
Lista 14. Ta lista prikazuje rezultate izračuna vrednosti integralov s programom iz liste 13, Vrednosti integralov 1,  $2$  in 4 se ujemajo z idealnimi, vrednost intesrala 3 pa se dobro približa idealni vrednosti (izjema so le zadnja tri mesta ),

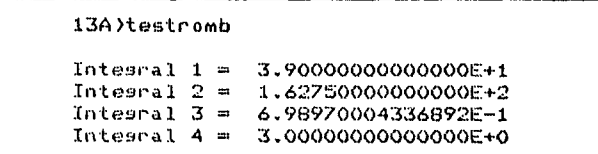

WITH floatio, floatoes, util: PACKAGE BODY quad1 IS SUBTYPE real IS long\_float: TYPE BOlde IS ARRAY (1.. 20) OF real?<br>TYPE sumi IS ARRAY (1.. 4) OF real? Zsornja meja tipa suml je p! vsota: suml: ul.ci.u2.c2.u3.c3.u5.c5.u8.c8: polder u13,c13,u20,c20+ polder. FUNCTION f (x+ IN real) 3+ IN inteser) RETURN real IS **BEGIN** CASE 3 IS WHEN  $1 =$  > RETURN  $x \# x \in$ WHEN  $2 =$  RETURN  $x*(1.0+xx)$ WHEN  $3 =$  > RETURN  $1.07x$ F WHEN OTHERS => RETURN 1.0) END CASE:  $FNTI - FA$ -- Naslednja procedura je predmet nase pozornosti PROCEDURE quad ( a.b: IN real: minip: IN inteser: c.u+ IN polder sum: OUT sum1) IS hiting reals ildiks intesers **BEGIN** h := (b-a)/real(m); FOR 3 IN 1 ... p LOOP<br>sum(3) == 0.01 r == a-h) FOR i IN 1 .. m LOOP FOR k IN 1 .. n LOOP t im eeu(k)\*hi sum(d) im sum(d)+c(k)\*f(t,d)P END LOOPS END LOOP: - sum(d)' += h\*sum(d)+ **END LOOP** END quadr . 24 25 26 36 36 36 36 36 36 36 36 36 36 37 38 39 39 30 PROCEDURE ars (n: IN inteser) IS **BEGIN** new\_line;  $put(n,2)$   $put('')$ END ars: **PROCEDURE vred (p+ IN integer)** sum: IN sum1) IS k: inteser: **BEGIN** FOR K IN 1 .. P LOOP floatio.put(sum(k))) put('  $\bullet$  ys END LOOP: END vred) PROCEDURE csum (n+ IN integer) c\* IN polse) IS i: inteser: aa: real; **BEGIN**  $aa := 0.01$ FOR i IN 1-,. n LOOP aa \*\* aa+c(i)\* END LOOP: new\_line; put(n,2); put(" "); floatio.put(aa); END csum: FROCEDURE line (p: IN inteser) IS i\* inteser:

REGIN newiline; put("---"); FOR i IN 1 .. p LOOP END LOOP # END line; PROCEDURE slava (m,p) IN inteser) IS i: inteser: **BEGIN** line(p): new\_line;<br>put(" = m = "); put(m,2);<br>line(p); new\_line; put(" n "); FOR i IN 1... p LOOP<br>put(" Integra Integral ") > - put(i,2) >  $putC$ <sup>#</sup>  $\rightarrow$  ye  $\,$ **FNTL LODE:**  $line(p)$ END slava: : FROCEDURE inv…koef (n+ IN integer) u.c) IN OUT polse) IS i,j: inteser) BEGIN  $i$ ,  $i$  and  $i$   $j$   $j$   $j$  and  $j$   $j$ WHILE  $i > j$  LOOP<br>  $u(i) = 1, 0 - u(j) = c(i) = c(j)$ i  $i = i - 1$ ) d $i = j + 1$ ) END LOOP: END inv\_koef; PROCEDURE izpis (a,b) IN real? minip: IN inteser: Cru+ polde) IS **EEGIN**  $arg(n)$ quad(a,b,m,n,p,c,u,vsota); vred(p,vsota); END izpis: PROCEIURE cellizais (a,b+ IN real: m.p+ IN integer) IS BEGIN slava(m,p);  $i$ zpis(a,b,m,  $1,p$ , c1, u1);<br> $i$ zpis(a,b,m,  $2, p$ , c2, u2); izpis(a,b,m, 3,p,  $c3$ ,  $u3$ );<br>izpis(a,b,m, 5,p,  $c5$ ,  $u5$ ); izpis(a,b,m, 8,p, c8, u8);  $i$ zpis(a,b,m,13,p,c13,u13); izpis(a,b,m,20,p,c20,u20);  $line(p)$ : new\_line; END cel\_izpis) Glavni preizkusni program Inicializacija spremenljivk **BEGIN**  $u1(1)$  $10.51$  $c1(1)$  $4 = 1.04$  $u2(1)$ \*= 0.211\_324\_865\_4052+  $c2(1)$  $10.51$ inv\_koef(2,u2,c2)) u3(1)  $\leftrightarrow$  0.112.701.665.3792;  $u3(2)$  $\epsilon = 0.5\epsilon$  $c3(1)$  $\phi = -0.2772777777777789$  $c3(2)$  $:= 0.444...444...444...4444$ invikoef(3,u3,c3);  $\frac{1}{2} = 0.046 - 910 - 077 - 0307$ u5(1)  $u5C2$ )  $:= 0.23027652344294724$  $U5(3)$  $:= 0.5$ s.

 $-54.13$  $:= 0.118 - 463 - 442 - 5281 +$  $\sqrt{10}$ , 239.314.335.2497;  $c5(2)$  $\phi = 0.284 - 444 - 444 - 4444$  $-50.35$ inv\_koef(5,u5,c5);  $-08(1)$ \*= 0.019\_855\_071\_7512F  $:= 0.101 - 666 - 761 - 2931$  $B(2)$  $e = 0.237 - 233 - 795 - 0418$  $nRC33$  $:= 0.408 - 282 - 678 - 7522$  $nR(A)$  $CB(1)$   $:= 0.050\_614\_268\_1452$  $c\theta(2)$  $i = 0.111...190...517...2267$  $CB(3)$  $\sqrt{0.156 - 853 - 322 - 9389}$  $i = 0.181 - 341 - 891 - 6892i$  $C<sub>RC</sub>$ 4) inv\_koef(8,u8,c8);  $u13(1) = 0.007-908-472-6407$  $\begin{array}{rcl}\n\text{u13}\left(2\right) & \text{u2}\left(0.041\right) & \text{u3}\left(0.041\right) \\
\text{u13}\left(2\right) & \text{u3}\left(0.041\right) & \text{u4}\left(0.041\right) \\
\text{u13}\left(3\right) & \text{u4}\left(0.099\right) & \text{u5}\left(0.954\right) & \text{u5}\left(0.041\right) \\
\text{u13}\left(3\right) & \text{u5}\left(0.099\right) & \$  $1 = 0.178 - 825 - 330 - 27981$  $0.13043$  $i = 0.275.753.624.4818i$  $113(5)$  $u13(6)$   $u = 0.384.770.842.0224$  $113(7)$   $10.51$  $\begin{array}{lll} \texttt{c13(1)} & \texttt{:= 0.020\_242\_002\_3827*} \\ \texttt{c13(2)} & \texttt{:= 0.046\_060\_749\_9189*} \end{array}$  $c13(3)$   $:= 0.069 - 436 - 755 - 1099$  $c13(4)$  $\sqrt{4}$  0.089\_572\_990\_3810;  $c13(5)$  $= 0.103 - 908 - 023 - 7684$  $C13(6)$  $= 0.113 - 141 - 590 - 1314$  $c13(7)$  $:= 0.116 - 275 - 776 - 6154$ inv\_koef(13,u13,c13);  $020(1)$  $\uparrow$  = 0.003\_435\_700\_4075;  $u20(2)$  $i = 0,018...014...036...3610i$  $u20(3)$  $\psi = 0.043 - 882 - 785 - 8743$  $u20(4)$  $\mathbf{t} = 0.080 - 441 - 514 - 0889\hat{\mathbf{z}}$  $u20(5)$ \*= 0.126\_834\_046\_7699+ \*\* 0.181\_973\_159\_6367\*  $0.20(6)$  $0.20(7)$ ##10,244...566...499...0246#  $1 = 0.313.146.955.64231$  $0.20(8)$  $u20(9)$   $:= 0.386 - 107 - 074 - 42924$ u20(10) += 0.461.736.739.4333+  $51.736.739.43339$   $c20(1) \t m 0.008.607.003.56969$   $c20(2) \t m 0.020.300.714.90029$   $c20(3) \t m 0.031.336.024.16719$   $c20(4) \t m 0.041.638.370.76849$   $c20(5) \t m 0.050.965.059.90869$   $c20(5) \t m 0.059.097.265.9609$  $c20(7)$  $1 = 0.065 - 844 - 319 - 2246$  $c20(8)$   $\leftrightarrow$  0.071\_048\_054\_6592;  $c20(9)$   $i = 0.074$  586 493 2363;  $c20(10) := 0.076.376.693.5654$ inv\_koef(20,u20,c20)) -- Kontrola vrednosti elementov pold ci, c2,  $$ c3, c5, c8, c13 in c20 new<sub>-line</sub>:  $\sqrt{n}$  $p \cup f$ Vsota vseh  $c(i)$ ")) new\_line: put C  $cosum(1, c1)$   $s = cosum(2, c2)$   $s = cosum(3, c3)$ CSUM(5,c5)) csum(8,c8)) csum(13,c13))  $c$ sum $(20, c20)$ new\_line; ------ Izracun vrednosti intesralov -------cel\_izpis(2.0.5.0.10.4); cel\_izpis(1.0.4.0. 8.4):

END quad1;

Lista 15. Lista na prejšnji strani in zgoraj<br>prikazuje paketno telo quadi s proceduro quadi<br>ta procedura izračuna vrednost določenega inteenala po Gaussu. Abscisne in utežne norme so<br>dane 13-mestno ((10)), procedura inv\_koef pa izračuna še preostale normne vrednosti (simetrija). Funkcija f v proceduri quad je slobalna (Ada ne omosoča uporabe funkcijskih parame-<br>trov). Froceduro quad in paketno telo quadl lahko primerjamo z alsolsko proceduro guad in z obdajajočim alsolskim prosramom v literaturi  $(11, str. 34)$ .

# 5.3. Izračun intesrala po Gaussu

Vrednosti intesralov lahko izračunavamo z<br>uporabo kvadraturnesa intesriranja po Gaussu, kot je bilo opisano v ((11, str. 33-34)). Osrednja procedura paketnesa telesa quadi v listi 15 de procedura

quad(a, b, m, n, p, c, u, sum)

ki ja primerna za hkratno intesriranje več<br>funkcij pri enakih intesralskih mejah in pri<br>enakih vozliščnih točkah. Intesracijski interval (a, b) de razdelden na m enakih podintervalov za n-točkovno kvadraturno intesriranje. Parameter p procedure quad predstavlja število funkcij, ki jih nameravamo intesrirati. Nadalje sta dani polji konstant c in u, kjer je c(k) uteżno in u(k) abscisno normiranje pri k = 1, 2, 3, ... , n. Funkcija f(x,j) v proceduri quad je slobalna (Ada ne omosoča parametričnesa klica funkcije) in izračuna j-to funkcijo arsumenta x. V polju sum se shranjujejo intesracijski rezultati in sum(j) de rezultat integracide funk $cide$   $f(x, j)$ .

Procedura quad je v listi 15 druga (prva je<br>funkcija f, ki je v quad globalna in mora biti<br>deklarirana pred njo) in je sestavljena skladno **7 Baussove formule** 

$$
\mathsf{v} \cdot \mathsf{s} \cdot \mathsf{t} \cdot \mathsf{a} = \sum_{i=0}^{m} \sum_{k=1}^{n} c(k) * f(a+h * (i-1+u(k)))
$$

kjer je h = (b-a)/m, koeficienti c(k) in abscise u(k) pa so dani v listi 15 za 1-, 2-, 3-,<br>5-, 8-, 13- in 20-točkovno kvadraturno intesrirande ((10)).

V listi 15 de f(x,d) v proceduri quad d-ta podintesralska funkcija, j pa je v intervalu (1, p); tako lahko intesriramo v enem izvajanju procedure p različnih podintesralskih funkcij. Funkcija f(x,j) v listi 15 vsebuje 4 funkcije, in sicer x\*x, x\*(1,0+x\*x), 1.0/x in 1, ki bodo<br>intesrirane na intervalih (2.0, 5.0) in (1.0, 4.0) (slej predzadnji vrstici liste 15).

Procedura inv\_koef v listi 15 izračuna simetri-Che abscisne in utežne norme, in sicer

> $u(n+1-k)$   $i=1.0 - u(k)$ ?  $c(n+1-k)$  i=  $c(k)$

Frocedura csum pa nato izračuna (za primerjavo)

$$
\sum_{k=1}^n c(k)
$$

katere idealna vrednost naj bi bila 1.

Lista 16 prikazuje rezultate programske enote z liste 15 za vse 4 funkcije (Intesral 1,  $\sim$   $\sim$   $\sim$   $\sim$   $\sim$ Intesral 4) in za n-točkovno intesracijo na podintervalih (druga in tretja rezultatna skupina na ted listi). Na vrhu liste 16 imamo kontrolne vsote uteżnih norm.

5.4. Kratka ocena natančnosti intesrirnih alsoritmov 

Iz obravnavanih primerov (Simpson, Rombers, causs) de razvidno, da dobimo pri določenih po-<br>godih dovolj natančne rezultate (idealne vred-
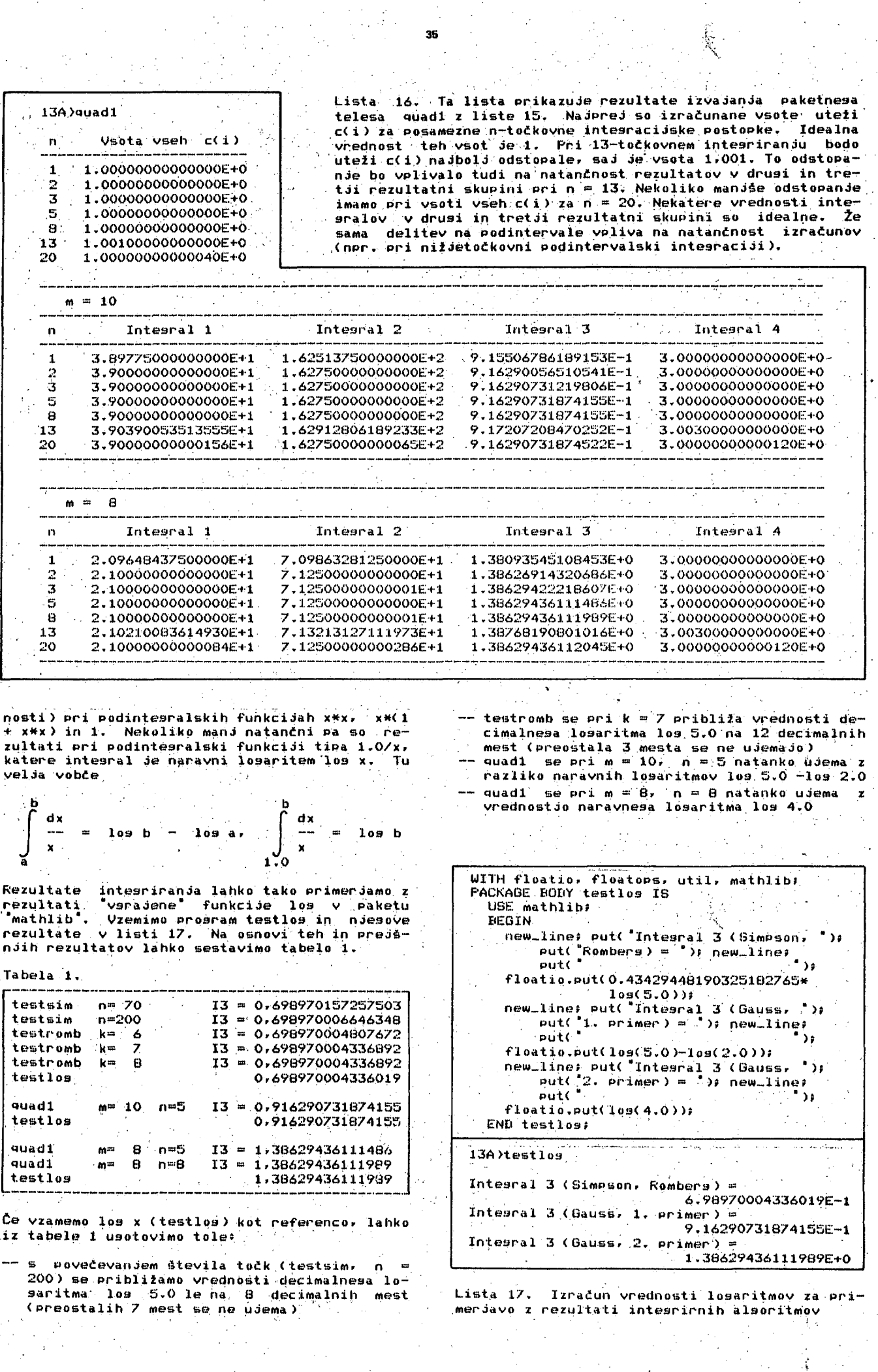

35<br>35

**BPložno opaiamor da nekateri alaoritmi ne**  izboldšajo rezultatov s povečevanjem števila točk (npr. testsim, testromb) in ne dosežejo 15-mestne natančnosti; pri drusih also**ritmih (ouadlf Oaussova metoda> pa de pri ustrezni izbiri toCk dosealdiva IB-mestna natančnost (slede na funkcijo 'los')** 

**36** 

**A, Izračun determinante** 

Procedura det v listi 18 izračuna determinanto **matrike a razsežnosti n«n z metodo trlansularizacide. Lista 18 vsebude razen procedure det \*e proceduro matizpis (matrični izpis in izračun ndene determinante) in glavni proaram. ki obsega inicializacido posameznih matrik bb> ccr ddr**  ee (primerov za naše očene) in štiri klice pro**cedure matizpis za izpis fitirih matrik in ndlhovlh determinantr kot prikazude.lista 19.** 

Determinante matrik v listi 19 se udemado z i**dealnimi vrednostmi. Determinanta t de natančna vsad na sedem mest ((12)).** 

**Lista IB. Ta determinante, in sicer za'i .izpie matrike**  listo 19) in slavni preizkusni prosram« v ndem<sub>"</sub> **imamo inlciall e«) in atiri Rezultati tesa lista prikazude paket z^ izračun Paket sestavldata dve proceduri> zračun determinante (det) in za In vrednosti determinante (sled zacido itlrih matrik ( bbf ccr dd> kratni klic procedure matizpis. paketa sp Prikazani v listi 19.** 

WITH floatio, floatops, lonsops, utili **PACKAOE** *mm* **doter 18** 

**Izračun determinante** 

**ni CDNaTANT «« 4t 8UBTYPE real 18 lons-float> SUBTYPE dim 18 intesor RANGE 1 .. n) TYPE BtolP 18 ARRAV (dim) 0|- real» — TiP poide de matrika dimenzide n X n TYPE poide 18 ARRAY (c|iM) OF stolp« — Naslednda procedura de predmet nafte pozor- — • noBti. PROCeiiURE de t (a« IN OUT polde«**  i .d,k « *i*  nteaer» **drmaxi real« EIEQTN** d «»=• 1 .0« POR k IN 1 **. • n LOOP**  max **t a 0**  0) POR i IN k **n LOOF' n« IN inteser« detr sOUT real ) IS t t» a( i )( k )» IF abB<t> > aba(max) THEN man «" t« d «"= i« ENft 1F» END LOOP«** 

```
i F ma»( a 0,0 THEN 
d • 0.0 GOTO fin: END IF:<br>IF 3 / k THEN
   IF d /- k THEN ' 
  d »m ~d« 
  FDR i IN I .. n LOOP 
     t •« a( d )( i )i a< d )( i > «=• a( k )(1)« 
     a( k >( i) «« t« 
  ENb LOOp« 
ENIi IF«
```
**FOR i IN k+l ., n LOOP t «•» a( i)( k )/max« FOR d IN k+1 ., n LOOP a( i )( d ) •" a( i )( d ) - ti»a( k X d )> END LOOP« ENIi LOOP« <<fin>> d «" d«a( k )( k )« END LOOP« detr I" d« END det« PROCEDURE matizpis ( irpredrporekst IN inteaer« aa« IN OUT polde« \_ . , no IK inteaer ) IS krpt inteaer« determ' real« BEOIN neiH\_line> put( "Matrika")« put(ir2)« put( " " \* >« new\_line« put( '————-- ' )| neiM\_line« FOR k IN 1 .. n LOOP FOR p IN 1 ,, n LOOP f loatio,put( aa( k )( P )ppred>poreks )> PUt< \* " >«**   $IF P = n$  THEN new\_line: END  $IF$ **END LOOP« END LOOP« put( " Determinanta')« Put(i.2)« put( • •= " )« det( aa rn ,deterM )t f l'oatio,put( determ)« neiu.llne« END matizpis« bbr cc> dd> eei poide« -•——~ Glavni preizkusni proaram EiEGIN Iniclalizacida matrik bb( 1)( 1 ) " 10,96597« bb(lX2 )** *trn* **3S.1076S« bb( 1)( 3 > = 9A.7235A« bb( 2 )(1 ) o 2.3S7A5« bb(2X2 ) «—84.11236« bb( 2 )( 3 ) " 0.87932« bb( 3 )(1 ) n 18.24689« bb(3K2 ) I- 22,13879 « bb( 3 )( 3 ) "> 1,11123« cc ( 1)(1 ) » 1.0« cc( 1 )( 3 > cc( 2 )( 1 )**  *m* **3.0 «**  *ce<* **a )( 3 ) m 6.0 » cc ( 3X1 ) •> 1.0« cc(3)(3 ) cc( 4 )(1 >**  *m* **10.0« = l.O« cc(4)(3 > •» 15.0« dd( 1)(1 ) » 0,0 « dd( 1)( 3 ) o 0.0 « dd( 2 )( 1 > •o a.o« dd( 2 )( 3 ) "2.0 « dd( 3 X 1 ) dd(3X3 ) = 7.0 « ee( 1X1 ) o. 0.0 « fc>e( 1X3 ) » 0.0 » ee( 2X1 ) BI 0.0 « ee( 2 X 3 ) " 1.0« ee(3 X 1 ) o 0\*0«" Be( 3X3 ) = 0.0 » B©( 4X1 ) " 1.0« ee( 4X3 ) ° 0.0» •" 1.0« cc( 1X2 ) 3.0 « cc( 1X4 ) 1.0« cc( 2X2 ) 4.0 « cc( 2X4 ) cc(3X2 ) S,O« cc(3X4 ) cc(4X2 ) 10,0« cc(4X4 ) 20,0 « 4.0 « 6,0 « = 4.0 « dd(1)(2)**  $\bullet$  **0.0 0.0 dd(2X2 ) • - 9,0 « dd(3X2 ) tn 5.0 « ee( 1 )( 2 > O« ee ( 1X4 ) O« oe( 2 )( 2 > O« Be( 2 )( 4 > O« ee(3X2 ) 1.0« ee( 3X4 ) 0.0» ee( 4 )( 2 ) 0.0« ee( 4X4 ) 0.0« matizpis(l,3.5F0rbb«3)» matizpis(2,2»1,O,cc,4)« matizpis(3.1.1.0,ddr3)« matizpiB( 4rl.OrO,eer4 )«** 

**END deter«** 

**• 13A>deter Matrika i » . 10.96597. 35,10763 96.72356 . 2.35765 -84.11256 19.24689 22,13579 Iieterminanta 1 =» 1.52731360015724I=;+S Matrika 2 =• 1,0 3,0 3,0 1,0 1.6 4.0 6.0 4.0 1.0 5.0 10.0 10.0 1.0 6.0 la.O 20.0 Heterminanta 2 = 1.OOOOOOOOOOOOOOE+0 Matrika 3 " 0.6 0.0 0.0 5.0 9.0 2.0 . 7.0 5,0 4.0 Determinanta 3 " 0. OOOOOOOOOOOOOOE »-0 Matrika 4 =• 0, 0. 0. 1. 0. 0. 1. 6. 0. 1. 0. 0. i. 0. 0. 0. Ieterminanta 4 - 1.00000000000000E+0 0.87932 • 1.11123** 

Lista 19. Ta lista ka*le* izpise posameznih ma**trik in pripadajoče vrednosti determinant za programski pa.ket. iz liste 18.** 

#### **Obrnitev matrike.**

أمال لالتهار والوافد السلطين وأولاء المالم

**Procedura invert v listi 20 obrne kvadratno matriko stopnde n z uporabo veC,elementarnih ope**racij nad vrsticami matrike matr, razširjene z **dopolnitvijo nJene enbtine-matrike. Primer iz** roJene matrike je indiciran z vrednostjo s = 1.

**Proaram v listi 20 obrne matriko bb(aleJ nJeno InicializačiJo v llstDf rezultat te obrnitve pa Je,prav konCni seament matrike Hiibertai ih 'Sicer matrika'** *'':'• •' ' '-*

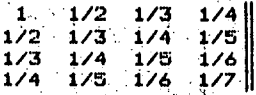

**<to Je matrika 2 v listi 21 >. Obrat te matriks .da zopet prvotno matrikor tako da yel>a '** 

**matrika 1 = matrika 3** 

**(primerjaj v listi 21>. Matrika 1 Je idealno ;obrnjena matrika, hilbertovske matrike (matrika 2>.** *y* **proaramu liste 20 .smo upo&tevaii lastnoet** 

**obrnitev(6brnitev<M>> «• M** 

**kJer Je M dana začetna matrika.** 

**Lista 20. Prosramskl paket Invmat rabi za preizkus obračanja kvadratnih matrik (lista se nadaljuje na naslednji strani ),** 

*—* **•:— Inverzija matrike —**  WITH floatio, floatops, util<sub>8</sub> **PACKABE BOIiY invmat IS . n« CONSTANT »•» 4» ': SUBTVPE real 18 lona\_float» SUBTVPE dl IS inteaer RAN13E 1 .. n« SUBTVPE d 2 IS inteaer RANBE 1 ,. 2»n> TYPE stolp IS ARRAV (d2> OF real» TYPE polJe 18 ARRAY (dl ) OF stolp«, — Naslednja procedura Je predmet naSe . pozor - ~ nos i .' • - PROCEDURE invert ( ' matr• IN polJe> . matrl« OUT PolJe« »1 OUT inteaer) 18. :— n Je albbalna spremenljivka procedure t« real« iirJrkrm« inteaer \* a« po l Je ; BEGIN m 8= 2»n» s »»= 0» F OR i IN 1 ., n LOOP F OR J IN 1 .. m LOOP**   $IF \, j \leftarrow n$  THEN **a(i>( J ) «» matr( i )( J )» . ELSIF J =• h+i IHEN a( i )( J ) «= l.Of ELŠE a(i)(J ) «= O.OS E NB IF> E NB LOOP\* - ENIi LOOP« . Začetek obračanja F OR IN 1 .. h LOOP k**  » • i « • .• **<<testo> )**   $\sim$ **IF 0,0 THEN a( k )( i ) k** + + 1)<br>*IF k* **(n THEN k + = k+1) IF« IF k < n THEN k •"• ELSE DOTO fin« END GOTO testo« . ENri'lF« • IF s " 1 THEN F OR J IN 1 ,, m LOO P t «= a( k )( J)» a(k )( j ) «= a(i )( J )« a( i\_>( J ) «« t« '**  ENU LUUPP<br>E **END 1F» FOR J IN REVER8E i ., m. LOOP a( i )( J) •- a( i>( J)/a( i )( i )« ENB LOOP« FOR k IN 1 ., n LOOP IF k /"'1 THEN FOR J iN REVERSE i ., m LOOP a( k )( J ) •= a( k )( J ) a( i )( J>Ha(k >( 1 )» END LOOP END LOOP . END LOOP« END LOOP« F OR i IN 1 . n LOOP .. n LOOP «•= a(i )( J+n )« F OR J IN i matr K i )( J ) END LOOP E N D LOOP«**   $B = B = 0.9$ **<(fin)> nul K END invert)<br>\*\*\*\*\*\*\*\*\*\*\*\*\*\* PROCEDURE matizp ( i .pre'd,POreks« IN Inteaer«**  aa\* IN OUT polje# **n« ihteoer ) IS** 

**k» P« inteser \* BEGIN neui-line « put< "Matrika \* )s PUt<if2> » put< ' •= •)» new-line » FOR k I N 1 . . n LOOP FOR P I N 1 . . n LOOP f loatio.Put < aa< k )( p ) . pred , por ek s )9 PUt< " • )\***   $IF P = n$  THEN new\_line: END IF; **ENti LOOP» ENli LOOP« nevi-line « ENIi (natizp ;**  \_\_\_\_\_\_\_\_\_\_ **bbr cc r dd-** *oolJet*  **s» inteaer S**  Glavni preizkusni program **BEGIN — Inicializacij a matrik e bb< 1 )< 1 ) «= 16.OS bb<l)<2 > »«• -120,0 »**   $bb(1)(3) := 240.0;$   $bb(1)(4) :=$ <br> $bb(2)(1) := -120.0;$   $bb(2)(2) :=$  $-140.00$ **bb<2Kl ) s= -120.O s bb<2)(2 ) «» 1200.0 » bb(2)(3)**  $x = -2700.05$ <br>**bb(3)(1)**  $x = 240.05$ **1680.0 »**   $bb(3)(2) := -2700.01$ **bb(3)(1)**  $:=$  240.0 $*$ <br>**bb(3)(3)**  $:=$  6480.0 $*$ **bb<3)<3 > s= 6480.OS bb< 3 )( 4 ) 8 = -4200.0 » bb**( $4 \times 3$ )  $3 = -140.0$ ; **bb**( $4 \times 2$ )  $3 = -4200.0$ ; **bb**( $4 \times 4$ )  $3 =$  $bb(4)(2)$   $\leftarrow$   $1680.0$  $bb(4)(3)$   $\approx$   $-4200.0$ **280O.0S «atizp < IfSrlrO.bb. n )» invert ( bbrcc s )» I F s = 0 THEN matizp<2,l,5r0.cCfn> » END IF» inve3rt< ccdd. s )»** 

**I F s = 0 THEN matizp<3,5,1.0rddr n )» END 1F» END invmat !** 

**Lista 20 <nadaljevanJe a preJSnJe strani). Ta paket oe sestavljen iz dveh procedur < invert in matizp> in iz slavnega preizkusnega programa. Inicializira se začetna matrika bb, matriki cc in dd Pa sta dobljeni z dvema zaporednima obrnitvama, tako da Je bb •> dd.** 

## **8. Sklep**

**V tem članku smo pokazali primernost jezika Janus/Ada za programiranje Številskih problemov. Aritmetika prevajalnika je zgrajena na standardu IEEE (procesor 8087) in njena natančnost JB zadovoljiva <petnaJstmestna ), Tako Je mogoča tudi z osebnim računalnikom <kot Je v tem primeru Iskra-Delta Partner ) dosegati zado-' voljive laboratorijske, konstrukcijske in matematične rezultate. Vrsta algoritmov v tem članku Je bila privzetih iz ((12>>. tako da so bili algolski programi prepisani v adovske. Pri tem**  so se pojavljale le manjše modifikacije, ki so **bile potrebne zaradi Jezikovnih razlik. Volvče velJa seveda ugotovitev, da Je Ada manj elegantna kot nJen predhodnik Algol, ima pa dr-use prednosti, ki PodpiraJo zanesljivejše načine programiranja. V Adi ne moremo uporabljati pročedurnih in funkcijskih imen parametrično, uporabljati Jih morama globalno. MeJe adovskih polJ mora Jo biti določene v času prevajanja s zopet lahko te meJe definiramo globalno, tako da v določenem deklaraciJskem stavku določimo ustrezno vrednost.' Seveda pa imamo Se druge omejitve, ki podalJSuJejo zapis ekvivalentnega adovskega programa glede na algolski program.** 

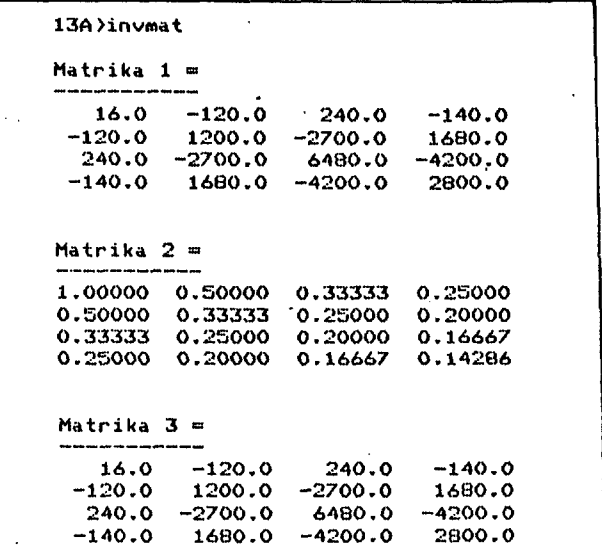

**Lista 21. Ta lista prikazuje rezultate programskega paketa z liste 20, ko imamo prikazane tri matrike. Matrika 2 Je hilbertovska, matriki 1 in 3 pa sta nJeni obrnitvi, in sicer tako, da Je matrika 2 obrnitev matrike 1, matrika 3 pa obrnitev matrike 2.** 

### **Slovstvo**

- **<<1>) A.P.Železnikars Alsol 60 za sistem CP/M I. Informatica 7(1983), 6t.4, str.41-54.**
- **((2)) A.P.Železnikars Algol 60 za sistem CP/M II. Informatica 8(1984), 6t.1, str.27-40.**
- **(<3)) A.P.Železnikar8 Algol 60 za sistem CP/M III. Informatika 8(1984), St.2, str.31- 41.**
- **(<4)> A.P.Železnikar8 Programiranje v Adi I. Informatica 6(1982), St.3, str.10-22.**
- **((5)) A.P.Železnikar8 Programiranje v Adi II. Informatica 6(1982), St.4, str.19-29.**
- **((6)) A.P.Železnikar8 Programiranje v Adi III. Informatica 7(1983 ),. St.1, str,28-37.**
- **((7)) A.R.Millers Pascal Programs for Scien**tists and Engineers. **(Ca), 1981.**
- **((8)) k/.S.Linskij8 Vočislenie elementarnih funkcij na avtomatičeskih cifrovah maSinah. k^učislitel'naJa matematika, Sbornik 2, Izd. AN SSSR, Moskva 1957, str, 94-95.**
- **((9)) L.A.LJusternik, O.A.Červonenkis, A.R.Janpol'ekijs Matematičeskij analiz (Vučislenie elementarnih funkcij). Fizmataiz, Moskva 1963.**
- **((10)) Ja.S.DamarskiJ, N.N.Lozinskij, A.T.Maku-**Skin, V.Ja.Rozenbers, V.R.Erslis: Spra**vočnik proaramista. Tom pervaJ. Sudpromizdat, Leningrad 1963 (str.107-117 ).**
- **((11 )) Je enako kot ((2))**
- **((12)) M.I.Aaeev, V.P.Alik, R.M.Galiss Algorit-' ma (1-50). Vačislitel'naj centr AN SSSR, Moskva 1966.**

## **INFORMATICA 4/84**

## **PRIKLJUČITE V PISALNEG A STROJ A NA MIKRORAČUNALNI K -**

## **DUŠAN VUKADIN**

## **UDK: 681.3.06 DO ISKRA DELTA**

*v* **flanku Je opisana konkretna priklJuCitev elektronskesa pisalnesa stroja na terminal ali mikroračunalnik. Opisana reftitev Je bila realizirana le pred dvemi leti in deluje uspeSno. Mo2na Je prilagoditev vmesnižke naprave za raznovrstna elektronske pisalne stroJe. Namen tesa članka Je> da spodbudi bralce k re&evanju sicer manjših toda veCkrat pereCih nalo9> s katerimi se vsakodnevno srečujemo pri nas na podroCJu računalništva.** 

#### **TBPeuiriter Interface for a Microcomputer**

This article deals with a TTL interface between an electronic typewriter and a computer terminal or microcomputer. The described solu-<br>tion was realized two wears aso and since that time is beein*s* in operation. The interface can be easily modified for various electronic<br>typewriters. The aim of this article is to encourase readers for sol**vins similar problema.** 

**1. Uvod povezan paralelno k tipkovnici, Povezavo kaže slika 1.** 

**PomankanJe kakovostnih lepopisnih tiskalnikov**  in potrebe po njih so narekovale, oda najdemo<br>rešitev <sub>-</sub> s obstoječo opremo in priročnim mate-<br>rialom. Ta pristop je narekoval čim eno<mark>stavnej-</mark> **šo režitev. pomanjkanje kompletne dokumentacije in univerzalnost uporabe pa prietopr da se izvr&i emulacia tipkovnice pisalnega stroja .** 

Vsi sodobni pisalni stroji (Olivetti, Olumpia, **mikroprocesorji in pri vseh imamo tri bistvene dele s** 

- **tiskalniki**
- **tipkovnico in - napajalnik**
- 

**Po -vgraditvi vmesnika mora pisalni stroJ obdržati svoJo osnovno funkcijo pisalnega stroJa> pridobiti pa mnra <le motnostf da se nJesov tiskalniški del lahko uporablja kot izhodna serijska enota miroračunalniSkesa sistema. Hi**trost tiskanja takih pisalnih <mark>strojev se silje</mark><br>med 100 do 250 znaki na minuto, kar <mark>je sicer</mark><br>zadosti za ročni izpis vendar in bistveno **prepočasi za stroJni izpis. Poleg emulaciJe same tipkovnice prevzame vmesnik** *te* **sinhronizacijo izpisa skladno z mehanskimi zmoinostimi tiskalnika. Priključitev mikroračunalnika Je izvedena s standardno povezavo RS-232C.** 

## **2. Opis rešitve**

**Vmesnik za priklop Pisalnega stroja Je v bistvu emulaciJa tipkovnice Pisalnega stroJa in Je** 

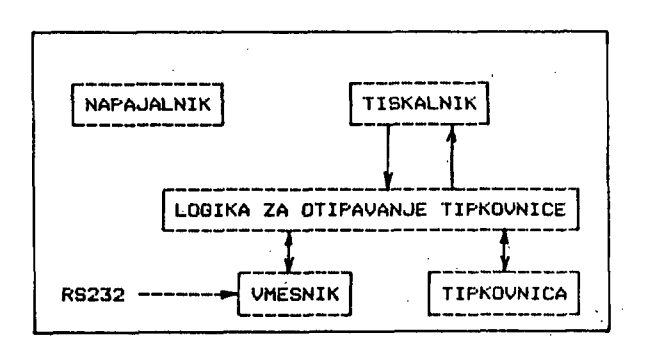

**Slika 1. Povezava vmesnika z losiko za otipa-vanje tipkovnice pisalnesa stroJa** 

Logika za otipavanje tipkovnice presleduje<br>matrično tipkovnico, tako da v izbranem stolpcu<br>C(i) ugotavlja, katera vrstica R(i) ima vrednost O. Iz tesa usotovi, katera tipka je bila **pritlsnjena . T« podatek se posreduje tiskalni**ku , ki izpiše ustreznen znak ali izvrši ustre**zen ukaz. Slika 2 prikazuje povezavo med tip-kovnico in losiko za otipavanje tipkovnice.** 

**Poleg signalov C( i> in R( i> Je na vmesnik pripeljan še sisnalr ki dopove vmesniku« da Je tiskalnik prost. Napajalna napetost za vmesnik Je vzeta iz samega Pisalnesa stroja. Na sliki 3 Je prikazana povezava vmesnika in pisalnega stroja.** 

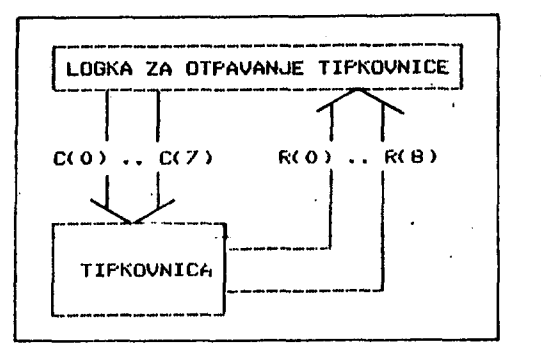

**Slika 2. Povezava med tipkovnico in losiko za otipavanja tipkovnice v pisalnem stroju.** 

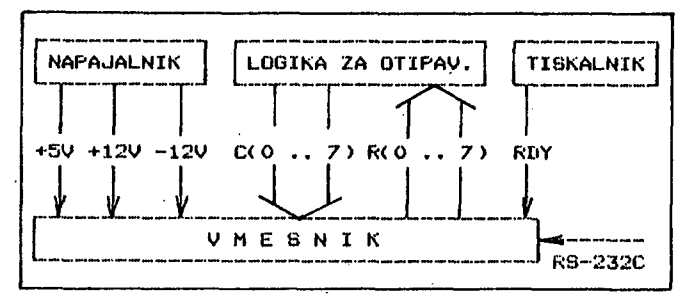

**Slika** *'3.* **Povezava vmesnika z elementi pisalnega** 

# **2.1. Princip delovanja vmesnika**

**Serijski vhodni sisnal sprejme UART in sa pretvori v paralelni sianal in PosreduJe naprej v FIFO pomnilnik. Pomnilnik FIFO odda sprejetn**  kodo s pomočjo logike v ROM kot prvi del naslo-<br>va. *Imugi del naslova posreduje dekodirnik iz* **va. Drusi del naslova posreduje dekodirnik iz**  tipalnih linij C(O) do C(7). Sočasnost kode in **pololaja tiPke znaka> ki sa kuda predstavlja prek preslikave\* ki Je vpisana v ROMu> POV zroči> da se v vrsticah R(O> do R(7 ) PO Javi ena sama ničla** *r* **ki predstavlja pritisnJeno tipko. To ničlo posreduje losika za otipavanje tipkovnice tiskalnikur ki izvr&i ustrezen ukaz. Logika nadzoruje poles sinhronizacije izpisa de napolnjenost FIFD pomnilnika« sinhronizira sprejem s posredovanjem RTS slanala ali PoSi-IJanJem ICl in I'C3 kodr daJe takt za hitrost prenosa in omogoča pravilno časovno zaporedije sianalov proti Pisalnem stroju . Od zunajnih ukazov ima vmesnik dve tipki> in sicer RESET in ONLINE/OFFLINE . Svetleči indikator sori, ko Je vmesnik v polotaju ONLINE. Slika <4 ponazarja princip delovanja vmesnika.** 

**Princip delovanja vmesnika Je v bistvu isti za priključitev vseh pisalnih strojev . Razlika Je lahko samo v izbiri vira (izvora) za RDY sisnal. Poleg Pisalnih strojev se na vmesnik z .maojžimi predelavami lahko priključi tudi paralelni tiskalnik.** 

**3. Izvedba vmesnika** 

**Vmesnik Je izveden z M08 in TTL integriranimi Slika** 5 je vezalni načrt **priključitev Pisalneaa stroja OLIVETTI ET221.** 

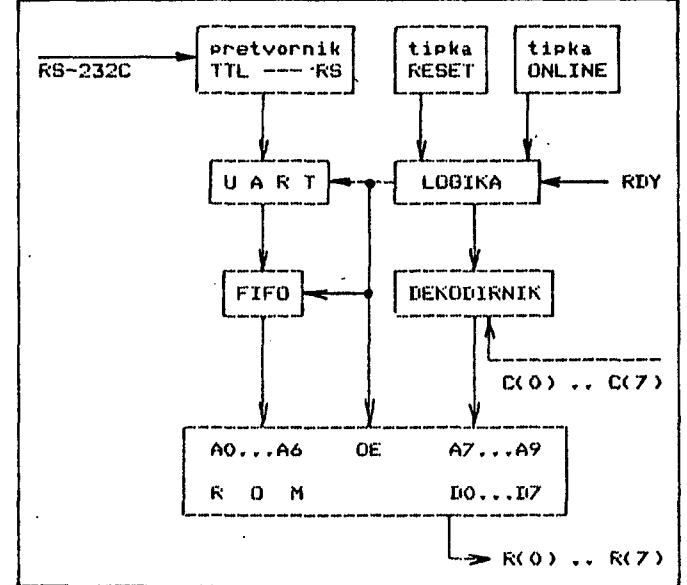

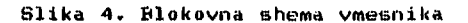

## **stroJa. 3.1. Opis vezalneaa načrta**

**Intearirani vezJi E4 in E23 opravljata RS/TTL pretvorbo\* vezJe E19 Je UART, verJi E18 in £21 oblikujeta 8-bitni FIFO. vezJe E7 Je dekodii nik, vez Je E22 pa ROM, ki preslikava ASCII kode na tipke < znake pisalneaa stroJa >. VezJe za resetiranJe Je E13, preklopnik za ON-LINE/OFFLINE pa Plovica vezJa E8. Vsaka sprememba sianala RDY povzroči PoSilJanJe DCl ali DC3 kode, kar omo»oča vez Je, ki sa oblikujejo elementi ElA,** *EA,* **E23, E17, El in polovica , elementa E8. Preostala inteorirana vezJa oblikujejo kontrolno losiko.** 

**Specifičnost povezave na Pisalni stroj ET221 Je vezJe, ki aa oblikujejo element i E27, E24 in £26. To vezje zazna zahtevo pisal nesa stroJa za podatek iz tipkovnice in aenerir**  podatek iz tipkovnice in senerira RDY signal,<br>ki sa logika uporabi za sinhronizacijo izpisa, **To vezJe omosoca uporabo inter**  To vezje omosoca-uporabo internesa vmesnes<mark>a</mark><br>pomnilnika. Drusi pisalni stroji pa posredujejo **RIiY sisnal direktno na vezJe E6, notica 4.**  Priključitev pisalnega stroja-na vmesnik je izvedena prek priključnice **IB-25-S; povezava tipa RS-232C pa usteza standardu pa posredujejo** 

**Tabela 1 kaže kodno tabelo za pisalni stroJ Olivetti ET221.** 

# **Sklep**

**Vmesnik Je bil narejen z namenom, da se na terminalu in malih računalniških sistemih omo-** $\mathfrak{sodi}$  izpis dopisov in krajših tekstov. Vmesnik **Je bil v ožičeni obliki izdelan le pred dvema letoma. Izku£nJe so pokazale, da Je naprava zelo uporabna ip da ustreza namenu, s katerim je bila narejena. Za preizkusno serijo so bila izdelana tiskana vezJa, toda zaradi pomanjkanja pisalnih strojev na trsu naprava ni doživela serijske proizvodnje. Hitrost izpisa Je** 

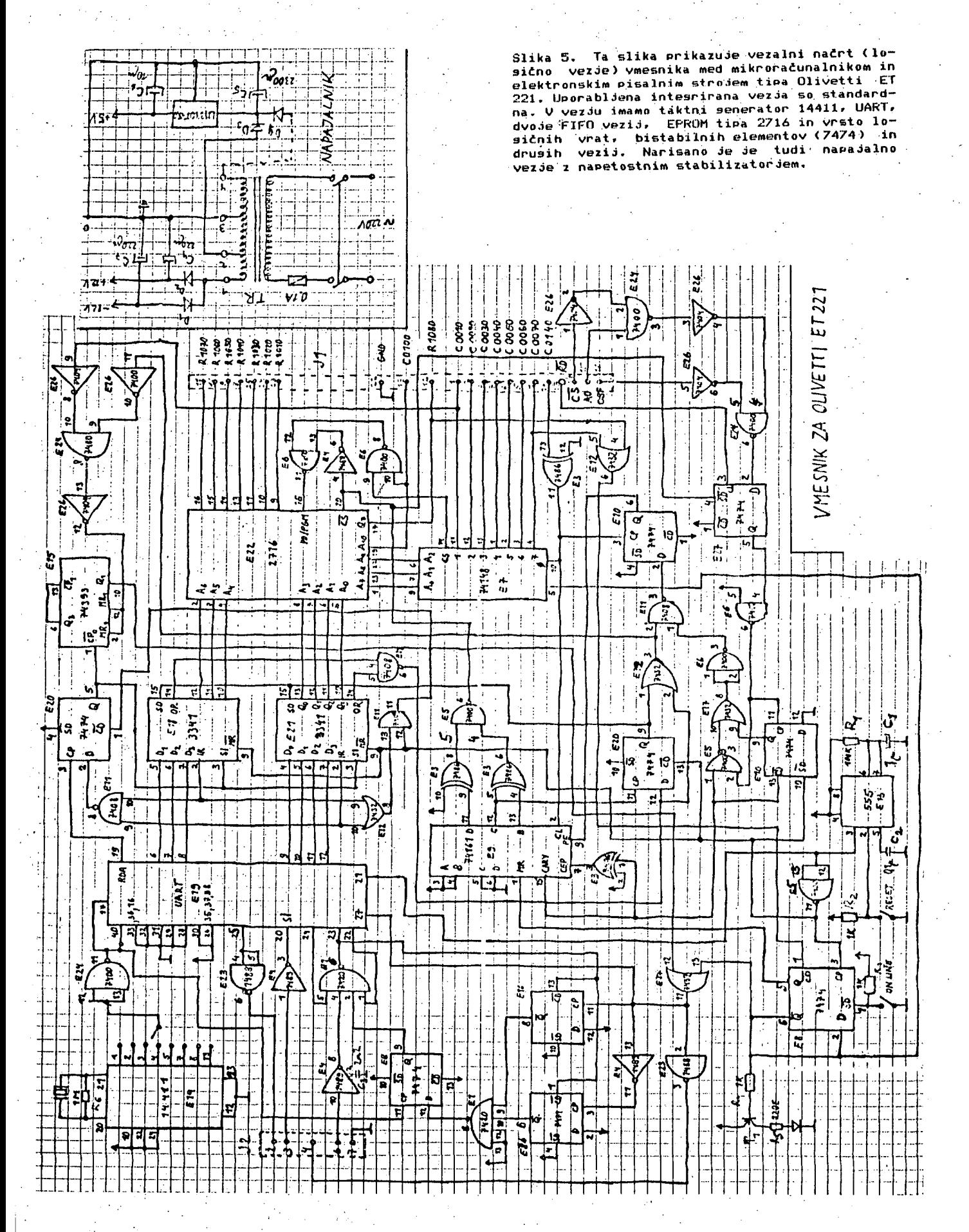

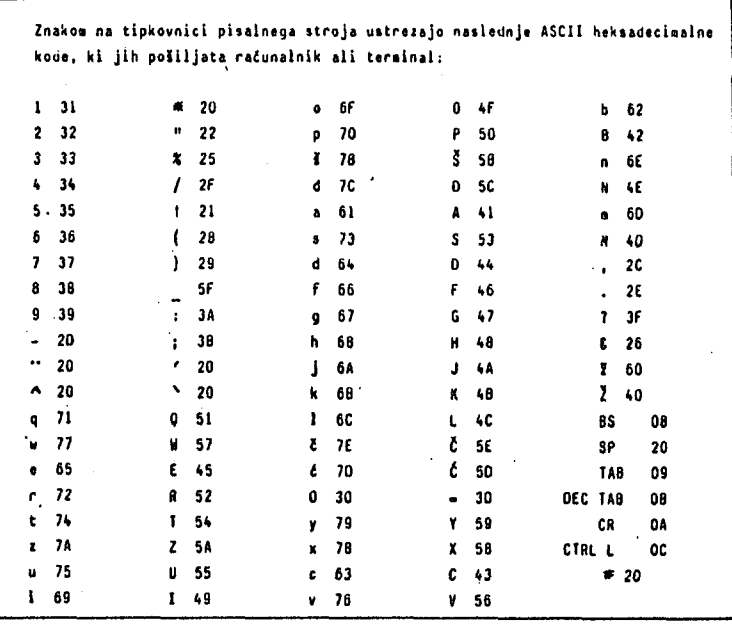

**nekoliko nilJa od hltrosti> ki Jo deklarira proizvajalec pl&alneaa stroJa. To naJ bi razbremenilo mehaniko in Motor v pisalnem atroJu .** 

J.

 $\ddot{\phantom{a}}$ 

J.

 $\bar{\mathbf{r}}$ 

**Tabela 1, OornJa tabela prikazuje razpolollJiva znake Plsalnesa otroJa Olivetti ET 221 in pripadajoče ABCII kode. Ta pisalni stroJ ime mar-**

 $\ddot{\phantom{a}}$ 

 $\Delta \sim 100$ 

**jetice (razliCna Pisave) za YU abecedo.** 

 $\overline{\phantom{a}}$ 

 $\mathcal{L}$ 

## NOV A DRUŽIN A MIKROPROCESORJE V Z 800

## MAKS TUTA

## **UDK: 681.3.06 Z800 ISKRA - AVTOELEKTRIKA, TOZD AET TOLMIN**

**fin advanced mikroprocessor family adds on-chip cache and memory management yet** retains software compatibility with its predcessor - Z80. Increased speed,<br>aditional instructions and an addressing space that extends the available memory<br>give greater flexibility.

Nova družina mikroprocesorjev ima na vezju "cache" spomin in spominsko<br>upravljalno enoto, a kljub temu ostaja programsko kompatibilna s svojim<br>predhodnikom - Z80. Povečana hitrost, dodatni ukazi in shema za naslavljanje, k

#### **1. SPLOŠNO**

**Splošen trend je uporaba visokih programskih**  jezikov na mikroračunalniških **sistemih.**<br>Konfiguracija postaja vedno bolj komp**leksna**<br>zaradi potreb po večjem centralnem spominu,<br>večji izvajalni hitrosti in enostavnejšem<br>dostopu do programskih knjižnic – na splošno je **to zahteva po bolj zahtevni arhitekturi procesorja. 2e leta snovalci niso mogli izrabiti vseh možnosti, ki so jih nudila hitra ROM vezja - drugče rečeno procesor je zaviral razvoj mikroračunalnikov.** 

**Ta • situcija pa se bo spremenila z uvedbo nove družine 8- in 16-bitnih procesorjev. Nasledniki popularnega mikroprocesorja Z80 bodo lahko delovali s frekvenco 25M Hz in bodo lahko uporabljali blokovni način prenosa (burst mode). Toda to ^e ni vse.** 

**Družina Z8i2iO je izdelana na osnovi nove NMOS tehnologije in ima na vezju tudi "cache" spomin, spominsko upravljalno enoto, Stevnike**časovnike, DMA kontroler in serijski V/I<br>kontroler. Dodane so nove instrukcije, ki<br>clajšajo razvoj programov in programer ima<br>možnost virtualnega-naslavljanja-spomina.

Družina je sestavljena iz štirih članov, dva<br>procesorja imata 8-bitni vmesnik, ki je<br>kompatibilen s procesorjem Z80 in dva s 16-<br>bitnim vmesnikom za Z-vodilo (družina Z8000). Vsi člani družine so popolnoma programsko<br>kompatibilni z mikroprocesorjem Z80. Nove<br>instrukcije, skupaj z novostmina vezju in<br>visoko-časovno-frekvenco, razširijo-sposbnosti<br>na 5-miljonov-instrukcij/s, kar je bilo **simulirano s Pascalskim prevajalnikom.**<br> **simulirano s Pascalskim prevajalnikom.** 

**Družina Z8ei0 je sestavljena iz S-bltnih procesorjev Z8108 in Z8208 in iz 16-bitnih procesorjev Z8116 in Z8S16 (glej tabelo 1). Seveda imata samo Z8208 in Z8216 na vezju vso**  periferijo in popoln 16M zložni naslovni<br>prostor. Da se zmanjša poraba prostora na<br>tiskanih ploščah, sta-ta-dva-procesorija, ki **imata 64 nožic, vgrajena v vezja, ki imajo**  zmanjšano razdaljo med nožicami,<br>zavzamejo prostor kot normalno vezje **zavzamejo prostor kot normalno vezje z AS-imi nožicami (slika £) .** 

Z vmesnikom za Z-vodilo nudi procesor dvakrat<br>toliko možnosti kot z vodilo za 8-bitne<br>periferne naprave; lahko uporablja vse<br>prednosti perifernih naprav za Z-vodilo, ki so<br>že dostopne za družino 16-bitnih mikroprocesorjev Z8000.

#### **e. ARHITEKTURA PROCESORJA**

**V tem poglaviju si bomo ogledali vse bistvene novosti glede na procesor Z80, ki je predhodnik družine procesorjev** *Z&Hd.* **V nadaljnjih poglavjih pa si bomo podrobneje ogledali posamezne novosti.** 

**Arhitektura jedra procesorja ZSee je enaka kot pri Z80, seveda z dodatkom nekaj registrov, ki** 

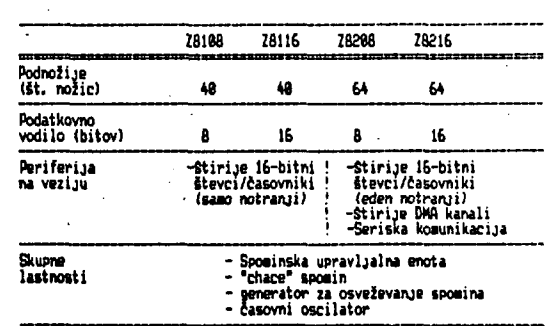

**TalisU li RazliM i rtzlibn I idstavnikl procnonki drvline ZBM iiajo ifiguracijo** 

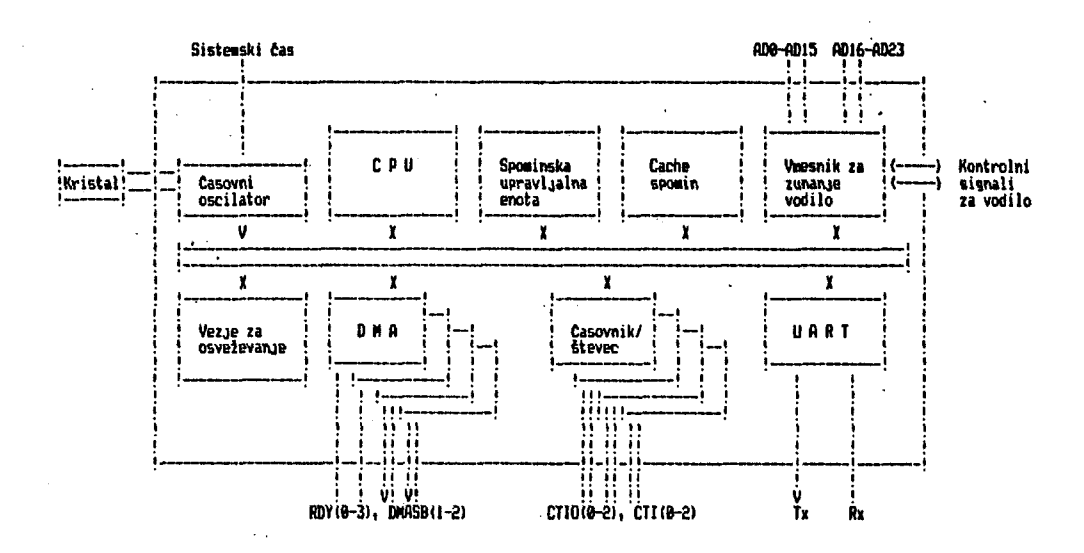

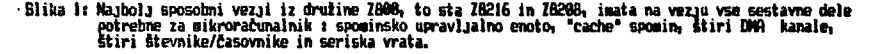

**omogočajo večjo fleksibilnost.** *Ker* **je binarna koda procesorjev Z8i3i2l kotnpat ibl Ina z Z80, ima vse registre kot ZflBj dve B-bitni banki registrov fl-L in fl'-L', dva 16-bitna indeksna registra IX in IY, dva 16-bitna skladovna**  kazalnika ter programski števec. Z800 ima **dodatni glavni statusni register, ki vsebuje zastavice za indikacijo procesorjevega statusa. Poleg tega ima še Števec za prekinitve in za notranje softwarske prekinitve (trap-vektor) ter register za V/l stran.** 

**Kot del sprememb v arhitekturi lahko smatramo tudi možnost, da procesor lahko postavimo v sistemski način delovanja ali pa v uporabnikov način. Zato imamo tudi dva skladovna kazalca, enega za sistemske programa (vStevši prekinitve in notranje softwarske prekinitve - traps) in drugega za uporabnikov program. V sistemskem načinu lahko izvajamo vse ukaze in so nam dostopni vsi registri CPU-ja. Ta način naj bi se uporabljal za programe, ki izvajajo funkcije operacijskega sistema, lahko pa izvaja tudi emulacijo programov Z80.** 

**V uporabnikovem načinu ne moremo izvajati nekaterih ukazov in nekateri registri nam niso dostopni. Uporabniški način je kot nekakSna podmnožica 280 ukazov, ker so nekateri ZSU ukazi, kot je na primer "Stop", v Z800 privi1igirani in jih lahko izvajamo samo v sistemskem načinu. Programi, pisani za Z8I2I, so popolnoma pravilno izvedljivi na 2808, ker se procesor postavi v sistemski način ob vklopu napajanja.** 

**ZS00 vsebuje nekatere nedokumentirane instrukcije procesorja 280 (kot so direkten dostop do polovice indeksnih registrov), z namenom, da naredi obstoječe registre bolj splošno uporabne. štirje novi načini naslavljanja omogočajo večjo fleksibilnost obstoječih ukazov in enostavnejšo generacijo kode za višije programske jezike. Poleg tega ima 2800 ukaz 'Test and Set', ki omogoča sinhronizacijo v večprocesorskih sistemih in tudi ukaze za 8-bitrib in 16-bitno množenje in deljenje, kar izboljša hitrost v računskih aplikacijah.** 

**B programiranim zunanjim časovnim signalom se povečuje učinkovitost sistema. Eden od kontrolnih bitov dovoljuje zmanjšanje notranjega časovnega signala za zunanje vodilo** 

**in avtomatično se dodajajo čakalna (wait> stanja za pristop k zunanjmu vodilu: Uporabnik lahko izbere zelo veliko hitrost za izvajanje instrukcij (s tem izboljša perforrnance sistema ), ni pa nujno, da ima zelo hiter spomin in V/I naprave.** 

Prekinitvene možnosti procesorja Z80 so pri **2800 razširjene z uvedbo notranjih softMarskih' prekinitev (traps) za posebnosti in pogojno napake ter za pospešen servisni-preklnitveni nčin. Ta novi način omogoča avtomatsko postavljanje vektorjev za vsako prekinitev in vsako programsko prekinitev ter omogoča procesiranje vgnezdenih prekinitvenih struktur.** 

**2 dodatkom verige potrditve prekinitvenih zakasnitev lahko vsebino kontrolnega registra uporabimo za izbiro dodatnega števila čakalnih <Mait) stanj, ki se bodo dodala k ciklom, ki zahtevajo prekinitev. Tako lahko uporabljamo počasno periferijo in dolge prekinitvene verige.** 

**Naslovni prostor 260 za vhode/izhode je pri 2800 povečan z dodatkom registra za V/I strani, kar omogoča izbiro enega od blokov V/I lokacji. Sprememba tega registra je privilegirana operacija, kar preprečuje vsak nezakonit pristop k temu registru.** 

**2800 vsebuje na vezju tudi kontroler za osveževanje dinamičnih spominskih vezji. Osveževanje lahko omogočimo ali onemogočimo s programom, izberemo pa lahko tudi frekvenco OBveževanja. Z600 generira ločene cikle za osveževanje, kar olajša zahteve pri spominskem dostopnem času, kar ni primer pri 280. Osveževalni cikli, ki se izgubljajo zaradi aktivnosti DMA-ja ali zaradi čakalnega (wait) stanja, se štejejo in se avtomatično generirajo, ko dobi CPU zopet kontrolo nad vodilom. 2800 števec za osveževanje generira 10-bitne oseveževalne naslove, kar dopušča uporabo zelo velikih dinamičnih RAM vezij. Ta generator osveževalnih naslovov je 10-bitni, kar omogoča uporabo vezij do tM-bit brez zunanje logike za osveževanje.** 

**Z800 vsebuje na vezju tudi oscilator-generator takta, kar poenostavi sistem, ker ns potrebujemo zunanjih MDS vezij za generacijo časovnega signala. .Kristal lahko priključimo direktno na procesor, lahko pa uporabimo tudi** 

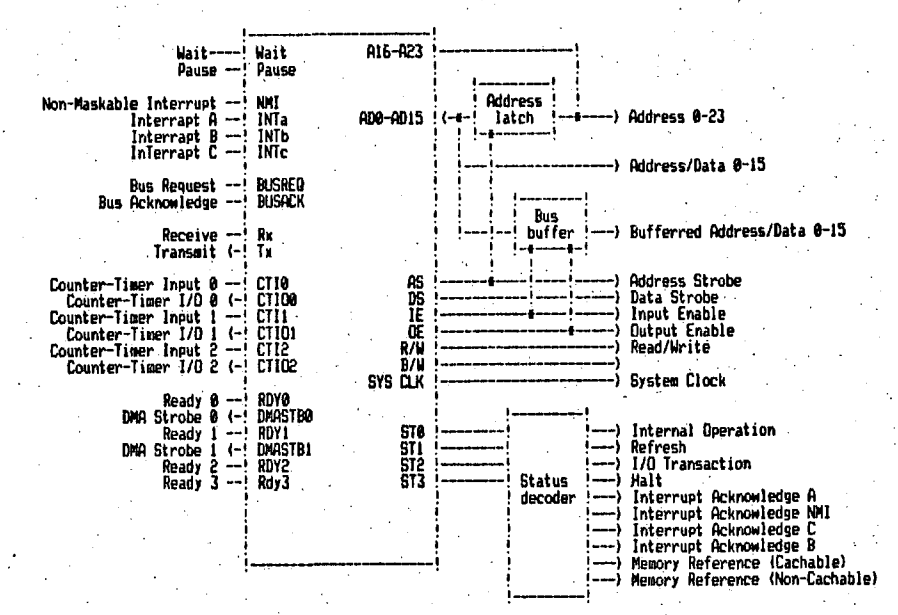

Blika 2: Priključki mikroprocesorija ZB216, z potrebnimi vmesniki in dekoderji za maksimalno konfiguracijo

**zunanji TTL-komparlbilen časovnih signal. Iz tega signala procesor generira notranji časovni signal, katerega frekvenca je enaka polovici vhodne.** 

*ZB(dQ>* **Irna na vezju spominsko upravljalno enoto (mernory managrnent unit -MMU) , ki jo lahko uporablja na različne načine. MMU preslika sistemske in uporabniške programe in ločeno**  podatkovni del ter **premešča strani v spominu na različna fizična področja spomina, s tem omogoča lahek dostop do fizično zelo velikih spominskih področij. Direkten dostop do MMU-evega hardwara je mogoč samo s sistemskim programom.** 

z800 ima na vezju tudi "cache" spomin, to je<br>zelo biter spomin, ki poveča storilnost **zelo hiter spomin, ki poveča storilnost procesorja. Procesor • ima v tem spominu shranjene dele programa ali podatke, ki jih je nazadnje uporabil.** 

**Na vezje procesorja ZQ0(ZI je vgrajeno tudi nekaj periferije, to so i Štirje popolni DMfl kanali. Štirje števci/časovniki in serijska V/I komunikacija.** 

## **3. DODATNI NRCINI NASLAVLJANJA**

**Poleg razširitve nabora instrukcij procesorja**  ZAO s štirimi novimi načini naslavljanja, ima<br>ZAOO razširjene tudi obstoječe' načine **naslavljanja ;(kot na primer naslavljanje Indeksnih registerov) na druge ukaze. Novi načini naslavljanja soi Indeksni s 16-bitnim odmikom. Relativno glede na kazalec sklada. Relativno glede na programski števec in Indeksno glede na bazo.** 

**Indeksni način naslavljanja s 16-bitnim odmikom je 'razširitev Indeksnega načina pri Z80 in uporablja dvozlogovni odmik namesto enozlogovnega. Ta metoda dovoljuje dostop do večjih dinamičnih podatkovnih struktur s kazalcem ali doseg v polja, katerih osnovni naslov jB znan - spretninja se le indeksna vrednost.** 

**Relativno naslavljanje glede na kazalec sklada** 

**je uporabno za aplikacija višjih programskih jezikov, kjer so parametri podprogramov in**  spremenljvke shranjene na **Naslovi teh spremenljivk so enako odmaknjeni od tekočega vrha sklada (določa ga kazalec sklada) in postanejo dostopni direktno z uporabo' relativnega načina naslavljanja glede na kazalec sklada.** 

**Z relativnim naslavljanjem glede na programski števec tvorimo lahko programe, ki i\*iajo kodo neodvisno od pozicije - to pomeni, da program uporablja samo naslove relativno na programski števec ne pa absolutnih naslovov. To je ugodno pri standardnih ROM programih in knjižničnih podprogramih, ki - jih nalagamo na različne lokacije v spomin pri različnih aplikacijah, poleg tega pa skrajša čas,' potreben za povezovanje velikih programov. Z80 ima nekaj relativnih ukazov glede na programski Števec (vsi so skoki), toda ZS00 ukazi, glede na programski števec, obsegajo vse pogojne skoke in klice, kot tudi 8-bitne in 16-bitne ukaze naloži, shrani in aritmetične ukaze.** 

**Bazni indeksni način naslavljanja uporablja dva registra za naslovitev operanda (uporabimo**  lahko katero koli kombinacijo HL, IX Vsebina obeh registrov se sešteje, da dobimo<br>pravi naslov. Na ta način oba naslova (osnovni **pravi naslov. Na ta način oba naslova (osnovni naslov strukture in indeks ali odmik) izračunamo v izvajalnem času (kar je zahteva za dinamične podatkovne strukture). Poleg tega lahko bazni indeksni način naslavljanja kombiniramo • z drugimi naslovnimi načini, z uporabo uk^za LDA (Load flddress) lahko gradimo poljuben kompleksen način naslavljanja, ki vsebuje poljubno kombinacijo indeksnega in indirektnega naslavljanja.** 

#### **A. NOVI UKAZI**

**Poleg, novih načinov naslavljanja so tudi stari**  načini naslavljanja uporabljeni za več ukazov **na primer 16-bitno nalaganje in shranjevanje uporablja indirektni registerski način in kratki indeksni, način, 16 -bitno seštevanje dovoljuje takojšnji, operand, PUSH uporablja**  direktno vrednost, PUSH in POP pa uporablj*a*ta

direktni dostop do spomina. Te razširitve dajejo procesorju Z800 moč in fleksibilnost pri programiranju tako v visko-nivojskih jezikih kot tudi pri programiranju na nivoju strojnega programa.

2000 ima nove ukaze za množenje in deljenje. Ukazi za množenje imajo *vet* variant, ki vključujejo množenje fl- krat 8-bitov s 16 bitnim rezultatom in 16- krat 16-bitov z 32 bitnim rezultatom, pri čemer operande naslavljamo na poljuben naCin. Podobno tudi deljenje obsega deljenje 16-bitov z a-biti v 8 bitni kvocijent in ostanek in deljenje 3£ bitnov s 16 -biti v 16-bitni kvocijent in ostanek. Ukazi za deljenje preverjajo prekoračitev kvocijenta in opozarjajo na deljenje z ničlo; ti pogoji povzročijo notranjo Boftwarsko prekinitev in prisilijo operaciski sistem, da izpiše opozorilno sporočilo, ali pa

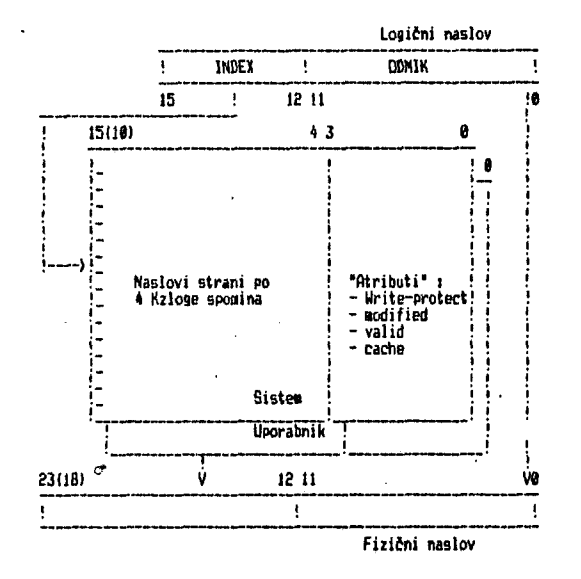

Slika 3: Relacije med logičnimi in fizičnimi naslovi

#### prekinejo uporabniški program.

Ukaz "Test and Set" je vključen zaradi multiprocesiranja. Ta primitivni ukaz se • pogosto uporablja kot signal med dvemi ali več sodelujočimi programi za zagotovitev ekekluzivnega dostopa do posameznih enot na vodi lu.

Poleg 16-bitnega množenja in deljenja arhitektura Zfl00 vključuje tudi druge 16-bitne aritmetične operacije, ki jih Zfla ne \)ključuje. Te instrukcije vključujejo 8-bitno in 16-bitno "Prištevanje akumulatorja k naslovnemu registru" (fldd ficcumulator to fiddressing Register), 16-bitno primerjanje, povečevanje ali zmanjševanje 16-bitne vrednosti v spominu, 16-bitno negiranje in popolno 16-bitno seštevanje in odštevanje. Vsi ti ukazi uporabljajo HL registerski par kot 16-bitni akumulator.

Obstoječi registri so pri Z800 bolje izkoriščeni. Registra IX in IV sta dostopna kot 16-bitna ali vsak kot dva 8-bitna (uporabljamo lahko vse S-bitne ukazei shrani, naloži in aritmetični ukazi). Ta možnost izenači IX in IV registra z ostalimi splošnimi registrskimi pari BC, DE in HL.

Zfl00 vključuje novo grupo ukazov za kontrolo CPU-ja, ti ukazi omogočajo dostop do novih registrov (register za V/I strani in glavni statusni register) in omogočajo uporabo sistemskega in uporabniškega načina. Ukaz LDCTL (Load Control) naloži -podatke ali premakne in shrani podatke iz posebnih CPU registrov. Samo v sistemskem načinu je mogoče inicijalizirat1 register za V/I stran, prekinitve in tabelo kazalcev za notranje programske prekinitve (traps),

Privilegirane ukaze lahko izvajamo samo v programih, ki se izvajajo v sistemskem načinu. Ti ukazi imajo nadzor nad registri in procesorskimi stanji, in lahko bi rekli, da so del operacijskega sistema. Privilegirani ukazi so: "Stop", "Ōmogoči prekinitev", "Onemogoči<br>prekinitv", "Izberi prekinitveni način". prekinitv", "Izberi prekinitveni način", "Naloži kontrolne registre CPU-ja" ter "Vrni se iz prekinitve".

Ukaz SC (S/stem Call) omogoča povezavo med programi v uporabnikovem načinu in operacijskim sistemom, ki se izvaja v sistemskem načinu. Ukaz SC shrani procesorjev status (vrednost programskega števca in glavnega statusnega registra) na sklad, shrani 16-bitno sistemsko klicno številko SC ukaza na sklad, in potem izvrši notranjo programsko prekinitev (trap). Operacijski sistem, po naslovitvi primerne servisne rutine za notranjo programsko prekinitev, normalno uporabi sistemsko klicno številko kot indeks.v tabelo podprogramskih naslovov za različne sistemske funkcije. Ta kontrolni mehanizem omogoča uporabnikovim programom zahtevati privilegirane usluge, (kot so upravljanje s spominom, itd.) ne da bi bilo potrebno zaradi tega preiti v delovanje v sistemskem načinu - s tem izgubimo zaščito operacijskega sistema.

Nekateri ukazi umogočajo tudi sodelovanje z dodatnimi procesnimi enotami, kot je recimo prihajajoči 23070 - matematični procesor za računanje s plavajočo vejico.

#### 5. SPOMINSKA UPRAVLJALNA ENOTA

Eden od perečih problemov današnjih mikroprocesorskih sistemov je upravljanje z velikimi programskimi in/ali podatkovnimi spominskimi prostori. Ta problem se jo reševalo na različne načine, kot na primer z dodajanjem zunanjih vezij za preslikavo spomina (to poveča porabo prostora na plošči in kompleksnost) ali pa je potrebno popolnoma spremeniti konfiguracijo in uporabiti 16-bitni procesor (s tem izgubimo kompatibiInost z obstoječo kodo in poveča SB razvojni čas novega izdelka).

Mikroprocesor Z800 rešuje problem z uporabo spominske upravljalne enote - MMU, ki dovoljuje preslikavo spominskih strani in omogoča zaščito brez kakršnekoli zunanje logike. CPU sam loči sistemski prostor od uporabnikovega, poleg tega pa loči še programsko kodo od podatkovne v obeh spominskih prostorih - torej lahko govorimo o štirikrat večjem dostopnem spominskem prostoru brez spremembe programa ali dodajanjem zunanjega harc|wara. Mehanizem za transformacijo naslovov, ki se imenuje "dinamično relociranje je uporabljen za preslikavo teh logičnih naslovov v fizični naslovni prostor. Logični naslovi, ki jih generira CPU, gredo preko MMU-Ja, ki jih prevede v fizične naslove in pošlje na naslovne linje, ki pridejo iz vezja.

Ta MMU omogoča pri Z8a08 in 28216 upravljanje *z*  16-Mzlogov spomina brez izgube hitrosti pri pretvorbi naslovov. Pri 28108 in 28116 omogoča 19 naslovnih linij' dostop do 512 Kzlogov

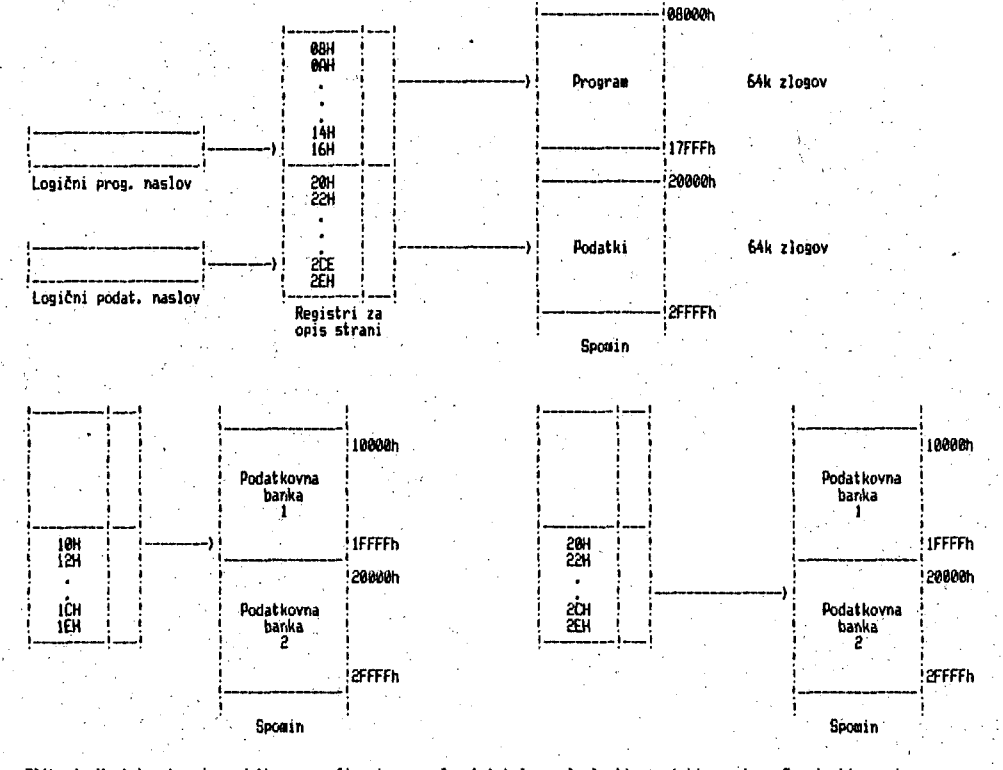

Slika 4: V sistemskem in podatkovnem načinu imamo možnost takole naslavljati spomiski prostor. Spominski prostor<br>Iahko naslavljami z registri za opis strani in sicer skupaj ali ločeno programski in podatkovni del.

spomina. Za pretvorbo med logičnimi in fizičnimi naslovnimi prostori MMU uprablja dva rabora po 16 registrov za opis strani. En nabor<br>je za sistemski način in en za uporabnikov sistemski način in en za uporabnikov način delovanja.

 $\cdot$   $\cdot$   $\cdot$ i zia

Enostavno, 16-bitni logični naslov procesorja Z800 se deli v dve polji, v 12-bitni odmik in v<br>4-bitni indeks (slika 3). Odmik gre dalje v fizični naslov nespremenjen, indeks pa izbere enega od registrov za opis strani. Ta indeksni register vsebuje zgornje bite fizičnega naslova in množico takoimenovanih atributov za to izbrano stran.

Vsak 16-bitni register za. opis strani vsebuje 12 bitov naslovnih informacij in 4 bite za atribute.

Naslovi se prevedejo, tako da se spodnjih 12 ali 13 bitov logičnih naslovov (odvisno ali je izbran/ni-izbran programski/podatkovni način ) združi z naslovnimi informacijami v ustreznem<br>registru za opis strani spomina (slika 3). Register je izbran glede na najbolj pomembne bite v logičnem naslovu,

Atributni biti nadzorujejo dostop in zagotavljajo statusne informacije za vsako spominsko stran. Imamo sledeče atributei "Valid bit", ki pove ali je opis strani veljaven *ea*  uporabo; "Urite Protect bit" zščiti spomins.ko stran, . da je z nje mogoče samo čitatij "Modified bit" kaže, če je bila stran v epor.iinu vpisana; in "Cachable bit", ki pove, ali. se ta spominska stran lahko naloži v "cache" spomin. Kot je prikazano, vsebuje MMU dva nabora registrov za opis spominskih strani z ločenimi zaznamki, ki jih omogočajo, en nabor registrov je za sistemske naslove, drugi pa za se za sistemske naslove. Iruzi pa za<br>uporabnikove-naslove. Izbrani nabor je odvisen od postavitve zaznamka za sistemski/uporabniški način v glavnem statusnem registu. Sistemski in uporabnikovi programi so lahko

preslikani ali nepreslikani, ali pa so<br>preslikani v različna oodročja fizičnega preslikani v različna področja fizičnega spomina. Poleg tega lahko omogočimo, ločeno za vsak način, tudi delitev na programski in podatkovni del. Ce je delitev omogočena, se trenutna množica registrov deli na polovico in je polovica registrov dostopnih programskemu delu, druga polovica pa za podatkovni del. V primeru so samo trije biti logičnega<br>a uporabljeni za izbiranje strani. naslova uporabljeni za izbiranje strani. Spodnjih 13 bitov.logičnega naslova preide .MMU brez spremembe.

2S108 ima 51SK zlogov fizičnega naslovnega prostora. Fizični naslov - 19-bitni je zgrajen iz 12 ali 13,bi tov logičnega naslova in iz 6 ali 7 bitov, ki jih da register za opis strani. To . se pretvori v 128 strani po 4K zlogov, če sta programski in podatkovni del združena ali v 64 strani po aK zlogov pri ločenih naslovnih prostorih za program in podatke.

Procesor ima mehanizem, s katerim sistemski programi lahko pridejo do tabele za preslikavo v uporabnikovem načinu. Z uporabo LDUD <Load in User Data Space) in LDUP (Load in User Program Space) ukazov , lahko sistemske rutine uporabljajo. parametre iž uporabnikovih programov ali vrnejo vrednost uporabnikovi podatkovni strukturi.

Uporaba lastnosti MMU-ja je relativnoenostavna. Ker je MMU del vezja, ni potrebna nobena zunanja logika; vezje ima torej velik naslovni prostor za zunanji svet. Enostavni Z80<br>programi, ki delujejo na Z800, ne skrbijo za programi, ki delujejo na Z800, ne skrbijo za delovanije MMU-ja. Ko priključimo napajanje, se MMU postavi v "pass-through" način, kar pomeni da so logični naslovi spuščeni direktno na naslovne linje brez transformacije.

Programi, ki so pisani posebej za Z800, ali pa programi za Z80, ki želijo izkoriščati večji naslovni prostor, .pa uporabijo prednosti, ki

jih ponuja MMU enota na različne načine. Prva tehnika je ločevanje aplikacijskih programov od operacijskega sistema. Tako se oba programa (aplikacijski, ki deluje v uporabniškem načinu in operacijski sistem, ki deluje v sistemskem načinu) nahajata v različnh področjih fizičnega spomina, če uporabljata različne skupine registrov za preslikavo spomina. Drugič, MMU lahko ločeno • preslika programski del in podatkovni del in dovoljuje do 64K zlogov programske kode in do *&'tK* zlogov podatkovne kode.

Ce te tehnike ne omogočajo dovolj spominskega prostora, imamo na voljo tehniko, ki preklaplja spominska področja - "Bank-Bwitching" (slika 4 ). V taki shemi je program (ali pa podatki) razdeljen v sekcije po 64K zlogov. Dokler program deluje znotraj območja 6AK zlogov, je uporabljeno normalno naslavljanje. Ko potrebujemo podatek iz drugega območja, moramo najprej izvesti klic v operacijs"ki sistem (z uporabo SC ukaza), ki spremeni vsebino registrov za opis strani. Lahko spremenimo samo eno stran ali pa celoten naslovni prostor (6AK zlogov).

Se ena tehnika, ki uporablja prednosti MMU pri ZBOe, pa je "navidezen disk". Ta uporablja veliko območje spomina (običajno E56K zlogov ali več) za simulacijo celega ali dela diska. Kadarkoli bi morali čitati blok z diska v del •spomina, sedaj enostavno preslikamo ta del spomina na ustrezen del področja "navideznega diska". Ce ta spomin - "navidezen disk" vsebuje celo datoteko, lahko vse dostope naredimo v .spominu, namesto da pristopamo disku, s tem izločimo pristopni čas do diska, ki pa je bistveno daljši kot dostop do spomina.

Lahko zaključimo, da sedaj programi lahko<br>delajo na-velikih-podatkovnih-bazah v spominu<br>brez - uporabe začasnih datotek - na - disku.<br>Programe, daljše kot-64K-zlogov, izvajamo z uporabo MMU-ja tako, da preslikamo ralične dele<br>fizičnega spomina v logični naslovni prostor.<br>Sodelujoči programi, ki se izvajajo v sistemih<br>z več hkratnimi posli, imajo lahko skupne dele<br>podatkovnega spomina, poleg tega n del spomina, ki ni dostopen drugim programom.<br>Vse te aplikacije kažejo, kako se poenostavi<br>sistem, in poveča fleksibilnost, če je MMU dol vezja.

### 6. "CHCHE" SPOMIN

Za izboljšanje dostopnega časa pri pogosto uporabljenih ali pri časovno kritičnih programskih delih, je na vezje vključen "cache" spomin, ki obsega £56 zlogov. "Cache" spomin je mogoče oblikovati tako, da vsebuje samo ukaze, samo podatke ali pa oboje. Ker je ta'spomin na Vezju, ni izgube časa pri dostopu do shranjenih podatkov.

Deluje na principu, da imajo pravkar<br>uporabljení ukazi ali podatki veliko<br>verjetnost, da bodo ponovno uporabljeni –<br>"cache" hranizadnje uporabljene kode in tako<br>omogoča zelo hitro izvajanje ponovljivih<br>sekvenc. Vsakokrat, ali ukaz, najprej pregleda "cache" spomin, da vidi, če je iskan podatek tu že prisoten. Ce je prisoten, ga procesor uporabi in ne izvede pristopa na zunanje vodilo. Očitno je, da se z .<br>uporabo "cache" spomina poveča hitrost, saj<br>Z800 izvede ZAO kodo od dva do osombat hitreje.

Ko je konfiguriran kot "cache", je spomin organiziran v 16 vrstic s po 16-imi zlogi (tabela £) . Poleg tega ima vsaka vrstica se dve

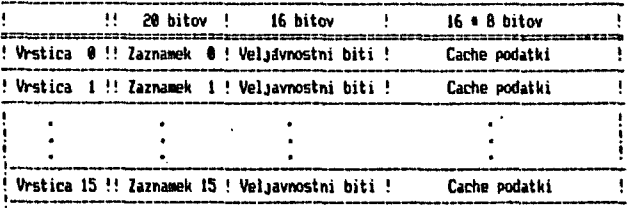

#### Tabela Si Organizacija 'Cache\* spoaina

polji - £0-bitni "fizični naslovni zaznamek" in 16-bitno "veljavno polje". Naslovni zaznamek se primerja z £0-imi najbolj pomembnimi biti vsakega fizičnega naslova, ki ga generirata CPU in spominska upravljalna enota. Vkollkor je primerjava uspešna na katerem od l&-ih zaznamkovnih naslovih, uporabimo spodnje štiri bite fizičnega naslova za izbor zahtevanega zloga ali besede v primerjani vrstici. "Veljavno polje" vsebuje po en "Veljavni bit" za vsak zlog v vrstici.

Ce je ustrezen "Veljavi bit" za iskan zlog v primerjani vrstici postavljen, procesor uporabi zlog. Ce "Veljavi bit" ni postavljen, poSlje procesor naslov v zunanji spomin, da se tam poišče podatek. Ta podatek potem procesor uporabi in se poleg tega še vpiše v "cache" spomin, kar povzroči, da se postavi "valid bit" za ta zlog vpisan v "cache". Ce ni nobeden od 15^ih zaznamkovnih naslovov enak £0—bitnemu naslovu, potem procesor napolni tisto vrstico,. ki najdlje ni bila uporabljena - briše vse "Veljavne bite" , da onemogoči vse zloge - in S0--bitni naslov postane nov zaznarakovni naslov. Sedaj se ustrezen zlog ali zlogi prenesejo iz zunanjega spomina.

Ce ne potrebujemo "cache" spomina, onemogočimo j vezje in spomin se rekonfigurira kot 256 zlogov fiksno naslovljivega RAM-a. Ta "lokalni" spomin lahko uporabljamo pri s samo RDM E.pomin, ali dele programa, ki pot spomina, kot so na prim Pri fiksnem načinu nasl naslov identificira postavitve "Veljavnih bi pomena. Zaznamkovne nas in ostanejo nespremenjeni, kar omogoča pristop k temu spominu. istemih, ki vsebujejo pa lahko vsebuje tiste rebujejo hitrost tega *ar* pruk initvene- rutine. lisvljanja, zaznamkovni posamezne vrstice, tov" pa nimajo nobenega love postavi programer

### 7. PREKINITVE

Poleg treh prekinitvenlh načinov, ki jih ima mikroprocesor Z80, ima družina Z800 še dodatni, četrti način prekinitev, ki ga uporabljajo tudi notranje prekinitve (traps).

Pri tem novem prekinitvenem načinu uporabljamo<br>register, ki kaže v tabelo vektorjev na polje<br>prekinitve in nevektorske prekinitve je vsako<br>prekinitve in nevektorske prekinitve je vsako<br>polje sestavljeno iz nove vrednosti z

Pri vektorski prekinitvi se stara vrednost programskega števca in stara vrednost glavnega statusnega registra shrani na sistemski sklad, prekinitveni vektor pa se prebere iz prekinit vene naprave. Ta vrednost se potem shrani na sistemski•sklad in uporabi za iskanje

48

nove vsebine programskega Števca Iz notranje prekinitvene tabele. Tak način omogoča posluževanje prekinitvene rutine na katerem koli mestu v spominu in dovoljuje tudi gnezdenje prekinitev, ker je predhodno stanje shranjeno na sklad in ne samo v začasni zaznamkovni regiser, kot je to pri ZflO.

Procesor • omogoča tako maskirane kot tudi nemaskirane prekinitve. Maskirane prekinitve so omogočene z enim od bitov v glavnem statusnem registru in procesor jih sprejme samo, če je ta bit postavljen. Nemaskirane prekinitve ne moremo onemogočiti, procesor jih vedno sprejme. Procesor pregleduje stanje zunanjih prekinitev po koncu vsake instrukcije in izvede servisno rutino pred izvajanjem naslednje programske instrukcije. Maskirane prekinitve . so lahko vektorske ali nevektorske. Ce so vektorske, jih procesor izvaja tako, kot smo sedaj opisali, če pa: so prekinitve nevektorske (v prekinitvenem<br>načinu 3). se uporabi posebno nevektorska 3), se uporabi posebno nevektorska prekinitvena tabela, ki določi servisno rutino.

## **B. PERIFERIJA NA VEZJU**

B periferijo, ki je že na vezju, potv^ebuje mikroprocesor Z600 minimalno število komponent in povezav za izgradnjo sistema. Štirje DMfl kanali pri Z6208 in Z8216 omogočajo neodvisen, hiter prenos podatkov: serijska vrata omogočajo<br>popolni-dvosmerni asinhroni način prenosa. ki popolni—dvosmerni asinhroni način prenosa, ki deluje s hitrostjo do £M Hz/s pri časovnem signalu 10M , Hz-ov. Vsak DMfl kanal ' je lahko programiran za prenos podatkov iz spomina v spomin, iz spomina v V/I napravo (ali obratno) ali pa iz ene V/I naprave v drugo V/I napravo. Poleg tega podatke lahko prenašamo v teh načinih : prenos posameznega zloga, blokovni prenos ali kontinuiran prenos.

Pri posameznem prenosu DMR sekcija realizira vodilo med CPU-jem in še enim DMfl kanalom za vsak prenos zloga ali besede. Blokovni, način dovoli DMÁ sekciji prenos podatkov tako dolgo,<br>dokler – jih – je – periferija – pripravljena dokler jih je periferija pripravljena sprejemati. Kontinuirani način dovoljuje DMfl vezju prenos celega bloka brez sprostitve vodila. Poleg tega vsak kanal kontrolerja lahko deluje v načinu "ni prenosa" in se obnaša kot števec.

Vsak DMfl kanal je sestavljen iz, £A-bitnega izvornega ., riaslovnega registra, E4-bitnega ciljnega naslovnega registra, i6-bitnega Stevnega registra in 16-bitnega registra za opis prenosa; Vsi ti registri so v V/I prostoru ,ČPU-ja in so dostopni z I/O ukazi preko opis prenosa, vsi ti registri su viti preko<br>CPU-ja in so dostopni z 1/0 ukazi preko<br>internega CPU-jevega vodila. DMA kanali .uporabljajo naslovne, podatkovne in kontrolne linjB procesorja za prenos podatkov izven procesorja. Vsak kanal ima vhod preko katerega lahko zunanja napraVa zahteva prerjos.

Vse štiri DMfl kanale nadzoruje "glavi DMfl kontrolni register", ki lahko ukaže kanalom, da se povežejo med sabo ali.na serijski V/I kanal. Ko so DMfl kanali povezani, se eden obnaša kot služabnik, ki nalaga glavni DMfl kanal z novim naslovom, številom in opisnimi informacijami. Glavni kanal prenaša bloke podatkov k ciljnemu kanalu in'potem čaka, dokler podrejeni kanal ne poveča svojih registrov glede na informacije, prenesene iz spomina. S to strukturo je prenos rezličnih tipov in prenos na različne lokacije mogoč brez posredovanja CPU-ja.

Poleg tega ima procesor na vezju še štiri števce/časovnike, šamo 78208 in Z8216 pa imata linije za tri števce/časovnike povezane navzven; četrti pa je samo notranji na vseh štirih verzijah. Trije zunanje dostopni števci/časovniki so popolni 16-bitni odštevalniki in so neodvisno programabiIni za štetje zunanjih dogodkov (števni način) notranjih časovnih signalov <časovni način).. Dva 16-bitna števca lahko povežemo -tako, da. formiramo 32-bitni števec.

Pri uporabi vsak števec naložimo z začetno vrednostjo, ki je poleg tega shranjena v register za časovno konstanto, ki ga tudi ima vsak števec. Ko vrednost števca doseže nič, števec povzroči enega od naslednjih dveh dogodkov: generira prekinitev ali pa se števec naloži z vrednostjo registra za časovno konstanto in ponovno prične odštevanje. Eden od komandnih bitov specificira, . kateri od teh dveh načinov je uporabljen. Poleg tega je lahko vsak števec prožen z zunanjim signalom ali pa programsko.

Serijska komunikacija običajno zahteva pomoč enega od števcev, ki služi za generator prenosne hitrosti, ali pa je potreben zunanji izvor časovnega signala. Serijska komunikacija lahko pošilja ali sprejema podatke istočasno, potrebno je le povezati dva DMA kanala z, oddajno in sprejemno sekcijo in s tem dobimo zelo hiter prenos. Kot večina univerzalnih asinhronih sprejemnikbv-oddajnikov tudi. ta komunikacija poteka s pošiljanjem podatkov v običajni obliki: startni bit, pet do osem podatkovnih bitov,paritetni bit in eden ali dva stop bita. .

Ta serijska komunikacija se lahko uporablja tudi za nalaganje podatkov ali prenos programov, če naprava s procesorjem ZS00 služi kot služabnik večjemu, nadrejenemu računalniku. Ta sposobnost prenašanja-nalaganja deluje zvezi s samonalagalnim načinom, ki se izbere ob priključitvi napajanja. Ko je izbran ta način,• se DMfl kanal avtomatično poveže s sprejemno sekcijo serijske komunikacije, programira se vnaprej predvideni ciljni naslov (000000H) v DMA kanal, ..postavi se format serijske komunikacije in prične se nalagati £56 zlogov podatkov v . spomin preko. serijskega kanala. To omogoča procesorju Z800, da služi kot služabnik (brez ROM-a) glavnemu sistemu, in ta mu določa celotno obnašanje.

#### **9. MULTIPROCESORSKI SISTEMI**

Poleg tega, da lahko služi kot služabnik, lahko Z800 deluje tudi v multiprocesorskih sistemih. Le Za£06 in ZaŠlfi imata na vezju vgrajene sestavine, ki dopuščajo enostavno vključitev' v multi procesorske sisteme.

Zgradimo lahko sistem, ki vsebuje dva ali več procesorjev, vsak z lokalnim vodilom, ki povezuje lokalni spomin in-lokalne V/I enote, ter. komunicira z glavnim sistemskim vodilom preko spominskega:bloka. Taka.zgradba sistema zahteva uporabo dodatne logike, ki skrbi za prireditev glavnega sistemskega vodila in s tem sistemskih enot (spominskih, I/O, . ... ) posameznemu procesorju. '•-.' .

V to shemo bi. bil lahko vključen tudi glavni procesor, za kontrolo sistemskega vodila in za dodeljevanje nalog služabniškim procesorjem.J Z800.

## **18. GRADNJA APLIKACIJ**

Zaradi minimizacije porabljenega prostora najboljša rešitev Ž8216. Vsebuje mnogo funkcij,<br>ki jih potrebuje spovalec, mikroračunalniškega jih potrebuje snovalec mikroračunalniškega sistema na CPU plošči. Potrebno je dodati le vmesniško logiko in vmesnike za sistemska vodila, kot so IEEE-696 ali IEEE-796.

Za rokovanje s prekinitvami in za paralelno komunikacijo (za printer) lahko dodamo procesorju dva ZQ®36 Stevca/časovnika in vezje za paralelne V/I linije. Za dodatne serijske<br>V/I linije pa lahko za dodatne serijske V/I linije pa<sub>.</sub> lahko na vodilo dodamo Z8030 i ctvokanalni kontroler za serijsko komunikacijo. S tem smo zgradili soliden mikroračunalnik.

Posebni statusni in kontrolni signali, ki so dostopni, poenostavljajo zunanjo logiko za generiranje kontrolnih signalov za vodilo in vmesnike. Prvih 10 statusnih izhodov je uporabljenih v sistemih, ki nimajo dodatne procesne enote.

## **11. ZAKLJUČEK**

Ta družina procesorjev Z802I bo nadomestila enega najbolj razširjenih procesorjev - ZQ0. Pomembno je, da se bodo lahko vsi programi, napisani za Z80, lahko izvajali brez spremembe. Po prikljčitvi na napajanje ali po "resetu", se Za00 obnaša kot *ZBD.* To pomeni,' da je KMU onemogočen, zaznamek za sistemski/uporabiški način je postavljen za sistemski način, omogočen je sistemski kazalec sklada, register za V/I je brisan in izbran je prekinitveni način 0. Vsi ukazi procesorja Z80 delujejo identično na Z800, le da so dva do osemkrat hi trejSi.

Literatura:

- 1. On-chip memory managemant comes to 8-bit-uP. Electronic Design, October 14, 19fl£.
- £. B- and l&-bit procesor farnily keeps pace with fast RAMs. Electronic Design, April £.9, 1983.
- 3. "Super Z80". Elektronik 13, 1.7.83.
- 4. Zilogs Z800. MC no. 2/84

#### **INFORMATICA 4/84**

## **OPTIČN A KONTROL A PLOŠ C TISKANEG A VEZJ A**

## **SAŠA PREŠEREN**

## **UDK: 681.3:681.52 INSTITUT JOŽEF ŠTEFAN; LJUBLJANA ODSEK ZA RAČUNALNIŠTVO IN INFORMATIKO**

Avtomatska optična kontrola plošč tiskanega vezja je ena najpomembnejših aplikacij metode<br>razpoznavanja vzorcev, saj omogoča kontrolo-kvalitete-plošč-in-boljšo-produktivnost-na-področju<br>avtomatike, elektronike, računalništ delovanja optidnih senzorjev in njihovo vkljuditev v sistem optidne kontrole. Podali bomo metode **vizualne kontrole tiskanin, ocenili prednosti posamezne metode in strnili razmišljanje z ugotovitvijo o perspektivah, ki Jih ima optiCna kontrola v industrijskih aplikacijah.** 

**VISUAL INSPECTION OF PRINTED CICRUIT BOARDSi Automatic visual inspeotion ot printed circuit boards**  has been one of key issuses in the application of pattern recognition because it enables reliable<br>inspection and better productivity. This paper discusses the basic principles of optical sensors<br>and their integration **^inspeotion of PCB is presented, evaluation of each nethod is given, and a future of visual inspeotion system3 in industrial applicationa is discussed.** 

#### **1. UVOD**

**Kontrola plbSd tiskanega vezja zajema odkrivanje naslednjih napak: kratki stiki, prekinitve prevodnih povezav, nanjkajode izvrtine, napaCne oznatibe, nazobdanost ali deformacija prevodnih linij in druge lepotne napake. Najpogosteje 8e**  vedno opravljajo optično kontrolo dobro izkuše-<br>ni delavci, ki odkrijejo večje napake, **Majhne** ni delavci, ki odkrijejo večje napake. **napake, katerih dimenzije so rnanJUo kot 2 mm, pa Je teZko odkriti brez avtomatskega sistema za optidno kontrolo.** 

Vsi algoritmi za optično kontrolo plošč tiska**nega vezja uporabljajo predhodno znanje <PRE82) To znanje omogoda razvoj strategije in doloditev standardov za proces kontrole. Spe-cifikacija razlidnih metod kontrole je odvisna od znanja o ploSdi tiskanega vezja, kot jo na primer geometrijska struktura in dinenziJe,. al i pa tudi različni predpisi o tolerancah napak.** 

#### **2. OKO SISTEMA**

Primarna komponenta<br>kontrolo je pretvo kontrolo je pretvornik (senzor), ki pretvori<br>svetlobni signal v elek<mark>tričnega. Fotodioda je</mark> **najboljši razpoložljiv senzo r za industrijsko**  uporabo. Na tržišču poznamo linearne ali eno-<br>dimenzionalne optične senz<mark>orje (Slika 1.) ter</mark> **matridne ali dvodimenzionalno optidne senzorje**  (Slika 2.). Vsi ti optični senzorji <mark>so sesta-</mark> vljeni iz vrste ali ravnine med<br>svetlobnih pretvornikov, ki j<br>ksli. Tako ima lahko linearni od 128 do 1064 zaporedni<mark>h ce</mark><br>matrični optični senzorji pa i<br>12x12 pikslov do 512x256 piksl Ustrezni opti<mark>cni senzor izberemo glede na po-</mark><br>trebe natančnosti pri optični kontroli. onenta pri <mark>sistemih za opti</mark>ðno<br>- pretvornik (senzor), ki-pretvori **d seboj povezanih jih imenujemo pi-optidni senzor elic ali pikslov,<br>imajo razpon od**<br>lov ali tudi ved.

**Obdutljivost in spektralno obmodje** *zt* **te sen- .zorje je ekvivalentno vieokokvalitetni posamezni silikonski fotodiodi, ki jo ponavadi upora-bljamo v spektralnem obmodju 400 do 1100 nanometrov. To pokriva celoten vidni spekter** 

**svetlobe in Ho del infrardedega dela spektra ter so zato ti senzorji primerni za industrijsko kontrolo.** 

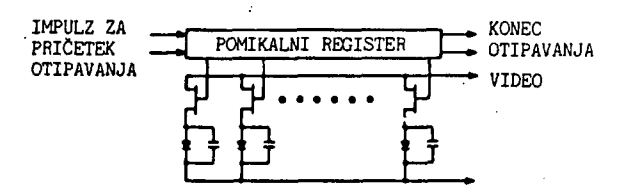

**Slika 1.1 Funkcionalna slika linearnega optid nega senzorja.** 

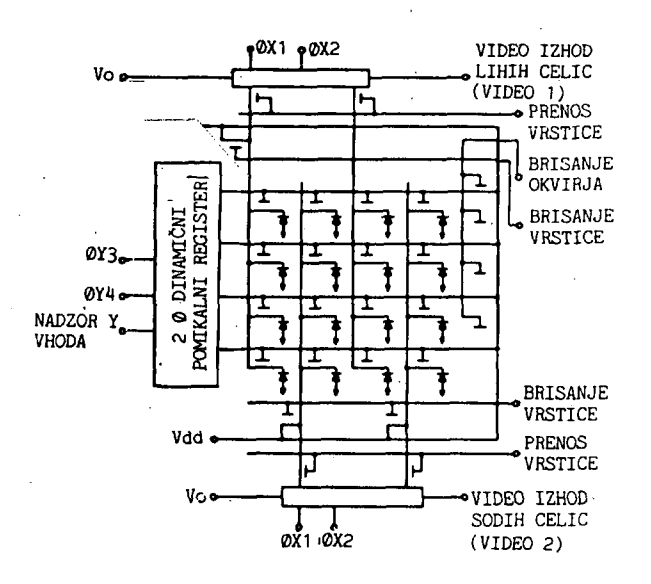

**Slika 2.1 Funkcionalni prikaz natriCnega optid nega senzorja.** 

**Celotna zgradba sistema za optiCno kontrolo Je prikazana na Sliki 3. Vsa logiCne in aditivne operacije so prepufitiene posebnemu video procesorju. Prav tako Je video prooesor tisti, ki s hitro strojno opremo izvaja izloBanje značilnosti. Ce je sistem za optiCno kontrolo tak, da omogoBa vet) stopenj sivine ali celo barvno sliko, potem je seveda video prooesor tisti kljutini element video sistema, ki omogoCa to vrsto obdelave. Ker je struktura video procesorja za izlotianje značilnosti najveflkrat modularna, lahko dodatne izlotievaloe značilnosti brez težave dodamo. Moduli, ki so povezani z nadaljnimi stopnjami obdelave, kot na primer izloCevaleo polarnega profila, lahko uporabljajo rezultate modulov iz predhodnjih stopenj. Rezultate ehranimo v pomnilniku med otipavanjem nove slike in Jih mikroračunalnik kasneje naprej obdela.** 

**Informaci JB o po žici Ji > o n enta oi Ji in geometrijskih**  trijskih znadilno<br><mark>strijskih pre</mark>dmeto **enostavni rai in direkt nimi proč edur mi, ki vsebujejo le logicne operacije in akumulacijo<br>Alexandrija signalov**  signalov iz sen<br><mark>Mo</mark>mente niötega, **zbiramo**  zbiramo pri vsa<br>k<mark>oordinatah. Te</mark> **prenosa senzors kih si gnalo v v pcmn ilnik in jih lahko kas neje v miltror afiuna Inik u o bdelamo med**  novim otipavanjem slike, ter izločimo površino, **teiiititis, vrednost naklon te koliai**  te koliöine popol<br>vrsta postopkov **vratnega red^ o bdelav e in form aoi j posameznih pikslov. predme ititega, ah. Te glavne stopkov nostih**  nostin psev<br>tov je m<mark>ogo</mark>ð **nzorja**  zorja ter<br>prvega in d **ake vsote piksl glav**  glavnih<br>ga momenta **Inoina obde mogo a in so z enta aditi lave vdo »e vme drug u P bran osi**  osi vztr<br>vztrajnos **vne, eli je k n ravn**  ravninskih indu-<br><mark>dobiti z do</mark>kaj **snih ega rezultatov.**  osebej po x in y<br>e 2e ab koncu **a jno ti z dokaj reda lahko ob koncu rajnosti in sti. Ker so Jasno, da ta i odvisna od** 

**Podoben princip lahko uporabimo za izraflun ostalih video sinhronih algoritmov za izloUanJe značilnosti. Poglejmo kakflne metode uporablja**mo pri optiöni kontroli plase tiskanega vezja.

## **3 .** METODE VIZUALNE KONTROLE TISKANIN 51ika 4.: Odšteta slika.

**Pri optidni kontroli plošfl tiskanega vezja si s**  preprostimi operaoijami ratunanja težišča in Pri vizualni kontroli z metodo odštevanja slik

**vztrajnostnih momentov ne moremo pomagati. Odkriti Je treba napake na tiskanini in v ta namen uporabiti metode in algoritme, ki to zmorejo.** *V* **praksi .so se uveljavile predvsem Štiri raetodei odštevanje slik, ujemanje značilnosti, dimenzijska kontrola in sintaktična analiza. Vsako od teh metijd bomo opisali in razjasnili na primerih.** 

## **3.1. OdStevalnje slik**

**Odštevanje slik je najpogostejši pristop pri optitSni kontroli plaSC tiskanega vezja. Pri tem pristopu ploSCo, ki Jo kontroliramo s pomodjo senzorja, digitaliziramo ter shranimo digitalizirano sliko ploSOe v raCunalniSki pomnilnik. To sliko primerjamo s sliko ploiitie tiskanega vezja, ki nima napak ter toCko po**  točko slike testne plo§če od§tevamo od slike<br>referenčne plo§če. Odšteto sliko, ki k<mark>a</mark>že napake, lahko prikažemo na ekranu in analizira**mo. Slika** *>t.* **katte odSteto sliko.** 

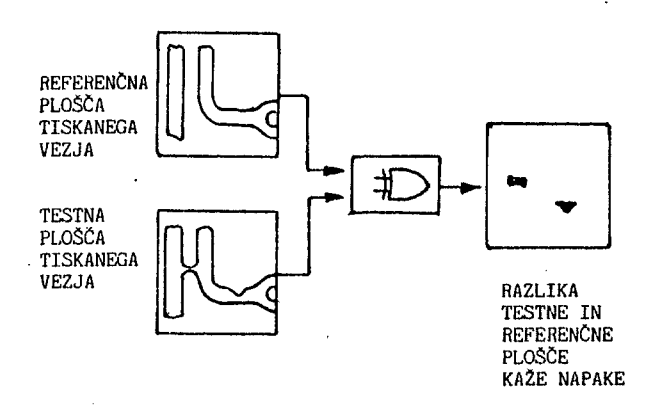

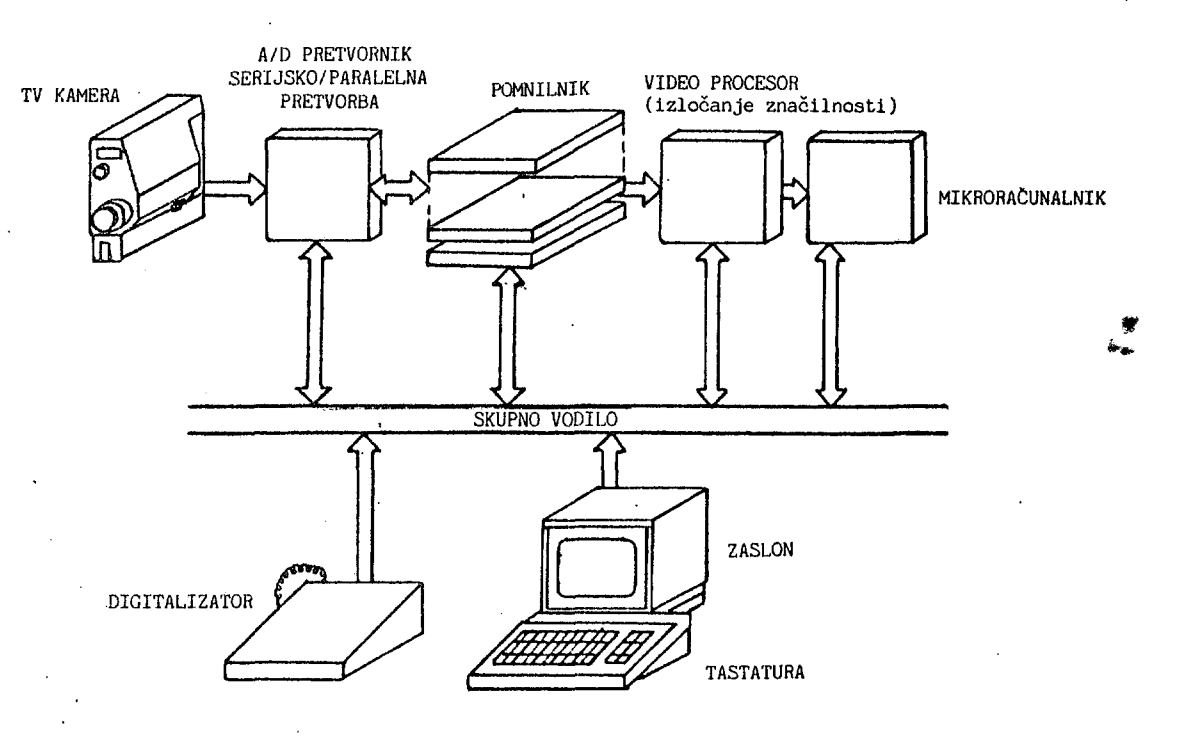

**Slika 3.! Zgradba sistema za optiCno kontrole** 

**naJveOkrat uporabljamo dve kameri, ki otipavata (skanirata) tiskanino, ki jo kontroliramo in referentino tiskanino hkrati. Kontrolo lahko zelo pospešimo, Be referenBno sliko shranimo v analogni obliki in ne v digitalni obliki.** 

**Metoda odštevanja slik ima vet) poman jk 1 Jivosti i** 

**potrebujemo velik pomnilnik za shranjevanje slike plofitie brez napak;** 

**- zahtevamo precizno pozicioniranje testne in relerenBne tiskanine;** 

**- metoda je obdutljiva ha pogoje razsvetljave in pogoje, senzorja.** 

**Dodatna pomanjkljivost pri metodi odštevanja slik je dejstvo, da se veliko in mogoCe celo veBina tiskanin zaradi skrBitve ali raztezanja ploSB ne ujema toBka po toBko. V tej situaciji je nujna uporaba korekcijskih postopkov, ki kompenzirajo taka odstopanja. Tako pa lahko postanejo sistemi optiBne kontrole, ki temeljijo na odštevanju slik, nepraktiBni, to je preobsežni in zato prepoBasni ali pa premalo natanBni.** 

**3.2. Ujemanje znaBilnosti** 

**Ujemanje znaBilnosti je drugi pristop k optiBni kontroli tiskariin. Pri tej metodi sliko tiskanine shranimo in izloBimo potrebno znaBilnost. Potem pa, namesto, da bi primerjali sliko**  testne in referendne tiskanine direktno, pri**merjamo le znaBilnosti, ki smo jih izloBili iz slike testne tiskanine z znaBilnostmi iz modela. Ce so te znaBilnosti enake, je, ploSBa dobra.** 

**Prednosti metode ujemanja znaBilnosti soi** 

**- ta strategija zelo komprimira podatke iz**  slike in s tem omogoda uporabo manjšega pomnil**nika |** 

**manjtia pbButljivost na intenziteto vhodnih signalov',** 

**v , nekaterih primerih (JARBO) ne zahteva preciznega pozicianiranja tiskanin)** 

**- v nekaterih primerih (EJI73) ne zahteva referenBne slike.** 

**Slika 5. kai!e izloBene znaBilhosti - robove linij na tiskanini in vzorce Štirih možnih konfiguracij vdolbine ali izbokline s Širino enega piksla vzdoli! izloCenih robov.** 

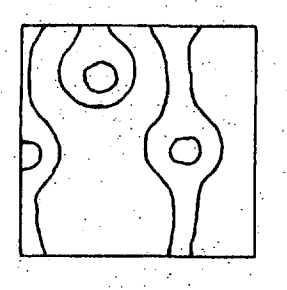

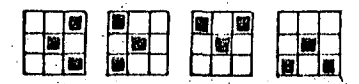

**Slika 5.I: IzloBene znaBilnosti - robovi linij**  na tiskanini in štiri možne konfiguracije vdol**bine ali izbokline s Širino enega piksla.** 

**Jarvis (JARBO) je predlagal dvostopenjsko strategijo optiBne kontrole tiskanin. Metoda sestoji iz izbire skupine lokalnih bina^rnih vzorcev dimenzije 5x5 pikalov, ki opisujejo mejo brez napak med prevodnikom in podlago, dobljeno iz brezhibne tiskanine. Prva faza izvrai pregled vsakega mejnega vzorca iz tiskanine in ga primerja z vzorci iz pripravljene liste moSJnih vzorcev. Tisti vzorci, ki jih ni najti v tej**  .<br>listi, so prepusBeni drugi stopnji procesira-<br>nja, ki izvaja ved testov, ter ugotovi, de **nja, ki izvaja veB testov, ter ugotovi, Be neznani vzorec res pomeni napako. Ti dodatni**  neznani vzorec res pomeni napako. Ti dodatni<br>testi vkljubujejo rabunajnje prevodne površine, **razdalje med mejami prevodnikov, razmerja površine in doliiine prevodnikov ter drugo. Na primerih je bilo ugotovljeno, da lahko 99X raolinih vzorcev dimenzije 5x5 pikslov, ki se pojavijo na brezhibni tiskanini, pripravimo z manj kot nekaj sto binarnih vzorcev, piri tem pa je le nekaj odstotkov vzorcev bilo prepuSBeno drugostopenjski kontroli. Treba je poudariti, da ta metoda ne zahteva preciznega pozioioniranja testirane plo^Be, zahteva pa pazljivo generiranje binarnih vzorcev.** 

**Ejiri i**  Ejiri in drugi<br><mark>lo</mark>kalnega proce **ki** jih njihova metoda odkrije, imajo dimenzijo, **ki je na tisk zahteva (Slika 6 ). Me toda se stoji iz t reh stopenj**  prvi stopnji površine prevodnikov na sliki.<br>. **testne tiskanine najprej povečamo v vse smeri.<br>\_** Ia povećani vzoreo potem za enak faktor skrčimo  $\blacksquare$  prvotno velikost. Ta vzorec pa primerjamo z <mark>originalnim vzorcem in z odštevanjem slik izlo-</mark> **Bimo na pake ga proč manjaa anini. ref er (EJI7 esiranj kot je Pomemb enBne**  3) so razvili<br>a slik <mark>tiskanin</mark> **dimen no je, slike je, zija da tisk**  zvili tri<br>kani<mark>ne.</mark> Na **pre ta anin**  i tri tip<mark>e</mark><br>ne. Napake, **vodnih metod e brez lini j a ne napak V** 

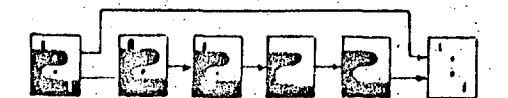

**VHODNI VZOREC 1ZHODNI VZOREC** 

**Slika 6.1 Tristopenjska metoda odkrivanja napak na testni tiskanini brez primerjanja z referenB- .no tiskanino.** 

## **3.3. Dimenzijska kontrola**

**Velikokrat**  je 1 **zloBa nje znaBiIno sti**  in **metoda ujemanja v**  ujemanja vzorce<br>verifikacijo. N trolo je za vsako meritev ugotoviti ali spada v prej postavljene standarde. Kriterij te metode lahko vključuje dolžino in širino prevodnikov, **premere luk**  premere lukenj<br>sosednjimi prev njem razdalje med dvema prevodnima robovoma. Z **drugimi be seda mi razU alja med dve ma r ohovctma**  je primarna značinost te metode optične kontro<mark>-</mark> le. Slika <sup>7</sup> kaže preprosto idejo dimenzijske **kontrole. o prev**  ev poenost<br>Naloga sis **in odnik sko z a si i. tavljena**  tavljena na<br>stema za op **nikov i**  nikov in ra<br>Meritve dobim **op dime dobi azmi tlBn mo z nzijsko o konke med merje-**

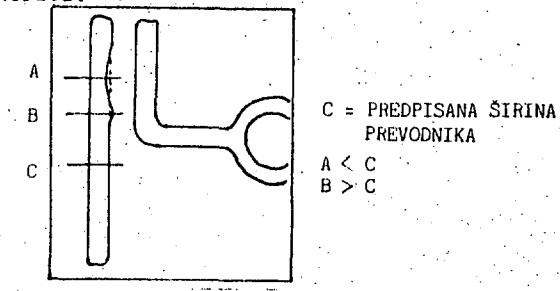

**Slika 7,1 Osnovna ideja dimenzijske verifikaoi-" je pri dimenzijski optiBni kontroli tiskanin.** 

Drugaden pristop za optiöno kontolo tiskanin j<del>a</del> sintaktiona analiza in razpoznavanje. **tiflen prist op k opti Oni kont roli omogotJ a zapis**  velike množice kompleksnih oblik z uporabe male množice primitivnih vzoroev in strukturnih pra**vil. D oloHe ne slikov n vzor OBi kot o tudi**  slike tiskanin, lahko zapieemo z nizom znakov.<br>———————————————————— **Tako za ujemati**  ni napak. Lokalne značilnosti lahko razdružimo v relativno majhno stevilo različnih elementov imenovanih primitivni elementi, kot na primer koti a<mark>li li</mark> opis primitivnih elementov in zvezo, med, njimi ter tvorimo gramatiko nizov. Slika 8 ilustrira **primer kodir z ana elika**  ana slika tes<br>modelnim nizom **inije. O D loti imo lahko struk turalni**  testne<br>nizom<mark>,</mark> äe **m, a ploBde s e na testni Sintakmora ploaOi** 

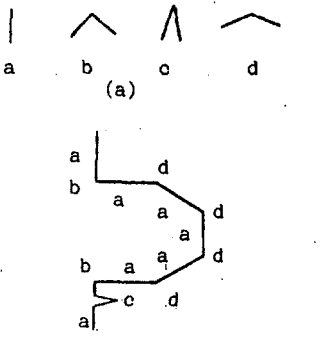

#### abadadadaboa (b)

**Slika 8.: Primer opisa meje prevodnika z grama-tika nizov. A) primitivni elementi gramatike;**  B) meja prevodnika na tiskanini in njen opis **nizom.** 

**Ce podamo niz primitivnih elementov, ki opisujejo obiflajne deformacije, lahko uporabimo avtomatski postopek za njihovo lociranje s tem,**  da preiščemo niz, ki opisuje testirano tiskani**no in iUderoo vse pojave vzoroa oz. primitivnega niza, ki opisuje napaka.** 

## **4. ZAKLJUČEK**

**Nada avto proč Vizu obna spos**  tov, ampak tudi poenostavi podajanje komponent **in prit r jeva nje. 9 veti, iz ualn o povr atno**  zanko lahko uporabimo za avtomatsko sestavlja**nje, robo ta za VB tije »tev ilo opr avli To Jo p red-1 jne mati esir al na aajo obna**  kot sposobno orodje, ki omogoda uporabo<br> *s* posledica globalneg<mark>a vidika vizualne</mark> in**izbo zaci j anja per v sk a t n 1j^ave e so t slik i oepcija ladu s s e samo na pod**  esno pa **n razp omogoti peci{10 paveCa roflju oveza oznav a ra no s i leks ro ne anja boto itua ibil botlka z razv vzor da ol jo. nost r m . o jem oev. se Ta obo-**

**3.A. Sintaktična analiza (ormaoljs, ki oplBuJa kompletno soeno, na pa !• eno ali nekaj to0k.** 

**Istodasno Je Jasno, -da og**  kov, ki je združena v vide **intenzivno prooBslranJe. U Ounalnlka braz hitrega**  zmanj**ëa koli**öino informaci **obdelave na nekaj sekund relativno enostavna algor •Itme, ki prooesirajo**  slike. Zaradi omejitev stabilnosti sistema je<br>Dogodka **praktitina zgornja meja z lakasnitev nekaj sto**  milisekund za vizualni modul ali za robotski **sistem. iromna gostota podat**leo signalu zahteva<br>Jporaba splo**d**nega ra-**Jporaba sploSnega rapredprooesorJa, ki lij, bi povetiala das a H ved, oelo za** 

**Da bi dosegli te zahteve glede hitrosti, tetiejo raziskave v smeri novih arhitektur procesorjev tako, da bi procesirali slikovno informacijo paralelna. Teoretiflna omejitev za izvajalno hitrost je dolodena s ponavljalno frekvenco video senzorja. Tej omejitvi se bo mod pribliiSati, Be bo moSino oelo sliko procesirati med tipanjem slike (vldeo soan-om), to je sinhrona**  video obdelava. Ta pristop narekuje specifione **omejitve na vrsto algoritmov za procesiranje slik, kot je to na primer vrstni red pikslov.** 

Sistemi za vizualno kontrolo se množično uve**ljavljajo v Industrijskih aplikacijah v razvitem svetu. Ti sistemi ne samo osvobajajo Oloveka od Izjemno napornega in monotonega dela, ampak tudi zagotavljajo boljšo kvaliteto proizvodov In s tem konkurendnost, ki je pogoj za ohranitev industrije.** 

## **5. LITERATURA**

**(EJ173) M. Ejlri et. al.i A process for detectlng defects In complloated patterns, Comput. Graphics Image Processing, vol.2., 1973.** 

**(JAR80) J.F. Jarvls; A method for automatinc) the. visula Inspeotion of printed wlring boardt,, IEEE Trans. Pattern Anal. Maohine Intell., vol.PAMI-2,pp.77-82, Jan. IVBO.** 

**CLONBl) A.H. Longfordi Intelllgent vision for industrial^ ocntrol, Senšor Review, januar 1961.** 

**(nCI83) W.E. Hclntoshi Automating the Inspeo**tion of Printed Circuit Boards, Robotics Today, **junuj 1983.** 

**<PRE82> SaSa Prefierni Objeot recognition In robotios, Seoond world oonferenoe on mathematlos at the servlce of man, Las Palmas, 1982.** 

**(VAN82) L. Vanderheydt et al.i Application of pattern reoognitlon and image prooesaing, Sen-Bor'Revlew, Julij 1982.** 

**(VlLa3) P. Villers, Recent Prolileration ol Industrlal artifioial vision applioatlons, 13th 8ymposium on Industrlla Robota 83, 1983.** 

## **INFOBMATICA 4/84**

## **IBMOVSK I OSEB'NI RAČUNALNI K PETR A I.**

## **ANTONP. 2ELEZNIKAR**

## **UD K: 681.3.06 Petra**

**članek opisuJe materialno in programsko zgradbo ibmovskesa osebnega**  računalnika Petra. Projekt Petra se izvaja sproti (med pisanjem član**kov o nJemu).in Je namenjen naprednim razvijalcem in amaterjem. V ok**viru projekta bo obdelana materialna (losična) zsradba računalnika,<br>kritične sisnalne slike, nekateri osnovni prosrami za preizkušanje<br>posameznih delov računalnika in njihovo oživljanje, zsradba osnovnih **C>/I sistemov (BIOS) za uporabljene operacijske sisteme (CP/M-86 in PC-DOS) in kratek opis nJesovih operacijskih sistemov. Prvi del prinaša splošen opis materialne zgradbe računalnika Petra in prvi del OPisa logičnih shem.** 

## **Petra -** *firn* **IBM-like Personal ComPuter I**

This article deals with hardware and software of IBM-like personal **computerr named Petra. Petra ProJect is runlng simultaneouslu with uriting this and the follouing articles about it and is dedicated to advanced developers and to amateurs (computer hams). In the proJect frameuiork the comPuter harduare (logical circuits)> critical signal**  paths, some basic programs for testing of particular computer parts<br>and for its revival, structure of basic I/O systems (BIOS) for used<br>operating systems (CP/M-86 and PC-IOS) and a short description of<br>computers operating **luith seneral scheme of Petra comPUter harduiare and describes the first part of comPuter logical circuits.** 

### **1. Uvod**

*V* **zaporedju člankov bomo opisali gradnJo amaterskega osebnega računalnika Petra, ki bo lahko izvajal programe lEMovih osebnih računalnikov (IBM PC in IBM PC-XT). Za ta računalnik bo**mo razvili in opisali njegovo materialno in<br>programsko opremo (z izjemo operacijskih<br>sistemov, ki se bodo lahko na njem izvajali, in **sicer IBM PC-DOS, CP/M-86. CP/M-Concurrent in MS-DOS). Programska oprema bo zajemala opis začetnega nalasalnega dela in BIOS pakete (Basic I/O Sustem) za različne operacijske sisteme.** 

**Ta projekt časopisa Informatica Je namenjen •prvenstveno vzgoJi računalniških razvojnih strokovnjakov v nažih POdJetJih in seveda že dovolj usposobljenim amaterjem. Projekt Je dovolj telaven. obsežen. napreden in skupunski. obravnava pa načrtovanje ibmovskega osebnega računalnika, njegovo laboratorijsko in postopno**  oživljanje, metodološke delovne načine, pro<del>-</del><br>gramske zamísli in seveda značilno problemati-<br>čnost konkretnega projekta. Takšen projekt mo**ra biti ob razviJalski' sposobnosti podprt . tudi z aparaturnim in programskim orodJem. kot so osciloskop, logični analizator (PO potrebi). zbirnik. obratni zbirnik, prevajalniki, rutine oživljanja z značilnimi signali itn.** 

**Zaradi pomanjkanja raznovrstnega orodja bo ose-**

**bni računalnik Petra pomagal razvijati tudi samega sebe (Imel bo samorealizaciJsko komponento). Način oživljanja Petre se bo izvajal tipično paralelno. Tudi Petrin stareJSi brat Iskra Delta Partner bo pomagal pri razvoju programov (prečna programska oprema), pri izdelavi dokumentacije in tudi pri pisanju zaporedja člankov o Petri.** 

**Snovalci proJekta Petra bodo seveda uporabljali**  izkušnje iz svojih prejšnjih uspešnih projek**tov, objavljenih v časopisu Informatica ((1, 2. 3. 4. S. 6. 7)). Dokaj obsežen in zapleten projekt Petra pa ne bo predmet administrativne raziskovalne naloge niti podeželsko zadržanega, okostenelega okolja« bo izziv snovalcev za nJih same in za tiste posnemovalce, ki želijo tehno-loško tekmovati in sodelovati v težavnih razme**rah ra<mark>sti, razvoja in oblikovanja določene</mark> spo-<br>sobno<mark>sti na mikroračunalniškem področju.</mark> Pro**jekt Petra Je namenjen naprednim razvijalcem s ciljem, da se enakomerno obvladajo problemi njegove materialne in programske opreme. Projekt Petra naJ bi bil poživitev, ki Je v razdobju PomanJkanJa integriranih komponent in sodobnejše sistemske in aplikativne mikroračunalniške programske opreme še kako zaželena, prijetna in osvežujoča.** 

**Sistem Petra, ki sa bomo razvijali. Je ibmovski pri določenih PosoJlh. kar pomeni, da se na nJemu pri določeni konfiguraciji (ustrezna tipkovnica in vtlčna video plošča ) lahko izva-**

JaJo programi, napisani za IBM PC, Sistem Petra bo odprt» modularen sistem. Na posebno vodilor ki Je notranje vodila računalnika IBM. *fCr* se bodo lahko zatikale (dodajale) dodatne Plo&čer t.l, vse tiskane PložCe. ki se izdelujejo kot dodatki (pomnilnik, ura realnesa časa, V/l kanali, barvna srafika, zvočni vmesniki, A/D in D/A pretvorniki, računalni pospeSevalniki, krmilniki za trdni disk itd.) za računalnik IBM<br>FC ali IBM FC-XT. Razen tesa bomo lahko zatikali na to vodilo tudi domače tiskane ali ožičene plo&če prek električno (mehansko) reducirane A4-Polne evropske priklJučnice. Tako bomo lahko dodajali sistemu Petra ploSče normalneaa dvojnega ali enoJneaa evropskega formata. Tak&en delovni način bo omoaočal izredno raznovrstno preizkušanje domačih razvojnih dosežkov <plo6č in programske opreme).

Za sistem Petra bomo imeli.tudi vrsto storitvenih proaramov (v okvirg uporabljanih operacijskih sistemov CP/M-8A, PC-BOS itd.), prevajalnikov (prosramirni jeziki C, Loso, Basic, Ada, Pascal itd.) in aplikativnih proaramov <Uord-

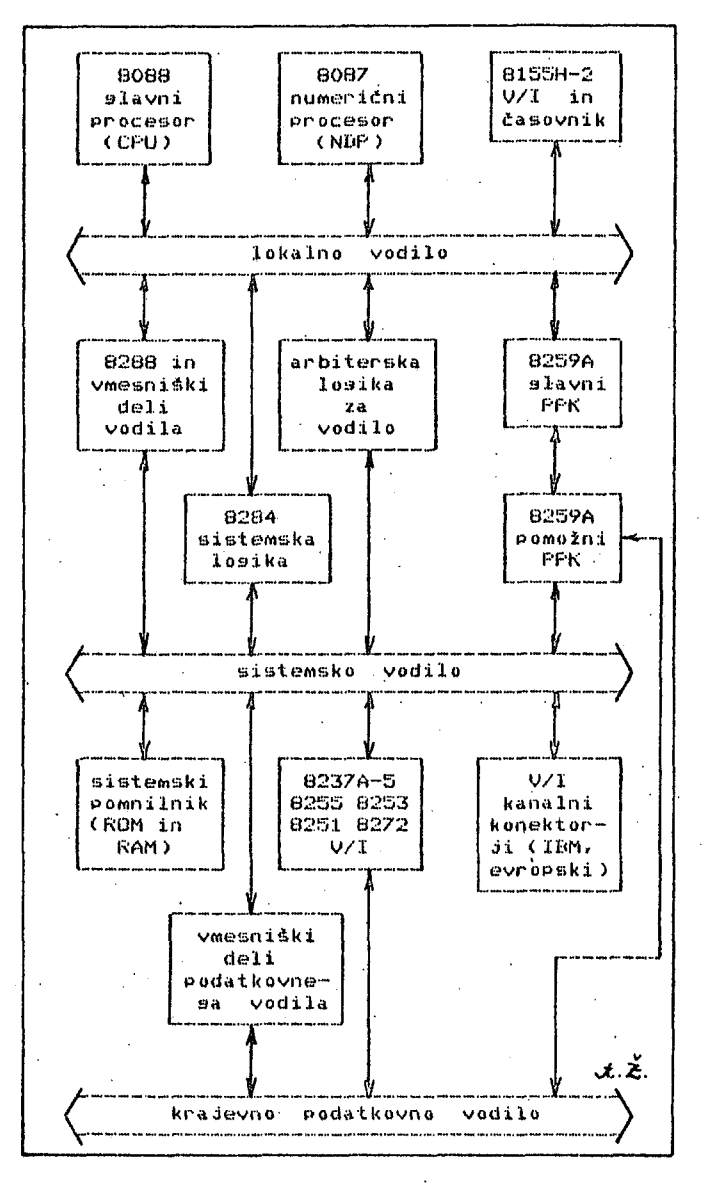

Slika 1. Poenostavljeno (grobo) vezje ibmov-<br>skega mikroračunalniškega-sistema-Petra z moskesa mikroračunalniškesa-sistema-Petra-z mo-<br>Žnostjo dodajanja – V/I-kanalnih modulov (na evropskih in ibmovskih ploščah). PPK je okrajšava za proaramirani »rekinitveni krmilnik.

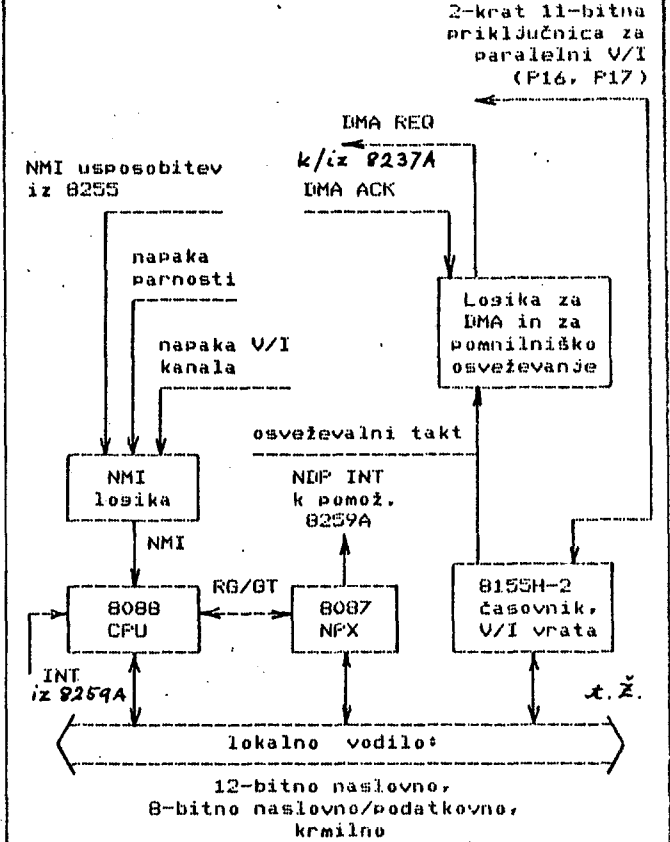

Slika. 1.1. Podrobnejši prikaz losike diasrama iz slike 1 nad lokalnim vodilom

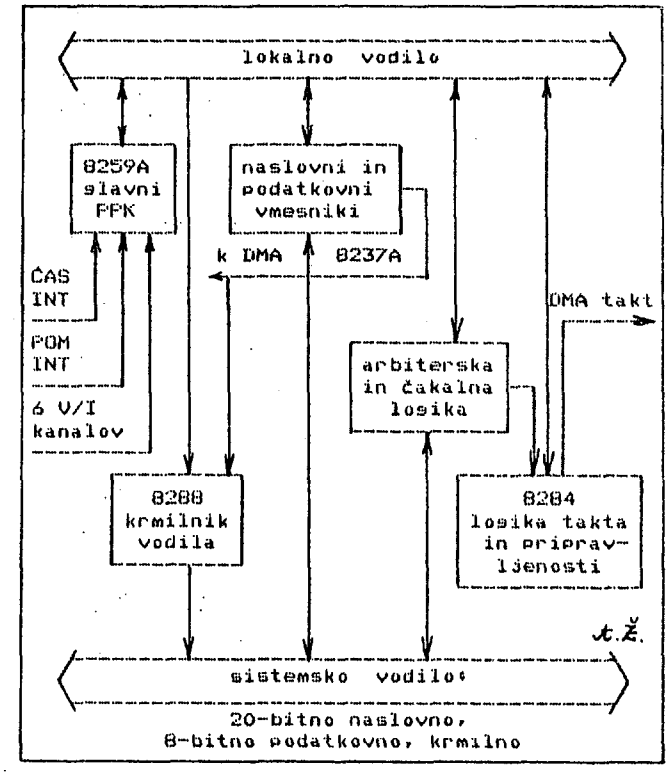

Slika 1.2. Podrobnejši Prikaz looike diaarama iz slike 1 med lokalnim in sistemskim vodilom

**Btar> Lotus itd.>. Sčasoma se bo za ta sistem'**  nabralo obilo prosramske opreme, tudi take, ki **se uporablja na konstrukcijskih In proizvodnih področjih <CAD. CAM itd.) . Po tem obetaJoCem uvodu nam ne preostane kaj druaesa. kot da se resno in z vso moCJo posvetimo uresničenju projekta Petra.** 

**2.'Pre3led projekta Petra** 

**Projekt Petra bo upožteval razvojne izkušnje domačih in tujih avtorjev (d .** *2,* **3, 8. 9, 10)) na 8- in 16-bitnem mikroprocesorskem področju. Slika 1 prikazuje osnovni diasram računalnika .Petra s tremi. ločenimi vodili (sistemskim,**  lokalnim in vhodnim/izhodnim vodilom). Na naslednjih nekaj slikah vidimo podrobnejšo raz**členitev diagrama s slike 1.** 

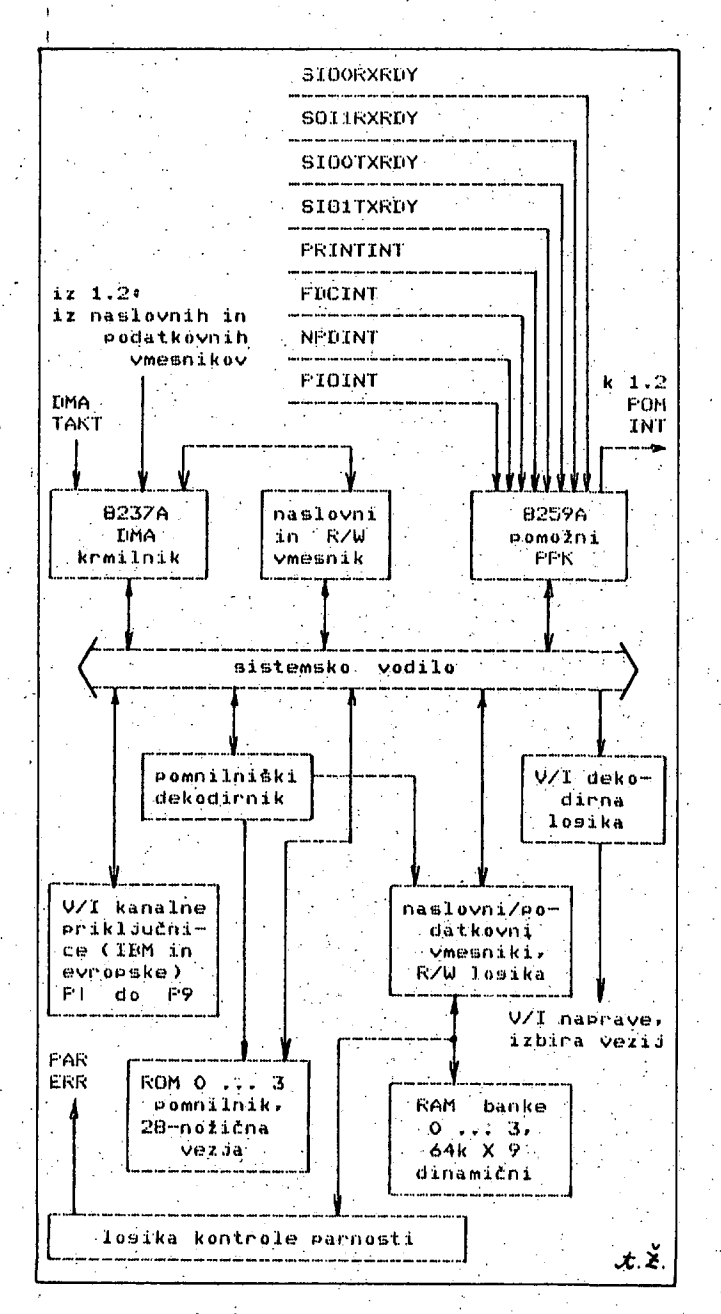

**bilka 1,3. Podrobnejši Prikaz loaike diaarama IZ slike i Pod sistemskim vodilom (sistemski pomnilnik, V/I, DMA in Pomožni PPK>** 

Slika 1.2 vsebuje vezje med lokalnim in sistem**skim vodilom diagrama s slike 1. Tu se nahaJa glavni prekinitveni krmilnik 8259. krmilnik za sistemsko vadilo 8288. naslovni in podatkovni vmesniki DMA krmilnika, arbiterska in čakalna**  losika (vodilo) in taktno vez*je* 8284.

**Slika 1.3 kaže vezJe pod sistemski m vodilom di**  asrama s slike 1. Tu imamo nekatera kl*j*učna ve**zJar kot so DMA krmilnik. 8237, P omožni prekinitveni krmilnik 8259, naslovni in bralno/pisalni vmesnik (med DMA krmilnikom in sistemskim vodilom), PomnilniSki dekodirnik z a ROM in RAM, kontrola parnosti za pomnilnna vez Ja, V/I dekodirna logika in PomnilniSki vmesn sliki so narisane tudi vtične pr iključnice za ibmovske in evropske vtične PI O šče (dodatne module). Te plošče se tako prik IJučuJeJo na sistemsko vodilof iki. Na teJ** 

Slika 1.4 opisu*je* logiko med sistemskim in kra-<br>jevno podatkovnim (V/I) vodilom s slike 1 in **jevno podatkovnim (V/I) vodilom s slike 1 in** 

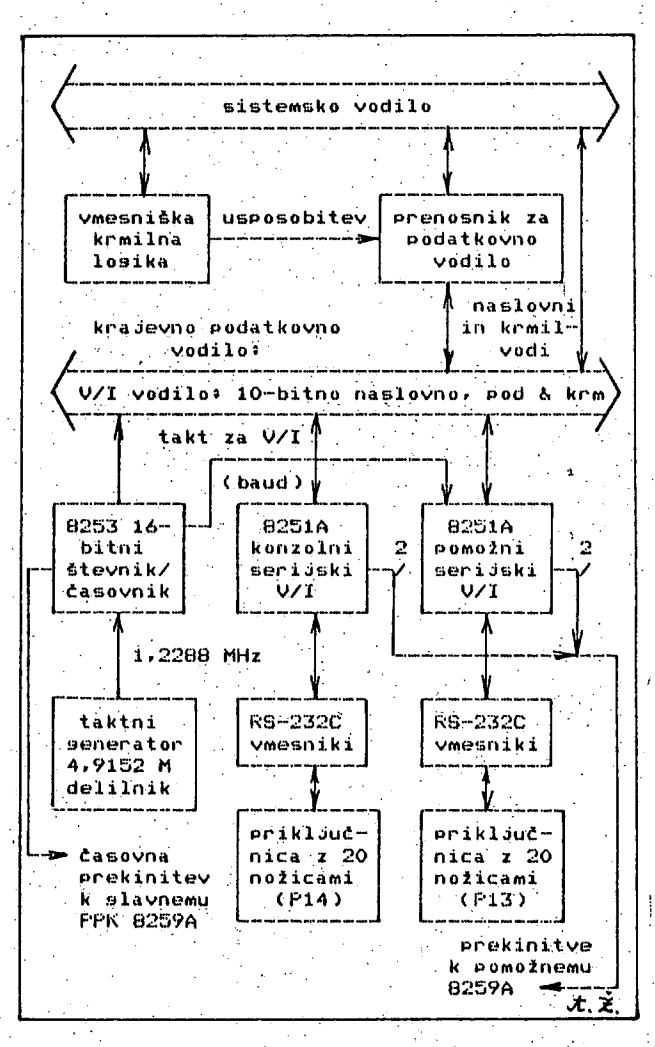

**Slika 1,4. Podrobnejži prikaz logike med sistemskim in krajevno podatkovnim vodilom s. sli^**  ke 1 in del V/I krmilnikov in vmesnikov, **povezani na V/I vodilo (krajevno podatkovno ).** 

prikazuje del V/I krmilnikov (preostali del se nahaJa na sliki 1,5). vmesnikov in taktnikr ki 150 povezani na V/I vodilo. Na tej sliki se nahajajo tudi ustrezni priklJuCnici za serijska kanala <RS~232C).

Sli milnikov<sub>r</sub> vmesnikov in taktnika, ki so povezani na V/I vodilo. 1 diske (8272A) in njesov oscilator (8 MHz), "ki prek ustrezne losike omosoča izbiro enojne ali dvo tudi<br>te, žična priključnica). Prek paralelnih vrat 8255 je mogoče računalnik Petra tudi ustrezno konfisurirati surirati (podobno kot ibm rt) z uporabo konfi-<br>suracijskesa pr<mark>eklopnika (pr1 - pr8). Ir</mark>usa pasaratijskesa preklupnika (pri - proj, luusa pa-<br>ralelna (vrata) vezja 8255 (se) uporabljajo (za priključitev V/I naprave tipa Centronics.<br>. ka, 1.5 podrobneje opisuje drugi del V/I kr-V/I vodilo. Tu imamo krmilnik za uposljive – jne sostote zapisa na diskete. Pr i priključnici za 8° in 5 1/4° di skladno s standardom <50-nožič irati (podobno kot IBM *f'C>* z UP 'redvdeni sta isketne eno na in 34-noiNiblJaJu za

C slikami 1 in 1.1 do 1.5 Je shematično opisana zsradba računalnika Petra, V naslednjem poslavju si bomo na kratko osledali podrobno losično shemo prveaa dela računalnika Petra z vsemi inteariranimi vezji, upori, kondenzatorji, diodami, vodili itd.

## 3. Loaična shema na listu 1

Slika 2 kaže prealed losične sheme na listu 1. Ta list ima tudi seznam inteariranih vezij, uporbal jenih'na tem listu? ta seznam *:ie* urejen PO zaporednih Številkah (I nn ), tako da lažje najdemo povezave med posameznimi oznakami v shemi.

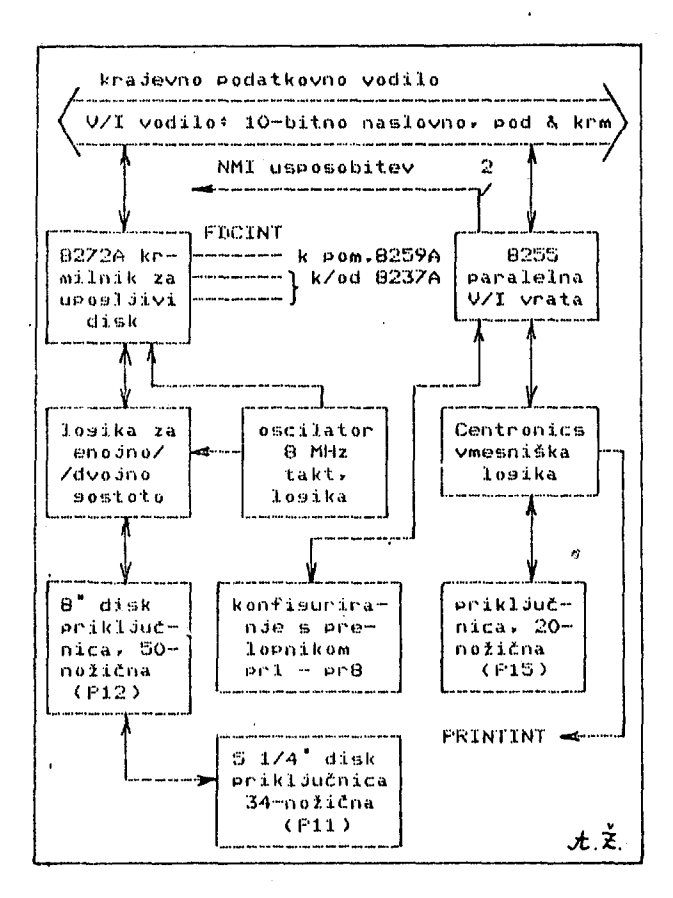

Slika 1,5. Podrobnejši prikaz druuesa dela V/l krmilnikov, vmesnikov in taktnika, povezanih na V/I vodilo.

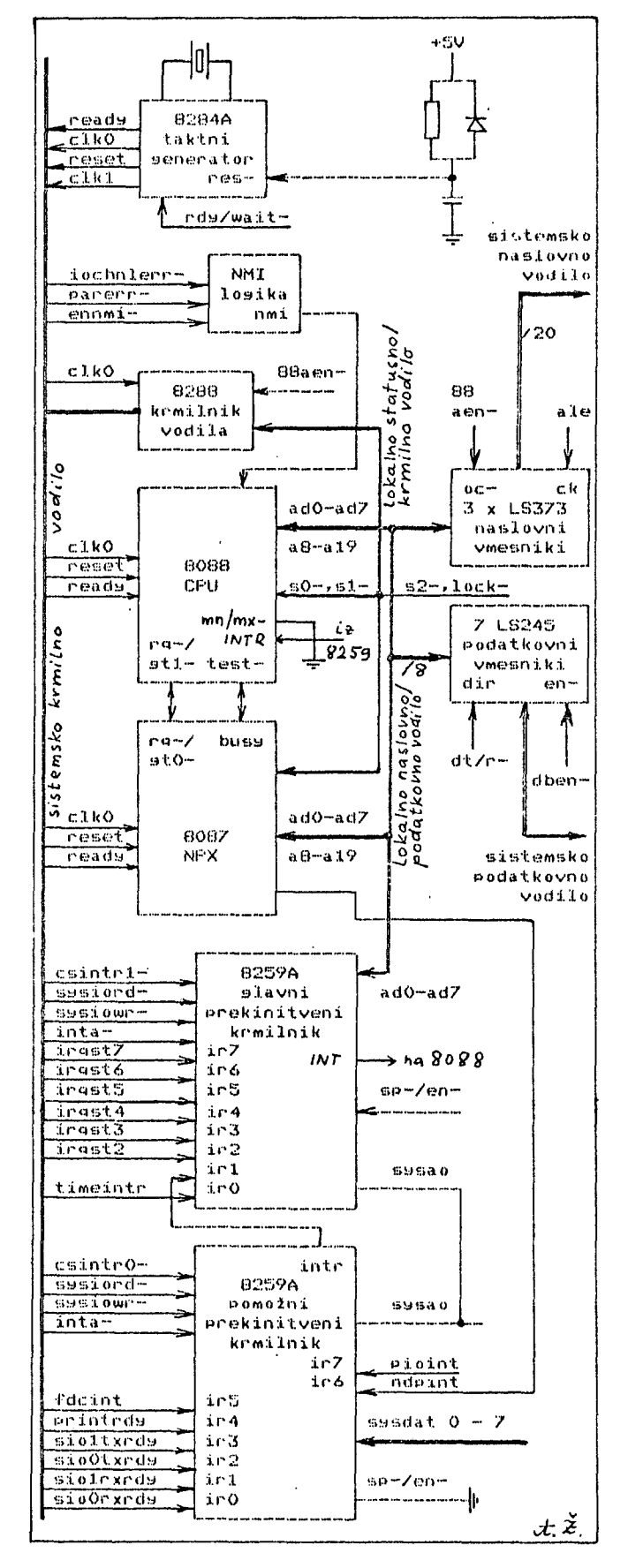

Slika 2. Okvirni prikaz losičnesa vezja na listu 1 (petra mikroračunalnik, naslednja stran)

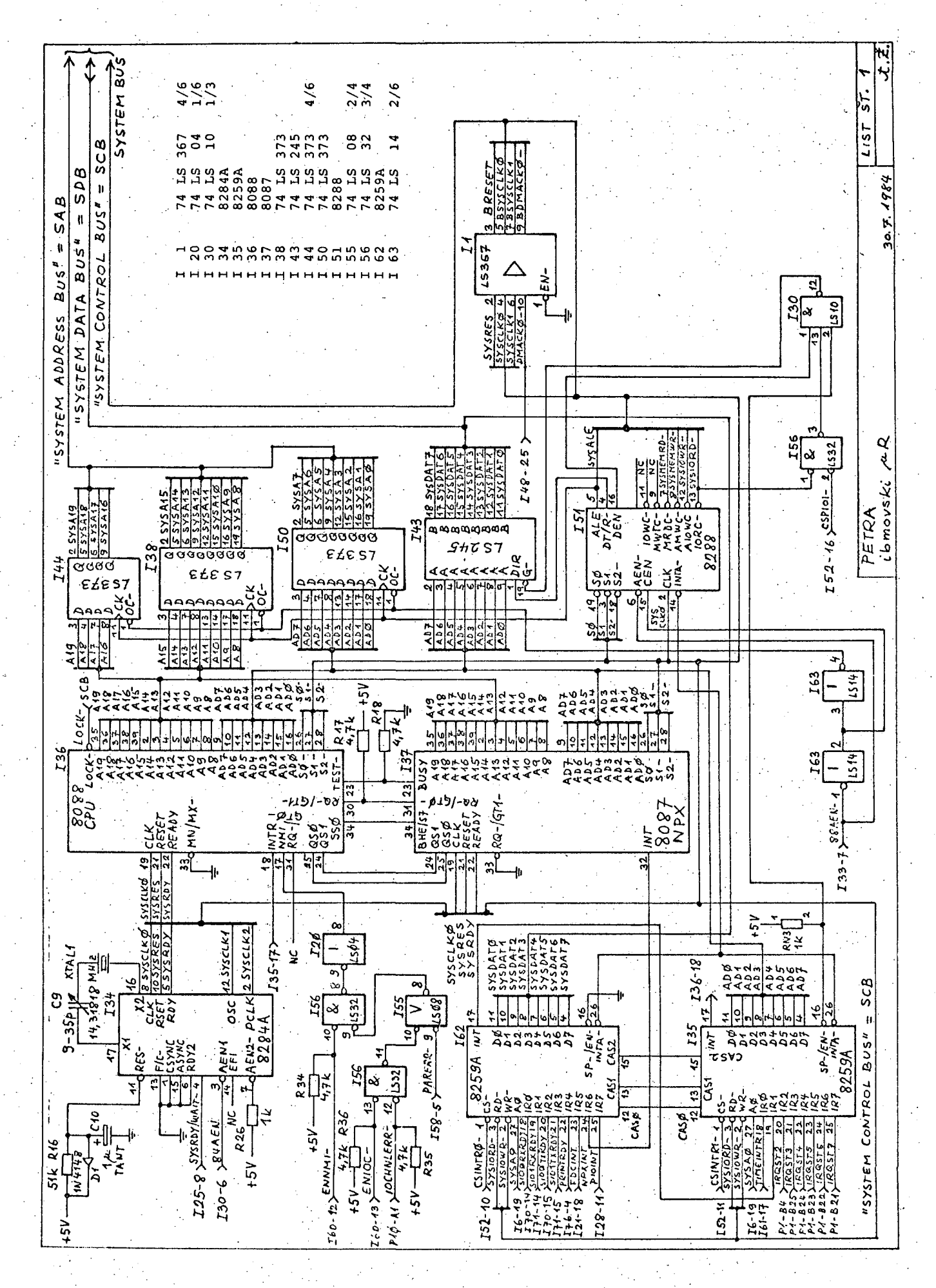

60

Taktni generator z vezjem 8284A senerira taktne sisnale (clkO, clk1, ...), sisnal sistemskesa resetiranja reset in readu (sasrda). Optimalni taktni sisnal je potreben za zanesljivo delovanje osrednjega (8088) in numeričnega procesorja (8087) (sled list 1). Taktna frekvenca procesorja 8088 mora biti oied 2 in S MHz, Iz osnovne frekvence 14r3181B MHz se dobi z deljenjem frekvenca *^,77* MHz. ki Je potrebna za barvno Ibmovsko arafiko osebnesia računalnika (dodatna vtična plšča). Kondenzator C9 (list 1) se uporablja za natančno nastavljanje taktne frekvenc e.

Vezde 8284 deli osnovno frekvenco s faktorjem 3 in nenerira sisnal susclkO. ki sa uporablja več vezij (8088, 8087, 8208, V/I kanali), iz njega nastane tudi ustrezen sisnal dmaclk za IMA, kr-<br>milnik 8237A-5 (vezje 128, nožica 3, list 3), Ta sianal Je potreben za bolJilo sinhronizacijo med lokalnima mojstroma 8088 in 8087 in moj-<br>strom sistemskesa vodila 8237A-5. Sisnal<br>sysclki je predviden za uporabo na vtičnih enotah (polovična taktna-frekvenca-na vtičnicah)<br>P1, P2, ..., P1O; list 2).

Periferni takt susclk2 se uporablja v vezju d155H-2 (I47) za senerirande periodične osveževalne zahteve dinamičnih pomnilnikov z uporabo DMA krmilnika.

Pri vključitvi računa IniSkeaa napajanja se prek sponke res- vezja 8284 sproži seneriranje resetirneaa sianala sasres, katereaa minimalno trajanje 50 mikrosekuna Je povzročeno s časovno konstanto *'kXi<* in CIO. Prek diode lil se sprazni CIO pri izključitvi napaJanJa,

Nemasicirna prekinitev ( NMI ) procesorja 8088 se uporabiJa za obdelavo napake parnosti, kadar se ta pojavi v dinamičnem pomnilniku (RAM)' in pri napakah y/I kanalov. Sianal enmi- se uporablJa za odločitev, ali naJ nmi sianal pride do procesorja 8088 ali ne. Z enioc- sisnalom (list 1) se odloči, ali bo sianal iochnlerr- iz V/I. kanalov povzročil prekinitev ali ne.

Procesor 8088 je povezan z numeričnim procesor<del>-</del> jem 8007, ki je visokozmosljiv, standariziran matematični procesor. 0007 ima dodatnih 68 ukazov nad osmimi 80-bitnimi resistri s plavaJočo vedico. Tu de predviden 1 bit za predznak, 15 bitov za eksponent i<mark>n 64 bitov za m</mark>an<br>cesor 0087 izvaj<mark>a</mark> aritmetične, trison eksponent eksponentne in<br>IEEE standardom sistema ·skupaj s procesorjem 8088 za -100-krat i na podro na - eodročju šte<br>tevna/dodelitver log i za dodeljevanje lokalnesa vodila med numeričnim in centralnim procesorjem. Tu sre za razmi.M-Je razmerje mojstr<br>(0007) v računal ndardo elitve računa losari<br>min tak evil evilskih<br>na linij ra (0080<br>Iniškem i lini Skem itmične ukaze<br>ko povečuje h operacij. Po<br>ja (rg-/stO-) s 3) in ndesovesa pomočnaka.<br>Bistemu. ntiso. Pro-<br>nometrične, skladno z<br>zmosljivost osebna zah-<br>se uporab-

Iz slike 2 in iz kasnejših slik Jo razvidno, da obstajata dve katesoriji vodil: lokalna in slobalna. Lin.alna vodila povezujejo določene lokalne clomente, npr. procesorje 8088, 8087 in 8259A. Sistemsko vodilo je lahko krmiljeno iz lokalnega vuiiila (npr. krmilnik 8288) ali prek DMA krmilnika G237A-S. Lokalno vodilo je multipleksirano (prekrivanje dela naslovnih s Podatkovnimi lini Jami), sistemsko vodilo pa Je de-Multipleksirano (20 naslovnih bitov, 8 dvosmernih podatkovnih bitov in več krmilnih bitov).

Krmiljenje sistemskeua vodila Je odvisno od arbitrske (presojevalne) sistemske losike, Vodilo Je krmiljeno z enim od dveh koprocesorJev prek lokalnega vodila in krmilnika 8288 (s signalom 88aen-) ali z DMA krmilnikom 8237A-5 (s sisnalom aendma-). Enostavno arbitrsko vez Je loči lokalno vodilo od sistemskeua vodila tedaJ, ko se sistemsko vodilo dodeli DMA krmil-

 $\sim$ 

 $\mathcal{L}_{\mathrm{c}}$ 

niku za neposreden dostop periferne naprave v<br>hitri pomnilnik, Sismal lock- se unorablja za hitri pomnilnik. Signal lock- se unorablJa za sisnalno koordinacijo med koprocesorjema (8088 in 8087 ) in DMA krmilnikom.

Na sliki 2 imamo še dva prekinitvena krmilnika (mojstra in njesovesa pomočnika). Sposobnost sistema se poveča z možnostjo prekinjanja, njesovih procesov z zunanjimi dosodki, "tako da ni potreben stalen nadzor zunanjih elementov. Iz slike 2 je razvidno, da obstaja 16 ravnin prekinitvenih kinitvenih prednosti pri<br>(periferne) okolice, Z-upo povečuje pr povečuje pretočnost sistema pri obravnavi si-<br>stemskih V/I funkcij. Prosramski vmesniki za obdelavo posameznih prekinitev so navadno bolj kompaktni in učinkoviti kot vmesniki za nadzor in čakanje posojev za prenos podatkov. okolice. Z UP O UPorabi zunanie abo prekinitev -se ramski vmesniki za

Preklnitvena struktura s procesorjem 8088 ima tabelo prekinitvenih vektorjev, ki Je locirana v SPodnjem delu pomnilnika med naslovoma OOOOOH in 003ffH. Vsak prekinitveni vektor v tabeli Je sestavljen iz 4 zloaov in kaže na naslov prekinitven(? storitvene rutine. Uporabiti Je moaoče 256 prekinitvenih vektorjev, ki so oštevilčeni od D do 255; naslovi storitvenih rutin so lahko kjerkoli v IM-zložnem naslovnem prostoru. Vnakemu prekinitvenemu vektorju je prirejeno prekinitveni tipsko število, ki kaže na njegovo nimistomi, tabeli tabeli. Tipsko število pomnoženo s 4 Je enako odmiku vektorja od lokacije OOOOOH.

Prekinitev z najvišjo prednostjo je NMI (8088, nožica 17, 136) . Dodatno maskiranje tesa vlioda je omoaočeno s posebnim vezjem, tako da Je omogočena tudi programska kontrola te prekinitve. NMI vhod se uporablja za sisnalizacljo pomnilniiake napake parnosti in napak, ki se lahko PO- ' javijo na vtičnih pložčah V/I kanalov.

Naslednjih 15 prekinitvenih ravnin je implementiranih z dvema prooramirljivima pr^kinitvenima krmilnikoma B23VA (135 in 162) . Pri tem deluje krmilnik 135 kot mojster, ki so nahaja na multipleksiranem lokalnem vodilu skupaj s procesorjema 8083 in 808'/. Krmilnik IC62 Je pomočnik krmilnika IC3S in se nahaja na sistemskem vodilu. Ta mojstrska/pomočniCika konfisuracija se inicializira s posebnim prosramskim segmentom.

Vse izunanje naprave na slavni plošči (računalniški sist<br>lini<mark>jo.</mark> Pr krmilnikov dosežejo vhod intr procesorja (8088, ki je notranje maskiran s prosramskim ukazom.<br>. Pri pojavitvi prekinitvenesa sismala na vhodu. intr vstopi procesor v potrditveni cikel, v katerem se določi prekinitvení típ. Najprej shrani procesor stanje, ki je bilo tik pred prekinitvijo v sklad (zastavni resister, kodnoseamentni register, ukazni števnik). Pri tem se  $\mathbf{z}$ briše prekinitvena zastavica in onemogočijo se  $\mathsf{rad}_\mathbf{d}$ ljnje prekinitve,  $\mathsf{d}_\mathbf{0}$ kler procesor ni pripravljen za njihov spr*eje*m. tem l-'etra ) rekinitvene i ma j o ajo – svoje<br>zahteve iz eve i o p z pr reki ekin nitven o itvenih

V, naslednjem koraku izda krmilnik vodila, 8288. sisnal prekinitvene potrditve na "linido inta-(glej list 1). frvi inta- impulz pove krmilnikoma 82S9A, da je bila prekinitvena zahteva potrjena. Fri drugem inta- impulzu se na podatkovno vodilo izda-B-bitni prekinitveni tip. Vrednost prekinitvenesa tipa se pomnoži s 4 in s tem so določi prekinitveni vektor. Prosramsko krmiljenje se nato preneselna naslov, ki je vsebovan v 4-zložnem prekinitvenem vektorju. Prva dva zlosa vektorja oblikujeta novi ukaz<mark>ni</mark> kazalec (spodnjih 16 bitov naslova), druga dva zloga pa se-uporabljata-za oblikovanje nove vsebine kodnosesmentensa resistra (zsornjih) 16 bitov). Ko je prekinitvena storitvena rutina opravila svojo funkcijo, se prosramsko krmiljenje vrne slavnemu prosramu prek ukaza IRET, "ki." obnovi prvotno stanje, tako da se lahko nada-

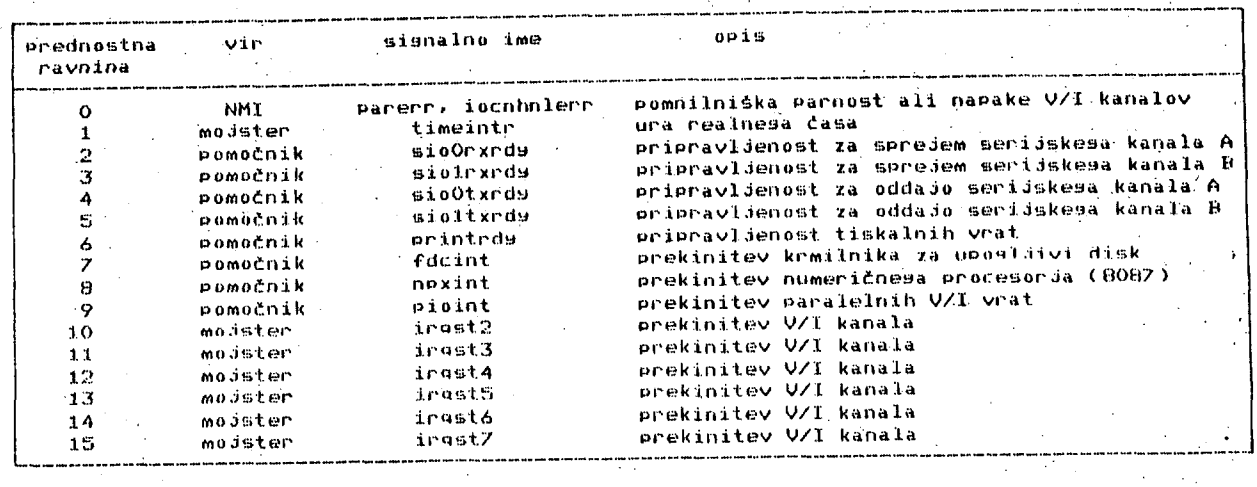

Ijuje izvajanje alavneaa prosrama.

Tabela 1 kaie shemo preklnitvenih prednosti, Najvišjo prekinitveno prednost ima NMI, ki je [pov7.ro](http://pov7.ro)  čen z napako pomnilniške parnosti ali z napako V/I kanala. NaoviSJo prednost maskirne prekinitve ima vhod irO mojstra 8259A, na kateresa je povezan sisnal timeintr. Tabela 1 kaže prednostno prek in itveni mehanizem se lahko uporablja fie za vrsto pri za četnem oživljanju sistema itd. zaporedje preostalih sianalov. drugih namenov, kot so odkrivanje napak

## 4, Louična shema lista 2

Na sliki se nahaja blokovna shema vezJa na listu 2. Tri enote oblikujejo to shemo: IMA krmilnik z vmesniki. V/I izbiralnik (74LS154) in<br>losika za izbiro pomnilniških sesmentov (enote za izbiro Pomnilniških sesmentov (enote po 256k zloaov). Na listu 2 se nahaja še shema<br>sisnalnih priključkov na vtičnicah fize zave z sisnalnih priključkov na vtičnicah Pl, PlOr ki se uporabljajo za dodajanje zunanjih tiskanih plošč (ibmovske vtične plošče).

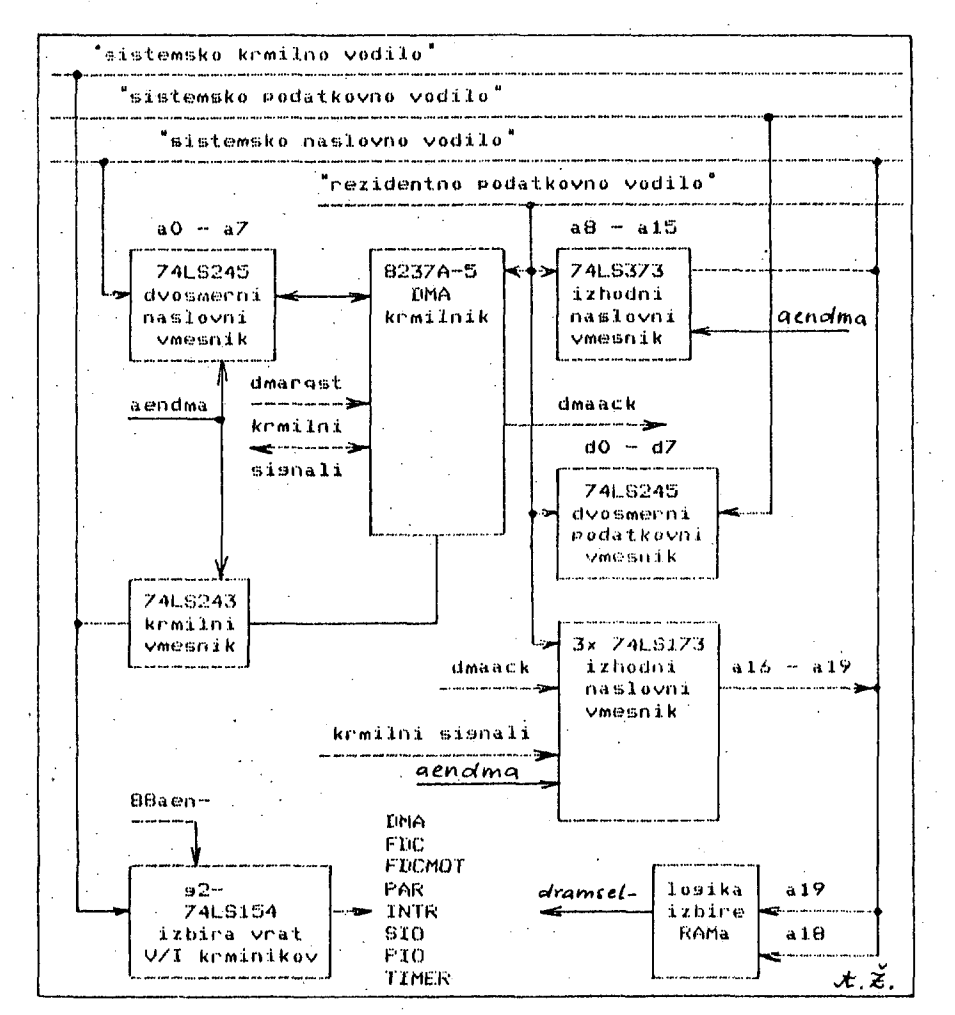

Slika 3, Ta slika prikazuje okvirno losično shemo <mark>na</mark><br>listu 2. Osrednje intesrilistu 2. (3srednje intearino vezJe i.e sheme je DMA krmilnik 8237A-S. ki opravlja neposreden prenos Podatkov med hitrim pomnilnikom in perifernimi krmilnimi vezji. DMA krmilnik posreduje med sistemskim vodilom (podatkovnim, naslovnim) in rezidentnim (krajevnim) podatkovnim vodilom. *X6* bitov za sistemsko naslovno vodilo se oblikuje prek dveh 8~bitnih vmesnikov (149 in 139. list 2) . manjkajoči 4 biti (al6 do al9) pa nastanejo v odvisnosti od ustrezne DMA zahteve v različnih pomnilnih segmentlh. Na listu 2 se nahaja še shema povezave signalov na vtičnice za dodatne tiskane plošče (npr. krmilniki. barvna srafika. modemi. A/D moduli itd.). Naslovi vrat posameznih perifernih krmilnikov so določeni z vezjem 74LS154. Na tem listu se nahaja še osnovno vezJe za Izbiro 4 seamentov po 256k zlosov. List 2 ima desno spodaj še seznam vseh uporabljenih vezij (po vrstnem redu), tako da je olajtiano iskanje označenih povezav (to velja tudi za ostale liste).

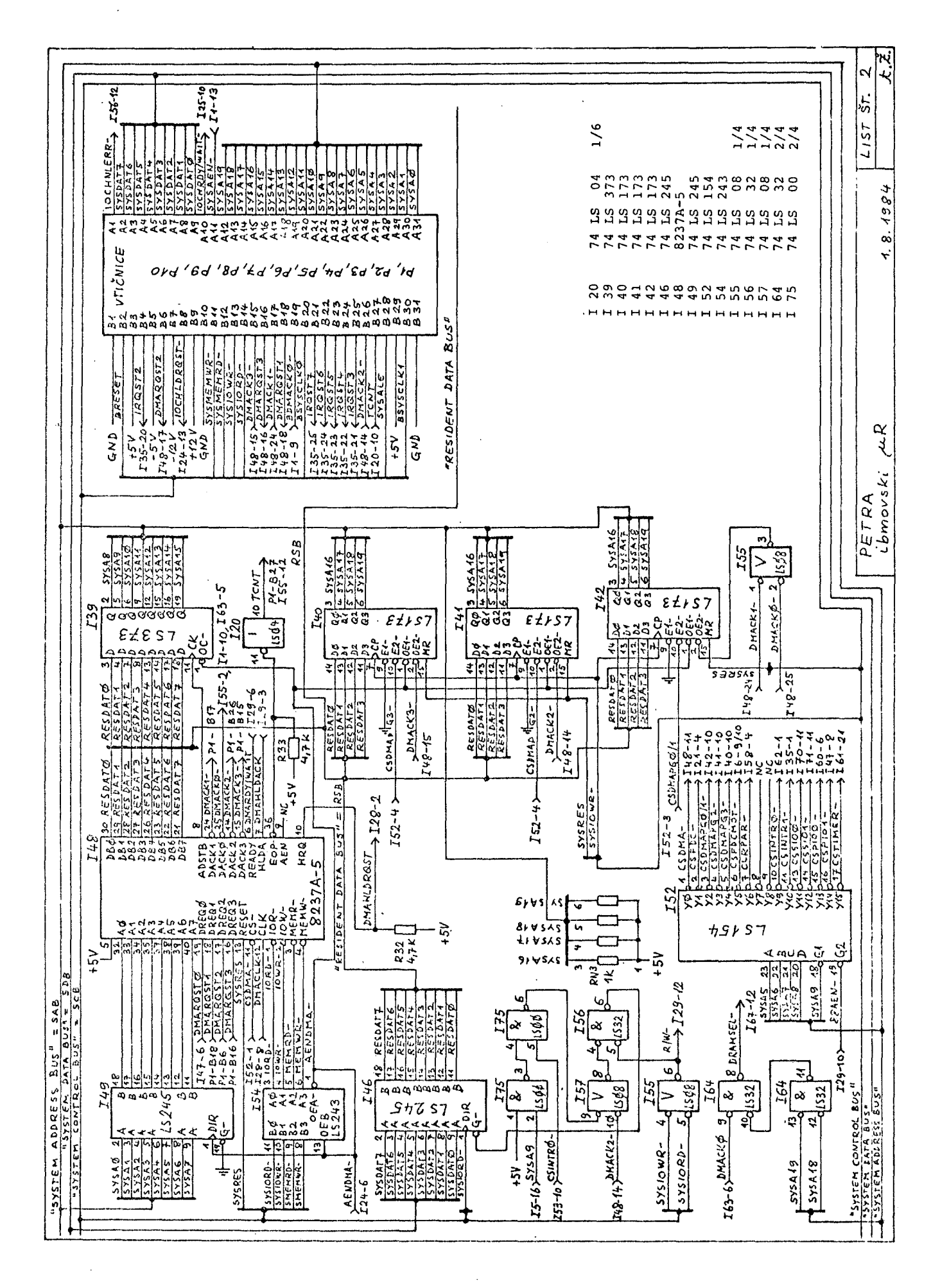

Nppooi-»?den oomnilnižkl dostoo (PMA) PovetuJe zmoaljivost sistema, ker se z njim poveča hitrost prenosa podatkov med periferijo in hitrim . pomnilnikom (uporaba IMA-krmilnika 8237A-5). Fri tem se podpirajo štiri neodvisni kanali 20bitnonaslovnesa neposrednega pomnilniškega dostopa. Dva DMA kanala sta predvidena za razširitveno (sistemsko) vodilo (vtičnice Plr ... P1O) za hiter podatkovní prenos med periferními napravami in RAM pomnilnikom. TretJi kanal uporablja krmilnik za uposljive diske (skladno s standardom za IBM *PO.* Četrti DMA kanal se uporablja za periodično osveževanje hitresa pomnilnika na osnovni ploSči in na dodatnih vtidnih PloSčahr ko mora biti dostopna vsaka naslovna vrstica dinamičnih pomnilnih integriranih vezij.

Pri inicializaciji sistema se ustrezno nastavi vezje B155H-2 oziroma njesov sisnal timer out,<br>tako, da se opravlja navidezni DMA prenos, prida se opravlja navidezni DMA prenos približno vsakih 15 mikrosekund. DMA kanal je programiran za pomnilni bralni cikel» ko se avto-<br>matično povečuje vrstični naslovni števnik za matično povečuje vrstični naslovni Stevnik za pomnilnik PO vsakem osveževalnem ciklu.

Kadar ni BMA zahtev, je DMA krmilnik v mirovnem stanju (sl) in sa je mosoče prosramirati<sub>.</sub> prek çentralne procesne enote. Kadar DMA kanal zahteva kanal proaram dmahldrgst (DMA hold reguest) v vezje za sistemsko presojo (arbitriranje) in preide nato v stanje O. Krm i 1n i *U*  «237A-S ostane v stanju sO, dokler – ne sprejme sisnala dmahldack (DMA – hold acknowledge), iz vezja za arbitriranje, vodila; to je znak, da je bilo krmiljenje'podeljeno sistemskemu vodilu. toritev za zu pripravljen . ko opremo, o nanjo napravo in je bil ta (usposobljen) s sistemsko dPoSlJe DMA krmilnik sisnal

*V* tem razdobju loči arbitrsko vez*je* za sistem in vodilo lokalno vodilo od sistemskega vodila z izdajo krmilnega signala 88aen-, Ko ta signal •zopet preneha, postavi krmilnik vodila 8288 (IS1) vmesnike sistemskih krmilnih linij v stanJe visoke impendance in izključi podatkovni prenosnik 74LB245 (143, list 1 ). Signal 88aenpa postavi naslovne vmesnike I50, I38 in I44 (list  $-1$ ) v stanje visoke mojster lokalnega vodil vodilo med DMA ciklom brez vpliva na operacije sistemskega vodila. impendance, tako da a lahko krmili lokalno

enem sistemskem taktnem ciklu za sisnalom dmahldack se s krmilnim signalom aendma- iz vezja 124 aktivirajo povezave iz DMA krmilnika na vodilo. VezJe 143 (741.8373, list 1) zagotovi sistemske naslovne signale sysa8 do sysa15, ve-<br>z3e (149 (7415245, (list 2) pa naslovne signale zje 14"? (74LS245, list 2) pa naslovne signale sijsaO do sysa7. Smer prenosa Podatkov se krmili s signalom aendma- na vezdu 149 med DMA prenosom.

Med procesorskim pomnilnim prenosom je signal aendma- visok (neaktiven) in naslovna informaka iz sistemskega naslovnega vodicija se pretaka iz sistemskega naslovnega vodi-<br>la skozi vezje I49 v krmilnik: 8237A-5. Štirje najvišji naslovni biti susal6 do susa<mark>1</mark>9 se poi vmesnike 140, 141 in 142. Ti šiljajo skozi vmesnike I40. - I41 -in - I42. - Ti<br>vmesniki (bistabilna - vezja) se naložijo - prek operacijskega sistema ali z uporabniškim prosramom in omosočijo DMA kanalom, da uporabljajo ločene pomnilniške segmente obsega 64k zlogov. kanal O uporablja za pomnilnii^ko Ker se IMA-kanal O-uporablja za pomnilniško<br>osveževanje in je bistvenih le osem nižjih na v (linij), se uporablja, vmesnik slovnih bitov (linij), se uporablja vmesnik<br>DMA kanala 1 za sornje štiri naslovne bite tako za kanal O kot za kanal <mark>1 (I42).</mark> Trije naslovni aktivirajo, ko je sisnal aendmaven> in se je hkrati pojavil al dmack- (140, 141, 142), la skozi vez J osveievanje vmesniki nizek ( ustrezen se-akti sisn

Ko se je končal prenos enesa zloaa, ukine DMA krmilnik signal dmahldr<qst in s tem preneha ob--

staJati tudi sisnal dmahldack. V naslednjem taktnem ciklu se sistemske povezovalne komponente in krmilnik 8288 zopet aktivirajo z nizko vrednostjo sianala 88aen-, DMA povezovalne komponente pa se deaktivirajo z visoko vrednostjo sifjnala aendma-. Ko začne sisnal B8aen~ delovati, se krmilnik. 8288 aktivira sele Po 105 do 275 nsP to zakashitev.oovzrpče veija I.iSO (list 1) in verioa taistabii"i!"i: V^^i-\* *<'i'.y2r ISS,*  list 3>.

Sisnal dmahldrost preneha PO pi-enosu vsakeaa zlosa; tako se pojavi vsaj en strojni cikel med dvema zaporednima DMA prenosoma.

LoMična shema lista 3

Na sliki 4 je prikazana blokovna shema logičnega vezJa na listu 3. To shemo sestavljajo trije logični segmenti« logično vezje za generiranje DMA signalov (88aen-, 84aen-, aendma-, dmahldack, suanen-, sysrdy/ujait-. dmardy/uja it-, dmaclk ), vmesnik za izblro ROM pomnilnika » samim RDM pomnilnikom in logično vezJe za kontrolo parnosti za RAM pomnilnik.

Nastajanje bistvenih DMA signalov in njihova odvisnost sta bila delno opisana že v preJSnjem poslavju, Na listu 3 imamo sekvenčno losično vezje, ki senerira DMA signale, navedene v gornjem delu slike 4, Logiko za aeneriranje DMA signalov na listu 3 sestavljajo integrirana vezja 131 (in-vrata), 125, 132, 133 (bistabilni elementi). T24. 128, 129 in 130 (logična vrata). Signali na sliki 4 nastajajo v ustreznem

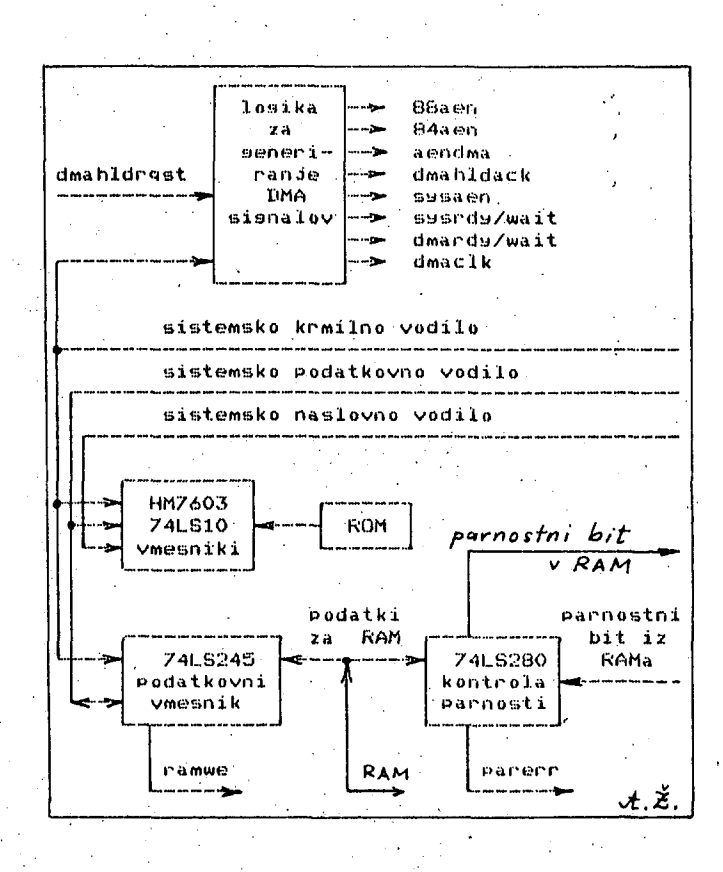

Slika 4, Okvirni prikaz logičnega vezja<br>listu 3, ki vsebuje logiko za generiranje listu 3, ki vsebuje logiko za seneriranje DMA<br>signalov, vmesnike za pomnilnik tipa ROM z ROM signalov, vmesnike za pomnilnik tipa RUM z *fiOH*  pomnilnikom, podatkovni vmesnik med sistemskim podatkovnim vodilom in RAM pomnilnikom in logiko ia kontrolo parnosti (IS9, IS8, 157, '166, list 3).

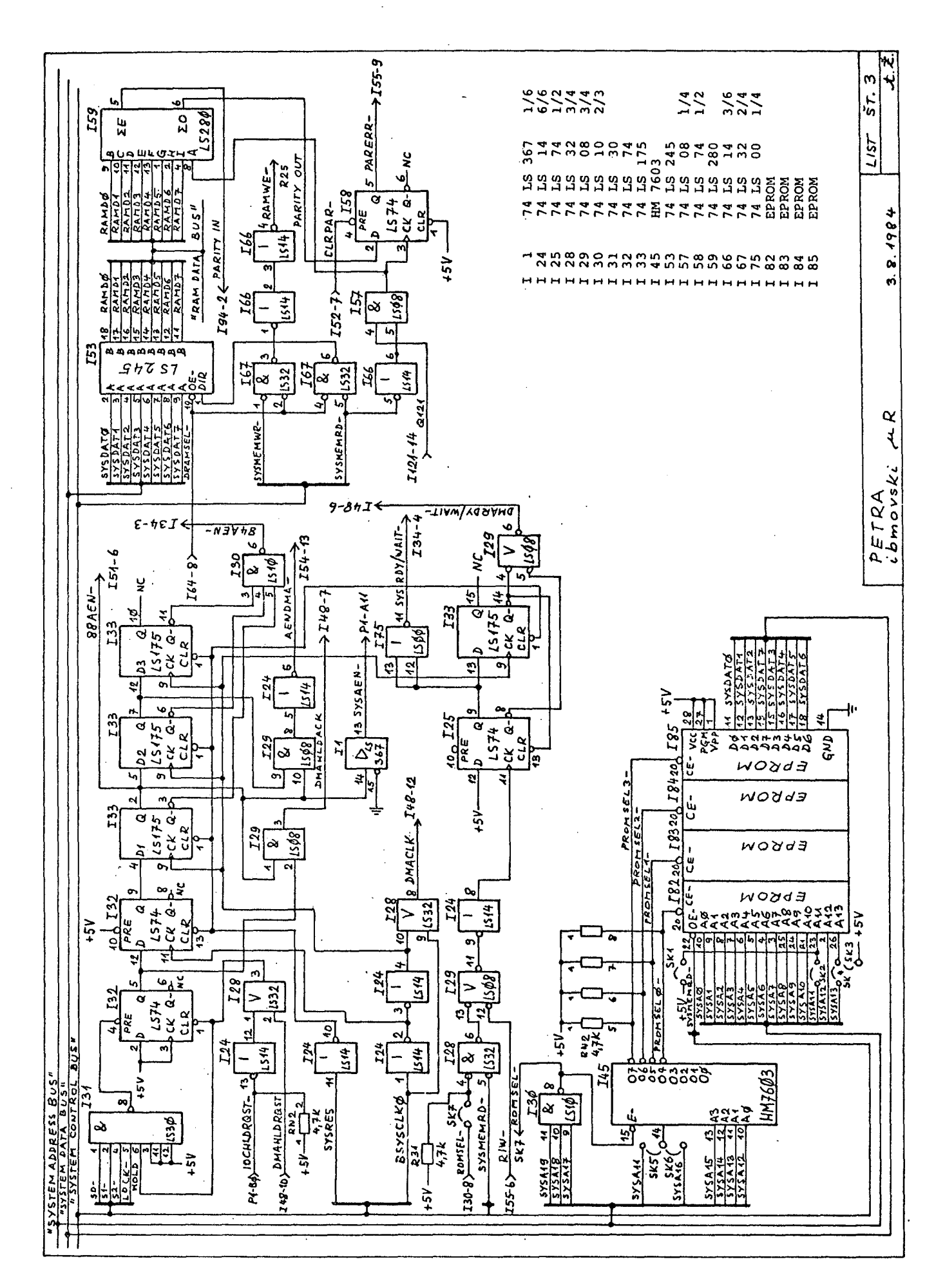

iasovnolosiCnem razmerJUr tako da se doseuaJo potrebni učinki IMA prenosa. kot je bilo opisano v, predžnJem Poslavju.

Predvideni obses RDM pomnilnika (integrirana ver.la TB2. 183. IB4 in 185) Je 64k zloaov < list 3), vendar je mosoče ta obses povečati z doda-<br>Jenimu - 50% povojlojka pa vtičnih ploščah. Za janjem ROM pomnilnika na vtičnih ploščah. ROM pomnilnik so predvidena 28-nožična podnožja, tako da se lahko uporabijo različna vezJa tipa EPROM, kot so npr. 2716 ( 2k zloaov ), 2732 (4k zlosov), 2764 (8k zlosov) in 27128 (16k zlosov). EPROMi s 24 nožicami, kot sta 2716 in<br>2732. se vetavijo v spodnjih 24. luknjic. pri  $2732$ , se vstavijo v spodnjih  $241$ ustrezni konfisuraciji skakačev (SK).

EPROM pomnilniki 182, višji, del naslovnesa prostora (I85) in skladno z uporabljenimi BO name&čeni s naslovnokodirnim FROMom I45 (HM7603, list 3). V prvi fazi prei tipa 2732 (4k zl je potrebno ustrezno spremeniti dekodirni PROM 145, tako da je vselej zaseden strnjen gornji del naslovnega prostora. Za PROM 145 si moramo predhodno izdelati n*jes*ovo kodirno tabelo, nato pa to tabelo verosramiramo. i 182, ... , IB5 pokrijejo naj~ pomnilniki < 2716 27128) kakaCi SKl do SK6 v povezavi z zkuSahJa lahko uporabimo EPROMe losov). Pri. uporabi drusih tipov

V naslovni prostor za ROM Pomnilnike se dostopa vselejr ko so biti susal7, susalO in susalV visoki <130, listS). S petimi naslovnimi biti

SMsall, sasal2, sasal3, susal4, sasalS ali

susal2» B!jsal3r sysal4, sasalS, susal6

za PROM kodirnik (145) se aktivirajo liniJe promselO-, ... , promsel3- za izbiro ROM pomnilnikov 182, ... , 185. Sianal romšel-,- ki prihaja z vezja 130 na skakat SK7 <128, nožica 7 ) , lahko sproži pri sklenjenem SK7 Čakalno stanje (pri počasnih ROM pomnilnikih). Ko se je pojavil eden od sianalov promseln-, se začne s sianalom susmemrd- PomnilniSki bralni cikel in senerira se eno čakalno stanje, če je SK7 sklenjeno. Veljavni podatki" iz ROM pomnilnika se pojavijo na podatkovnem vodilu, ko je sisnal sysmemrd- postal nizek.

Normalno uporabljamo ROM ali EPROM pomnilnike a časom dostopanja do 350 ns. Uporaba čakalnega stanja s skakačem .SK7 omogoča vstavitev počasnejših ROM pomnilnikov B časom dostopa do 450 ns.

EPROM pomnilniki sistema Petra lahko vsebujejo

več standardnih (ibmovskih) rutin, kot so avtomatični, preizkus sistema ob vkijučitvi. B10S ža uporabljani operacijski sistem (PC-IOS. CP/M-86) in navezovalni nalagalnik za vinčestraki ali uposljivi disk (v odvisnosti od diskovne konfisuracije sistema Petra).

Preizkus parnosti za RAM pomnilnik (vezja 159, 158, 157, 166. list 3) Je bil uporabljen tudi v osebnem računalniku IBM PC. Tak pr.eizkus Je bil do nedavnega v navadi le v velikih, računalnikih. S preizkusom parnosti se uovečujeta sistemska zanesljivost in uporabniška zaupljivost. Za seneriranje bita parnosti se uporablja parnostni generator 74LS280 (159, list 3) in bistabilno vezje tioa D (158, 74I\_S74, list 3) .

V pomnilnižkem pisalnem ciklu je sisnal "paritu out<sup>\*</sup> vezja 74LS280 (159) nizek, izhod vezda IC57 (in-vrata 74LS0B) zaradi visokega signala susmemrd-. Parnostni bit, ki se izračuna v vezdu 159 iz osmih vhodnih podatkovnih bitov, se vpi&e v posebno pomnilniftko dinamično integrirano vezje (deveto vezje v vsaki) pomnilnifeki banki) prek izhoda "parita in" vez $ja$  159.

Ko se je pojavil cikel pomnilniškega branja, se<br>aktivira izhod vezja ICS7 (in-vrata 74LSO8) in aktivira izhod vezja ICS7 (in-vrata 741-S08) in parnostni bit se iz RAMa prenese na vhod A vezJa 159 in se primerJa z izračunanim bitom iz RAM podatkov v vezjuli59. Sisnal napake se potem oblikuje v odvisnosti od uJemanJa ali neujemanja obeh parnostnih bitov in se prenese v bistabilno vezje 158.

Kadar ni parnostne napake, je izhod lihe parnosti ( X0 , 159) vezja 74LS2B0 v visokem stanju. Pri napaki parnosti je ta izhod nizek. Signal pareri— iz vezja 158 se PoSlJe na vhod tkim.. NMI vezja (list 1, 155, nožica 9). Bistabilno vezde 158 ostane v tem stanju do naslednjega pomnilniSkesa cikla ali, dokler se 158 ne resetira s signalom clrpar<sup>2</sup>. Pri tem Je bila ob napaki prek prekinitvenesa vektorja poklicana popravna rutina.

6. Losična shema lista 4

Slika 5 prikazuje blokovno shemo logičnega vezJa na listu 4. To vezje je sestavljeno iz več enot, kot *šo* vhodna RAM logika, RAS/CAS vez je, zakasnilni generator, naslovni multipleksor in polJe RAM pomnilnikov. Bistveni vhodni signali so sysmemrd-, sysmemwr-, dmackO-, dramsel- in ramuie—.

> Slika 5. Ta slika prikazuje bločno shemo logičnega vezJa • ; na'-listu' 4.'• LiiSt -4 •' vsebuje. del logike RAM pomnilnika in sam RAM pomnilnik, ki Je sestavljen iz štirih pomnilni-<br>ških bank s po 64k zlogi ških bank s po 64k (skupaj 256k zlogov), Vhodna logika Je sestavljena iz vrste logičnih vi-at (157. 163, 164, 167) in krmiljena s 4 signali.' Zakasnilni generator daje multipleksorSki sisnal row-/col (multipleksi-, ranje naslovov za RAM). Sam RAM pomnilnik : sppeJema .&e ramuie- signal in sprejme, in odda signala za parnostni generator. Podatki zai RAM prihajajo in odhaja jo prek dvosmernega vmesnika na sispodatkovno vodilo (alej sliko 4 ).

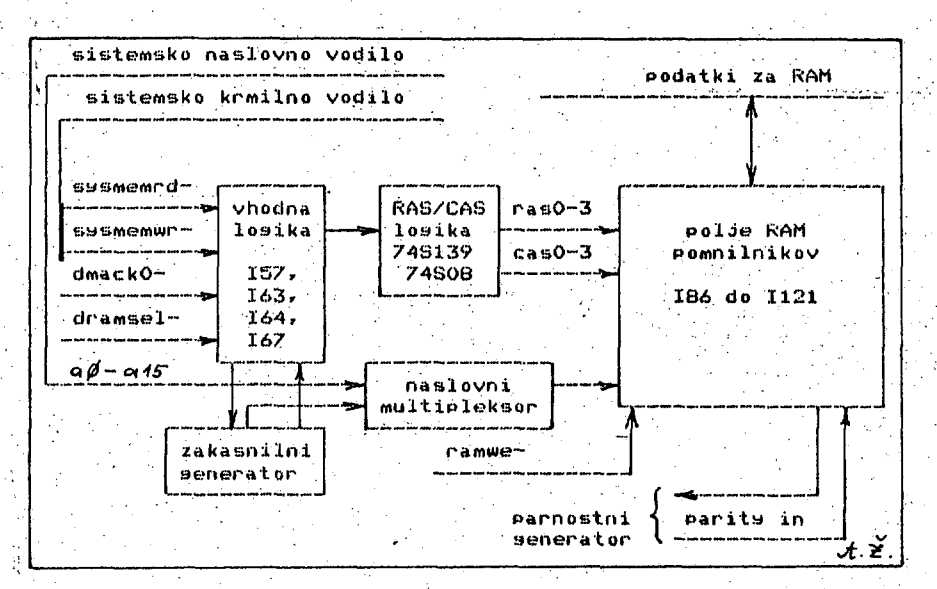

 $159 - 5$  $rac{5}{57.6}$ ابلا<br>بلايا  $+5V$  $\frac{1}{6}$ 4 šī. **PARITY IN** ی  $LIST$  $\overline{a}$  $\overline{h}$  $E\rho r$  $717$  $\overline{\mathbf{s}}$  $\overline{y}$ ۇ  $rac{2\epsilon}{z}$  $40 I/21 = D2164A - 20$  $\overline{z\phi}$ rt  $|a|$  $66T$  $rrVJ$  $\frac{\sqrt{3}}{8}$  $OUYI$  $\overline{49488}$ 4884  $\overline{a}$  $\overline{tsr}$  $\overline{\overline{\prime\phi\prime I}}$  $\overline{\rho H}$  $G_V Y I$  $\frac{\sqrt{4\pi}}{8}$  $90w$ va  $\overline{a}$  $\overline{16I}$  $\overline{\rho}$ ppy  $811$  $601$  $\frac{\sqrt{2}}{z}$  $\ddot{\circ}$  $59W$  $\overline{a}$  $\overline{05I}$  $\overline{\overline{\mathit{66I}}}$  $Err$  $801$  $\frac{1}{\zeta}$  $\ddot{\bm{c}}$  $79773$ b a  $68I$ Łørr  $\overline{grrI}$ **861** تهتا Ŧ EAMAG a d  $\overline{\text{88I}}$  $\overline{161}$  $901$  $Srr$ "RAM DATA BUS"<br>LIST 3  $\frac{1}{\sigma}$ **SAMA9**  $287$  $\overline{a}$  $\overline{187}$  $\overline{96I}$  $5$ ør I  $Arr$  $\frac{\sqrt{1+\epsilon}}{2}$  $10W$ रुवर्ध्य<br>इद्देश्वदे<br>प्राचरणि  $\frac{a}{a}$  $387$ <br> $32323$  $\frac{1}{1}$  $rac{1}{8}$  $rac{1}{\sqrt{2}}$  $rac{1}{358}$  $\sqrt{4}$ ष्ट्र<br>द ø 42  $\overline{\cancel{q}q}$ wa Έ  $\alpha$ ৼ RAMAD  $\frac{24\pi}{24\pi\Delta_3}$ **AMAZ** RAMAD<br>RAMA1  $\frac{RATA}{RAMA}$  $rac{1}{R^2+116}$ RAMAS **RAMA0**  $\frac{AB}{AB}$ RASO-<br>CASO-RAMA h. Ķ ŧ PETRA<br>Lomovski  $RAS -$ **RAS3-**2150-**2454-** $\frac{1}{4}$   $\frac{1}{1}$   $\frac{1}{2}$   $\frac{1}{2}$   $\frac{1}{2}$   $\frac{1}{2}$   $\frac{1}{2}$   $\frac{1}{2}$   $\frac{1}{2}$   $\frac{1}{2}$   $\frac{1}{2}$   $\frac{1}{2}$   $\frac{1}{2}$   $\frac{1}{2}$   $\frac{1}{2}$   $\frac{1}{2}$   $\frac{1}{2}$   $\frac{1}{2}$   $\frac{1}{2}$  $\frac{1}{1-\frac{1}{2}}$   $\frac{1}{2}$   $\frac{1}{2}$   $\frac{1$  $\frac{2\sum_{i=1}^{n}x_{i}x_{i}}{2\sum_{i=1}^{n}x_{i}}$ RN9<br>330  $32474$  $\frac{1}{3}$ CAS2-**12AMA2** SRAHAS  $72076$ 'IRAMAS  $4c$ 454  $14003$ is cas +-ׇ֧֦֝֝֝׀ׇׇ֦֛֦֦֬׆ׇׇ֛֛֧֧֛֧֧֧ׅ֧֦֧֧֧ׅ֓֓֓֓֬֓֓֓֓֓֓֬֓֓֓֓֬֓֓֡֡֬֓֓֓֩֕<br>֧֧֛֛֧֧֧֧ׅ֧ׅ֜֜֜֜֜׀֛֜׆ׇ֦֛֧֛֧֧ׅ֛֟֟֓֩׀֖֖ׅ֖ׅ֪ׅׅׅׅׅ<br>֧֜ RN8 ₿ ׀׀<br>"י Ċ  $|865|$ Σ84  $508$ **TB1**  $s$ *Ø* 181  $5681$  $\mathscr{E}$  $\overline{\phantom{0}}$  $\geq$  $\geq$ ن.<br>ف  $\Rightarrow$ ¥ RAMWE-3 ত্র ÷.  $1 - 992$ REFRESHRAS-\$,  $765$ प्रमान<br>ब्रेश्न रू  $8787$ **168** 174  $\frac{1}{24}$  $64 - 1$ ی *پا یا* ج∕  $\frac{1}{4}$  $8655$  $8515$  $8.51S$  $\begin{array}{|c|c|c|c|c|c|} \hline &\text{195.44}\hline &\text{195.45}\hline &\text{195.45}\hline &\text{195.45}\hline &\text{195.45}\hline &\text{195.45}\hline &\text{195.45}\hline &\text{195.45}\hline &\text{195.45}\hline &\text{195.45}\hline &\text{195.45}\hline &\text{195.45}\hline &\text{195.45}\hline &\text{195.45}\hline &\text{195.45}\hline &\text$  $\dot{5}$ se<br>बुद्ध<br>बालजान  $\frac{1}{4}$ 51979  $CASEN-15$  $\begin{array}{@{}c@{\hspace{1em}}c@{\hspace{1em}}c@{\hspace{$ 46  $rac{55846}{575347}$ **RASEN-** $\frac{1}{c} \kappa \sigma$   $I_6 \kappa - 9$  $\frac{167}{9}$  &  $\frac{1}{8}$ ž г  $\frac{1}{2}$  $\frac{167}{8}$  $\overline{1532}$  $\bullet$  $\mathbf{I}$ ⊠  $\overline{\phantom{a}}$ لې<br>ه **191**  $532$ ऊ  $\overline{\phantom{a}}$  $\overline{32}$ 2 ¥  $\mathbf{I}$  $\overline{\phantom{a}}$  $\mathbf{I}$  $\frac{4}{9}$   $\frac{4}{9}$  $\frac{3}{4}$  $4/4$ **FSYSTEM ADDRESS BUSH**<br>**FSYSTEM DATA BUSH**<br>FSYSTEM CONTROL BUSH Row-/Col  $\mathbf{I}$  $|54|$  $15/4$ 52  $\overline{1}$  $\overline{\phantom{a}}$ Γ63  $1514$ 1548  $\rightarrow$ ..  $2164 - 20$  $\mathbf{I}$ тахэлна<br>ахэлна 164-82RAMSE S. ্র  $\downarrow$  $\frac{1}{2}$ 99.  $15/4$  $573$ nem Rb-**SYSHEMWA**  $\mathbf{I}$  $148 - 25$ ファファファファフ<br>4 4 4 4 4 4 4 4 4 7  $\mathbf{I}$ ट  $\cdot$  0 ZAKASNI<br>GENERAI 1477 72 **ISK4** -1  $\overline{\phantom{a}}$  $\overline{c}$  $\overline{\phantom{0}}$ 

Poudarimo, da so bistvena integrirane vezJa na listu 4 tipa *S,* in sicer za RAS/CAS losiko *i7AS139,* 74S08, t j . 174', 181 ) in za naslovni multiPleksor (/4S1S8, ,tJ. 165> *IMi).* t'užllhi. zaporedni uPori so dosledno vstavi Jeni v linije RAS» CAS in naslovnih sianalov.

Ikim. banka dinamičnesa RAM pomniln stavljena (tipa 2164 viden za ko 4 take bank nega prostora. zlosov pomnilnika in ta sistem mora imeti vsaj eno spodnjo banko (naslovi od 00000H do OFFFFH), v kateri se shranjujejo kazalci prekinitvenih storilnih rutin (na lokacijah 00000H do 00;5FFH) do OO3FFH). Dinamična<br>vezja (RAM) morajo imeti ns in čas cikla vsaj 335 ns. Generiranje parnostnesa bita in zaznavanje napake za 256k-zložni p o mn i 1 n i *U*  poglavju. a dinamičnesa iz. V pomniln ali 41A4 ), k ntrolo parnost er torej sku ora. Frocesor 8088 lahko naslovi 1M , Dinamična pomnilna<br>) morajo imeti čas dosto je bilo opisano že v prejšnjem i h vezij P O jer Je deve ti. Osnovna »a j 2S6k zl i čas dosto nika je se— 64k bitov ti bit preda plo&ča ima ouov pomnil integrirana pa vsaj 200

Na si p lož ma s osveževalni cikel ne sme biti v postopku. (visoka vrednost sisnala dmackO-). Dinamični pomnilniki se morajo periodično osveževati, da se ohranjajo shranjeni pomnilniški podatki. Dinamični RAMi s 64k biti zahtevajo, da se vseh 256 vrstic naslovi vsakih 4 ms. Vrstica pomnilnika<sup>.</sup> mora mora biti<br>vsakih 15 se la z t samo n Je pojaviti nasprotje med operacijama osveževanja in pomnilniškesa branja/pisanja. ovni i j bita ih 15 ahko k i m, RAS krmil rostor *RfyM* pomnilnika na osnovni izbran z dvema izpolnjenima posoje usalB in sysal9 morata biti nizka in aslovlJena za osveževanje približno mikrosekund. Osveževanje pomnilnika seže z IiMA' bralnim ciklom, in sicer ačinom 'RAS-onlu", ko se upprabijo bujevalni impulzi. Ker se osveževa z liMA vezJem <823/A-5>, se ne more

Ko Pr eide sianal dmackO- v nizko stanje, se začne osveževalni cikel. Ta sisnal izključi RAM dekodirno vezje, prepreči seneriranje CAS sisnala nala (I67) in aktivira s sisnalom refreshras-<br>(I64) vse štiri RAS linije (I81). DMA krmilnik se s sistemskim inicializacijskim proaramom prosramira za avtomatično inkrementiranje naslovnesa stevnika po vsakem pomnilniškem osvezeval nem ciklu. Delovanje dinamičneaa poitinilnika je opisano v dokumentaciji proizvajalca pomni Inikov in »a tu ne bomo ponavljali. F'oudarimo zapor shemo vse štiri RAS linije (181). DMA krmilnik l e, da je določeno časovnoodvisno edje signalov nujno, in sicer skladno s na listu 4 imamo tole zaporedje\*

```
susmemrd- ali susmemwr-
rnsen-" 
rasO- ali rasi- ali ras2- ali ras3-
vrstični naslovi 
row-/col 
stolpni naslovi 
casen-
casO- ali casl- ali cas2- ali cas3-
ramwe- (istočasno z ras- sisnali) -
podatki
```
Dinamični pomnilniki morajo biti seveda ustrezno blokirani (zaSčiteni proti medsebojnim motnjam) . Proizvajalec natanko predpisuje potrebne vrednosti blokirnih kondenzatorjev (alej list 4, 1112) .

Sklep k prvemu delu

V prvem delu članka nismo opisali losičnih shem krmilnika za upoaljive diske, serijsko in paralelno V/I povezavo, žtevnike in časovnike. Ta opis bo prikazan v druaem delu članka. Kasneje bomo opisali tudi oživljanje sistema s posebnimi začetnimi (preizkusnimi > programi in nekaterimi značilnimi siunalnimi poteki in naposled oživitev računalnika z operacijskim sistemom.

#### Slovstvo

- <<tj) A.P.Žele/nlkar,.. D.Novaks Mikroračunalnik " ike-1 s procesorjem 8086. Informatica 3 (1V79) , &t. 2, str, 3-13.
- ((2>> B.Blatnik, A.Hadži, M.Kovačevič, A.Leokovar, Ii.Novak ,-D.šalehar , A.P.Železnikar • Mikroračunalniiki sistem Delta 323/M. In- •Formatica 6 (1982) , St. 1, str. 4-22,
- <( 3) ) D.Novak, M.Kovačevič, A.P.Železnikar• Mi kroračunalnik Vita s procesorjem 6800. Informatica 2 (1V78) , *&t. 1,* str. 14-20.
- <(4>> A.Uratnik, M.Rosač, A.P.Železnikar» Mi kroračunalnik Iskradata 1680: moduli in sistemi. Informatica 2 (1978) , št. 4, str. 7-8 in str. 77-100.
- ((S)> A.P.Železnikar, D.Novaks Možnosti razvoja mikroračunalniilike tehnologije v SFRJ. Informatica 5 (1981) , lit. 1, str. 4-11.
- ((6>) A.P.Železnikar« Uvod v CP/M I, 11. III. Informatica 5 (1981) , žt. 3, str. 63-67( S t. 4, str. 9-23; Informatica 6 (1982) , fet. 1, str; 33-42,
- ((7)) A.P.Železnikar« Operacijski sistem CP/M Plus. Informatica 7 (1983), št. 1, str.  $3 - 10.$
- ((8>> S.Ciarcia« Build the Circuit Cellar MF'X-16 Computer Sustem I, Bute (1982), St.ll, str. 78-114.
- (<9)) S.Ciarcia« Builcl the Circuit Cellar hPX-16 Computer Sastem.ll., Bate (1982) , št. 1 2, str. 42-78.
- <( 10>) S.Ciarcia« Build the Circuit Cellar MPX-16 Computer Sustem III. Bate (1983 ), žt. 1, str. 54-80.

## **INFORMATICA 4/84**

## **ODKRIVANJ E NAPA K Z BERGER O V I M IN PODOBNIMI KODI I.** RUDI MURN

**SAŠA PREŠEREN DUŠAN PECEK BORUT KASTELIC** 

# **UDK: 681.3.325.6.08 INSTITUT JOŽEF ŠTEFAN, LJUBLJANA ODSEK ZA RAČUNALNIŠTVO IN INFORMATICA**

**dlanek opisuje problematiko detektiranja napak v sodobnih digitalnih vezjih s pomofijo kodnih**  sistemov. Analizirani so Bergerovi kodi, ki se izkažejo zlasti primerni za detekcijo istoznačnih<br>napak. Definirane so vrste napak v <mark>digitalnih sistemih, p</mark>rikazana je učinkovitost Bergerovih kodov **in realizacija ustreznih testnih vezij.** 

**ERROR DETECTION UITH BERGER CODE AND MOOIFIED BERGER CODEi This paper describes d problem ol**  error detection in modern digital circuits by different code systems. Analysed is Berger code, <br>which is particulary suitabl*e for detection of unidirectional error*s. Deffined are types of errors that occur in digital systems, demonstrated is the efficiency of Berger code and implementation of **test circui ts.** 

**UVOD** 

**Lastnosti razliCnih kodov za odkrivanje in korekcijo napak v digitalnih sistemih so obdelali Številni avtorji tako teoretiBno v sklopu teorije kodiranja, kot tudi praktidno v kon-kretnih aplikacijah. Nova tehnologija proizvo**dnje integriranih vezij (LSI, VLSI), kjer ob-<br>staja velika verjetnost za pojav istoznačnih<br>(unidirectional) napak in potreba po večji<br>zanesljivosti računalniških sistemov je povzro**čila pospeSen razvoj udinkovitih kodnih postopkov za odkrivanje istoznaCnih napak. V tej zvezi je posebnega pomena Bergerov kod.** 

**Poleg tega, da bomo v tej Študiji predstavili Bergerov kod in modificiran Bergerov kod, bomo obdelali tudi bistvene lastnosti Bergerovega koda. Podali bomo algoritme kodiranja in konkretno implementacijo testnega vezja za Bergerov kod .** 

**Pokazali bomo prednosti in slabosti Bergerovega koda in modificiranega Bergerovega koda v primeri z ostalimi kodi. Pokazali bomo kje in kako naj posamezni kod uporabljamo in utemeljili primernost uporabe modificiranega Bergerovega koda pri testiranju PLA (programmab1e logic arrays) vezij.** 

**1.1. Vrste napak v digitalnih sistemih** 

**V računalniških sistemih se pojavljajo predvsem napake naslednjega tipa CB0S82D!** 

**a) trajne napake; simetrične napake, asimetridne napake, istoznadne napake in** 

**b) trenutne napake: naključne napake.** 

**Tip napake predstavlja osnovo za formulacijo različnih pristopov za odkrivanje in odpravlja-** **nje napak.** 

 $\sim$ 

**Definicija Is Napaka je simetrična, de je verjetnost za napako zaradi prehoda od 1 na O enaka verjetnosti prehoda od O na 1.** 

**Definicija 2: Napaka je asimetridna, de je verjetnost za napako zaradi prehoda od 1 na O razlidna od verjetnosti prehoda od O na 1.** 

**Definicija 3i Napake je istoznadna, de sestoji samo iz enega tipa napak, to je iz napake zaradi prehoda od 1 na O ali od O na 1, ne pa oboje hkrati.** 

**Definicija 4: Napake so nakljuCne, de ni med njimi nobene logiCne povezave.** 

Definicija 5: Napako (trajno ali nakljudno)<br>lahko detektiramo s kodo C, de ta napaka mi<br><mark>spremenila dane kodne besede xcC v drug</mark>o kodnc **besedo ycC, pri demer y #x.** 

**Nekatere fizidne napake v LSI ali VLSI se vzrok za pojav istoznadnih napak. To so napake, ki vplivajo na dekodiranje adres, na posamezne besede, napajanje, vezja za pisanje in ditanje itd CPRASO]. Znano je na primer, da posamezne stuck-at napake, napake zaradi napad nih povezav (cross-point napake) ali napake zaradi kratkih stikov v PLA vezjih povzrodijo**  na izhodih samo istoznačne napake. **so tudi skupinske (burst) napake, ki so posledica napake v dolodenem elementu pomnilnika, največkrat istoznadne.** 

**Nakljudne napake, po drugi strani, so popolnoma slufiajne in posamezne. Nakljudnih napak Je po številu mnogo manj kot pa istornač nih. Zato bomo posebno pozornost posvetili učinkovitemu odkrivanju istoznadnih napak.** 

**ZaSdito pred napakami dosetemo z odkrivanjem in popravljanjem napak. Odkrivanje napak je edini nadin kontrole napak pri istoznadnih napakah. To pa zato, ker napake niso nujno omejene in jih zato ni lahko popraviti.** 

**Po drugi strani pa je korekcija primernej-**

 $\sigma_{\rm in}^2$ 

8a za odpravljanje nakljuCnih napak, saj so te D(l ) napake redke in posledica vplivov okolice tur zato prehodnega značaja. Največkrat zadostuje, da ra odpravo riakljuCne napake ponovimo postopek vpisa pravilne informacije.

" Za odkrivanje istoznafinih napak poznamo razlittne vrste kodov kot na primers

m-od-n kod. dvotirni kod (two-rail code) , kjer duplicirane bite invertiramo in jih primerjamo v TSC dvotirnem vezju.

## Dokazano je bilo CWAK783, da tudi

"ceneni" AN kodi (neaeparacijski kodi, kjer nekodiran podatek x pomnožimo z osnovo A in tako tvorimo kodno besedo CWAK78J) in inverzni residualni kodi z dolžino grupe m+1

lahko detektirajo vse istoznaCne napake dolži $ne_i$ , ki je manjša ali enaka m.  $T(k)$ 

#### 1.2. TSC testna vezja

midno doseći večjo zanesljivost s povečanjem povprednega dasa med napakami. Bolj ekonomiden pristop je tisti, kjer z nekaj dodatnega vezja povečamo sist stni radun radunalni<br>javi upor rezu rezultat ni<br>kodom<mark>in iz</mark>f avtomatsko odkrivati napake pravimo, da je TSC, ëe je hkrati sposobno Pri večini digitalnih sistemov je neekonoema . racu upo "resniönost" izhodov raöunalniškega T a Take<br>unalniki ik ik vedno<br>rabniku, ni zar<br>izh<mark>o</mark>dom niki iku, ho d o racunal (self da da je nesljiv ki Inik chec prav prifl Ve je ime e imenujer<br>king comp i Ini ilni rezul<br>lo do napa ez Je zje z dar<br>sposobno com nap obno mo s pute Itat ake ni m po amorter) saj ali pa in, da vhodnim polnoma

- avtomatskega testiranja samega testnega vezja in

- odkrivanja napak v kodni besedi, ki vstopa v testno vezje.

Obdelali bomo samotestna ali tako imenovana TSC vezja (totaly seli checking) in podali realizacijo takega vezja za Bergerov kod.

. Prednost TSC testnih naprav je v tem, da:

- odkrijejo trenutne ali nakljuSne napake,

- odkrijejo trajne napake,

- diagnostični programi niso veC potrebni ali pa so zelo enostavni,

- omogoda hitro testiranje.

saj potrebujejo majhno podmnozico kodnih besed<br>za 'vhodni test. Ko samotestno vezje zazna za ' za vnodni test. Ko sam<br>napako, je treba izvesti di diagnosticnim testom preverimo, ce je napaka res posledica trajne napake (bodisi) v vhodnem kodu ali v samem testnem vezju) in ne trenutne<br>. napa ne vkl j vključimo ali izkl<sub>.</sub><br>testna naprava, l testiranje se posebej zazeljena saj je 'sistem, ki vsebuje tako testno vezje hitrejši. TSC testne naprave je enostavno testirati ke. Poleg<br>pojavi nap<br>učimo ali i tega je treb<br>paka na tes izkijučimo iz<br>a, ki omogo zvesti d na tes<br>... ki omog inotest iagpos oa prev stnem z sistema.<br>oča<sup>.</sup> lahko no vez ticni te veriti, vezju, ahko i je zazna est. Z da se ko ga Zato je n hitro

Zazeljene so testne naprave, ki imajo Cim manj hardvera. Glavna prednost testne naprave, ki *•'* ima malo hardwera je majhna verjetnost, da pride do napake v sami testni napravi. Prav Bergerov kod je tozadevno primernejši kot pa drugi kodi, pri katecih testne napravu delujejo na principu dupliciranja in primerjave,

splošna struktura TSC testne naprave za Porizazana na Sliki 1.<br>Bergerov kod je prikazana na Sliki 1.

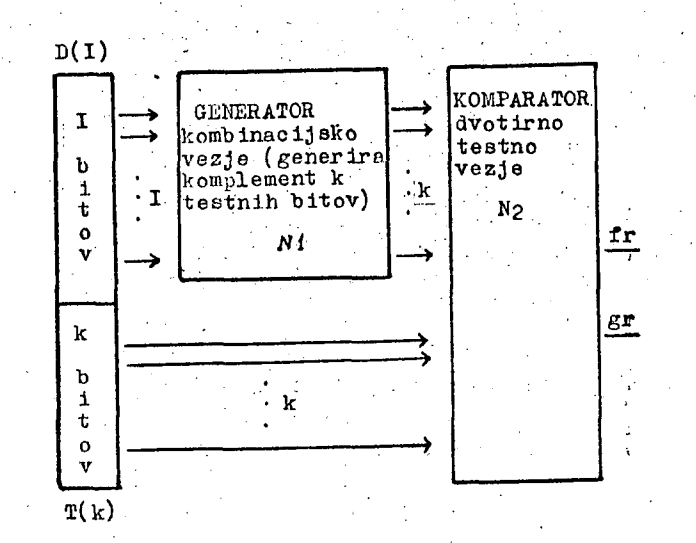

Slika 1.: Struktura TSC testne naprave separaoijske kode.

Vez je kompa 1 in izhodih binarni komplement testnih bitov T(k)\*. iznodin oinarni<br><mark>Pr</mark>avimo, da gene oijskega dela D kodne besede. Pri pogojih, ko ni bilo napake, je izhod generatorskega vezja T(k)\* enak komplementu testnih bitov v kodni besedi T(k). k testnih bitov T(k) z jizhodom jz N1 T(k)\*. Strukturo tes jo ka jo kaže<br>naprava Nt ni ime<br>r<mark>ator.</mark> P formacijskih bitov ze slika<br>va <mark>CMAR</mark>70 r. Komt<br>r. Komt MAR7 Kom ene Dvotirno testno vezje N2 primerja , stn a 8 3. jemo bina komp rato naprave za lodljive kode, ki 1 b ge ci js leme r NI omo imenovali TSC testna nera ko v D(I) in generira na k nt testnih bi<br>*generira te*ż tor, vez<br>ezje N1 i NI a te zje ima 1tov I(k)<mark>+.</mark><br>2o'informa<mark>-</mark> N2 pa za vhod

#### 1.3. Separacijski kodi

Separaoijski kodi so tiste vrste kodov, kjer vsebuje kodna beseda dva dela in sicer del z informacijskimi biti I in del s kodnimi biti<br>k. Tak kod je sistematičen kod. Aritmetične Tak kod je sistematičen kod. operacije pri separaoijskih kodih se za informacijske bite in testne bite izvajajo ločeno.

Naj bo C kodna beseda, ki vstopa v testno vezje N. Ko imamo dan kod C, je naloga testnega vezja N preveriti binarno kombinacija vhodnih bitov in ugotoviti ali je vhod veljavni kod C ali ne. Izhod testnega vezja je 01 ali 1 0 , Ce je vhod kodna beseda in 00 ali 11 , Ce vhod v testno vezje ni kodna beseda. Pri pravilnem delovanju so vhodi v testno vezje N kodne besede C CASH763.

Primer realizacije takega testnega vezja v \_pbliki dvonivojskega AND-OR vezja kaže slika 2.<br>Pri normalnem delovanju so vhodi v dvotirni komparator

 $C = \{ 0101, 0110, 1001, 1010 \}$ .

Samo za kodne besede iz množice C je izhod- iz komparatorja 01 ali 10 , za vse druge besede, ki niso v množici C pa je izhod 00 ali 11.

Primer 1i

**Cl = {0011 , 0110 , 1001 , IIO O** 

je popolnoma separabilen kod (1=2, k=2; binark-terio je 2exp(2)=4 in to so 11, 10, 01, **00) in** 

## **C2 = iOOlO, 0101, 1001, 1100>**

**je nepopolno razdrufljiv kod, kec, se ista binarna k-terioa pojavi v testnem delu druge in tretje kodne besede in manjka k-terica 11.** 

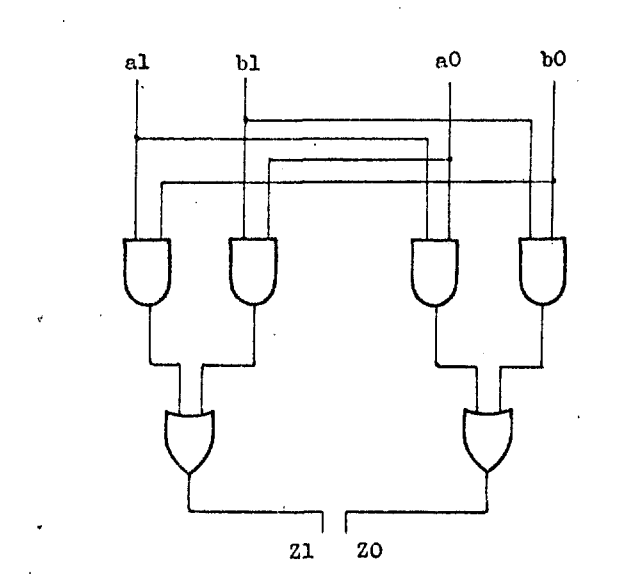

**Slika 2.1 Primer TSC dvotirnega vezja za k°'2 (k** 

#### **BERGEROV KOD**

**Beseda zapisana v Bergerovem kodu vsebuje (Slika 3.) :** 

**- informacijski del D(I) in - testni del besede T(k) ter i,ma** 

**n** *"* **fitevilo bitov v besedi**  I = Stevilo bitov informacije

**k = Število testnih bitov** 

**pri tiemer velja** 

**k = Clog** (1+1)J in **2** 

**n =• I + k.** 

**Vrednost k je najinanjSe celo Število, ki je večjje ali enako vrednosti v oglatem oklepaju.** 

**Naj bo** 

**II Število enio v informacijskih bitih in 10 Število niflel v informacijskih bitih.** 

**ter velja** 

 $I = I1 + I0$ .

**Besedo zapisano v Bergerovem kodu tvorimo na naslednji naCin:** 

**tvorimo binarno Število, ki je enako Številu enio v I informacijskih bitih in ga komplemen**tiramo. Rezultirajode binarno stevilo predsta**vlja k testnih bitov (ali binarni zapis Števila nitiel v informacijskih bitih). To pomeni** 

**T = 10 ali** 

$$
T = (2^2 -1) - 11
$$

 $\mathbf{r}$ 

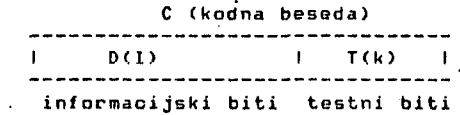

**Slika 3.1 Struktura Bergerovega koda.** 

**Poglejmo si nekaj primerov besed zapisanih v Bergerovem kodu** 

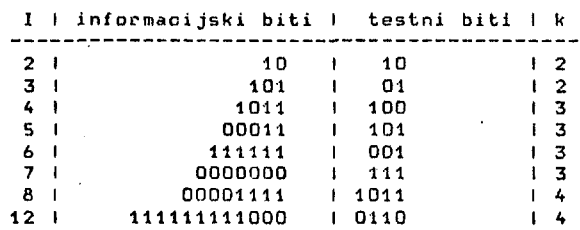

*Oe* **nas zanima uporaba Bergerovega koda pri mikroračunalniku, kjer je informacija dolga fl, 16 ali 32 bitov, poglejmo kakfino je potrebno Stevilo .testnih bitovi** 

**je atevilo vhodnih parov). at. informacijskih I St. testnih I celotno \*t.** 

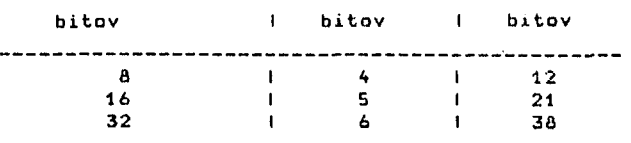

**0B pa zahtevamo, da je celotno Število bitov omejeno na 8, 16 ali 32, pa ustrezno spremenimo Število informacijskih in testnih bitov.** 

**St. informacijskih I St. testnih I celotno St.** 

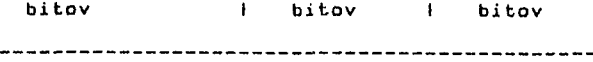

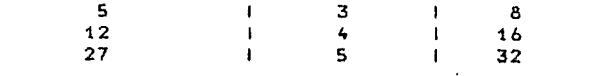

**Prednosti Bergerovega koda so naslednje:** 

 $\sim$   $\sim$ 

1. Lodljivost koda: ko moramo obdelati infor**macijo ne potrebujemo za razpoznavanje informa-cijskih bitov v kodni besedi nobenega dodatnega dekoderja,** 

2. Odkrije vse istoznadne napake: Najverjetne**je so te napake v digitalnih sistemih. Se posebej v tistih, ki vsebujejo LSI in VLSI integrirana vezja. de pride do enkratne ali veflkratne istoznaflne napake v informacijskem delu kodne besede, se tam Število enio in nifiel spremeni. S testnimi biti takoj ugotovimo to napaka,**
**Primer 2i** 

**prvotna kodna beseda I I k** 

**11111111100010110** 

**enkratna istoznafina napaka v I I I k** 

**01111111100010110** 

**k»=0111** 

Vidimo, da se k in k\* ne ujemata. Odkrili smo<br>istoznadno napako v I, napake pa seveda ne<br>moremo lokalizirati.

**3. Je optimaleni Od vseh lodljivih kodov, ki odkrijejo istoznadne napake porabimo pri Bergerovem kodu za dano Stavilo I informacijskih bitov, najmanjše Število testnih bitov k. (Nekateri drugi kodi n. pr. m-od-n kod potrebujejo sicer manj testnih bitov, toda ti kodi niso razdruiljivi.) "** 

**Definicija 7: Naj bo C Bergerov kod. C Je Bergerov kod maksimalne doliline, Ce je Stavilo informacijskih bitov I enako** 

 $k$ <br>  $1 = 2 - 1$   $k$ 

**V tem primeru dobimo isti kod,** *Oe* **uporabimo za tvorbo testnih bitov 10 ali II.** 

**Tako so Bergerovi kodi maksimalne dolžine kodi s sledeiiim številom informacijskih bitov:** 

**Bergerov kod maksimalne dolžine at. testnih I St. informacijskih bitov I bitov** 

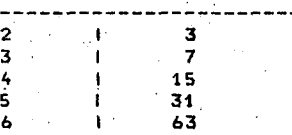

**ZapiSimo Bergerove kode maksimalne dolžine za 1»'3, k = 2** 

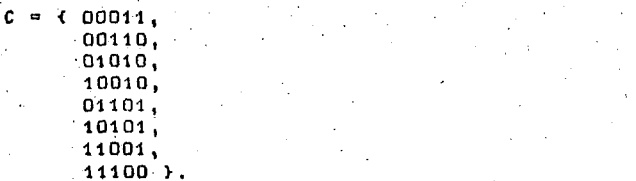

**(Prvi trije biti v vsaki kodni besedi so informacijski, zadnja dva pa testna.)** 

*be C* **ni Bergerov kod maksimalne doliiine, ga imenujemo Bergerov kod nemaksimalne dolžina.** 

**Lema 1 i. Naj bo C Bergerov kod. C Je popalnor.ia separaoijski kod, de in samo de Je C Bergerov kod maksimalne dolžine.** 

**Testno vezje tipa 1 je TSC testno vezja** *za*  **Bergerov kod maksimalne dolžine.** 

**3. TSC TESTNO VEZJE ZA BERGEROV KOD** 

Opisali bomo TSC vezje za Bergerov kod, ki **je spos ratorsk Število cijskih bitih. Generator N1 je sestavljen iz** popolnih in polovičnih seStevalnih modulov, ki **paralel no seštevajo' informacij ske bite NI je s ve&krat enojne nevelja**  neveljavne kodne bese<br>za posledico javljanj **obno odkrivat o vezje NI ki ustrez posobno samo ne napake. V napake, ker edioo javljan i istoznad (Slika 1. a etevilu sebe testi ezje Je ap . bi pojav eds na vho**  ede na vhodu v N2, kar <sub>.</sub><br>je napake na izhodu. **na napaka ) tvori bi enio v I inf**  rati na enojn **ošabno odkr napake povz na izhodu. Genenarno orma-Vazja ne in ivati roflil ima** 

**Komparatorsko vezje N2 je TSC dvotirno testno vezje. N2 Je narejen tako, da odkrije vse enojne napake.** 

**3.1. Testno vezje za Bergerov kod maksimalne dolSine.** 

Bergerov kod z 1<mark>-2 -1 imenujemo Bergerov</mark> **kod z maksimalno dolKino. Vezje NI (Slik**  gen<mark>erira binarno stevilo, ki ustreza st</mark>e enio v I informacijskih bitih. Vezje je se vljeno iz množice seštevalnih modulov, ki par<mark>a-</mark> **lelno seštevajo'informao.ijske bite. Dano vez Je potrebuje le osem testov za detekoijo**  potrebuje le osem testov za detekcijo vseh<br>enojnih napak v vezju in vseh večkratnih napak. ki se pojavijo v posameznem seStevalnem modulu. **Naj bo al. ) evi lu estaapak,** 

**g k-1** 

binarno **Stevilo, ki ustreza Stevilu enio v** I **informacijskih bitih** 

**1 1 2 1 1 1 1 1 2 2 2 2 1 1 1 1** 

**Za Bergerov kod z 1=3, k"2 je vezje Ni ža posamezen seStevalni modul, kjer je S enak sumi B=gl in izhod carry enak C=Q2 . Slika A kaže vezje NI za primer 1=7, k=3. Vezje Vil za primer 1=15, k=A, je sestavljeno iz treh skupin vezij 01, D2 in 03. Vezji 01 in 02 ustrezata vezju NI za 1=7, k=3. Vezje D3 pa je "rippla**  carry" seStevalnik, ki generira vektor (g4) g3, .<br>g2. g1).

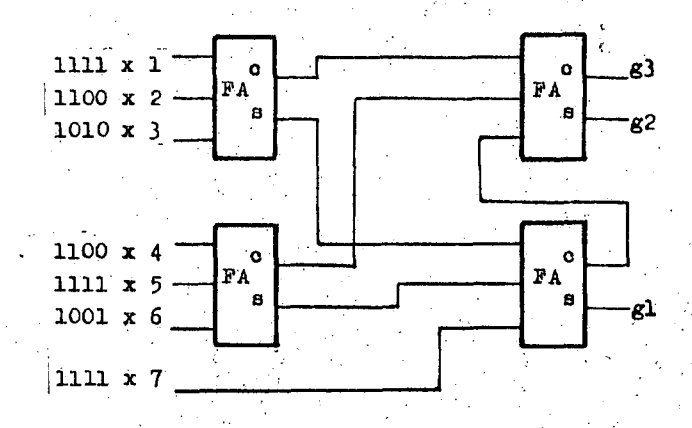

**Slika 4.1 Seneratorsko vezje NI za Bergerov kod maksimalne dolžine za primer 1=7, k=3.** 

**Poglejmo postopek, ki podaja metodo za generiranje vezja NI.** 

**72** 

**POSTOPEK 1 CMAR78D** 

**1. Naj bo** 

**S = <x , H , . t 2**  X > **2exp(k)-t** 

 $m$ no*l*ica vseh informacijskih bitov in je

**m=k, 1=1.** 

 $\mathbf{L}$ 2. Razdelimo množico S v tri podmnožice A , **I I B in E tako , da** 

**I**  $m-1$ **A sestoji iz levih (2 -1> bitov, I m-t B sestoji iz naslednjih (2 -1) bitov in E vsebuje najbolj desni bit.** 

**Naj bo binarna reprezentaciJa Števila enio, ki**  se nahajajo v informacijskih bitih v podmnoži**oah Aexp(I>, Bexp(I> in Eexp<I> oznaCena z** 

$$
A = \begin{pmatrix} 1 & 1 & 1 & 1 \\ a & a & a & \cdots & a \end{pmatrix}
$$
  
\n
$$
A = \begin{pmatrix} 1 & 1 & 1 & 1 \\ 1 & 1 & 1 & 1 \\ 1 & a & a & \cdots & a \end{pmatrix}
$$
  
\n
$$
A = \begin{pmatrix} 1 & 1 & 1 & 1 \\ 1 & a & a & \cdots & a \end{pmatrix}
$$

**I I ' e = • e** 

**3 . Binarna reprezentacij a fitevila enio , ki SE pojav i v 9** 

**I I I I 'g » <g , g , . . . , g ) m m-1 1** 

**je podana z naslednjo vsotoi** 

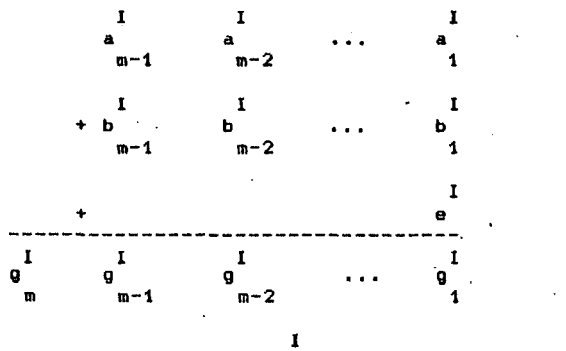

**Za tvorba vektorja 'g uporabimo "ripple** *ae*  **rry" seStevalnik.** 

**4. tie je m>2 potem** 

**i) m = m-1 L = I**   $\mathbf{I}$ **ii) 8 = A I = I + l** 

**in ponovi korak 2 in 3, da dobimo vektor** 

**L 1 'a °'g .** 

**Vektor 'b exp(L> tvorimo z vezjem, ki je identično tistemu, ki ^enerira 'a exp(L>.** 

**5. Koneo postopka 1** 

**To je rekurziven postopek. Vezje, ki g« generiraino a tem postopkom ima strukturo binarnega drevesa. Vsako vozliSBe drevesa predstavlja ripple carry seStevalnik. VozlitiCa na i-tem nivoju drevesa l=<i=<<k-l) predstavlja ripple oarry seStevalnik z i stopnjami. Drevo ima natanko** 

k-1  
\n
$$
\sqrt{1-1}
$$
  
\n $\sqrt{2}$  (k-j)  
\n $\sqrt{1-1}$   
\n $\sqrt{1-1}$ 

**popolnih seStevalskih modulov CMAR7B3 in ima zakasnitev najveB** 

 $(2k - 3)$ 

**modulov. Struktura drevesa za NI, ki ga generira postopek t potrebuje le osem vektorjev za svoje testiranje.** 

**3.2.** Testno vezje za Bergerov kod nemaksimalne **dolifine .** 

**Za Bergerov kod nemaksimalne dolifine velja I \* 2(exp<k)-l). V tem primeru je vezje sestavljeno iz popolnih seStevalskih modulov in polovičnih seStevalskih modulov. Za dano vrednost I ter k, kjer velja** 

**k = Clog (1+1)3 2** 

**potre bujemo za de tekoijo vseh enojnih napak v vezju sko kompa ratorskih modu lov z dvema vhodnima paroma, Za d etekoijo vseh enojnih n apak v vezju N2 potre bujemo le pet kodnih besed Torej lahko vse enojne napake v testnem v ezju odkrijemo z cack testn (121 + NI samo ack-l**  vezje N2 zgra **l)+53 kodnimi**  ega vezja po **61ogk> <log z**  ) k<mark>adnih bese</mark> **adimo v ob besedami. otrebujemo osnovo 2) vr ed. Komparatorliki drevesa iz Za realizacija torej manj kot at CHARVa].** 

**Generatcrsko vezje NI** 

**Zaradi vetije jasnosti bomo generatcrsko vezje NI najprej predstavili s primerom in Šele nato podali postopek za njegovo realizacija.** 

**Primer Ai Poglejmo Bergerov kod z 1=12 in k^^. Naj bo X' mnottica informacijskih bitov** 

**X' •> {xl ,x2, . . .xl2) .** 

Generatorsko vezje N1 sestavimo na sleded na**eini** 

Razdelimo množico X' v tri podmnožice A1, A2 in A3. Posamezne podmnožice naj imajo

**Ali 7 = (2exp<3)-l) bitov**   $A2: 3 = (2e \kappa p(2)-1)$  bitov<br> $A3: 2$  ostanek bitov **A** ostanek bitov

2. Naj bo **Nl(Al)** generatorsko vezje katerega vhodi so informacijski biti podmnožice A1 to je <xl ,H2 , . . . ,x7> in katerega izhodi so binat-na števila, ki ustrezajo številu enio v A1, to je **g3(l) ,** g2(l) , gld) . **NKAl )** je opisan v postopku **1**.

N aj bo **N1(A2>** vezje katerega vhodi so biti podmnoUioe A? in katerega izhodi so g2(2) ,  $01(2)$ .

N1(A3)=N1(2) je že modul s pololnim seštevalnikom.

Binarno število Z4, Z3, Z2, Z1, ki ustreza Številu enic, ki se pojavijo v skupini 12-ih informacijskih bitov lahko dobimo s sledeClm postopkom seštevanja:

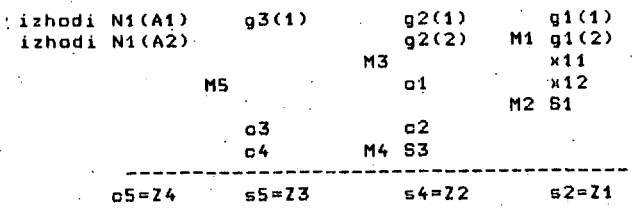

•V. Naj bo NI' vezje, ki je sestavljeno iz modulov s popolnimi seŠtevalniki in modulov s<br>polovičnimi seštevalniki, ki opravlja opisan seštevalniki, ki opravlja opisan postopek seštevanja. Načrt vezja N1 kaže slika 5.

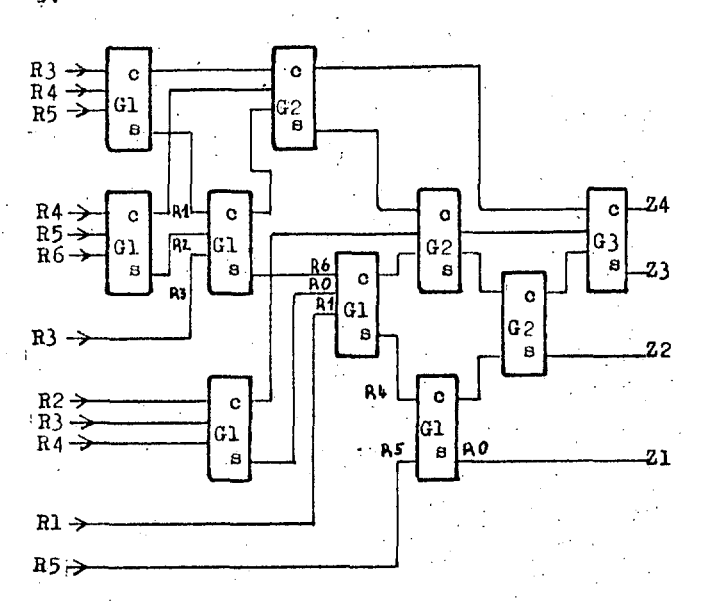

Slika S.i NaBrt testnega vezja NI za Bergerov kod nemaksimalne dolžine za I=12, k=4.

POSTOPEK<sub>2</sub>

1. Razdelimo I informacijskih bitov v skupini A1, A2,..., An tako, da je n=<k-1. Število bitov v skupini Ai naj bo 2exp(k-i)-l[ 1⊨<i=<k-2. Zadnja skupina An ima lahko O, 1 ali 2 bita, odvisno od vrednosti razlike

 $n-1$  $\lambda$  - A i i-1

2. Za vse Ai,  $i=1,2,...,n-1$  naj bo N1(Ai) generatorsko vezje, ki ga opisuje postopek 1, ki generira binarne Število gm(i>,...,g2(i),gl

(i) in, ki ustreza številu enic, ki se pojavijo v bitih podmnožice Ai.

3. Tvorimo postopek seštevanja, kot- smo ga pokazali v primeru 4 za izhode iz vseh N1(Ai). t=<i=<n-1 in bitov iz skupine An.. Rezultat seštevanja je binarno število Z(k), Z (k-1) , . . . Zl , ki ustreza Številu enic,'. ki se pojavijo v I informacijskih bitih.

4. Naj bo NI' vezje, ki sestoji iz modulov s popolnimi seStevalnikl in modulov s polovičnimi seštevalniki, ki izvrši korake seštevanja, ki. smo jih določili v postopku seštevanja v prejš nji toBki.

#### 4. ZAKLJUČEK

Obravnavali smo Bergerov kod in TSC vezje ža Bergerov kod. Pokazali smo kako lahko tako vezje konstruiramo ali pa formiramo kod, ki je ekvivalenten Bergercvemu kodu in za katerega lahko tvorimo TSC vezje.

Vsi kodi za katere smo obravnavali TSC testna vezja so popolnoma razdružljivi kodi. SistematiBno 'naCrtovanje TSC testnih vezij za nepopolno razdružljive kode je težavno.

Bergerov kod je sicer bolj redundanten kot<br>m-od-n kod. – Za velike vrednosti n potrebuje Za velike vrednosti n potrebuje Bergerov kod dvakrat toliko testnih bitov kot jih potrebuje (n/2)-od-n kod. Prednost Bergerovega koda pred m-od-n kodom je njegova razdru21jivost, ki omogotia uporabo manjSega in enostavnejšega vezja za kodiranje informacijskih bitov v Bergerov kod in iz nJega.

Dodatni motiv za uporabo Bergerovega koda je vzrok, da imajo številni LSI elementi istoznaCne napake in Bergerov kod je optimalen ločljiv kod, ki detektira vse istoznačne napake CASH7&3. Pomembno podroBje uporabe Bergerovega koda je dinamiBno testiranje pomnilnikov CASH76]. Na primer serija lMP-16 mikroraBunalnikov, ki jih proizvaja National Seraiconduotor, uporablja za kontrolno enoto pomnilni<ki element, ki je 23-bithi ROM. Tako kontrolno enoto lahko dinamidno testiramo z uporabo Bergerovega koda. Uporaba kakSnega drugega koda (m-od-n na primer) zahteva zaradi nerazdru\*ljivosti uporabo deooderja, ki povzroBi dodatno zakasnitev, poveBa Število modulov v raBunalniku in odpira nov problem testiranja izhoda samega dekoderja. V drugem delu si bomo ogledali lastnosti modificiranega Bergerovega koda in testiranje PLA.

#### S. LITERATURA

CASH76D M.J.AshJaee in S.M.Reddy, On Totally-Self-Checking Checkers for Separable Codes, Int. Symp. on Fault-Tolerant Computing, pp.151-156, 1776.

CB0Sa2D B. Bose in T. Rao, Theory of Undirectional Errors Correoting/Dctecting Codes, IEEE Trans. on Comp., vol. C-31, pp.521-530, June 1982.

CCARa03 U.C.Carter in A.B. Wadia, Design and Analysis of Codes and their Se 1f-Checking Circuit Implementation for Correotion and Detecticn of Multlple b-Adjacent Errors, IEEE, pp. 35-40, 1980.

CD0N823 H.Dong, Modified Berger Codes for Detection of Unidirectional Errors, IEEE, pp 317-320, 1982.

**CD0N82] H.Dong in E.J. McCluskey, Conourrent testing of programmable logic arrays, CRC Technical Rep. No. 82-11, Stanford Univ., Cali- (ornia, junij 1982.** 

**CMAR7BJ M.A, Marouf in A.D. Frisdman, Design of Sel f-Checking Checkera lor Berger Codes, The Eight Annula Int. Conf. on Fau1t-Tolerant Computing, pp.179-18',, June 1978.** 

**CPRA803 D.K. Pradhan, A New Class. of Error-**Correcting/Detecting Codes for Fault-Tolerant **Computer Applications, IEEE Trans. on Comp.,**  vol. C-29, pp. 471-481, June 1980.

**CWAK783 J. Wakerly, Error Deteoting Codes, Self-Checking Circuits and Applications, Elsevier North-Holland,Ino. The Computer Science Library, 1978.** 

# **interbiro - inform**

16. međunarodna izložba informacija, komunikacija, sredstava za obradu podataka i uredake opreme

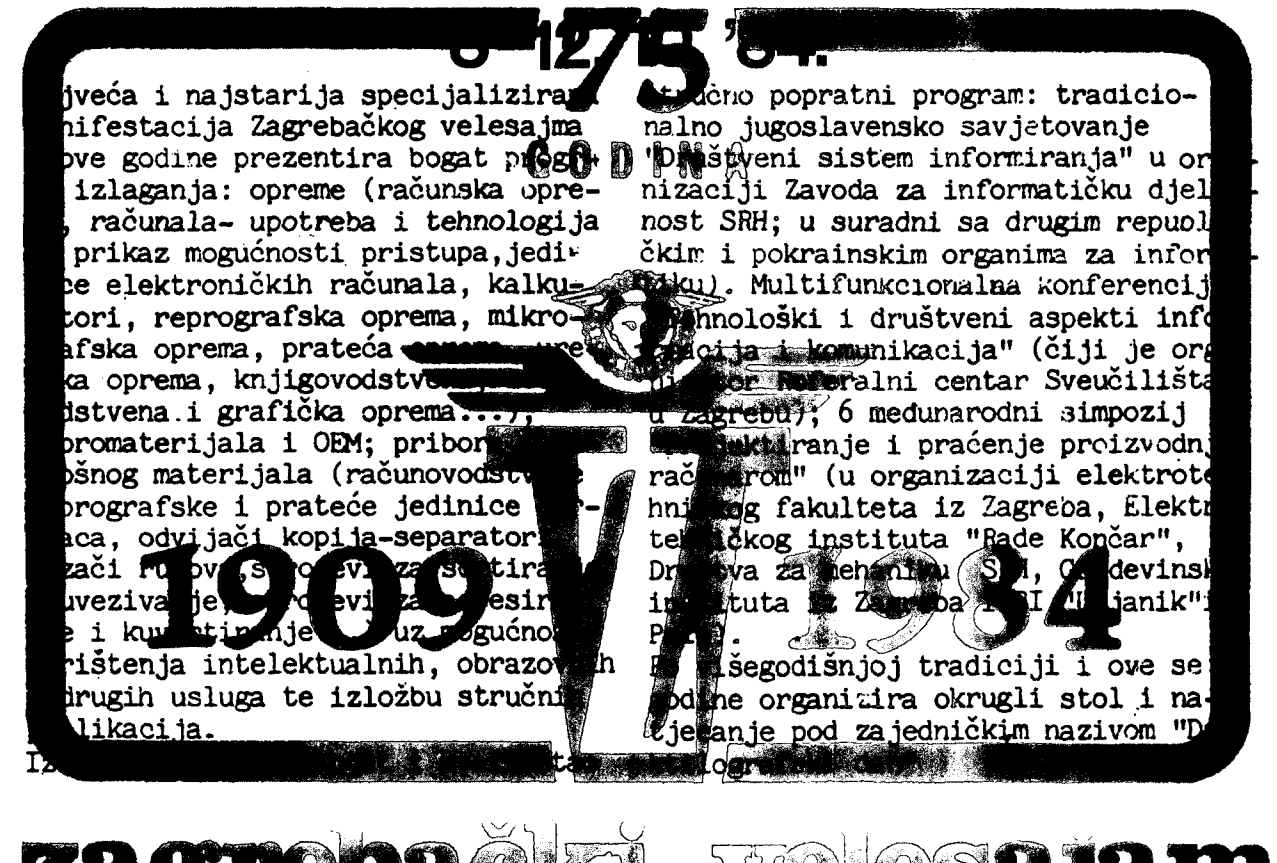

## **ALGEBR A KLJUČEV A**

## **SIIMIŠAJ. DJORDJEVIC**

#### **UDK: B12.5:681.3**

Ključevi se megu interpretirati i preke skupeva čiji su elementi ključevi, fizičke adrese orgamizacienih jedinica pedataka ili same erganizaciene jedinice pedataka. Na esnevu tega, u radu je prikazana algebarska interpretacija palja kao organizacionih jedinica podataka, memorisanja **pal.la i farairaaja kljuSeva.** 

**KECS ALGEBRA: Kejra caa be iaterpreted by sets** *•£* **key8, seto af phy8ical addreBses af data arga-Bizatian unita ar sets af data arganizatiaa uaits. Par that reasam, thio paper presents iater**pretation of fields stering and keys forming by algebra.

#### **1. TJvad**

Ped algebrom ključeva pedrazumevaće se **iaterpretiranje kljuSeva preka skupava Siji 8u elementi ili kljuSevi ili fiziSke adrese arganizacienih jedinica padataka ili same areaaizaciaae jediaice padataka. Svi adnesi u arganizaciji padataka nagu se predstaviti relacijama i preslikavanjiaa u algebri aka se**  atributi erganizacije pedataka pravilne erganizuju u skupove.

Algebarska, matematička, interpretacija **arganizaclje padataka prikazana je u /4/ gde se kljuS tretlra sama kaa arganizaciaiti ele ment šte znači da se pesmatra jedine kae veza izmed ju •rganlzaclanih jedinica padataka. Odaas Izmedju ključa i sadržaja arganizacianih**  jedinica pedataka zanemaren je jer same pesredne utiče na erganizaciju pedataka, na fizički razmeštaj erganizacienih jedinica peda**taka. Ovaj adnas defiaiše saaa farmalai redosled» arganizacianih jedinica padataka kaji ima značaja za pristupe i algaritae ebrade padataka ali je maguče da nena nikakvag uticaja na fizlčki razaeštaj padataka. Na primer, sa jednlm istim ključem, i istim adnasam kljuS**  -sadržaj erganizaciene jedinice pedataka, meže **se pristupiti razliSitim arganlzacijama padataka pa se mogu upatrebiti i indeks sekvencljalne i direktne i indirektne datateke.** 

**U avcm tekstu pesmatrače se uprava taj adno«, adnas ključa 1 sadržaja arganizaciane jodlnice padataka za kaju se deflniša adradjeai** 

**kljuS s ciljem da se taj adnas algebarski interpretira.** 

**Za pradenje daljeg izlaganja patreban je Bajasnavniji kurs iz algebre kaji se može ns-6i u /8/ . Za upatrebljeae pajmave iz algebre kariščese su definicije iz /8/ .** 

#### **2. POLJA KAO ORGANIZACIONE JEDINICE PODATAKA**

**Definicija 1 : Falja kaa organizacioae jedinice padataka predstavljaju blnarnu relaclju u skupu kaji je Sekartev proizvod skupa sadržaja i skupa kljuSeva.** 

**Skup ključeva je skup kaji se na adredjenl maSim formira. Skup sadržaja su pedaci aa asnavu kajib se arganizuje infermacioni sistem. Palja se uzima u fiirea smislu te predstavlja bilo kaju arganizacianu jedlnlcu padataka kaja je nezavisna u akviru odredjenog informacleneg sistema. Ovako definisano polje pastaje slag u erganizovanju padataka preko datateka. Nezavl-SBe organizaciene jedinice padataka mogu biti i bez ključeva Sta Bije izvan definicije 1, aka je skup ključeva prazan skup onda je Dekartav praizvod skup sadržaja.** 

**Elementi Sekartavog proizvoda su uredjenl parovi pa je redosled skupova u definiciji je**dan ed atributa definicije. Ovi uredjeni pare**vi u organizaciji padataka Šesto se inverzno predstavljaju što nema značaja za definiclju 1.** 

**Na osnovu definicije 1 jedan sadržaj može imati vifio kljuSeva i to više bilo primarnih** 

bile sekundarnih ključeva. Prema /5/, primarni ključ je ključ keji je upotrebljen za definisanje formalneg fizičkeg redosleda polja u ednosu na dodeljivanje erganizacienih jedinica ćelijama u memoriji. Jedna organizacija podataka može imati samo jeden formalni fizički redosled. Tskodje prema /5/, sekundarni ključevi 8u relacije sadržaja (podatka) sa kljuČevima na osnovu kojih se definiša formalni (fizički ne mogu biti) redosledi na osnovu kojih se omogućuja realizacije odredjenih zahteva u traženjn i pretraživanju. Definicijam 1 obuhvaćeni su i jedni i drugi ključevi. Ako jedan aadržaj ima vifie primarnih ključeva to znači da se jedan podatak memoriše više puta. Ovakve organizacijo podataka vrlo 8u retka ta se neće uzimati u obzir njihov uticaj. U konteksta formiranja ključeva sekundarni ključevi se mogu tretirati kao podaci. Zajedno sa podacima mogu se uzimati kao jedan sadržaj, ovo je opravdano jer se sekundarni ključevi i formiraju tako Sto se sadržaj "čepa" na sadržaje koji če biti upotrebljeni za definisanje formalnih redoaleda. Prema tome, u definiciji I, pojam "ključ" podrazumevaće primarni ključ a i u daljem tekstu sko drukčije nije napisane važiće isto što i u definiciji 1.

Ako se zanemare preopširne organizacije podataka, jedan sadržaj je memerisan više puta, onda polja postaju preslikavanje (funkcija) sadržaja na ključeve,

Ako dva sadržaja mogu da dobiju iste ključeve onda je znatno otežano dodeljivanje celijnma aemorije i javljaju se mnogi problemi olro traženja i pretraživanja a da ae ne dobijaju nikakvn organizncijekn poboljšanja.

Može se zaključiti da sa stanovišta organizacije podateka polja predstavljaju biunivoko jednoznačno preslikavanje sadržsja (organiaacionih jedinica) na ključeve.

Ovaj zaključak ne može da predstavlja definiciju jer predstavlja posebne uslove u odnofiu na definioiju 1,

3. MKMORIRANJK POLJA

Memorisanje polja predstavlja dedeljivanje polja kao organizacionih jedinica čelijama oemorije. Svako polje dobija svoju adresu na osnovu koje se identifikuje njegov položaj u memoriji.

Definicija *2* : Memorisana polja u odnosu aa svoje adrese predstavijaju binarna relaciju u Dekartovom proizvodu skupa polja i skupa adresa,

Ako je polje memorisano ono mora da ima svaju adreau. Ako ae jedno polje memoriše same

jednom relacija iz definicije 2 postaje preslikavanje. Ovo preslikavanje je biuniveke jednoznačno jer dva rezličita, nezaviena polja me mogu da imaju istu fizičku adresu.

Na osnovu definicija 1 i 2 zaključuje se da je memorisanje proizvod (kompozicija) presliknvanja aadržaja na adrese. Ake je x odredjeni sadržaj,  $f(x)$  polje onda je  $F(f(x))$ adresa sadržaja ali i polja u memoriji. Kada se sadržaju ne dodeljuje ključ onda se preslikavanje f(x) može zanemariti pa je adresa  $F_1(x)$  $\mathbb{F}_1(x)$  je biunivoko jednoznačno preslikavanje ako se jedan sadržaj memoriše samo jednom.

Može se deniti da je  $F(f(x_1))=F(f(x_2))$  , na primer kod indirektne datoteko, ali su te specijalni elučajevi gde se preslikavanja F definiše ne samo na oanovu sadržaja x vec i na osnovu pretraživanja kao relacije, opisano u /5/, pa sa tim dodefinisanjem preslikavanje F ostaje biunivoko jednoznačno. Preslikavanjo ključ-adresa nije biunivoko jednoznačno ali je preslikevanje P(f(x)) biunivoko jednoznačno jer sndržaji imaju različite stvarne adrese a do njih se dolazi aloženijim postupkom.

4. FORMIRANJE KLJUČEVA

Ključevi se formiraju iz dva razloga. Prvi jo predstavljanje složenih sadržaja kodovima (skraćivanje) čime se omogućuje efikasnije čuvanje i jednostavnija komunikacija podataka dok je drugi definisan orpanizacijom računara kao medijuma obuhvata podataka. Datoteka kao oblik organizacije podataka predpostavlja ključeve zbog univerzalnosti rešavanja problema memorissnja složenih sadržaja. Ovi složeni sadržaji predstavljaju se jednobrazno (slogovima) a kodiraju se ključevima radi jednostavni- • je i brže monipulativnosti. Kod banki podataka (savremeni oblik organizovanja podataka) ključevi gube svojstvo koda, preslikavanja složenih sadržaja, jer se od jednostavnih eadržaje formiraju erganizacione jedinice, ali zadržavaju evojii ulegu u manlpulativnosti sa podaciua.

Prema /2/ tri osnovna zadetka ključeva *mi*  identiflkscionest, klasifikacionost i pružanjo informacija. Ako se ključevi ahvato kao sliko kod preslikavanja sadržaja onda se svaki od evih zedataka ključeva može Jednostavnije interpretirati.

Identifikacionost podrazumeva biunivoko jednoznačno preslikavanja sadržaja na ključ čime se svaki sadržaj može na osnovu ključa da identifikuje. Kod identifikacija skup kiju- čeva je akup elemenata koji su nezavisni, keji nisu ni u kakvoj vezi sa sadržajem.

Ked preslikavanja aloženih sedržaja pribegave se preslikavanju tekvem da su slike preslikavanja delovi sadržaja koji se preslikava. Od skupa složenih sadržaja fermira se i skup uvek istih deleva tog sadržaja na koji se preslikavaju evi složeni sadržaji i te tako da se avaki aloženi aadržaj preslikava ns svoj, dea. Ovi delevi biraju se take da u ekviru sprege sadržaja sa infermacionim sistemom doprinose najefikeanijoj interekoiji. Ovekvio proelikavanjem ključevi postaju klasifikacioni ili infermacioni. Ako se jeden ed deleva sleženog sadržaja može predstaviti kaa atablo (specija-Ini graf) enda se te stablo, njegovi čverovi mogu ali i ne moraju da se kodiraju, često upetrebljava kao ključ jer je efikasno za apregu sadržaja sa informacionim sistemom i takav ključ je klasifikacioni ključ. Ked informacionog ključa jeden deo (ili njegov kod) aadržaja postaje ključ.

Praktično su definisana tri načina formiranja ključova koji ee mogu proizvoljno konbinovati,

Složeni sadržaj predstavlja uredjenu »-torku  $(x_{1,1},x_{2,1},...,x_{n,j})$  gde su  $x_{j,j}$  nezavisni pojedinačni sadržaji. U terminologiji infermacionih aistema često se memorisana n-torka eznačava kao slog (rečenica) a pojedinačninesavishi sadrzaji se označavaju kao polja. U / 2/ se daju tri tipa definicija za organizacione jedinice ali se sa tim tipovima definisanja pokušava da se organizacione jedinice podateka definišu 1 sa aspekta organizovanja podataka i aa aspekta organizovanja informacionih sistema. U ovom tekstu se te dve stvari odvajaju pa se organizovanje podataka poamatra nezavieno od informacionog sistema. Razlog za to je Sto je organizovanja podataka nezavisna promenljiva u odnosu na informacioni sistem ednosno u jednom istom informacionom Bistemu mogu biti primenjene različite organizacije/ podataka.

Datoteka u ovom kontekstu postaje n-ama relacija u skupu X<sub>1</sub>xX<sub>2</sub>x...xX<sub>j</sub>x...xX<sub>n</sub> (Dekartov proizvod), kao i svaki skup sadžaja, sa aspekta aadržaja slogova datoteka. Prema tome, polje postajo prealikavanje n-torke na ključ. Uredjeni pari

$$
((x_{1,1}, x_{2,1}, \ldots, x_{n,1}), y) \qquad \ldots (1)
$$

i je polje dok jo y (slika praalikavanja) ključ i može predstavljati element proizvoljnog skupa pa. Ako Je:

$$
\mathbf{y} = (\mathbf{x}_{j1}, \mathbf{i}, \mathbf{x}_{j2}, \mathbf{i}, \cdots, \mathbf{x}_{jk}, \mathbf{i}) \quad \dots (2)
$$

•nda je u pitanju formiranje ključa od složenog sadi-žeja preko odabranih sadržaja koji su neki delovi tog eleženog sadržaja.

Ako jo:

 $y = (s_1(x_{i1.1}), s_2(x_{i2.1}), \ldots, s_k(x_{ik.1}))$ ...(3)

enda je u pitanju sleženi ključ gde se svakom odabranon sadržaju (delu) posebne dodeljuje ključ a onda se od tih ključeva formira ključ polja. Bada se 1 klasifikacioni i informacioni ključevi mogu predstaviti sa (2) odnosne sa (3). Za klasifikacione ključeve potrebne je da izmedju delova sadržaja (x<sub>11,1</sub>, x<sub>j2,1</sub>, ...  $\mathbf{x}_{4\mathbf{k},\mathbf{i}}$ ) postoje interne relacije. I oblici sleženeg erganizovanja ključeva (na primer paralelno šifriranje opisano u /2/) jednostavno se mogu predstaviti sa  $(1)$  preko  $(2)$  i  $\overline{3}$ 

Preko  $(1)$ ,  $(2)$  i  $(3)$  potpuno se formalizut je generisanje ključeva čime se pojednostavljuje formiranje svih oblika složenih ključeva.

U formiranju ključeva preko (1), (2) i (3) jednostavno se formalizuje prilagodjavanje ključeva efikasnim traženjima i pretraživanjima. Prema /5/ traženje i pretraživanje interpretiraju se kao preslikavanje i relacija, respektivno, pa se sa  $(1)$ ,  $(2)$  i  $(3)$  formiranje ključeva lako povezuje sa traženjem i pretraživanjem.

#### 5. ZAKLOUČAK

Osobine ključeva, navedene u /3/, mogu 80 preko (1), (2) i (3) jednoatavno algebareki interpretirati kao i kompresija ključeva opisana u /1/,

Jednakost ključ-podatak, opisana u /7/, može se predstaviti uredjenim parom r

 $(x_{1,1}, x_{1,i})$  .... (4)

šte znači da au argument (eaidržaj) i slika preslikavanja (ključ) jodnaki. '

Zaštita ključeva opisana u /6/ postaje kompozicija preslikavanja (složeno prealikavanje) aadržaja na ključ koji se potom preslikava na zaštičeni ključ. Informacionost zaštičenogključa je binarna relacija u Dekartovoa proizvodu ekupa polja i skupa informaoionih ključeva,

U algabarskoj interpretaciji ključeva 1 nije od značaja da li se uredjeni parovi memorišu u celini ili jo neki od elemenata uredjonog para na bilo koji način sadržan u onom dr-l ugom u ovo jo moguče zbog specifičnosti pres- i likavanja.

Implikacije teksta su algebarske interpretacije koje su samo n<sub>a</sub>vedene opisom a izostav**l.jene au zata šta ae' jeduoatavna nagu farmullaatl.** 

Algebarskem interpretacijem ključeva iz**vrSena Je genorallzaolja čloio ae aaalagijaka**  zaključivanje u vezi sa ključevima meže zame**altl deduktivikln zaključlvanjem.** 

**6. LITERATURA** 

- 1/ J. Martin, COMPUTER DATA BABE ORGA-**NIZATION, second edition, PRENTICE -**HALL, ENGLEWOOD CLIFFS, NEW JEHSEY **07632.**
- 2/ H. Wedekind, ORGANIZACIJA PODATAKA, ZAK.
- **3 / V. ForiSaic, SISTEMI Žli-RIHANJA, PHAKSA, deoeiabar 1979, br . 12 ,**
- 4/ 6. Djordjević, MATEMATIČKA INTERPRETA-CIJA BAZE PODATAKA, ZBORNIK RADOVA DE-VETOG SIMPOZIJUMA JUPITER BISTEMA, Be**agrad 15 i 16, maja 1979.**
- 5/ S. Djerdjević, VISEKLJUČNA ORGANIZACI-JA PODATAKA, ZBORNIK RADOVA VIII JUGO-SLOVENSKOG SAVETOVANJA O INFORMACIONIN **BIBTKMIMA, Beograd 17. - 18 . maja**  1979. gadime.
- **6 / S. DJordJovič, ZASTITA KLJUČEVA I IN-**FORMACIONOST ZAŠTITE KLJUČEVA, ELEK-**THOTEHNIKA, Novembar-Dacembar 1983, br. 6 .**
- **7/ S. DJardJevi6, JEDNAKOST KLJUČ-PODATAK, PRAKSA, februar 1979, br. 2 .**
- 8/ D. S. Mitrinović, D. Mihailević, P. M. Vasió, LINEARNA ALGEBRA POLINOMI ANALI-**TIČKA aSOMETniJA, OKADJEVINSKA KNJIGA, Beagrad, 196S.**

78

## PRINCIPI KVALITATIVNEGA **MODELIRANJA**

## IGOR MOZETIČ

## **UDK: 681.3:519.682.6 INSTITUT JOŽEF ŠTEFAN, JAMOVA 39, LJUBLJANA**

**aianek utemeljuje uporabnost kvalitativnega modeliranja, podaja pregled**  različnih pristopov, njihovo primerjavo in zmožnost vzročne razlage **fizikalnih pojavov. Z uporabo teh principov smo razvili kvalitativni**  model srca. Model simulira elektriöno aktivnost srca in je sposoben za<br>vsako možno kombinacijo okvar v srcu izpeljati ustrezne opise EKG.

**PRINCIPLES OF OUALITATIVE MODELING. The paper OKplains motivation for gualitative modeling, presents and oompares various approaohes to it and briefly explores their ability to oausally Bxplain physical processes. Using this principles we have developsd a gualitative model of the heart. The model simulates eleotrioal activity of the heart. Its implementation can derive corresponding ECG dasoriptions lor any possible oombination of cardiao arrhythmias.** 

#### $1.$  UVOD

**V zadnjem dasu se je na podrofiju umetne inteligence motino povedalo zanimanje za razvoj mehanizmov kvalitativnega sklepanja. Kvalitativno sklepanje naj bi bilo sposobno napovedati obnaSanjs in podati vzrotino razlago delovanja raznih naprav s kvalitativnimi pojmi. Potreba po takem nafiinu sklepanja izvira na eni**  strani iz množice potencialnih aplikacij<br>programov, ki so tega zmožni, na drugi strani<br>pa iz osrednje vloge, ki jo ima tak način<br>sklepanja v človekovem razmišljanju.

**Programi za vodenje, vzdrževanje in popravljanje kompleksnih sistemov (npr. jedrska elektrarne) morajo razumeti, kaj se v sistemu dogaja. Kajti le** *ta* **so sposobni pojasnjevati in utemeljevati svoje odloflitve, jim bo uporabnik zaupal. Poleg tega je formalen opis takttnih kompleksnih sistemov z metodami klasične fizika (npr. 5 sistemom diferencialnih enaCb) marsikdaj preveB kompliciran, da bi bil uporaben. Pogosti so tudi primeri (npr. v medicini), ko mehanizmi delovanja sploh niso**  <u>dovoli dobro poznani</u>, da bi jih lahko razložili<br>z znanimi fizikalnimi zakoni (npr. dloveški **možgani). V na^em primeru (alektriCna aktivnost srca) smo se sretiali s problemom, ko ja fizikalna slika delovanja sicer jasna, vendar pa so parametri fizikalnega modela praktitino nemerliivi (npr. hitrosti prevajanja električnih impulzov v razliflnih delih sroa, odvisnost parametrov od posameznega pacienta).** 

**Znanje uporabljeno v kvalitativnem sklepanju je mnogo enostavnejše od klasiflne fizike, (jlovek**  je sposoben že na osnovi majhnega **števila**<br>podatkov priti do zaključkov o fizikalnih<br>dogodkih – ker kvalitativno sklepa. Vsaka **gospodinja npr. prav dobro ve, da ji lahko raznese ekonom-lcnec, (ie je ventil za odvajanja pare zanaBen. Pa ji zato ni potrebno prav niCesar vedeti o zakonu o ohranitvi toplota ali**  o natančni temperaturi grelca. Zadošča ji<br>znanje, ki izvira iz vsakodnevnih izkušenj.

**Kvalitativno sklepanje je pomemban del naVega splollnega znanja. Njegovo razumevanje nam olajttuje razumevanje Človekovega naCina razmišljanja in omogoCa izdelavo "pametnejših" programov.** 

**Članek Je sestavljen iz Štirih delov. Najprej podamo osnovne pojme kvalitativnega modeliranja in nato na enostavnih primerih oriiiemo tri razlitSna pristopa. Na netrivialnem "realnem"**  problemu modela sroa pokažemo uporabnost<br>kvalitativnega modeliranja in zaključimo članek **s primerjavo vseh pristopov.** 

## 2. OSNOVI POJMI

**V klasični fiziki opisujemo pojave s sistemi enaCb. Domena spremenljivk v enaCbah je tipiCno mnolfica realnih Števil. Kvalitativna fizika opisuje pojava z relacijami med spremenljivkami. Vendar zavzamejo spremenljivke le majhno Stavilo razliCnih vrednosti. Njihova domena je definirana s t.lm. prostorom koliCin (quantity space) CForbus 82a3, ki razdeli mnoifico realnih Števil na intervale. Prostor**  količin je urejena množica kvalitativnih **(simboličnih, verbalnih) opisov vrednosti (primer na sliki 1) .** 

**VlS(nizek) -> ViS(vlsok) -> ViS(zelo\_visok)** 

**nlzek- ->l<—visok—>l<—zel o visok-**

**— +** *+***— 150 160 170 180 190 200 Vitt**  \_\_\_\_\_\_\_\_\_\_\_\_\_\_\_\_\_\_\_\_\_\_\_\_\_\_\_\_\_

**Slikal i Prostor kclitlin za vlttino.** 

**Pomembne spremenljivke v fiziki so Časovni odvodi funkcij. V kvalitativni fiziki navadno zavzamejo le tri vrednosti! +1, O,** *-i ,* **glede na to, de vrednost funkcije raste, je konstantna**<br>ali pada.

**Aritmetika nad takimi spremenljivkami je definirana ad-hoc, navadno v obliki tabel. Primer seštevanja odvodov je na sliki 2.** 

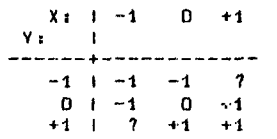

**31ika 2; Seštevanje odvodov X + V.** 

**Atomarni fizikalni pojavi B O opisani 2 relacijami med spremenljivkami. Relacije imajo**  lahko obliko <u>omejitvenih enačb, neenačb</u> ali pa **so logitine izjavo.** 

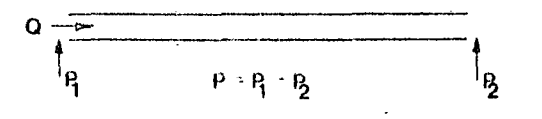

**Slika 3i Pretok skozi cev.** 

**Vzemimo primer cevi na sliki 3. Pojav pretoka skozi oev je opisan z omejitveno enadboi dP = dQ, ki pomeni: vsaka sprememba tlaka vzdolV cevi je sorazmerna spremembi pretoka skozi oev.** 

**Relaoije opisujejo fizikalne pojave na jedrnat in razumljiv naCin. Poleg tega obstajajo zanje popolne metodo reSevanja. Za reSevanje sistemov omejitvenih enaCb, ki temelji na zadovoljevanju omejitev (oonstraints-satisfaction) je to npr. jezik CONLAN (CONstcuints LANguage), za logiCne izjave pa avtomatski dokazovalo! izrekov, npr. PROLOG (PnOgramming in LOGio) . MnoKico relaoij lahko interpretiramo tako proceduralno <lahko jih Izvajamo), kot tudi deklarativno.** 

**2 množicami relaoij in dodatnimi pogoji opisujemo bolj abstraktne fizikalne pojme kot so npr. procesi ali pa komponente sistema. Prav v tem je temeljna razlika razlidnih pristopov kvalitativnega modeliranja. Kvalitativni model sistema je lahko opisan z delovanjem komponent sistema, a procesi, ki tedejo v sistemu ali pa celo samo z množico relacij (slika 4) .** 

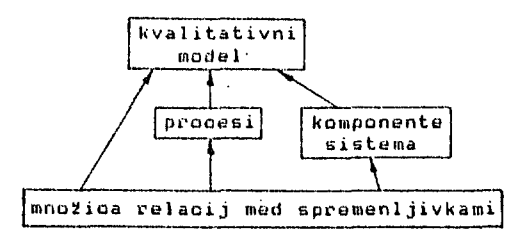

**Slika 4! Shema razliCnih pristopov opisovanja kvalitativnih modelov.** 

B kvalitativno simulacijo model "oživimo" **oziroma dobimu njegova obnašanje. Za dane vrednosti nekih spremenljivk zadovoljujemo omejitve (constraints propagation) ali dokazujemo izreke in tako dobimo vrednosti ostalih spremenljivk. Kvalitativna simulacija nam tako da razlago delovanja sistema na nekem**  **nivoju,** *paO* **odvisno od tega, kaj smo modelirali kot atomaren fizikalni pojav.** 

#### **3. VZROČNO STRUKTURNI OPIS**

Kuipers CKuipers 82, Kuipres 831 opisuje **kvalitativne pojave s petimi tipi omejitav nad spremenijivkamis** 

- **Aritmetične omejitve doloCajo, da morajo biti vrednosti spremenljivk v vsakem trenutku v definirani relaoiji.**
- **Funkcijske omejitve so tipa V = M+(X>, kar pomeni, da je V strogo naraSCajoCa funkoija X (ali padajoča za M-(X)) .**
- **Odvod i V = dX/dt pomenijo, da je Y proporcionalen hitrosti spremembe X.**
- **NeenaCbe in pogojne omejitve doloCajo pogoje, pod katerimi veljajo druge omajitve.**

**Za primer vzemimo situaoijo na sliki B. Sistem Je sestavljen iz posode z vodo (temperatura Td)** 

**in grelca (temperatura Ts>.** 

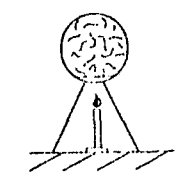

**Slika 5: Grelec in posoda s tekočino.** 

**Kuipers opiUe tak sistem s t.im. "vzroCno strukturnim opisom" (causal struotural desoription), v katerem so vse omejitve nad spremenljivkami modela (slika &>.** 

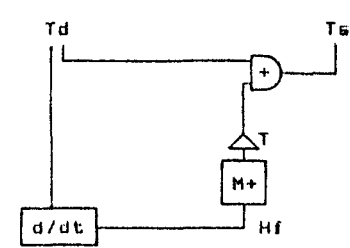

**Slika 6; VzroCno strukturni opis situacija iz siike 5 ,** 

**VzroCno strukturni opis Je dejansko sisten orne j i tev i** 

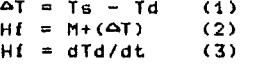

**Pretoka toplote Hf v posodo z vodo Je ktrogo naraBCajoCa funkcija temperaturne razlika ^T,**   $k$ **jer je Hf = 0 za**  $\Delta T$  **= 0. Obenem je Hf** sorazmeren hitrosti naraščanja temperature v **posodi Td. Model se retii s kvalitativna simulacijo, t.j. s širjenjem omejitev po modelu, tako da vse spremenljivke dobijo vrednosti. Vzemimo, da je temperatura graloa konstantna, in si izberimo prostor koliCin za spremenljivki Td in '^T i** 

**Td = manjSa\_od\_T6, Ts, veCja\_od\_Ts '»T = manjaa\_od\_0. O, veCja\_ad\_0** 

**Ce** predpostavimo: Td = manjSa\_od\_Ts<br>dobimo iz (1): AT = vedja\_od\_O **dobimo iz (1):**<br>in iz (2,3):  $Hf = +1 = dTd/dt$ **torej se temperatura vode veda.** 

**80** 

**Oe ppedpoetavimoi Td = Ts dobimo iz (1):** AT = 0<br>in iz (2.3): Hf = 0 = dTd/dt  $in$   $i\overline{z}$   $(2,3)$ <sup>1</sup> torej temperatura vode ne narašča več, je **konstantna.** 

**Kuipers utemeljuje svo j pristop z analiza sistematičnega opazova**  sistematičnega opazovanja zdravnikov pri delu<br>CKuipers 83<mark>3. Trdi,</mark> da ima zdravnik "vzrodni **model" paoienta, ki ga uporablja za simulacijo normalnega delovanja t eleea, patološkega obnašanja in individua Inih posebnosti pacienta. Podrobnejfii rezultati opazovanja zdravnika pri pri delu eo naelednjii ima zdravnik "vzroOni** 

- **Zdravnik uporablja za razlago relativno majhno Število obje ktov in relacij v domeni,**
- **Bimbolidni opisi ko lidin.in vrednosti so**  izraženi s kvalitativnimi pojmi (npr. <u>smer</u> **toka, porast kolifii kaZe na dejstvo, da izraženi** *v* **glavnem s pojmi urejenih relaolj : med vrednostmi. ne, nizek tlak, ...) . To so simbolični opisi**
- **Opisi strukturni h odnosov sistema so izraženi lotieno od opisov dinamitinega delovanja (mehan izmov) sistema.**

#### *I,.* **KVALITATIVNI PROCES**

**Po Forbusu CForhus 81, Forbue B2a3 je proces osnovni izvor sprememb v fizikalni situaciji (npr. gretje, vrenje, gibanje, ...) . Razvil je teorijo kvalitativnih procesov (gualitative prooess theory) CForbus 62a3, ki opisuje proces SI - pogoji, pod katerimi teCe, - relacijam i me d spremenljivkam i** 

- **vplivi na spremenljivke.**
- 

**Proce si vpl ivaj o na objekte sistema na razliOna**  načine. Večino teh vplivov je možno model<mark>irati</mark> **s spr ememba arametrov objektov. Vzemimo za prime na si grelo tako, in vo lumen. ameter objekta je definiran' s hali, t}. predz prime r temp erat ure) I r situ iki 5**  a v <mark>posodo)</mark><br>| da spremin **i no in nak. U mi £ aoi j Pro remi Par odv pora o z grelcem in posodo s tekcdino oes."Toplotni tok" (ki teCe od ) vpliva na tekodino v posodi nja njeno temperaturo, toploto odom. oboje pa ima velikost in bljali bomo eledede oznake (za** 

**T(tekoflina) temperatura tekotiine zT(tekoaina) dT(tekoeina) predznak temperature (+,-) hitT(tekoOina) velikost odvoda temperature, predznak odvoda, kjer pomenil +1 rast temperature, O konstantno temperatura -1 padanje temperature t.j. kako hitro se spreminja temperatura** 

**Velikosti kolitjin so definirane s prostorom kolidin (quantity space), ki je delno urejena množica. Za primer na sliki 5 je prostor koliCin definiran takolei** 

**kolidina temperatura**  P **tlak volumen toplota** 

**Prazno -> K(tekoi)ina) -> Polno** 

*r>* **T(vrelieaB) T(led) -> T(tekoaina)** 

**I**  $\rightarrow$  T(greleo)

**P(stisk) -> P(poBoda) -> P(eksplozija)** 

**Proces je formalno definiran zs** 

- **objekti, ki nastopajo v procesu,**   *(zunanjimi), ki morajo biti* **izpolnjeni, da proces lahko teCe, pogoji, katerim morajo zadoščati**
- spremenljivke, da proces lahko tede,

**- relaoi jami med spremenljivkami, ~ vplivi procesa na spremenljivke. V relacijah lahko nastopa poleg aritmetičnih**  izrazov tudi simbol "O<", ki označuje **kvantitativno sorazmernost med dvema spremenljivkama. Vplivi eo izraženi s simboloma "I+" in "1-", ki označujeta pozitiven ali negativen vpliv procesa na spremenljivko. Za popolno omejitev dolodene spremenljivke je potrebno zbrati vplive vseh procesov nanjo.** 

**Za primer definirajmo procesa "Toplotni tok" in "Vrenje" v situaciji na sliki 5»** 

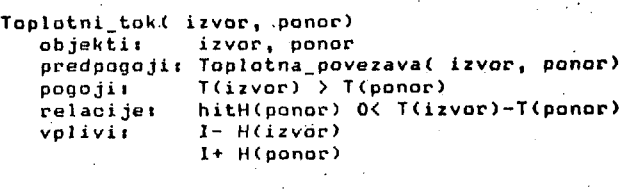

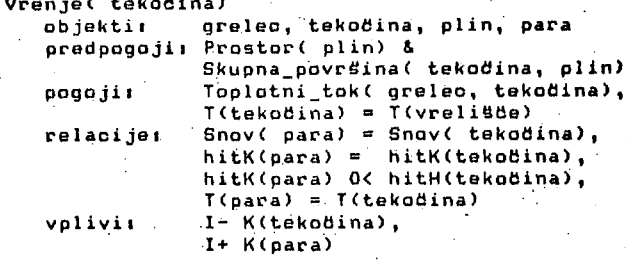

**Poglejmo, kaj se lahko zgodi v dani situaciji, de je temperatura grelca vedja od temperature tekodine v posadi, je izpolnjen pogoj za proces "Toplotni tok". Porast toplotnega toka je sorazmeren razliki temperatur in ima pozitiven vpliv na tcjsloto in (ker se kolidina ne spreminja) temperaturo tekodine. Ker je greleo izvor toplote, lahko negativen vpliv na njegcvo toploto zanemarimo. Glede na prostor kolidin za temperaturoi •** 

#### **•> T(vrelieda) T(lBd) -> T(tekodina)**

**^> T(greieo)** 

**bo temperatura tekodine slej ko prej dosegla T(vrelietie), de je le T(greloo) > T (vrel ittO.e) . S tem pa so že izpolnjeni vsi pogoji za proces "Vrenje". •** 

**Ker ima prooes "Vrenje" negativen vpliv na kolidina tekodine, se glede na prostor kolidini** 

**Prazno -> K(tekodina) -> Polno** 

**proces lahko konda tako, da se kolidina tekodine v posodi spremeni v Prazno. Vendar pa so Se druge možnosti. Pozitiven vpliv vrenja na kolidino pare pomeni na osnovi fizikalnega zakona:** 

**P(para) » V(para) = K(para) • T(para)** 

**in glede na to, da je temperatura pare konstantna dT(para) = O, povedanje volumna dV(para) ~ +1 in ker je posoda zaprta tudi povedanje tlaka dP(para) = +1. Ker se para dotika posode in tekodine veljal** 

**P(para) = P(pDSoda) = R(tekodina)** 

**kar pomeni, da naraSdata tako tlak v posodi, kot tlak tekodine. Glede na prostor kolidin za tlak:** 

**P(stiBk) -> P(po60da) -> P(eksplozija)** 

**lahko torej porast tlaka v posodi privede do eksplozije posode. Obstaja pa ^e ena možnost.**  **82** 

**Kot vemo iz fizike je temperatura vrenja sorazmerna tlaku tekotiine:** 

**T(vreliatSe) 0< P<tekoeina)** 

**iz Ue&ar sledi, da se temperatura vrelifiCa vifia dT(vreliBee) = +1. To pa pomeni, da je toplotni tok iz grelca v tekoflino veCji in se tako vrenje nadaljuje pri vedno viSjih temperaturah.** 

**Kaj smo torej dobili na koncu? Ce ni nobenih zunanjih vplivov, se lahko proces vrenja konCa takole:** 

- **K(tekofiina) = Prazno, vsa tekotiina se upari, para se segreje na T(grelec).**
- **T(tekoeina) = Kgrelec), doseSeno ja**
- **termalno ravnovesje.**
- **PCposoda) = P(eksploziJa), posoda eksplodira.**

**Za natanSno daloCitev konca procesa je potrebno**  veð informacij, vendar smo dobili vsaj<br>opozorilo na možnost katastrofe.

**Forbus navaja primere uporabe teorije kvalitativnih procesov** *fia* **na drugih podroCjih, kot npr.:** 

- **Simulacija gibanja in trkov kroglic v dvodimenzionalnem prostoru CForbus fiO, Forbus 82a3.**
- **Simulacija delovanja redukcijskega ventila CForbus a2bD.'**
- **Interpretacija meritev v fiziki CForbus a3aa.**
- **Uaenje zaokrolienih podrodij fizike CForbus a3b3.**

#### **MODELIRANJE S KOMPONENTAMI**

**Po de Kleeru in Brownu Cde Kleer 79, de Kleer 833 je vsaka naprava sestavljena iz fiziCno razliUnih delov. Njuna ideja Jo izpeljati obnašanje naprave iz obnašanja njenih sestavnih delov. ObnaSanJe naprave, pravzaprav raehanistillino razlago obnašanja, dobimo s kvalitativno simulacijo, ki Jo de Kleer vtiaeih imenujs "envisloning".** 

**Cenovni opisni pojem je t.im. kvalitativna deferenoialna onaBba ("confluence"). ki deluje kot omejitev nad spremenljivkami in odvodi. Ker ta enaUba dejanska definira relacija med spremenljivkami, predstavlja vefl hkratnih vplivov posameznih spremenljivk na ostale. Ista**  spremenljivka se lahko pojavlja v različnih **enafibah in je tako vplivana na veti razlltJnih natlinov. Vsaka enatlba mora biti izpolnjena samostojno.** 

**Model sestavljene naprave Je definiran s topologija naprave in slovarjem njenih sestavnih delov. Topologija ap'suje strukturo naprave, t.j. povezava razlitSnih delov. Model posameznega dela naprave lahko uporablja spremenljivke, ki so skupne le sosednjim delom.** 

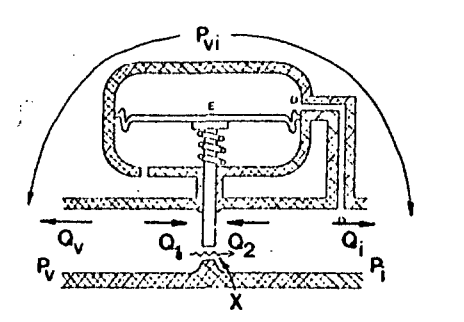

Slika 7: Regulator tlaka. Pretok označujemo s **Q, tlak z P in povrSino odprtina ventila z X.** 

**Vzemimo za primer regulator tlaka na sliki 7. Regulator je sestavljen iz ventila In senzorja tlaka. Kvalitativna diferencialna cnaCba za ventil Jei** 

**dPvi + dX = dOl** 

**kjer je Pvi padec tlaka od vhoda v ventil do izhoda,** *Qi* **pa pretok v ventil. Pretok je premosorazmeren padcu tlaka skozi ventil in povrfiini odprtine. Enatlba za senzor tlaka Jat** 

**dX = -dPi** 

**kjer je Pi tlak na izhodu regulatorja. Ta se spreminja obratnosorazmerno z odprtino ventila. Pretok na izhodu regulatorja je sorazmeren tlaku:** 

 $dQi = dPi$ 

**Ostale enadbe formulirajo zakone ohranitve materije in deflnloijo pritiska:** 

**dOv = -dOl dOi " -dQ2 dQl = -dQ2 dPvl = dPv - dPi** 

**Obnašanje naprave dobimo, Ce najdemo take vrednosti spremenljivk (+1, O, -1), da so Izpolnjeno vse kvalitativne diferencialne enat2be.. t!e tlak na vhodu regulatorja naraStia dPv = +1, obstaja le ena refiltevs** 

**dPvi**  *'* **+1 dQt** *"*  **+ 1 dQ2 = -1 dOv = -1 dOi = + 1 dPi = +1 dX = -t** 

**Padec tlaka skozi regulator torej naraStia, zato se vetia pretok na izhodni strani, tlak na izhodni strani in zato se površina odprtina manJSa. To refiitev je mo2na dobiti na razlifins natiine, npr. z zadovoljevanjem omejitev (constralnts satisfaotlon).** 

**Oe Kleer navaja primere uporabe vzroBnega sklepanja in kvalitativne simulacije pri analizi elektitinlh vezij Cde Kleer 77a, de Kleer 79b3. Za retievanje problemov v mehaniki predlaga Cde Kloer 773 vedplastno predstavitev znanja. Kvalitativna simulaoija se uporablja za reševanje enostavnih problemov in omogoBa uporabo kvalitativnih argumentov, kadar je to**  *moina. tio* **pa na ta natiln ne pridemo do reSltva problema, uporabimo klasitino fiziko in matematidnc enatibe.** 

#### **6. KVALITATIVNI MODEL SRCA**

**Razvili smo kvalitativni model sraa, ki simulira njegovo elektritino aktivnost CMozetlH 833. Zdravniki dobijo informacije o elektritini aktivnosti srca na elektrokardiograrau (EK6>. Ii nepravilnih oblik na EK6 sklepajo na okvare v**  srcu - med drugim tudi na <u>srëne aritmije</u>. Srdne **aritmije so motnje v generiranju ali prevajanju elektriflnih impulzov v srcu. NaS sistem za EK6 diagnostiko pozna 30 osnovnih srfinlh aritmij.** 

**Definirali smo jezik za kvalitativni opis EKGja, s katerim je možlno opisati EKG vsaka aritmije (ali hkratne kombinacije vefl aritmij). Primer opisa na sliki 8 smo dobili s kvalitativno simulacijo modela sroa.** 

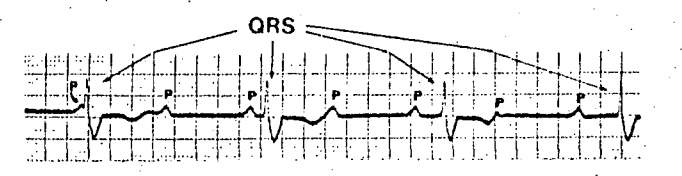

arr\_ecg( C sinus\_rhythm, av\_b1ock\_3, ventrioular\_rhythm 3, C rhythm : CregularJ. regular\_P •. CnormalD,  $\mathsf{rate\_of\_P}$  : <code>Cbetween\_60\_1003,</code> relation\_P\_QnS : Cindependent\_P\_QnS], •regular\_PR : CmeaningIe5s3, regular (JRS : Cwide RBBB,wide LBBB, wide\_LBEB\_RBBBJ, rate\_of\_QRS : Cunder\_603 3).

- Slika Si EKG krivulja in njen kvalitativni opis, zapisan v PROLOGovi sintaksi. Acitraija, ki povzroči tak EKG je kombinacija treh osnovnih aritmij: sinusni ritem, kompleten AV blok in ventrikularni ritem. EKG je opisan z lastnostmi:
	- ritem utripov je pravilen,
	-
	- P valovi so normalni,<br>– frekvenca P je med 60 in 100 na <mark>sek.,</mark>
	- P valovi so neodvisni od QRS kompleksov,
	- o PR intervalu je nesmiselno govoriti,
	- QRB kompleksi so Siroki,<br>– frekvenca QRS je pod 60 na sek.
	-

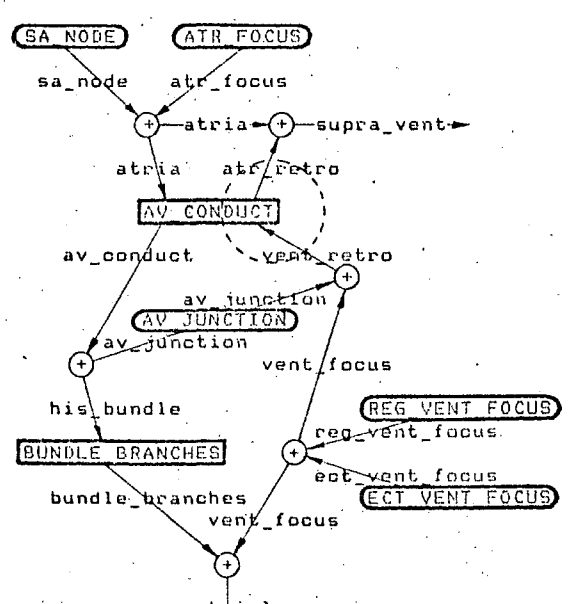

#### ventticles

- <u>Slika 9:</u> Shema modela srca. Ovali označujejo generatorje impu 1 zov:
	- SA\_NODE je sino-atrialen vozel,
	- ATR\_FOCUS je žarišče kjerkoli v atrijih,
	- AV\_JUNCTION je zarišča med
	- atrio-ventrikularnim vozlom in junkcijo, - REG\_VENT\_FOKUS je zarišče kjerkoli v
	- ventriklih, ki oddaja redne impulze,
	- ECT\_VENT\_FOKUS ECT\_VENT\_FOKUS je zarišče kjerkoli v<br>ventriklih, ki oddaja občasne impulze oddaja obCasne impulze.
	- Pravokotniki označujejo prevodne poti: - AV\_CONDUCT je prevod iz atrijev v ventrikle,

- BUNDLE\_BRANCHE Sumatorji impulz i mpu1zov pa so n a pisana z malimi črkami. S pa je prevod skozi krake, ov so označeni *z (+)* , imena

QRS =:; Model srca je predstavljen kot mreSa, v kateri so generatorji električnih impulzov, sumatorji in prevodne poti (slika 9) . Objekti, ki nastopajo v modelu soi

- deli srca ,

redni in občasni impulzi, - atributi .EKG.

Vsaka aritmija je definirana s stanjem (ali disjunkcijo stanj)' enega dela srca. Kombinacija aritmij doloda nenormalna stanja nekaj delov sroa,. popolno stanje srca pa dobimo' s privzetjem ostalih delov za normalne. Stanje srca gre skozi omejitve, ki izlodiijo fiziološko nemogoCe in medicinsko nesmiselne kombinacije. Nato se sproži kvalitativna simulacija modela, ki generira ustrezne EKG opise. TipiCno ustreza kombinaciji aritmij ved opisov (disjunktivnih) EKG.

Model srca je predstavljen kot zaporedje 35 pravil. Formalno so pravila logithe iziave oblike:

Viķ ∄y ± (A(x) => B(y) & C(x,y).

kjer sta in y vektorja spremenljivk, A(x) in B(y) konju nkciji pozitivnih literalov (objektov v srcu), C(x,y) pa je logičen izraz, ki ima vlog upor C(x,y) je dokazan tudi B(y) (tu gre za posa na n smo priSli do protislovja,.kar pomeni, da A(x) ne more biti res. Zato se moramo vrniti na eno od prejšnjih pravil in poskusiti dokazati A(x). za kako drugo instanco x. Primer pravila, ki mode lira r etrogradni prevod impulzov iz ventriklov v atrije (obkroženo na sliki 9) je na sliki 10 o pogo abimo. mezne instance spremenljivk x in y); gremo<br>aslednje pravilo. Ce pa dokažemo \*C(x,y), ja. Ce A(x) ni res, pravila ne fie je A(x) res in lahko doka^emo

Kvalitativna simulacija poteka tako, da množici aksiomov (modelu srca) dodamo množico dejstev (stanje srca) in izpeljemo vse md2ne posledice (izreke). Iz njih izluščimo opise EKG, ki logiCno sledijo iz danega stanja srca, torej pripadajo dani kombinaciji aritmij.

O netrivialnosti problema priKa podatek, da smo za cca. 2400 moznih kombinacij aritmij. avtomatsko izpeljali flez lAD.DOO opisov EKG.. Praktidno zanimiva podmnožica tako generirane baze znanja je uporabna v ekspertnem sistemu za diagnostiko in poudovanje srdnih aritmij. Program, ki je dolg 25 strani PROLOGove kode, tede na računalniku DEC-IO in je za generacijo kompletne baze znanja porabil 1 uro CPU dasa.

#### 7. ZAKLJUČEK

En od ciljev kvalitativnega modeliranj je izpeljava <u>vzročne razlage</u> obnašanja. Razlaga j**e** zaporedje stavkov, kjer je vsak stavek odvisen le od prejšnjih. Razlaga je lahko izražena kot logični dokaz v naravnem logični dokaz v naravnem dedukcijskem<br>Čde Kleer 833. Izrek ima v tem primer napovedi, utemeljitve v stavkih pa so posamezni logični sklepi dokaza. Logični dokaz je primeren za razlago, ker so tako dobljeni zaključki neovrgljivi in jedrnati. Vendar pa kaže de Kleor tudi na probleme, ki jih prinese uporaba logičnega dokaza za razlago. Včasih je namreć potrebna uporaba predpostavk in indirektnih dokazov, intuitivno nezadovolj dedukcijskem sistemu<br>v tem primeru vlogo kar ivo logični dokazi vzročno obrnjeni. Problem je v tem, da logika razlaga <u>zakaj</u> se sistem obna<del>d</del>a tako kot se, ne pa <u>kako</u> se obnaSa, kar je naloga vzročne razlage. pa jo za razi . Poleg tega s ago o lahko

```
Epermanent( vent retro:
         form( Focus, RhythmO, RateO )),
  heart( av conduct: Conduct )]
=> Cpermanent( atr_retro:
     Spermanner and form( Retro_cond, Rhythm, Rate ))]<br>& ( ( Conduct = blocked ; RateO = zero ;
              Rate0 >- between_100_250 ),
        Rhythm = quiet, Rate = zero<br>
, not_blocked( Conduct ), Rate0 >- zero,
           between_250_350 >- RateO,
           retrograd( Focus, Retro_cond ),
           Rhythm = RhythmD, Rate = RateD ).
%% Način retrogradnega prevoda "Retro_cond"
%% je odvisen od izvora impulza "Focus".
retrograd( av_junction,
                                          faster
retrograd( av_junction,
                                          slower
                                                           \lambda.
                                                           \mathbf{r}.
retrograd( av_junction,
                                          equal
retrograd(reg_vent_focus, equal
                                                           ν.
retrograd( reg_vent_focus, slower<br>retrograd( ect_vent_focus, equal
                                                           \mathbf{r} .
                                                           ν.
retrograd( ect_vent_focus, slower
                                                           \lambda.
%% AV prevod ni popolnoma blokiran, če je v
%% enem od ostalih mothih stanj.
not_blocked( Conduct ) :-
     Conduct in
     Inormal, kent, james, delayed,
      progress_delayed, partial_blocked].
%% Definicija relacije "vedji" nad
X% frekvencámi.
A \rightarrow -B + -cono( _, CB | Higher],
                  Czero,
                    under_60
                   under_ou,<br>between_40_100,<br>between_100_250,<br>between_250_350,<br>over_3503 ),
    A in Higher.
     %% Definicija elementa seznama.
    X in EX \vdash \Box.<br>X in C_{\perp} \vdash \Box \bot \vdash X in \Box.
     XX Povezava dveh seznamov.
    cono([1, L, L).
     oone( CX | LOJ, L1, CX | LJ ) :-<br>cone( L0, L1, L).
Slika 10: Pravilo za retrogradni prevod
    impulzov iz atrajev v ventrikle z vsemi<br>pomožnimi procedurami. Napisano je v<br>PROLOGovi sintaksi, kjer pomeni ":-"<br>implikacijo v levo, "," konjukcijo, ";"
    Impiikacijo v levo, "," konjukcijo, ";"<br>disjunkcijo, "." konec stavka, "[XiL]" pa<br>seznam, kjer je X glava seznama, L pa rep.<br>Vsi ostali simboli: ":", "=>", "&", ">-",<br>"in" so definirani kot infiksni binarni
    operatorji in nimajo nobenega semantidnega<br>pomena v samem PROLOGu.
```
V orimeru modela srca tega problema nismo imeli, ker je postopek dokazovanja (modus ponens) enostaven in lahko razumljiv. Razlaga .<br>je enostavno sled uporabljenih logičnih izjav. Zaporedje logičnih izjav v modelu srca pa ustreza vzrokom in posledicam dejanskega red pravil) izkazala kot prednost pri vzročni razlagi delovanja. Poleg tega so možni, brez spremembe modela, celo različni nivoji abstrakcije. Potrebno je le spremeniti poimenovanje aritmij (npr. atrijske in .<br>av\_junkcijske motnje združiti v supraventrikularne) ali jezika za opis EKG supra različne tipe širokih QRS združiti pod en<br>pojem "širok") in že dobimo bolj (ali manj) .<br>kompaktne definicije aritmij.

Pristopi Kuipersa, Forbusa in de Kleera temeljijo na opisovanju fizikalnih pojavov z cmejitvami. Za širjenje omejitev po sistemu<br>kvalitativnih enačb uporabljajo jezik omejitev CONLAN ESteele 80J.

Forbus modelira fizikalno situacijo s kvalitativnimi procesi. Njegov pristop je torej procesno orientiran, kar pomeni, da je potrebno zbrati vplive vseh procesov na posamezno spremenljivko, če želimo zvedeti za omejitve, katerim mora zadoščati. Opisovalec modela je sicer obremenjen z identifikacijo abstraktnih procesov, ki tečejo v dani situaciji, vendar so ti procesi zelo blizu intuitivni ideji fizikalnega procesa. Poleg tega je njegova teorija še najbolje formalizirana.

De Kleerov pristop je komponentno orientiran, saj gradi na objektivnem, eksplicitnem opisu<br>strukture naprave. Njegov kvalitativni model nazorno kaže, kako vsak posamezen del naprave vzrodno prispeva k celovitemu delovanju naprave. Pri obeh torej formalni, kvalitativni<br>model situacije odraža intuitivno sliko fizične situacije.

Na drugi strani je Kuipersov "<u>vzročno</u><br><u>strukturni opis</u>" po našem mnenju zavajajoč pojem. Saj ni niti vzročen (v fizikalnem smislu) niti nima nobene zveze s fizikalno strukturo dejanske situacije. Kuipers sicer nudi formalizem za predstavitev kvalitativnih diferencialnih enadb in metode za njihovo reševanje. Vendar pa je to kvalitativa matematika in ne kvalitativna fizika.

Mi opisujemo model srca z logičnimi izjavami. Vsaka izjava ponazarja dogajanje v nekem delu srca, povezujejo pa jih skupni literali (ki ponazarjajo objekte v srcu, npr. impulze). Model odraža fizikalno sliko dogajanja v srcu. Kvalitativno simulacijo dosežemo z dokazovanjem izrekov, saj za dane aksiome (model srca) in<br>dejstva (stanje delov srca) izpeljemo vse izreke (med drugim tudi opise EKG).

Dokazovaleo izrekov je implementiran v PROLOGu CClocksin 813, ki je že sam po sebi avtomatski dokazovalec izrekov v Hornovi logiki. Tako smo že imeli na voljo primerna orodja (unifikacija, delno instanciranje spremenljivk, avtomatsko vračanje, ...), ki močno olajšujejo implementacijo. Smatramo, da bi bila tudi implementacija jezika omejitev CONLAN in podobnih v PROLOGu relativno enostavna.

#### 8. LITERATURA

#### CClocksin 817 Clocksin-WF, Mellish CS : Programming in-Prolog. Springer-Verlag, Berlin, Heidelberg, New York, 1981.

#### Cde Kleer 773

de Kleer J : Multiple Representations of Knowledge in a Mechanics Problem-Solver. Proc. of the Fifth International Joint Conference on Actificial Intelligence, str. 299-304, MIT,<br>Cambridge, 22.-25. avg. 1977.

### Cde Kleer 79al

de Kleer J : Causal and Teleological Reasoning in Circuit Recognition. MIT, Artificial Intelligence Lab. TR-529, Cambridge, 1979.

#### · Ede Kleer 79bJ

de Kleer J : The Origin and Resolution of Ambiguities in Causal Argument. Proc. of the Sixth International Joint Conference on Artificial Intelligence, str. 197-203, Tokyo,  $20.-23.$  avg.  $1979.$ 

#### Ede Kleer 837

de Kleer J, Brown JS : The Origin, Form and Logic of Qualitative Physical Laws. Proc. of the Eight International Joint Conference on Artificial Intelligence, str. 1158-1169, Karlsruhe, 8.-12. avg. 1983.

#### EForbus 80J

Forbus KD : Spatial and Qualitative Aspects of<br>Reasoning about Motion. Proc. of the First Annual National Conference on Artificial Intelligence, str. 170-173, Stanford<br>University, 18.-21. avg. 1980.

#### [Forbus 81]

Forbus KD : Qualitative Reasoning about Physical Processes. Proc. of the Seventh International Joint Conference on Artificial Intelligence, str. 326-330, Vancouver, 24.-28. avg. 1981.

#### CForbus 82a1

Forbus KD : Qualitative Process Theory. MIT, Artificial Intelligence Lab. Memo No. 664, Cambridge, 1982.

#### EForbus 82b]

Forbus KD : Implementation Issues in Common Sense Reasoning Programs. Proc. of the Workshop on Prolog Programming Environments, str. 25-49,<br>Linkoping University, 24.-26. marec 1982.

[Forbus 83a]<br>Forbus KD : Measurment Interpretation in Qualitative Process Theory. Proc. of the Eight<br>International Joint Conference on Artificial Intelligence, str. 315-320, Karlsruhe, 8.-12.  $avg. 1983.$ 

#### [Forbus 83b]

Forbus KD, Gentner D : Learning Physical<br>Domain: Towards a Theoretical Framework. Proc. of the International Machine Learning Workshop, str. 198-202, Monticello, Illinois, 22.-24. junij 1983.

#### CKuipers 823

Kuipers B : Getting the Envisionment Right. Proc. of the National Conference on Artificial Intelligence, str. 209-212, Pittsburgh, 18.-20. avg. 1982.

#### EKuiners 833

- Corpers B, Kassier JP : How to Discover a<br>Knipers B, Kassier JP : How to Discover a<br>Knowledge Representation for Causal Reasoning by Studying an Expert Physician. Proc. of the Eight International Joint Conference on Artificial Intelligence, str. 49-56, Karlsruhe, 8.-12. avg. 1983.

#### CMozetič 833

Mozetič I, Bratko I, Lavrač N : An Experiment<br>in Automatic Synthesis of Expert Knowledge Through Qualitative Modeling. Proc. of Logic<br>Programming Workshop '83, str. 553-559,<br>Albufeira, Portugal, 26. junij - 1. julij 1983.

#### CSteele 807

Steele GL: The Definition and Implementation of a Computer Programming Language Based on Constraints. MIT, Artificial Intelligence Lab. TR-595, Cambridge, 1980.

## UPORABNI PROGRAMI

ssavooneensaanoopoonaanoopoopoopoopoopoopoopoop  $\blacksquare$ ÷ **Kvadraturno integriranje z OauBsovo metodo**   $\qquad \qquad \blacksquare$  $\equiv$ 山山山西路区北区区境内河南省南省区南部沿海区区区区区区区区区区区区区区区区区区区区区 **» Informatica UP 16 » « Ouadrature Intesration Usina Gauss Method** *»*  **»ma j 1984 « » modificiral« Jelena Ficzko • « sistem CP/M, Pelta Partner «** 

**» prevajalnik Pascal MT/+ »** 

1. Področje uporabe

**S PomodJo Gaussove metode za kvadraturno in-tegriranje bomo izračunali vrednosti intesralov v danih integracijskih meJah.** 

## **2. Opis programa**

**Računali bomo tri ( P ^ 3 ) določene integrale na intervalu <a.b ) za a " 2 in b - S. Ta interval**  razdelimo *m m i m "* 10) enakih podintervalovi **kJer bomo izvajali n-točkovno integriranje za n**  = 3, 8 in 12. Dane so tudi konstante <mark>c in u</mark><br>za n-točkovno integriranje, ki jih zapišemo v<br>polji c in u z elementi c[k] in u[k].

**Funkcija func nam omogoča v enem IzvaJanJu integracijo treh (ali več ) funkciJr in sicer so to a =• x»x.** *u* **" x»< l+x»x ) in u > 1. S func pa izberemo tudi J-to funkciJo» ki Jo bomo v pro-ceduri kvad integrirali in izračunamo nJeno funkcijsko vrednost v točki t.** 

**Procedura kvad uporabi ta rezultat in s pomočjo Gaussove formule izračuna integral** 

$$
S = \sum_{i=1}^{m} \sum_{k=1}^{n} c_k * f(a+h(i-1+u_k))
$$

Lista 1. V listi na desni je podan program za kvadraturno integriranje z Gaussovo metodo **Pascalu. Program sestavljajo procedura ouadr**  func, csum in procedura za izpis. Najpomembnej-**Ši sta proceduri auad in funci csum rabi le za Preizkus natančnosti koeficientov.** 

V programu se namesto oglatega predklepaja<br>uporablja znak "Š", namesto oglatega zaklepaja<br>pa znak "c" (YU-abeceda),

**Lista 1 se nadaljuje na naslednji strani.** 

**PROGRAM Quad2( output )» TYPE tiPl2-ARRAYSl..l2 OF real» tip3»>ARRAYŠ1..3 OF realt VAR PrM ilntBser« eum<tip3l u3Fc3<tlpl2l u8rc8«tiPl2\* Ul2rcl2>tipl2» a>b< real\* ( N»»««M»«l»»MMI»»«»»<»»«lt»ll»««»H««»««(»«»««»«»«)»» ) FUNCTION func(xtrealtJIintosar)9real» BEOIN**  IF J=1 THEN **func»-x»x ELSE BEOIN IF J=2 THEN func\*=(1+x\*x)\*x**<br>ELSE **ELSE •func««"! END END» PROCEDURE kvad( a t b)real)mrn rP < inteser» c.u<tipl2)« VAR hrrrtireal« i. J. k«Inteser( BEGIN h«»< b-a )/m» FOR J«-l TO o DO BEOIN BumSjČoO« r«"»a-h> FOR i«"l TO m DO BEOIN r«"r-»-hI FOR k«-l TO n DO BEOIN t«"r+ušk(i»h» BumšJČiosumdJČ+cŠkČMfunc< t.J ) END END I sumšJČi>h«>UMŠjC END END I**  PROCEDURE csum(n\*inteser) c\*tip12); **<JAR 1> inteser I atrealt BEOIN a** *tB^Ot*  **FOR i«-l TO n DO aoa-t-cšičl writeln('n"'***,n,'*  **vsota =**  $'$ ,a) **END«**  PROCEDURE izpis(n:inteser); **VAR J»inteser» BEGIN FOR J«=l TO p DO writeln('n='.n. Integral** *',i, mšjt***) END«**   $($   $*$   $-$ -») **BEOIN (»slavni prosram«) p 1=3» mt-lO«**  u3Š1C \***\*0.112702\***<br>u3Š2Ć \*\*0.5\*<br>u3Š3Ć \*\*1-u3Š1Ć\* **C3Š1 •=0.277778» c3S2(i «•=0.444444; C3Š3 s- c3ŠlC(**  u8\$1C \*=0.198551E-01*\** c8\$1C \*=0.506143E-01*\**<br>u8\$2C \*=0.101667\* c8\$2C \*=0.111191\*<br>u8\$3C \*=0.237234\* c8\$3C \*=0.156853\* U8Š2Ç •=0.101667) c8Š2C •=0.111191; **U8S3 «"0.237234\* c8Š3 «=0,156853«**  U8Š4Č \*=0.408283; cBŠ4Č \*=0.181342;

Ÿ.

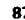

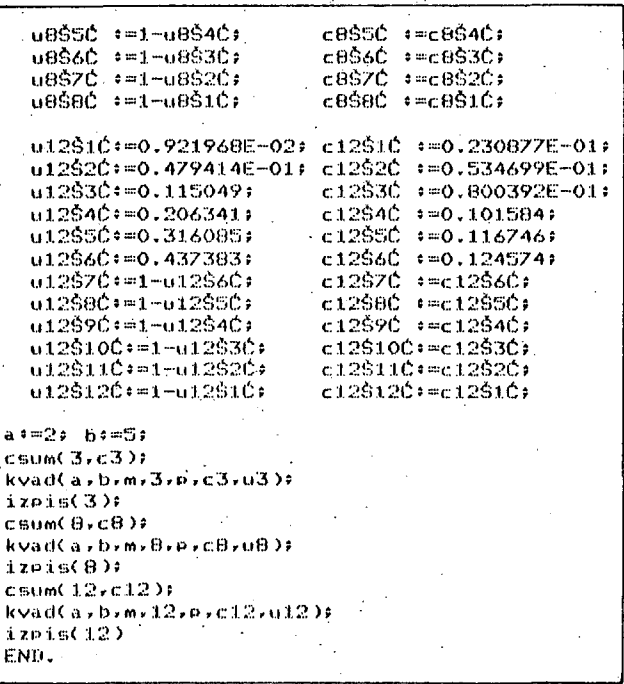

Lista 1 (nadaljevanje s prejšnje strani). Abscise u in uteži c so dane le z 6-mestno natancnostio.

V tej formuli predstavlja h dolžina podintervala, tored  $h = (b-a)/m$ .

S proceduro csum sestejemo elemente polja c.<br>idealna vsota pa de 1. Ker pa so vrednosti zaokrožene, kot vidimo polja  $\sim$ listi rezultatov, se vsota elementov polja ne ujema vedno s to vrednostjo, a odstopanja so majhna,

Sledi še procedura izpis, ki izpiše vrednost integrala j-te funkcije pri n-točkovnem intescirandu.

3. Izvajanje prosrama

.<br>Prosram se je izvajal na sistemu Delta Partner. Shranjen je bil na disku kot zbirka GUAD2.SRC. Zbirka se je prevajala s klicem MTFLUS quad2 in popravljala, dokler niso bile odpravljene vse sintaktične napake. Po prevodu se je ta zbirka povezala s knjižničnimi procedurami, ki so<br>povezala s knjižničnimi procedurami, ki so ukazom

LINKMT quad2, trancend, fureals, pasiib/s,

Rezultat izvajanja prosrama pa je prikazan v listi rezultatov.

Če primerjamo rezultate iz liste z idealnimi veednostmi

$$
\int_{2}^{5} x*x dx = 39 \cdot \int_{2}^{5} x(1+x*x) dx = 1.67.75 \cdot \int_{2}^{5} dx = 3
$$

vidimo, da so vsi trije intesrali najmanj natanèno izračunani,  $\rho r i$ 12-točkovnem intesriranju.

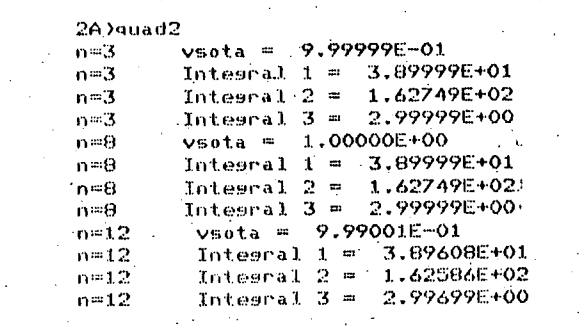

Lista 2. Ta lista prikazuje rezultate programa z liste 1, ko imamo 3-, 8- in 12-točkovno intesrirande (n) pri desetih podintervalih (m).

. 21 70 70 83 81 92 81 92 82 93 94 95 96 97 98 99 90 90 90 91 92 93 94 95 96 97 98 99 90 90 91 91 92 Generiranje kombinacij (k-teric)  $\blacksquare$  $\mathbf{m}$ .... عدعد

- \* Informatica UP 17
- Generation of Combinations Julij 1984
- \* priredil Anton P. Železnikar
- \* sistem CP/M. Delta Partner
- \* prevajalnik Janus/Ada, verzija 1.5.0

 $\star$ 

1. Področje uporabe

Frocedura combination v listi 1 oblikuje v zaporednem vrstnem redu (z njeno zaporedno uporabo) k-terice, ki so kombinacije iz števil O, 1, . n-1. če sta dani vrednosti k in n in  $2$ predhodna (začetna) kombinacija. V vektorju

 $\mathbf{j(1)}, \ldots, \mathbf{j(k)}$ 

ki je trenutna kombinacija, se elementi spremindado y območdu (O, n-1) in vseled se pri vstopu in izstopu iz procedure oblikuje monotono, stroso naraščajoče zaporedje 3(1), y... , J(k). Kadar je vhodni vektor sestavljen iz samih ničel/ se kot prva kombinacija pojavi

 $n-k$ , ... ,  $n-1$ 

Ta kombinacija se pojavi tudi po kombinaciji

in de zadnja v ciklu.

2. Opis programa

inin masungkan

Adovski paket v listi 1 je sestavljen iz procedure combination in slavnesa preizkusnesa prosnama. Fri oznaki ((final)) uporabimo stavek nulla . ker pred besedo END moramo imeti znak  $10.4$ . V slavnem prosramu izberemo k = 6 in n. = 7. začetna kombinacija pa je 0. 1. 2. 3. 4. 5. Nato seneriramo 20 k-teric, ki jih izpisujemo v dveh stolpcih, ko med posamezne elemente k-terice postavljamo vejice in k-terice osradimo z oklepaji.

Generiranje kombinacij WITH util: PACKAGE BODY testcomb IS<br>TYPE polje IS ARRAY (1 .. 20) OF integers -- Ta procedura de predmet naño pozornosti: PROCEDURE combination ( n,k: IN inteser: d) IN OUT polde) IS a.b.m: inteser: **BEGIN** FOR b IN 1 .. k-1 LOOP IF  $j(b)$  ) = b THEN  $a + m j(b) - b - 1$ FOR m IN 1 .. b LOOP  $J(m)$   $\leftarrow$   $m + a$ END LOOP F GOTO final# END IF; END LOOP: FOR  $m \in \mathbb{N}$  1... k LOOP<br> $j(m) := n - k - 1 + m$ ? END LOOPS. <<final>> null; END combination? Glavni preizkusni program d: polde: i.k.l.n: inteser; **BEGIN** -- Določitev začetne kombinacije k ( 100 6 \$  $n \leftrightarrow 7$ FOR i IN 1 .. k LOOP<br>  $j(i)$  \* = i-19 END LOOP: new\_line; put( 'Začetna kombinacija  $($   $\rightarrow$   $)$ FOR i IN 1 .. k LOOP<br>put(3(i),2); IF i < k THEN put(',')) END IF;  $END$   $LOOP$   $\n   
 put( ) )$ put(\* )\*); new\_line;<br>FOR i IN 1 .. 20 LOOP combination(n,k,d)) put("(")) FOR 1 IN 1 .. k LOOP<br>put( $3(1), 2$ ); IF 1 < k THEN put(","); END IF;  $END$  LOOP  $\rightarrow$  $\rightarrow$   $\rightarrow$ IF i mod  $2 = 0$  THEN new line:<br>ELSE put('' '); END IF; **END LOOP** END testcomb:

Lista 1. Lista na levi prikazuje paketno telo za preizkus seneriranja k-teric (kombinacij), ki so vselej stroso monotono naraščajuče (slej listo 2). Procedura combination vzame iz celoštevilskesa polja j'trenutno k-terico in jo transformira v nove (naslednje) k-terice. Para-<br>metra n in k izbirame, pri tem velja n >= k. V slavnem prosramu se najprej oblikuje začetna k-<br>terica in iz nje in njenih naslednic se oblikujedo nove k-terice, dokler se cikel ne ponovi.

#### 3. Izvajanje prosrama

Lista 2 prikazuje rezultate izvajanja program-<br>skesa paketa z liste 1. Prikazana je začetna kombinacija elementov in nato še 20 naslednjih<br>kombinacij. Iz liste je razviden kombinacijski cikel, ki se začne ponavljati v zadnji vrstici<br>liste. Pri večji vrednosti n (izbrali smo n = 7) bi dobili daljši kombinacijski cikel.

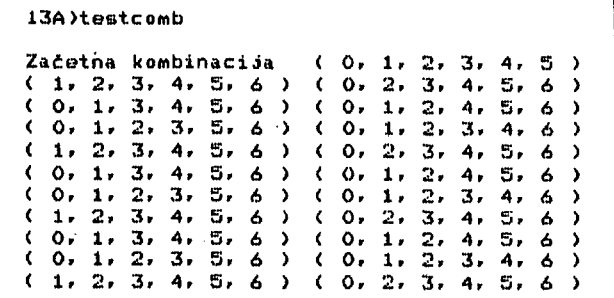

Lista 2. V tej listi imamo začetno k-terico in iz nje izvedene naslednje k-terice. Cikel se<br>iz nje izvedene naslednje k-terice. Cikel se slavnem prosramu lahko določimo vrednosti k in n (s priredilnima stavkoma) in dobimo tako kterice, ki so sestavljene iz številk intervala (0, 1, ..., n-1), pri čemer so elementi k-terke paroma različni in se podavljajo v monotono naraščajnčem vrstnem redu.

## NOVICE IN ZANIMIVOSTI

Operacijski sistem UNIX! njegov nastanek in perspektive I

## 1. Uvod

Operacijski sistem UNIX (Bell Laboratories) postaja prejkoslej standard na podrofju uporabe 16- in 32-bitnih mikroprocesorskih sistemov. Tudi domača računalniška industrija mora upoštevati nastanek tesa de facto standarda, ki bo hkrati tudi industrijski in institucionalni.<br>standard (ANSI, ISO, IEEE).

UNIX se je razvil v visoko zmogljiv programski sistem v raziskovalnem. razvojnem in tudi v komercialnem okolju, tako da je v letu 1986<br>predviden njegov plasma v vrednosti 5 milijard dolarjev samo na Področju mikrosistemov. Rast UNIXovesa tržišča je posojena prav <mark>z možnostjo</mark> njegove standarizacije, ki naj bi odpravila <mark>di-</mark> vjo rast različnih operacij<mark>skih sistemov in s</mark> tem programsko nezdružljivost. so bile razvite za bi<mark>stveno različne računalni-</mark> ske sisteme, vendar so obdržale osnovno arhitekturno združljivost. Tako so različne izpeijanke UNIXa uporabljive na različnih strojih<br>in ne zahtevajo velikih dodatnih prosramskih m odifikarij. Izvedenke UNIXa

UNIXova primer-nost in uspešnost sta posojeni z njesovo Široko uporabo na univerzah, kjer se že ^Študentje naučijo ceniti njeaovo zmosljivost pri razvoju programov, la Proces njesove uporabe se podaljšuje v industrijo celo tedaj, ko to za razvoj aplikacij ni nujno potrebno. Nove zahteve triišča in podpora prouramerjev zauotavljajo dolgotrajno uporabo sistema UNIX, to pa povzroča nastajanje nove sistemske prosramske opreme.

## 2. Razvoj operacijskega sistema UNIX

Operacijski sistem UNIX se je rodil v zsodnjem miniračunalniškem obdobJu v okviru posebne ra-<br>ziskovalne -skupine pri Bell -Laboratories, "Fo 11 .junio 11 .junio 11 .junio 11 .junio 11 .junio 11 .junio 11 .junio 11 .junio 11 .junio 11 .junio 11 .junio  $16C$  za svoje 16-bitne miniračunalnike PDP-11 in  $9a - b$ e začelo dobavljati za nominalno ceno uni $j$ e začelo dobavljati za nominalno ceno univerzam in raziskovalnim laboratorijem,

'-1NIX se je uveljavil zaradi nenavadnih lastnosti miniračunalniškega operacijskega sistema že v začetku 70--ih let, in sicer zaradi!

- hierar hičneua zbii-čnesa sistema,
- -- združljivosti zbirk,<br>-- združljivosti paprav
- združljivosti naprav,
- medprocesnesa vhoda/izhoda,
- zmosljivesa, prosramirljivesa ukaznesa interpretiranja,
- potipore za začenjanje asinhronih opravil in zaradi
- bosate in lahko razširljive množice prosramirnih orodij.

Danes so te lastnosti operacijskega sistema tako pomembne za proizvajalce računalniških sistemov, da je podobnost njihovih proizvodov z LINIXom bistvena trlna referenca.

Najbolj razžirjena izvedenka UNIXa se je razvila na PDP-11 sistemih. Na izvedenki UNIX verzija 7 BO osnovani sistem III in sistem V podjetja Uestern Electric in komercialni sistemi Xenix, Idris in Coherent. Osnovni področji uporabe teh sistemov sta obdelava besedil in razvoj programov, Bell Laboratories je prenesel UNIX tudi na stroj yAX-ll/780, torej na 32~bitni računalnik z arhitekturo virtualneaa pomnilnika, kasneje pa so na univerzi v Berkele9u<br>(Kalifornija) dodali k sistemu še upravljanje virtualnesa pomnilnika. Berkeleyska izpeljanka<br>je dobila oznako 3BSD (okrajšava za 3-rd Berke-<br>ley Software Distribution for UNIX). Ta sistem se je uporabljal na več kot 1000 sistemih VAX/ UNIX izven Bell Laboratories,

Ko Je DARFA (Defense Advanced Research FroJects Asencu ) iskala nov stroj, ki bi zamenjal močno razžirjeni miniračunalnik PDP-10 v raziskovalnih ustanovah, se Je odločila za stroj tipa yAX, Pri tem se asencija ni zadovoljila s standardnim sistemom VAX/VMS, marveč je spro-<br>žila nov razvoj na osnovi 3BSD, ki naj bi dal prenosno izvedenko UNIXa, uporabno za različne računalniške arhitekture in za prihodnje razi skovalne projekte.

UNIX 4.2BSti (ki sa bomo 4e opisali) je bil re zultat tesa projekta, vsebuje pa vrsto izbo-ljšav, ki jih ne najdemo v drusih izpeljankah. Te lastnosti so«

- osprednje in ozadnje krmiljerjje poslov,
- avtomatično ponovno nalasanje operacijskega sistema pri sistemskem zlomu in
- visoka zmosljivost novesa simbolnesa popravljalnika napak.

Slika 1 prikazuje razvoj operacijskesa sistema UNIX in njegovih izpeljank.

3, Nadomeščanje ( zamena > strani

Podpora virtualnemu pomnilniku v sistemu  $\sf UNIX$ 4.2BSEL omogoča izvajanje zelo obsežnih procesov, ker sistem pomika strani v in iz sekundarnesa pomnilnika po potrebi. Skrivnost tesa mehanizma je slobalni alsoritem nadomeščanja strani, ki povzroča minimizacijo uporabljenega pomnilnika v vsakem procesu, uporabljajoč znano<br>stratesijo nadomeščanja strani, ki so bile v poslednjem razdobju najmanj tega se lahko hkrati izvaja sov, katerih obses je večj pomnilnika. Procesi do vel ikosti 16M zlosov se lahko izvajajo v sistemu 4.2BS1I na stroju JAX/11 ali na delovni postaji SUN (ta uporablja procesor MCABOIO), čeprav sta njuna pomnilnika manjšega obsega. uporabljane. Zaradi več velikih proce-<br>i od razpoložljivega

Primerjalne ocene so pokazale, da se je z dodajanjem mehanizma virtualnesa pomnilnika k si–<br>stemu UNIX 4.2BSD lahko povečalo število upo– rabnikov v enostavnem sistemu z razdeljevanjem<br>procesorskega časa. Na osebni delovni postaji tipa SUN pa se je razen možnosti obdelave ve-<br>čj<mark>ih programov izboljšala tudi</mark> sistemska odzivnost. Pri klicu velikega-programa se la program ne naloži v hitri pomnilnik, nalagajo pa se po potrebi le določene strani programa. Pri vsaki naložitvi strani izbere algoritem -za

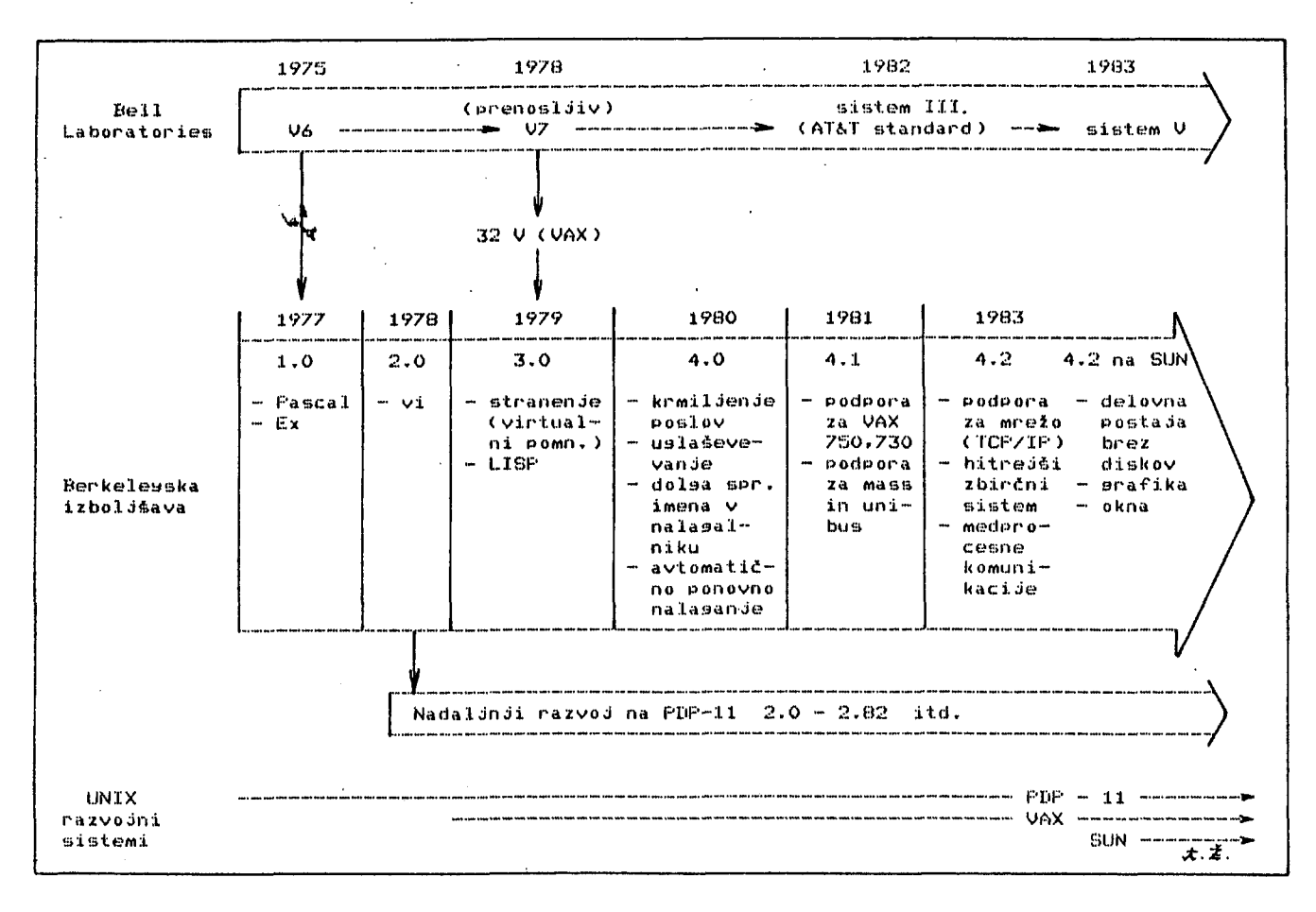

Slika - 1. – Razvoj UNIX sistemov (Bell Laborato<del>)</del><br>ries: V6, V7, sistem III in sistem V; berkeley~<br>ska izboljšava: - 1.0, - 2.0, 3.0, 4.0, '4.1, 4.2J razvojni sistemi! PDP-11, yAX, SUN )

premeščanje strani stran, ki bo v hitrem pomnilniku zamenjana skladno s stratesijo, najmanj uporabljane strani v poslednjem razdobju.

e se sistem 4.2BSD izvaja na stroju brez upravljanja virtualneaa pomnilnika, se lahko še vedno uporabi prednost pomnilnidke preslikave na ravnini strani, tako da se posamezne strani nalasajo na razpržene pomnilnižke lokacije celo tedaj, ko stroj ne podpira ukazov za ponoven začetek, potrebnih pri popravljanju poskusov za dostop na nezasedene strani (napake pri stranenju). Tako je mosoče izvajati sistem tudi na procesorju 68000, ki ne podpira virtualnesa Po-Ce pa se stranenje ne uporablja, se poveča zakasnitev pri začenjanju procesov in manj procesov se lahko hkrati izvaja.

4. Hitri zbirčni dostop

Tradicionalni lA-bitni UNIX sistemi imajo zaleden hierarhični zbirčni sistem, ki pa ni posebno zmoaljiv. Na disku s hitrostjo prenosa IH zlos/sek ni dosesljivi pretok pri prenosu velikih zbirk večji od 50k zlog/sek zaradi slabe razporeditve blokov na disku. Čeprav Je ta hi trost zadostna pri aplikacijah z razdeljevanjem časa (npr, pri razvoju programov in pri obdelabesedil) pa ne zadošča potrebam velikih aplikacij ali implementacij mrežnih zbirčnih<br>sistemov, UNIX 4,2BSD vsebuje novo implementacijo zbirdneaa sistema, ki ima izboljšane datkovne strukture in algoritme.

V zsodnjih izvedenkah UNIXa je imel zbirčni sistem povezan seznam prostih blokov, Pri oblikovanju zbirčnesa sistema se je ta seznam uredil z vstavljanjem blokov v prosti seznam z namenom hitresa dostopa. Vstavljanje-blokov diskovne zbirke je razširjena metoda za prenos, podatkov iz diska v pomnilnik. Urez metode iz - diska v pomnilnik. - Brez metode vstavljanja<br>bi sistemska zakasnitev za pripravo naslednjega losičnesa bloka narastla v časovni prestop, tako da bi bila potrebna naslednja diskovna rotacija. Z metodo vstavljanja pa se doseže prekrivanje sistemske zakasnitve in časa, potrebnesa, za preskok vstavljenesa bloka, preden se doseže namenski blok. naslednjega

V zgodnjih izvedenkah UNIXa se je bralo le 512 zlogov z diska z enostavno operacijo prenosa. VečJi prenosi so zahtevali dve ali ve V/I operacij . Sčasoma, ko so se zbirke oblikovale in ukinjale, se je prosti seznam napolnil in premešal. Zbirki dodeljeni zaporedni bloki so bili na disku dodeljeni daleč narazen in potrebno je bilo več iskalnih operacij za branje značilne zbirke.

UNIX 4.2BSD je razrešil problem učinkovitosti (zmosljivosti) zbirčnega sistema s prepričljivo boljšim razumevanjem diskovne geometrije, tako da je namestil zaporedne podatkovne bloke in z **n J1 m 1 p**  ovezano indeksirno infoi-macijo na sosedna dls kovna območja. Tako so zbirke v imeniku skoraj vselej shranjene na eni sami stezi ali diskovne diskovnem obroču in iskalni časi, se izredno<br>zmanjšajo, Tudi shranjevanje zbirčnih podatkov**n i h • bi**  okov v večJih paketih kot H12 zloaov Je izboljšalo prenosne hitrosti. Jo, Tudi shranjevanje zbirčnih podatkov-

so

Zbirčni sistem 4.2BSD uporablja bloke s 4096 zlosi, manjši blok se uporablja le za ostanek vsake zbirke. Branje zbirke z 32k zloai se op- -ravi z osmimi zapisir ki se nahajajo na isti stezi oziroma obroču.

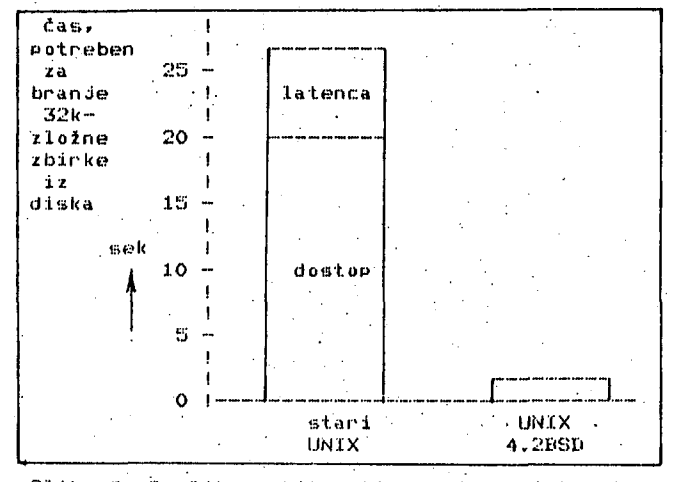

Slika 2. Razlika v hitrosti branja z diska staresa in novesa UNIXa je velika. V UNIXu 4.2BSD se zbirke shranjujejo v blokih 4096 zlosov nemesto v 512-zložnih blokih., Vstavljanje fizičnih blokov na disk povečuje hitrost – diskovnesa podatkovnega dostopa.

## Komunikacije

Prvotni operacijski sistem UNIX je bil razvit pred nastankom lokalnih mrež. Ta sistem je imel podporo samo za izmenjavo podatkov prek telefonskih ronskin<br>nalniki a *a* a 1 sal z lastnostmi<br>Tkim, "<mark>cevna" (pi</mark> je vsebovala le lastnost zlosovnesa toka med p r oce erocesi<br>bil eose ranje s procesi in drugimi gostitelji. ki in kabinetnimi sistemi*:* ni pa razpolasi in Pos<br>osp<mark>lošen</mark> linij in za komunikacijo med miniračuin Posamezn<br><mark>l</mark>ošen za sp  $(p)$ a s mederoces<br>iee) lastno nim st nim strojem<br>Poročilno L erocesne komur<br>lastnost z<mark>sod</mark>nje i In d m) ta sist<br>usmerjeno k 3 0dn j j en o ni kači je. eaa UNIXa tem še ni komunici-

Namesto nove arhitekture za lokalne mreže uvaja UNIX 4.2ESD podsistem za podporo mrežnesa protokola. Podpirajo se različne mrežne arhitekture v sistemu skladno z različnimi diskovnimi enotami. Tako kot so operacije branja, zapisova $$ nja. iskanja in formatiranja skupne vsem diskovnim krmilnikom, tako abstra hira komunikacijski podsistem lastnosti, ki ski podsistem lastnosti, ki so značilne vsem<br>komunikacijskim sistemom in oškrbi z njimi uporabnike, skrivajoč podrobnosti določenih mrežnih protokolov. UNIX 4.2BSD zaradi svoje komunikaciJške storitve na vrhu tkim. zunanjih mrežitih pripomočkov. Zaradi teaa je ta izpe-1 Janka UNlXa bolj. odvisna od zunanjih mrežnih pripomočkov kot tisti operacijski sistemi, ki imajo (opredeljene svoje lastne mrežne protokole. Po drusi strani pa je 4.2BSD bolj prožen pri prilaaanju na nova mrežna okolja. krbi z nJiml UPO -

Seveda bi bil lahko sistem 4.2BSD zara*je*n brez mrežne podpore v svojem operacijskem jedru\* ni mesto tesa bi lahko uporabljal mrežne storitvene procese. ki bi bili diostopani z drusimi aplikacijami z uporabo UNIXove izvirne medprocesne komunikaci sne komunikacije. Ti procesi bi celo lahke ne-<br>posredno posanjali mrežno materialno opremo. Uendar je bila ta metoda zavrnjena zaradi preobremenitve, obremenitve, ki se je pojavila v kontekstnem<br>preklapljanju tedanje materialne arhitekture, tako da je bil bistveno zmanjšan mrežni podatkovni pretok, tako Je ostal IJN1X odprt, operacijski sistem, ki bo lahko upošteval sedanje in prihodnje mreže in njihovo protokole. njali mrežno materialno opremo. •tedanje materialne arhitekture.

## 6. Eno- ali dvosmerna povezava

UNIX 4.2BSD razpolasa z imenskimi prostori. katerih se lahko procesi medseboj povezujejo, ko PoSilJajo enosmerne podatkoarame. tj,, nepotrjevane in zaradi teaa nezanesljive sporočilne tokove. Sistem se interpretira s podatkoarami ali prek vezij poslanih sporočil. toda Puftča podatkovno pretvorne. predstavitvene in trans- •Formacijske elemente za ravnino aplikativnih •proaramov.

Pripomočki sistema 4.2BSti so oblikovani kot podpora storitveneaa modela lokalnih mrežnih uslus. Mrežni viri se odzivajo na posamezne zahteve s podatkosrami ali pa oblikujejo dolsožive storitve z uporabo virtualnih vezij. lu opisiane komunikacijske pripomočke uporabljajo storilniki za oblikovanje storitev in uporabniki za dostopanJe k nJim.

<u>Komunikacijski model s</u>istema 4.2BSD uporablja<br>arafno usmerjen komunikacijski prostor, v katerem se vrhovi arafa imenujejo podnožja in so končne komunikacijske točke. Poziv

#### s =•• podnožJe< domena . tip )

 $oblikuse podnožje in vrne deskriptor 's', h ka$ teremu bo uporabljena komunikacijski) usmerjena operacija. Podobno kot deskriptorje UNIXovih<br>zbirk je mosoče manipulirati tudi s podnožnimi de mosoče manipulirati tudi s podnožnimi deskriptorjl. npr. z uporabo HUP poziva, ki podvoji deskriptor ali s CLOSE pozivom. ki s/a uniči. Aroument 'domena' določa aplikativno sfero, v kateri se bo pojavila komunikacija in je izbran iz množice. podprte z lokalno izvedenko operacijskega sistema. Operacije se interpretirajo z domensko implemetacijo in naj bi bile čimbolj neodvisne od domenske karakteristike. Sistem 4.2BSD podpira tako notranjo komunikacijsko domeno UNlXa kot zunanjo komunikacijsko domeno Xeroxovesa Internet protokola. Prihodnje domene naj bi podpirale družino protokolov Xeroxovesa mrežnesa sistema (XNS) in protokolov ECHA (European Computer Manufacturers Asaociation ). ''•

## 7. Mrežna podnožja

Različni tipi prenosne semantike opredeljujejo<br>podnožne tipe. Začetna izvedenka sistema 4.2BSD opredeljuje dva primarna podnožna tipa:

SOCK\_IGRAM je podatkovnosramska povezava in .SOCK,;.STP.'r£AM Je virtualno vež je.

Ko storilnik (server) oblikuje podnožje, mu mora podeliti ime, ki aa uporabljajo druai procesi za povezovanje <kontaktiranJe ) s storitvijo. Podhožno ime se uporabija pri pofiilJanJu sporočila podnožju in pri oblikovanju povezave podnožjema za izmenjavo več kot enesa sporočila. Naslov so dodeli podnožju s klicem

#### $\rightarrow$  bind(s, ime)

V UNIXovi domeni so 'ime'na imena UNIXavih zbirčnih sistemskih poti, v Internetovi domeni pa so dvojice, ki »o sestavljene iz 32-bitneaa Internetpveaa naslova in iz 16--bitne Interneto-' ve številke.vrat.

Enostavne mrežne storitve s podatkoarami delujejo z oblikovanjem podnožij in s poSilJanJem in sprejemanjem podatkoaramov, ko se uporabi jata klica

#### sendto(s, sporočilo, k) **recvfromCsr sporočilo, od)**

**Argumenti klica st3ndto so podnoJ.ie 'a'.** *iz* **ka-** teresa bo odposlan podatkosram: 'sporočilo', ki *ie* **sestavlJi^no iz polJa zlo90v> ki bodo odposlani« naslov sprejemnika 'k', Podat.kosram se lahko sprejme na podnoiju. ki mu je bil doiJe-- Ijen naslov 'k' s klicem 'bind'. Naslov podnožja r iz katerega Je bil odposlan podatkoaram. Je določen na sprejemnem podnojiju kot 'od'.** 

**V naJbolJ enostavnem odnosu štorilnik-narodnik oblikuje storilnik podnožje in aa veže na dobro**  znano ime. Naročnik, ki si želi stik s storit**viJoi oblikuje podnožje in izvrfii sendto klicr ko po&lJe sporočilo k storilniku. Storilnik spreJme sporočilo z uporabo klica recvfrom in lahko odPoSlJe odaovor z uporabo naslova 'od'. Komunikacijski podsistem 4.2BBD priredi**  'ime' podnožju, ki se bo uporabljalo za poši-**IJanJe sporočila če mu ni bilo ni prirejeno s**  klicem bind. Tako obsta*ja* vselej naslov, h ka**teremu se lahko PoAilJaJo odgovori.** 

**Mrežno povezana storitev se oblikuje s podnož-Jemr z nJesovo povezavo k naslovu in z izdaJo klicev** 

> **listenC s> backloa > naročnik '« acceptCsr od)**

**Funkcija listen naroči sistemu, da se vrstno poveže s podnožjem 's', ko Je 'backlos' največje dovoljeno Število hkratnih vrstnih povezav. Storilnik deluJe z ukinJanJem povezav v vrsti in z njihovim popravljanjem. Povezave se ukinJaJo s klicem** 

**s =• accept< qr od )** 

**ki** *^rne* **podnožni opisovalnik.** 

**Ta vrstni povezovalni model predpostavlja, da so bile povezave zsraJene pred njihovim »prejetjem« storilnik ne more izbirno zavrniti povezave pred klicem 'accept'. Tako se sporočilo poveži-potrdi prenosnega protokola odPoAlJe. ko**  je bila povezava uvrščena. Sporočilo poveži-zavrni pa se pošlje, ko ni več prostora v vrsti **ali ko naslovljeni storilnik ni aktiven.** 

**liomensko neodvisne primitivne funkcije tesa modela ne zahtevajo znan Je o mehanizmih araditve povezav, ki nastaJaJo z uporabo klicev poveži-BPreJmi <connect/accept ). Kadar Je potreben**  zapleten **protokol za zuraditev povezave v** ko**munikacijski mreži, se to lahko doseže a preslikavo povezovalne sprejemljivosti na začetno**  stopnjo protokola in z sraditivijo dodatnih po**vezav v aplikacijskih procesih.** 

**Klic accept so lahko izdaja ponavlJaJoče z ukinjanjem vstopov v povezovalni vrsti. Naročnik, ki želi stik s storilnikom. oblikuJe podnožje in določi ime storilnika s klicem -**

#### **cannect< s. k )**

 $\mathbf{e}^*$ 

**kJer Je 'k' naslov storilnika.** 

Ko je tako povezava zarajena, se lahko uporabi-**Jo navadni UN1X klici za branJe in zapisovanje na vez Ju, liialJinsko storitve loa-in in filetransfer se oblikuJeJo z uporabo lastnosti vozJa.** 

**Komunikacijski proarami morajo cesto multiPle**ksirati več hkratnih V/I aktivnosti, V UNIX 4.2<br>BSD *je* to omosočeno na dva načina: uporabi se **EfSti Je to omoaočono na dva načina i uPorabi se lahko mehanizem za izbiro množice V/l aktivnosti, ki se izvaJaJo sinhrono brez blokiranja ali s proaramiranimi prekinitvami, ko se PO Javi proar-amska prekinitev pri pripravljenem vhodu**  ali ko je omosočen izhod prek predhodno bloki**rarieaa' kanala .** 

## *B.* **Praktični dokazi**

 $\sim$ 

**IzkuftnJe so pokazale, da so zmoalJivosti sistema UN1X 4.2i;iSD v lokalnih mrežah odlične. Na procesorjih VAX ll//',30 in MC6B000 < 10 MHz) so bili doseženi protokolski časi pod 1 ms za paket (tokovni protokol) in hitrosti do 1000 paketov v sekundi <za podatkoarame ). Te'hitrosti so do petkrat ve Je kot pri TCP/IP <Transmiu- »ion Control Protocol/lnternet Protocol> na podobnih procesorjih.** 

**Kazlični mrežni protokoli »o že v razvoju. Več skupin razvija podporo za tiskalnike, zbirčne storilnike, poStne protokole in standarde. IJN{X**  *A.21)Bl)* **lahko sproJme katerikoli protokol in nJeaove aplikacije, ker Je lahko prilasodlJiv za nove protokole.** 

**PodJetJe Sun Microsastems aradi storitveno**  mrežo za svojo delovno postajo is iprocesorjem.<br><mark>MC68010 in z (JNIX 4.2</mark>ESD, Možna je tudi pove**zava z uporabo sistema Ethernet (VAX in delovne posta Je s sistemom UNXX 4.;?I^Bli),** 

> **9, Pomanjkljivosti standardnih operacijskih sistemov tipa UN1X**

**Zapletena UN1X < £(e 11 Laboratories) Je kot dvorezen me** *>*  **medtem k znižuje struktur lastnost**  *f'r\/a* **posebnost sistema UN1'X, v**  obstaja več hkratnih procesov v pomnilniku in pri časovnem dodeljevanju procesorja, kot sta **npr, disk ovni V/l in komun ikaciJe. Ooklec p o sa**  mezna opravila no potrebuje<br>ških količin, ima ta lastn **sti. oraanizaciJa o peraciJskeaa si stema o nudi uporabniku**  o nudi uporabniku prvovrstne stor:<br>zmosljivosti obstoječi<mark>h pro</mark>sram avila ne potrebujejo večjih -pomnilni-<br><mark>čin, -ima ta last</mark>nost določene predno**toJečih proara i t ve . Je npr, večoora okviru katere vilna mskih lahko edno -**

**Standardni UN1X Je izmenJevalni sistem« kadar mora pomakniti del uporabniiSkeaa procesa na disk zaradi pomanjkanja prostora v slavnem pomnilniku, mora kopirati celoten proces . Ta tak tika so lahko izkaže kot pomanjkljivost, kadar želi uporabnik izvrSovati ve sočasnih proce s ov in Jo za voakoaa od nJih potrebna izmenJe valna operacija. V tem primeru lahko pride do poJava. ki aa označimo z zlomom sistema, ko so viri v celoti zasedeni in nastopi PomikanJo procesov med diskom in »lavnim pomnilnikom.** 

**Alternativa k toj izmenJovalni proceduri Jo tkim. »tranenJe na zahtevo. Tu se posamezn e strani procesa alblJeJo na disk in iz diska v odvisnosti od teaa. kaJ proces v danem trenutku potrebuje . V tem primeru se lahko uPorablJaJo tudi proarami, ki preseaaJo obsea fizičneaa pomnilnik« .** 

**Izvedenke UNlXa v naslednjih letih bodo imelo**  lastnost stranenja. Berkelowska izvedenka UNIXa **to lastnost že ima. Zaaonaki čas velikih inter**aktivnih prosramov se lahko zmandša z brandem strani novosa procesa po potrobi, namesto da se **kopira celoten proce s v pomnilnik pred nJeaovim izvnlevanJem,** 

Svojo lastnost multiprocesiranja uporablja UNIX **svobodno. NJesov interaktivni ukazni interprot < lupina OS ) vzpodbuJa uporabn).ke. da oblikujejo kratkožive .procese. Nekatere aplikacijo lahko z**  uporabo lupine oblikuJeJo več procesov na sekundo. Lupina oblikuje procese v dveh korakih.

 $\mathord{\downarrow}$ 

 $\ddot{\phantom{a}}$ 

Najprej naredi kopijo (z uporabo vilične operacije) same sebe, nato pa prekrije sebe (z uporabo eKec operacije) z novim procesom.

Na močno obremenjenem sistemu izdeluje jedro OS veCkrat odvečne kopiJe lupine (ali natančneje njesovih zapisijivih podatkovnih, območij )» ki. jih pomika (izmenjuje) med diskom in pomnilnikom. Zmosljivost je mosoče povečati (izboljšati) a tako lupino (in z drugimi prosramir ki oblikujejo procese)., ki proizvaja procese brez nepotrebnega diskovneaa kopiranja.

Tudi upravljanje diskovneaa y/I z izmenjevanjem ni UNlXova značilna lastnost, čeprav zmoaljivo zbirčno upravljanje znatno pomaua uporabniku. lJNlXovi imeniki so lahko hierarhično vanezdeni do poljubne alobine in lahko vsebujejo zbirke in nadaljne podimenike. Več podatkov in besedila se lahko doda k poljubni zbirki s pripisovanjem in kadarkoli se lahko oblikujejo nove zbirke in imeniki.

V tej uporabniški prijaznosti UNlXa pa se skrivajo nekateri Problemi njeaove zmoaljivosti. Ker uporabniku nikoli-ni potrebno določiti obsesa zbirke, mora operacijski sistem naključno<br>dodeljevati pomnilniške bloke zbirki, ki naradodeljevati pomnilniške bloke zbirki. Sča, Naključno dodeljevanje pa Povzroča razpršenost zbirčnih blokov na disku. Ker uporabnik<br>nikoli ne navede obsesa imenika, se tudi imeniški bloki razpršijo po disku z rastjo imenika. Tako Je potrebnih več iskalnih operacij za' posamezno komponento. Velik zbirčni sistem lahko ima imena z 10 do 15 komponentami in odprtje take zbirke lahko zahteva 30 diskovnih iskanj. .;i(Ok-zlo>.ni prenosi z diska v pomnilnik in 6e pripadajočo obdelavo.

Zmosljivost zbirčnesa sistema se poslabša tudi tedaj, ko je dovoljena neomejena rast nekaterih imenikny. sezn am zbirčnih i n podi jniSki h imen s k a z a 1C i k S kes ni najdeno ime. Če ima imenik 1024 členov, je za, značilno navedbo <mark>potrebnih 10 diskovnih</mark> iskanj in blokovnih branj: <sup>2</sup>osem iskanj za branje polovice imenika in eno ali dve iskanji za branje imeniškega i-vozlišča. ikov. Imenik ni dejansko nič drugega, kot treznmih naslo treznmih naslovom na<br>a člena pomeni preis i prei disku , disku. Navedl<br>movan*je* imenika imenika ba imenia, dokler

V povezavi z zmosljivostnimi problemi diskovne- .sa V/l povzroča branje znaka v ali iz terminala Posebno prekinitev centralne procesne enote (to velJa za vrsto sistemov 1.)N1X). Kadar Je aktivnih več uporabnikov z zaslonsko usmerjenim urejevalnikom, ki poaosto preslikuJe zaslon, postanejo znakovne prekinitve glavna obremenitev Procesorja. Nekateri UNIXovi sistemi uporabljajo posebno DMA materialno opremo. s katero se prenaša v posamezni prekinitvi več znakov. Nekateri sistemi uporabljajo vhodne vme snike. ki se odtipavajo z omrežnim taktom (60 Hz). da se tako izounejo vhodnim prekinitvam.

Ti Poskusi za izbolj-ianje zmogljivosti pa imaJo stranske učinke, tako da XON-XOFF protokol (usposobitev in onesposobitev oddaje) ne deluje več zanesljivo. Več zunanjih naprav, kot so npr. tiskalniki, uporablja ta protokol za krmiljenje svoJih vhodov. Ko se vmesnik približuje svoJi meJi. pofllje zunanja naprava signal XOFF gostitelju z namero. da ustavi oddajanje. Če ima naprava več vmesniškesa, prostora, pošlje sianal XDN za speJem iz UNIXovega gostitelja, Vmesnižki terminalni V/I pa lahko zakasni signal XOFF in povzroči izaubo podatkov.

A.P.Železnikar

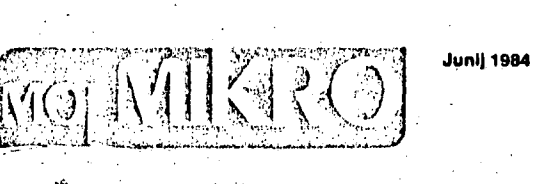

**.•^ X v -^ .:\*• fc^ v** 

*M y ^* 

**«<!***mm* **'** *^M^* **/ /** 

*% ^ f ^ m* 

**dr Suad ALAGIČ vanredni protcsor Elcktrotchniekog fakulteta u Sarajevu** 

## RELACIONE BAZE PODATAKA

Prvo izdanje

**..SVJETLOST". OOU R Zavcd za udibenikc i nastavna sredstva,** 

#### *PREDGOVOR*

*i! razvoju metoda projektovanja i efikasnog koriščenja informacionih sistema prelomnu tačku, tačku u kojoj ova oblast prerasta u forrnalno zasnovanu naučnu i inienjcrsku disciplinu, predsiavljaju modeli podaiaka, odnosno baze podaiaka. hktpliciino iskazivanje činjenice da informacioni sistem, da bi zado-* **'** *voljio si'e zahteve koji te pred tijega postavljaju, mora da predstavlja adekvatan t model realnog sistema u kome deluje, donosi revohiciju u pristupu projektovanja informacionih sistema, Relacioni model baze podaiaka, kao prvi model sq sve-***I** *obuhvaino definisanim formalnim aparatom, s jedne strane, i izuzeino jedno* $i$ iavnim i prihvatljivim konceptima, sa druge, u ovim trendovima razvoja ima *najznačajnije mesto i kao teorijska osnova razvoja i kao, u poslednje vreme, konkretna praktična realizacija. Ova knjiga se znači bavi veoma značajnim teorijskim i praktičnim aspekiima projektovanja i koriščenja informacionih sistema.* 

*Knjiga sudrii pei poglavlja: Modeli i jezici, Logičko projekiovaiije. Struk-ture i algoritmi, Integritet podaiaka i Distribuirane baze.* 

*Prva dva poglavlja treiiraju rclacioni model kao lakav (strukiuru, ograničinja* **i** *opeictore) i logičko projektocaiije relaciunog niodela (normalizaciju i apsirakcijii). Preostala iri poglavlja irctiraju fizičhu rcalizaciju mode,., (struk*ture i algoritmi), osnovne probleme rada u dinamičkom okruženju (konkurentno<br>izvršavanje transakcija) i u poslednje vreme praktično najinteresantniji slučaj *realizacije* **—** *disiribiiirane baze podataka.* 

*U poglavlju Modeli i jezici leveJcn je prvo relacioni model podaiaka (pred* trinijonje entitela relacijama, relaciona algebra, relacioni epitri (2.111), zatim<br>Su razmatrane logičke zavisnosti između atributa relacija (funkcionalne i više-<br>značne) i na temelju takvog pristupa uvedeni su hijerarhijs

*Poglavlje Uigiiko projektovanje sadrii dva lUla, jcdaii ji posvečen nor-iiialmm ohlicima, a drugi se bavi scmuniičkim poiiiipcima u logičkom projekta*vanju. Od normalnih oblika razmatrane su druga, treća, četvrta i Boyce-Coddova normalna forma. Semantički aspekti modeliranja uključuju analizu prednosti<br>i nedostataka ncnormalizovc.nih modela, a zatim i postupaka agregacije i gene*ralizacije. Usloiima iniegriicia je u oba posiupka posvečena posebna painja, a u okviru generalizacije je razmairano i intodeiije padmodela.* 

*Poglavlje Strukture i algoritmi posvečeno je fizičkoj (sirukluralhoj) reprezeniaciji modela. Kod toga su razmalrane sekvencijalna, indeks-sekvencijalna,*  indeksirana, direktna i mrežna reprezentacija. Za svaku reprezentaciju razvijeni *su algoritmi za rcalizaciju restrikcije, projekcije, i tpajatija. Data je analiza sirukiure dinanličkih indeksa lipa B'-drveia.* 

- Integritet podataka i njegovo respektovanje kod uporednog izvršenja skupa<br>Iransakcija nad bazom podataka predmet su četvrtog poglavlja. Razmatrani<br>iu protokoli zuključuvanja objekata u bazi, logički i fizički lokoti, a z *posiupci uspostavljanja konzistentnog stanja baze nakon povrede lulova integriteta.* 

- Poslednje poglavlje porvećeno je distribuiranim sistemima baza podataka.<br>Izložena je, na funkcionalnom principu, arhitektura takvih sistema, razma-<br>trani su problemi integriteta podataka kod distribuiranog izvršenia skup akcija, postupci distribuirane obrade upita i protokoli kojima se obezbeduj**e kon-**<br>zistentno ažuriranje višestrukih kopija podataka u distribuiranoj bazi.

*Za knjigu se u cclosii mole reči da sadrii obiman matcrijal koji se do sada*  moguo naći samo u visokospecijalizovanim časopisima. Ona je rezultat samo-<br>stalnog pristupa dr Suada Alagića problemina sistema baza podataka, nije<br>nastala ugledanjem na već postojeći, domaći ili strani, uzor, ali se veoma

*Autor je pravilno izabrao najmoderniji, relacioni model, i fonnalni aparat koji uz njega ide, kao osrwvu piiniipa problemima baza podaiaka. Tim jednosiavnim formalnim aparatom dokazan je niz značajnih rezultata iz teorije baza poJaiakii, a isiovremcno su upoirebom log aparata sisiemaiski i na originalan ihičin izloicni raaličiii oblici fizičke reprezcniacije.* 

*Skup alguriiama koji knjiga sailrži prvi put u ovom obliku razjalnjava probleme realizacije relacionih upitnih jezika, a neki algoriimi se po prvi put objavtjujii,* 

*Nasiiproi večini do sada objavljenih knjiga iz baza podaiaka, posebna* 

**94** 

*painja jt posvečena inicgriletu podaiaka* **i** *problemima usklaJivanja uporediiag isvrienja skupa transakcija nad cemralizovanom i disiribuiranom bazam podotoka.* 

*Poseban kvalitet knjige u pedagoikom smislu je isbor iiuzeino velikog broja primera koji su koriičeni kod svojiog, Jormalnog iti ncfotinalnog, objainjmja. Prisiup u knjiži je fonnalan gde materija to zahteva, ali je i lada lak sa Pitanji*  i uvek potkrepljen primerima koji se sistematski duju pre formulnih objušnjenja.<br>Oni uspekti knjige koji su od posebnog interesu za neformulne korisnike baza<br>podataka, kao što su upitni jezici ili semantički modeli, naroči *analiziram', pa to knjiži daje jol veču Urinu. Čitao niz prakiiCnih posiupaka, kao Ito su oni za uspostavljanje konzistentnog stanja base podataka i algorirama, biče od nesumljive koristi siniAijacima koji se u praksi hsve bazama podaiaka, bez kojih je telko zamislili moderno poslovanje ilalenih organizacija udrutenog rada n priircdi* **i** *drutivenim delainosiitni. Krijrrn jr* **»ii/^f^T«-!** *tako da moie da posilili kao udibenik za dodiplomske* **i** *posleiiiphmske študije na lelmičkim, matem>itiikim, organizacionim i ekonomskim /akiiltetima.* 

*Reč je, dakle, o retkom podtitivatu u informatici, disciplini kojaje od veoma velikog značaja za dalji razvoj, o knjiži zastiovatioj na modernim rrenitovima, koja če biti akiuelna diigi niz godina. Zato mi je zculovoljstvo da predstavim ovu knjigii, prvu knjigu ovakvog sadriaja u nas, izuseinu i u poreJcnju sa najboljim stranim n ovoj oblasti.* 

Prof. dr Branislav Lazarević

#### **Sarajevo, I9S4. S ADR2A <sup>I</sup>**

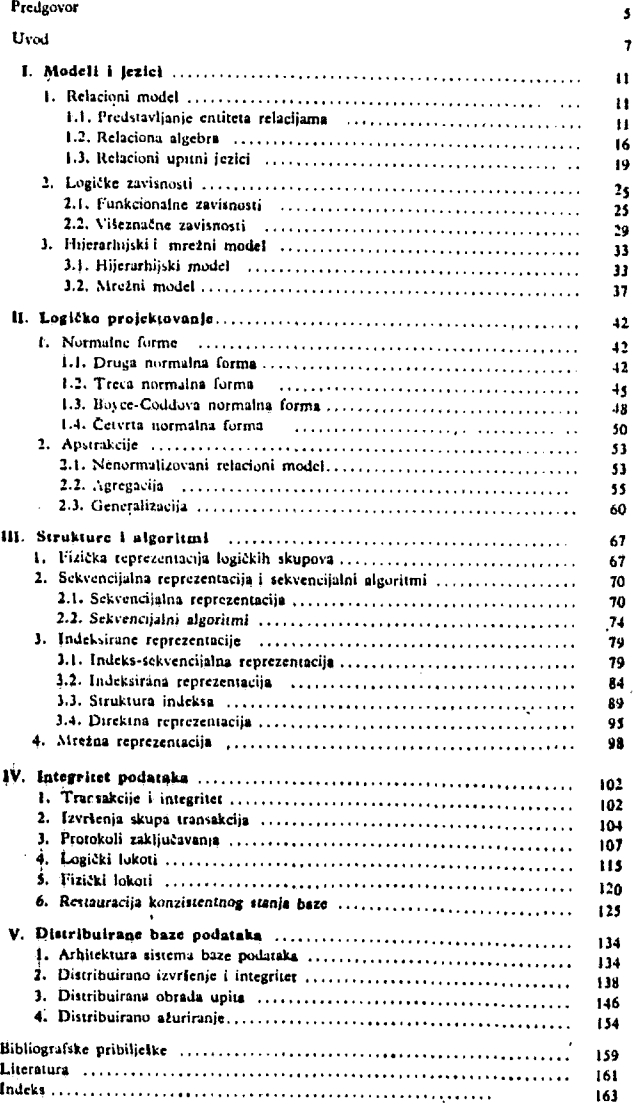

**MARCH DISCOVERY CONTROL CONTROL** 

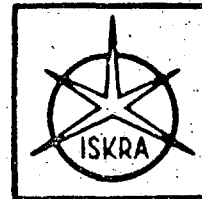

**Britain Communication** 

**GLASILO DELOVNEGA KOLEKTIVA SOZD ISKRA**<sup>2</sup> Stovilka 25 - Leto XXIII - 16. junij 1984 **CONTRACTOR CONTRACTOR** 

## Peta računalniška generacija prihaja

**v lačutku develdesetili let tejja stoletja busla ZDA in SZ dogradili**  stalni orbitalni postaji za nadaljnje odkrivanje vesolja in za osvajanje no<br>vih tehnologij, To je vznemirljiv projekt, ob katerem lahko marsikdo<br>pripomni: "(Tako kmalu, le borih sedeni, osem let!" Da, današnji razvoj<br>napre in bolj neverjetni projekti bodo uresničeni v prihajajočem razdobju. Eden<br>takih, morda celo najpomembnejših, bo nekakšna orbitalna postaja iz-<br>gradnje pete računalniške generacije; ta projekt naj bi bil v prvi fazi<br>uresnič **EGS.** Danes ni moč niti približno predvideti, kaj vse bo ta nova tehnologija

×

Danes ni moč uliti približno predvideti, kaj vse bo ta nova tehnologija<br>
princesla; vendar je takojšnje prilagajanje na nove tehnologije in metodologije<br>
gije nujno, da bi preprečili neprijetna presencčenja v tisih tehnol

**Kaj je osnovna značilnost pele ra-' čiuiala.i&e generacije?, - '** 

**' Zeleznikar: 'Peta fačunalniška'**<br>**generacija naj bi bila zinogljivejša'**<br>predvseni na področjih človekovili<br>intelektualnih (umskih, lazumskih, **logičnih, oblikovalnih) dejavnosti. Bi-**<br>la naj bi to, kar bi upravičeno lahko **imenovali inioligenčm ojačevalnik, oz.** 

**celo inteligenčni pospeševalnik.**<br>**Peta računalniška generacija bo po**<br>. definiciji nurežni računalniški sistem. **. ki iiaj fii prek lukalnlli (podjetniških, '**  laboratorijskih, področnih) mrež pre-<br>
rastel v planetarno mrežo s hitrimi in<br>
...učinkovitini komunikacijskimi pot-<br>
"mi. Moč pete generacije naj bi bila v<br>zaseganju - tiste "obdelovalne" moči v **. mrežnem sistemu, ki je za rcSitev** *do '*  **.:lučeiicga problema v določeni mrežni •ločki potrebna. Področij človekovega**  <sup>t</sup> intelektualnega dela pa je već vrst<br><sup>3</sup> (specializacii), kot si to navadno pred-**.stavljamci.** 

**bistvo nove računalniške generacije naj bi bila med drugim lastnost logič- ' lujga oblikovanja, ckstrajMlacijc, skic-.**  - panja, oz. kar reševanja problemov.<br>Oblikovanje novih pojmov, njihovo<br>Špovezovanje na različnih delovnih<br>področjih, samostojno 'izbiranje in<br>'iskanje podatkov v velikih informaciji<br>skih bazah naj bi pripomoglo k samo**stojnemu leScvunju s človekom in sls- . tcmom obiikovanili raznovrstnih problemov.** 

**V začetku naj bi bile t:iksnc zrno gljivosli nove generacije omejene na posebna področja (npr. na razvojne m firoizvodne probleme, ključne tehno-**<br>**logije, konstrukcijske dejavnosti, stan-**<br>**'darizacijo, medicino, tehniko, zna-. nosi, umetno inteligenco), kasneje pa . zaokrožene v vedno večje celote.** 

**Tako bi imeli določene strokovne, ožje usmerjene sisteme pete geneiaciie (npr. za telefonijo, interno medicino). I l^ k (ačunalniSkih inrež bi bilo mogo-** **e v vsakem primeru, tudi če je obdelovalno mesto v mreži navadeii terminal (zaslon in tipkovnica), niobilizirati**  ustrezno obdelovalno moč v določe**nem, dovolj zmogljivem mrežnem vozlišču.** 

**S taksno obdelovalno strategijo bi laliko ob sodelovanju dovolj močnih in- specializiranili vozliSčnih centrov reSili problem poljubne težavnostne . stopnje. Za reševanje problemov bi .sis-tem razpolagal z novim tipom podat**kovne, oz. že informacijske baze, ki se<br>Imenuje baza znanja, oz. relacijska<br>baza znanj na določenem področju<br>dela, igre, dejavnosti.

Peta generacija uvaja dejansko po-<br> **' jem informacijske in ne le podatkovne**<br> **baze: Podatck povzroči pri določenih**<br> **pogcjih nastanek informacije o iem podatku, njegovili relacij z diugiihl podatki in jnformacijanu v odvisnosti od danega problema. Informacija o .**<br> **podatku zajame tako njegov-pomen v**<br> **odvisnosti z drugimi polatki in podat-**<br> **kovnimi povezavami, liiformacija postane tako nadgradnja podatka, razumeti pa jo moramo tudi dinamično,.**<br>**spremenljivo v odvisnosti s problemi**, **Ici so v ospredju trenutne problemske pozornosti. ''** 

**Uporaba sistemov pete generac'Je bo povzročilazaradinjiliovlh izrednih**  zmogljivosti bistvene spreniemb; **organiziranosti, kakovosti, raznovrstnosti, procesnosti, zapletenosti m za**nesljivosti industrijske velikorenjske<br>in maloscrijske proizvodnje. Računalnika<br>o avtomatizirana in robotizirana<br>proizvodnja to prevzela većino fizie-<br>proizvodnja to prevzela većino fizie-<br>nega dela in enoličnih ponavljajo ege, s peto generacijo pa se to zaceta<br>prva telnološka in organizacijska re-<br>volucija proizvodnih procesov<br>(industrijskih, načrtovanih, razvojnih,<br>individualnih). V neposrednji proiz**malna in se bo postopno Se zmanjSeva-'' la.** 

**Kljub vizijam revolucionarnega nas** *v* topa pete računalniške generacije bo<br>razvoj pačunalniške tehnologije zve<br>zen, postopen in v meijah obstoječe<br>tehnološke revolucije, temelječ na<br>zmogliivostih današnje in jutrišnje **elektronske in informacijske (pro- . glraniske)' tehnologije. Vendar bo ta razvoj znamo pospešen, hitrejši in bo**  zahteval večjo hitrost in inteligenco **prUagajanja.** 

**Ali bomo ob našem sedanjem in'. ' jutrišnjem pospešenem računalniškem |**<br>' razvoju.čez nekaj let vendurk! | nepri**jetnu presenečeni?** 

**Zeleznikar:** Pojav pete računal-<br>•niške generacije nas bo na določen<br>**račin vrgel iz utečenih (tradicional-**. **nih**) delovnih kolesnic, vendar ne nujno na neprijeten način. Potrebna bo<br>natančnejša strategija hitrega prilaga-<br>janja (kopiranja, prevzemanja, osvaja**nja, prisvajanja, sprejemanja novih tehnologij in iiietodologij), seveda z . učenjem iii poučevanjem bistvenih tehnoloških, programirnih in organiza-cijskih dejavnosti. l^ihku pa bi čez sedem, ali osem - let postalo boleče tudi spoznanje, da v'** 

**tem pripravljalnem obdobju nismo 'ustrezno'ukrepali, da problema pete računalniške generacije nis.no postavi-, ii v osprcilje naše gospodarske, druž**bene, politične, obveščevalne in plan-

**ske pozornosti. Razvoj in telmologija pele genera-cije dejansko' zahtevata planiran gospodarski pristop zaradi ustrezne kon-centracije naloa. kadrov,.sredstev** *in*  **organizacije, tudi pri skromnih človeš-klli in materialnih virih.** 

**Zaradi določenih pomi-ilekov naše' današnje tehnološke in gospodarske 1 korigirati bomo prejkoslej morali i korigirati obstoječe planske dokumen-**<br>| **1 te', še posebej tisu:**, ki segajo v nasled-'.<br>| te', še posebej tisu:, ki segajo v nasled-'.<br>! nje desetletje ali pa celo do leta 2000.

**Toda kaj laliko luiruliniu?** 

**-2eleznikar: Naredimo laliko veliko več, kot srno v tem trenutku priprav-** *[* **Ijeni storiti. Najprej je potrebna tek-movalna priprava in sicer telmološka, , oigaiiizacijska, marketinška, izobraže- - valna. Če se sprijazirinio z izhodiščem, ..da je tehnploško tcknrovanje zdravo, poživljajoče, zanimivo in se vključujemo' v tekmovalni sistoin trendov (teh- < noloških tokov) in strategij, za kateri- '- nil stojijo naši ljudje/močno usposobljene in zdržljive strokovne skupine z**  različnih področij dela in družbeni,<br>gospodarski in zobraževalni dejavniki<br>kot celota, potem v bistvu že začenja-<br>mo reševati probleme usmenjanja v<br>nove možnosti dela in bivanja.<br>Tako začenjamo bolje izkoriščati

**' tudi umske sposobnosti delavcev, dvi-' gujerno lijihovo delovno pripravljenost bi. zadovoljstvo. Zlagoma prihajajo v .**<br> **: ospredje dejavniki, kot so delovna**<br> **: spontanost, neprisiljenost in naposled**<br> **sposobnost (zrelost, obvladovanje nas . '•'samih).** 

**Za uspeSno tehnološko tekmovanje , so določene sposobnostne stc^nje nujno potrebne, sposobnost se mora Izražati na najzalitevnejSili delovnih . področjih. Teknipvalnost lidiko inarsi-' kje olajša jlelovne napore zaradi pri**sotnosti motivacijskih dejavnikov,<br>delovne smiselnosti in seveda tržne, **razvojne in proizvodne uspešnosti.**<br>Nekdo je pripomnili ,,Pusumo občas- j<br>i no tudi sposobnim njihovih pet minut". Kadar govorimo o peti računalniški

**.generaciji, menda ne inuremo mimo Japoncev?** 

**2elcziukar: Japonci so de facto**  osredotočili svoje napore v osvojitevnicija, za katerega še sani ne vedo, ka-<br>ko ga bodo osvojili. Japonei so v zad-<br>njih 25 letih dokazali, da so izredno<br>njih 25 letih dokazali, da so izredno<br>hitro prilagodljiv narod, z **. vztrajnosti, pridnosti in tehnološko**<br> **i** nadorjenosti. V tej smeri soinaredili in<br>
dosegli več kot druga, bolj razvita teh**noloSka okolja. Japonsko načelo kopi-čenja sposobniisli, sposobnostne kad- . rovske in inalerialne organizacije in '**  **usklajenosti je na|X)sled rodilo učin-' : kovito in uspcSno delujočo industrijo, ki je v računalništvu dosegla svoj vrhu-**

**nec. ' - ' . Japonsko tvegarrje v osvajiuiju pete računalniške, generacije se je tako spremenilo v motivacijo ,za njihovo celotno indirstiijo (socioekonornski kompleks). Japonski iirimcr tudi kaže, kako je mogoče usklajevati' inlcrese '.'velikih gospodarskih kompleksov, kako je mogoče dosegati delitev nalog s - skupnimi cilji in kako je mogoče koii**centrirati kapitalne vire bank, državne<br>i generacija je za Iaponce dolgoročni<br>generacija je za Japonce dolgoročni<br>gospodarski načrt, ki ga v poslednjem<br>času kopirajo tudi drugi (Američani,<br>statoci, Fignoti, Nigrid,

**Kaj pu vsem tem ostaja niun? Zeleznikar: Usmeritev kadrovskih virov, nastajanja znanja in razvijanja**<br>tehnoloških sposobnosti naj bi bila **vzpodbujana načrtno (plansko), iiidi- - vidualno in organizacijsko. Delitev dela med domačimi in tujimi urgaril-zacijaini je nujna, nujen je prirrcip pri- ' •lagajanja v tehnološkem smislu, saj se. !**<br> **prav z njim dosegajo največji razvojni**<br> **učinki. Le tako je 'nuogoče ob pičlih**<br> **materialnih sredstvih dosegati zadovo-Ijivc rezultate. Siinio kadri nisodovolj, potrebrii so sposobni kadri, ki im.ijo zjidostrro periepcijo (občutljivost za' spremembe v tehnološkem okolju),**  zadostno izkušenost (pridobljeno lovno sposobnost), stalen in samosto-<br>ien dotok znania (individualno prido**biVi-uije znanja z delom in~ obvešče-nostjo) in delovno ncuklunljivost (samoz.avcst, napredujočo moralo). Okoli sposobnostriih kadrovskih jeder**  naj bi se gradile in razširjale delovne<br>skupine in zapleteni proizvajalni pro**cesi.** 

**Vse tu je laže povedali, kol uresničiti, tudi zaradi sedanjega kadrovskega**<br>stanja. Imeli smo in še imamo nekaj ključnih, zgrešenih investicij v razvoj<sub>i</sub><br>, proizvodnjo, marketing in celo v orga-<br>-nizacijsko strukturo. Kako lahko pla**iunimu ob pomanjkanju vizije svetov- - nega telmološkegu raz\i>ja, oz. kako ' naj bi prišli do svoje, naprednejše raz-vojne vizije?** 

**i' Zcleznikar: Tisti, ki odločajo (vodilni delavci, strokovnjaki), navadno nimajo strokovne in poglobljene predstave o svetovnem razvoju na svojem področju dela, saj take predstave . v našcrii dosedanjem prostoru niti nišo**  bile potrebne.<br>**Gospodarske** učinke smo lahko

dosegali z negospodarskim orodjem, **z**<br>zadolževanjem, prelaganjem bremen, 8<br>socializacijo na različnih ravninah.

**Miselrre osvežitve so potrebni oko: . stcneli upravni aparati (zamenjava kadrov) pa tudi nacion^ilna znanost in**  raziskave, .ki svoje funkcije že nekaj .<br>časa ne opravljajo več. Zaradi tega se<br>maji bo zavest o potrebi tehnološkega **iiapredovanja dovolj okrepila šele do , kurrca tega desetletja, ko se bodo raz- :-merc lako zaostrile, da** *bomo* **iskali izhod v sili.** 

**Vizija našega lelinološkega, oz. ^tudi račuitalniškega napredka še bo tuko izoblikovala šele proti koricu te**ga desetletja, ko bomo brezkompromisno<br>misno (ukinili življenje neuspešnih,<br>polovičnih, nezrelih, nedomišljenih in<br>materialno ne dovolj podprtili današnjih usmeritev. Medtem, pa moramo<br>zlasti na strokovnem področju nare-<br>z **in za nas bistvene inro'rmacije iz sveta tebirološkorazvitili.okolij.** 

**Kakšna naj bi bila vloga politike,**<br>ko je peta računalniška generacija že<br>na vidiku ž vsemi posledicami njene **uporabe?** 

Zeleznikar: Razvite kapitalistične · **državo so začele uvajati na področju. tehnološkega osvajanja pete računal-iiiške generacije državno planiranje razvoja raziskav, proizvodnje in sredstev za plansko realizacijo.** 

**Japonci so bili v tem prvi in so<br>; pokazali, s kakšno organizacijo je to<br>mogoče (v okviru ministrstva za mednarodno trgovino in industrijo — MITI). Tudi Velika Britanija jo posta-vila svoj državni plan skozi po[iii£nu ' pobudo.** 

Evropska gospodarska skupnost je<br>oblikovala skupen projekt (ESPRIT) s<br>finančno podporo skupnosti in velikih<br>podjetij. ZDA so koncentrirale sred**stva za izvajanje projektov pele raču-**<br>| naliiške generacijo .pod , okriljem ob- '<br><sup>}</sup> rambnega ministrstva. Zahodna Nem**čija postavlja pravkar svoj petletni načrt razvda in proizvodnje .novih računalniških sistemov. V Franciji Je intervencija za osvajanje novih iclino** 

logij pete generacije državna in družbena, posega pa zlasti tudi na področ-<br>je izobraževanja.

**Pri nas dosl^ nismo zasledili drtil-bene, podjetniSce, Izobraževahie, ali podobne pobude za spremljanje tujih<br>In načrtovanje naših možnosti osvaja**tija pele računalniške generacije. Ob-<br>stajajo pa individualne pobude stro-<br>kovnjakov, ki opozarjajo na sprejetje<br>določenih planskih in organizacijskih **ukrepov.** 

**Bržkone pa je politična aktivnost za določene prendke v smeri hitre]- lega računalniškega napredovanja pri nas tele na svcgeni začetku.** 

**Boris Cerin** 

# **BIT**

Revija za vse, ki gredo s časom, v naslednji številki prinaša tudi sestavke:

*Vojna med računalniki* 

*Računalniki in državna uprava* 

*Ali so domači računalniki dražji od uvoženih?* 

*Javno omrežje za prenos podatkov in iclematske storitve v Sloveniji* 

*Najnovejša tabela inikroračtmalnikov* 

*Najtu>vejša tabela programov za poslovne računalnike* 

*Najhtilišd ii^ra* 

## Dnevnikov BIT Slovenska računalniška

revija 1 OZD/CP/Ljubljanski dnevnik Kopitarjeva 2. 61001 Ljubljana. p. p. 42 .<br>Glavni urednik Dnevnika:

**Mil.in .Stcden**  Odgovorni urednik: Edo Glavič<br>Direktor TOZD; Drago Bitenc

V. d. glavnega urednika revije **DncMiikiiv UIT;** *Ime* **Viiliui**  Vsebinsko zasnovo revije pripravila: **Marjan Krisper in J«i/c Villai) Urcitniški tultnir: J»>>e Vill:m. .Marjan Knspcr in Alenka Vili.in 'I ctliiK^ni urednik: Jane/ |)en)^ar l.ektura: Mi)a Knoji** 

**tVlia: lOtkdinarjev**  Prodajno n.iročninska služba icl. 325-261 **Hiro /a ckiMuiinskii prop:ie:uulo li'l. .l|7-'15.l Kcklam:u-iK: tel.** *Mf-m*  Ziro račun pri SDK, Podruzinca<br>Ljubljana, št. 50100-603-41538 **t )priiNčcno prtimelnciiii d:n k.i** 

## Rubrike:

- **8 Novosti AmsirailCPC-164**
- **10 Programi Prvi koraki TATJANA ZRIMCC**
- **14 Predstavljamo Sinclair ZX Spcttrum TAlJANAZKIMlif**
- **211 Kaj dela Ivan Draiki)**
- *22* **Slovarček računalniških pojmov**
- **2.1 K:ičunalniki in.. .**  ...psihologi<br>(dr. Klas Brenk)
- **25 Vesti**

## Posebni prispevki:

- **. 2 Kačunalniki prihajajo! tiuvori MiMi /e/ernik**
- 4 Telematika<br>11 JERNEJ VIRANT
- *h* **livriipa v panjCnem strahu pred konkurenco Govori Tomai Kalin**
- **12 ViJcii igre osvajajo .svet**  MAri:\>. KMlif
- **17 l'o.sclino pismu**
- **IK Mi in svel MARJAN KRISI'|;R**
- 24 Iskra Delta med Zahodom in Vzhodom **(iovori A. P. Zele/.nikar**
- **27 Ce /ausiaju intormacijsi^u tehnologija. žastaj.i|0 tudi druge** 
	- **lioviiri SreCko Kiismina**

## **ELECTRONIC SHOP - TRIESTE**

**VIA F. SEVERO 22 - 34133 TRIESTE — TEL. 040/62321** 

**Po9oJl dobave In prodaJei** 

- **V Prodajalni Electronic Shop v Trotu lahko**  kupudete za dinarde in za drusa devizna **čilna Bredetva. Prodajalna Ima na zaloai več kot 7000 razliCnlh Proizvodov,**
- **če telite nabaviti ustrezen materiali plSito na aornJl naslov ali vpra&aJte PO telefonu.**  Electronic Shop vam bo poslal račun, ki sa lahko pla<mark>Cate v vaši banki. Plačilo v itali-</mark><br>Janskih lirah morate nakazati na sornji na-Janskih lirah morate nakazati na sornJi<br>slov prek banke Instituto bancario Itali **slov prek banke Institute bancario Italiano> yia S. Caterlna 4. Trieste.**
- **Cobava material a in komponent s e Izvrfti v dneh od dneva spreJema vplattila . 1 5**
- **Minimalno vplačilo znaša 150000 lir. V ceno primalno v vračunata postrano primalno kontrological kontrologica**<br>Se vračunata pakiran*je* in poštnina franko se vračunata pakiranje in poštnina **kupec.**
- **V tabeli sPodaJ so navedeno cene. ki velJaJo do 30. 9, 1984,**

**Prodajalna Je odprta z IzJemo ponedeljka** 

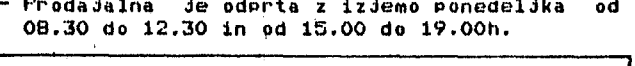

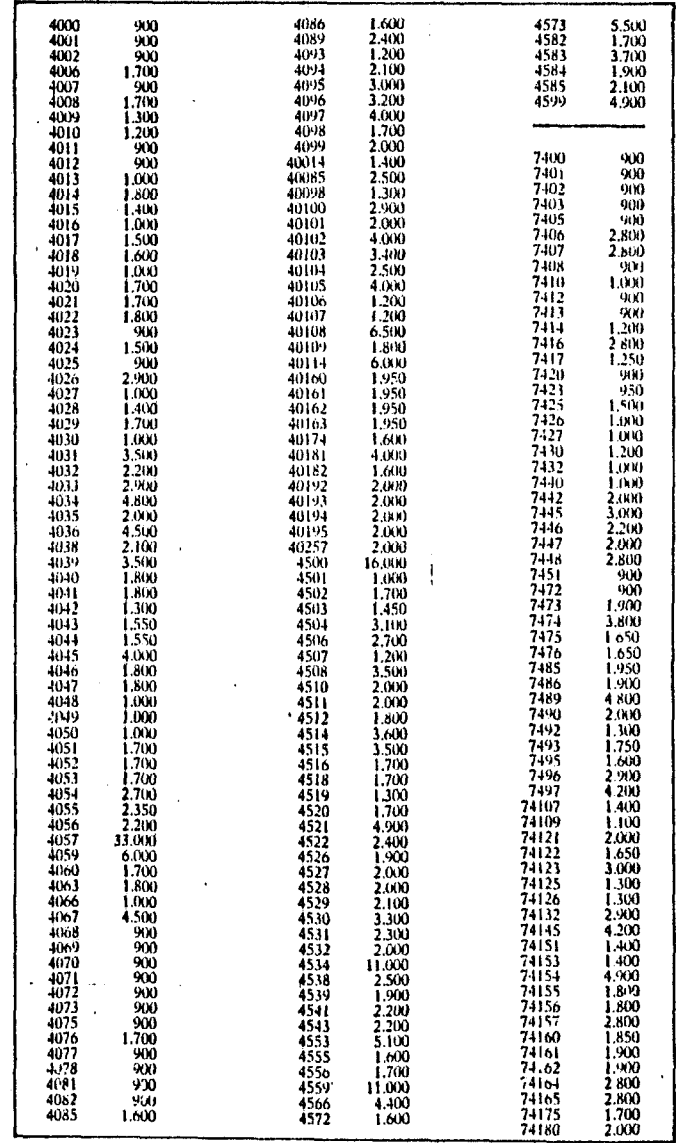

 $\mathbf{a}$ 

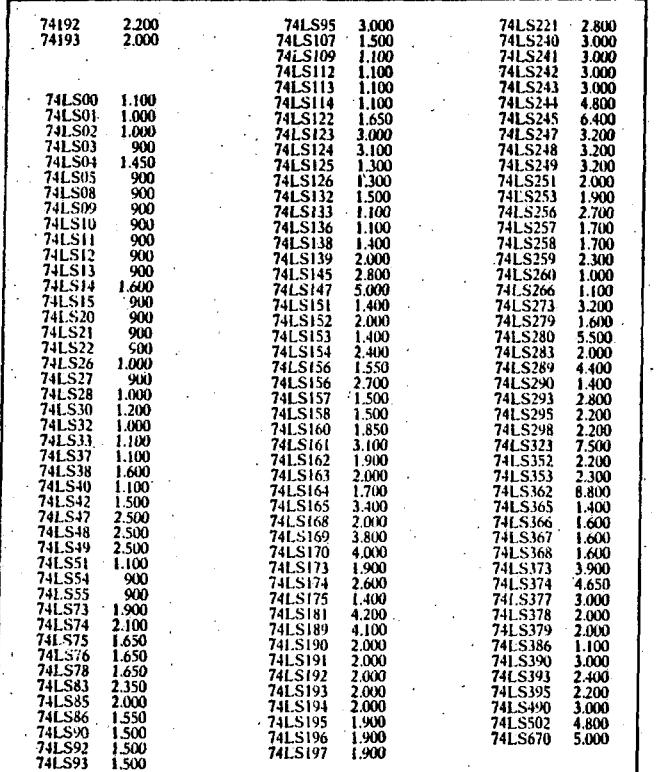

Nekatere zanimive knjise

Chris Crawford: The Art of Computer Game<br>Design. Osborne/McGraw-Hill. \$14,95.

sa ta itu da isa da da ta ta ta ita da da man da da isa isa ta isa da isa isa isa ita ga da isa isa isa isa is

J.S.Mallozzi, N.J. De Lillo: Computability with Pascal. Prentice-Hall. \$26,95.

J.E.Volkstorf: Graphics Programming on the IBM Personal Computer, Frentice-Hall, \$39,95.

R.Haskell, G.A.Jackson: IBM FC Basic Prosrammins. Prentice-Hall. \$13,95.

E.H.Carlson: Kids and the IBM-PC/PCjr. Data-<br>most. \$19.95.

D.S.Walonick: A Library of Subroutines, Scott. Foresman and Co., \$19,95.

B.Kas: Mathematics for Computer Frosrammers. Prentice-Hall. \$24,95.

R.E.Crandall: Pascal Applications for the Sciences. John Wiley & Sons. \$14,95.

G.VanDiver: The Software Guide, IBM Personal Computer & XT. Micro Information. \$49,95.

 $\mathbf{m}$  $\blacksquare$  $\overline{a}$ Vtični moduli za IBM PC .<br>... ้๛ فاضيعاه فالمتمنع والمستميم والمستوقة المتماشية المتها والمتطابع بمستقر والمتناقر والمستور المتمر المداور والمصطر

Podjetje AST Research Inc. je vodilno v oblikovanju, proizvodnji in distribuciji vtičnih mo-<br>dulov (tiskanih vezij) za mikroračunalnike IBM PC in XT. Opišimo nekatere od teh modulov.

## SixFakFlus

Ta plošća ima od 64k - 384k RAM pomnilnika  $\bullet$ kontrolo parnosti, po ena serijska in paralelna vrata. uro s koledarjem in ieralną vrąta.

#### MesaPlus II

Lastnosti: 64k - 512k RAM pomnilnik s kontrolo parnosti) isralna vrata; dvoje serijskih vrat; paralelna vrata; program SuperPak itd.

#### ComboFlus

Lastnosti: 64k - 256k RAM pomnilnik s kontrolo parnosti; serijska vrata; paralelna vrata; ura s koledarjema dodatne programe.

#### MonoGraphFlus

**Lastnosti:** srafična združljivost s paketom Lotus 1-2-3) IBM monokromatični vmesnik; srafivisoke ločljivosti: paralelna in serijska ka. vrata; ura s koledarjem; dodatni prosrami.

Podjetje AST proizvaja tudi komunikacijske dodatke za IBMove kabinetne sisteme. tako da je<br>mosoče povezati osebne računalnike v mrežo s temi sistemi (AST-3780, AST-SNA, AST-5251, AST-BSC, AST-FCnet II, AST-FCOX).

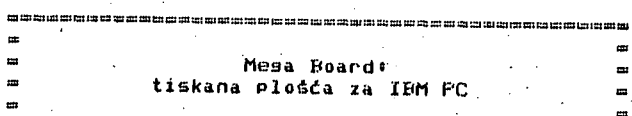

在日本公共有社会有时期的发展的社会的经济和社会和社会的社会和社会和社会和社会和社会的社会和

Računalnik na eni plošči, ki je enak računalniku IBM PC, je mosoče zsraditi z uporabo tiskane plosce Mesa Board proizvadalca Display Telecomunications Corp., 4100 Spring Valley Road,<br>Suite 400, Dallas, Tx 75234, Cena te plosée z navodili de \$99,95111 Kad vsebuje ta plošča ?

Osem ibmovskih priključnic za vtične modules vmesnik za ibmovsko tipkovnico; sumb za resetiranje: močnostno priključnico; procesorja 8088 in 8087) periferna vezja? konfisuracijske ibmovske preklopnike; zvočna vrata: območje za dodatno ožičevanje; posebno razširitveno priklju-<br>čnico (sistemsko vodilo); pet ROM pomnilnikov (20-nožičnih); 1M zlos RAM pomnilnika, Velikost<br>te plošče je 10,5° x 13,5°, Ta plošča je izredno zanimiva za amaterje in tiste, ki si želijo zaraditi cenen ibmovski osebni računalnik. Seveda de podobno kot pri IBM PC potrebno dodati še nekatere vtične module (npr. za uporabo diskov, barvne srafike, ure s koledarjem itd.).

**88** 

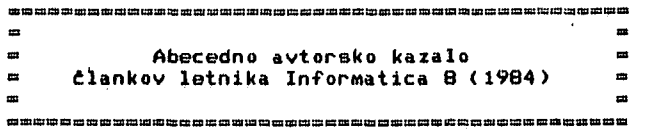

Bekić Z.: Analiza multiprocesorskih sistema s<br>lokalnom cache memorijom. Št. 1, str. 65.

Cernivec B.<sup>4</sup> Nadzorni prosram za multiprosra**miranJe pri BProtnem vodenJu procesov, št. 2» str. 46.** 

Djordjević 8.J.: Alsebra ključeva. Št. 4, str. **75,** 

**lit on ova-Jerman** *B-,* **J.Žerovnik« Uporaba Proaramskih arafov pri uaotavlJanJu vzporednosti v radunalniSkih alaoritmih I. St. 2r str. 20.** 

Džonova-Jerman B., J.ierovnik<sup>4</sup> Uporaba prosram-**Bkih arafov pri usotavlJanJu vzporednosti v raeunalni&kih algoritmih II. št.** *Z,* **str. 53.** 

**Erjavec T.« VeCopravilna tehnika v EIiX okolJu v računalniku IBH Bistem/l. St. 2, str, 9.** 

**Erjavec t.« Communications Facilitu. Št. 2r str. 52.** 

Faleskini | R.+ | Razvoj informacijske industrij<mark>e</mark> |<br>*Jugo*slavije do leta 2000. Št. 1, str. <mark>3.</mark>

**Faleskini R.o Razvoj raCunalnlStva in usmerjeno izobraževanje. St. 3. str, 3,** 

**• QaMs H.r I.Bratko. V.Bata^elJr R.Reinhardt'**  M.Martinec. M.Špesel, P.Tancis: Prosramski Je**zik Pascal I. St, l, str. 22.** 

**Gams M.> I.Bratkor V^.BataselJ, R.Reinhardt. M.Martlnecr M.ŠPegel. P.Tancis« Prosramski Jezik Pascal II. St. 3r str. 43.** 

Gerkeš M.: Metodolosija snovanja izvršilnesa **procesorja za 32-bitni računalniški sistem, št. 1» str. 14.** 

**Jefi** *^^.\f,»* **RaCunarski sistem Delta 600. Št.** *2,*  **str. 3.** 

Jenko M., B.Delak<sup>4</sup> Mikroračunalniški sistem za **^adzor in vodenJe dnevnih koPov. Št. Ir str. 46.** 

Jocković M.B.<sup>,</sup> Estimation of the Averase Trans**fer Time of RandomltJ Chosen Blocks from a Disc Calindor. St. 1» str. 41,** 

**Kaatelic B.r R.Murnt B.Pedeke TetstiranJe ROM PomnilnHkov. St. 3. str. 49,** 

**Knop J.H^,, K,'8zumanski> N.TrinaJ3ti(fs future Developments of Computer Architectura. St. 1. str. 48.** 

**Koaov&ek F.» J.H4tJat> A.Jrebar« Centralna procesna enota Delata 16/Blt-Šlice, St.** *2>* **str. 16.** 

Kokol P., V.Žumer: Generiranje LALR tabel. Št. **4f str. 20.** 

**Kukrika h.« Pristup dinamiCkom razporedJivanJu zadataka u prstenastoJ mrell računal^. Si. 2> str, 24.'** 

**Kukrika ti,« Pristup orsanlzlranJu baze ppdataka u razpodiJelJenim sistemlma. Št. 2> str. 60.** 

**Kukrika M.« fristup kreiranju rasporedJivaCa zadataka u distribulranom livrfinoM sistemom sa radora u etvarnom vremenu. Št, 3> str. 38.** 

**Maric I.« Alsorithms for Faat B/D Conversion of Inteaers. Št. 3> str. 21.** 

**Markovl R.» Interaktivni generator proarama - Sirup. St. 3, str, 27.** 

**Me&ko I.« RaCunalniSki proarami za Poslovno Planiranje. St. 2> str, 66.** 

**Mihovilovi B.. P.Kolbezen« Paralelno izvaJanje opravil v veCprocesorskem sistemu I. št. 3f str. 31,** 

**Hthovilovi B.r P.Kolbezen« Paralelno izvajanje opravil v veCprocesorskem sistemu II. St. 3> str. 35.** 

**Miletid M.M,« PMP-11, 16-bitni mikroraCunar kompatibllan sa PDP-11 miniračunarima. St. 4r str. 17.** 

Mozetič I.<sup>\*</sup> Principi kvalitetnesa modeliranja. **St. 4f str. 79.** 

**Murn R., D.Peček, B.Kastelic« Testiranje CMOS kombinaciJskih veziJ. št. 2> str. 42.** 

Murn R., S.Fresern, D.Feček, B.Kastelic« Odkri**vanje napak z Beraerovim in podobnimi kodi I. št, 4, str. 68,** 

**H,Nežič«- PrimJer izvedbe izvr&noa sistema za mlkroračunala u realnom vremenu, St, 4> str, 3.** 

**PreSern 8,« Optična kontrola plofi tiskanega vezJa, št. 4f str. 51.** 

Sto*jmenovič I.,* V.Stojković, L.Jerinić, J.Mir**čevski« O implementaciji prevodioca Llspkit LISF-Jezika na Jezik 6l~:cti madine IzvrSenoJ na Fortran Jeziku. St. 1. str. 57,** 

**Tuta M,« Nova drulina mikroprocesorjev Z800. Št. 4. str. 43.** 

**Vukadin p.« Priključitev pisalnega stroja na mikroračunalnik, St. 4. str. 39.** 

**Uechtersbach O,« Statistično multipleksiranJe. St. 4. str. 13.** 

**Železnikar A.P.« Proizvodnja mikroračunalnidkesa sistema Partner. St. 1> str, 10,** 

**Železnikar A,P.« Alaol 60 za sistem CP/M II. Št. 1. str. 27.** 

**Železnikar A.P.« Alaol 60 za sistem CP/M III. št. 2, str. 31.** 

**Železnikar A.P.« Proarami za pisanJe proaramov**  1. St. 3, str. 7.

**i(; it^/ii i Kar A.P. ! Froar acniian je** *i* **zbirkam i v je ziku Cfiablu. žil. 3. alf . '•//.** 

**Železnikar A.P.« Uporaba Jezika Ada v Številskih izračunih. St.** *Ar* **str. 26.** 

**Železnikar A.P.t Ibmovski osebni računalnik**  Petra I. St. 4, str. 55.

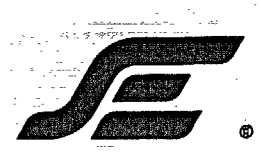

# **SISTEMI ZA ENERGETIKO**

**Ljubljana, Tržaška Č. 2** 

DALJINSKO IN LOKALNO PROCESNO VODENJE Z RAČUNALNIKI MINIRAČUNALNIKI IN MIKRORAČUNALNIKI V NAŠIH DOMAČIH SISTEMIH DIPS-11 IN DIPS-85

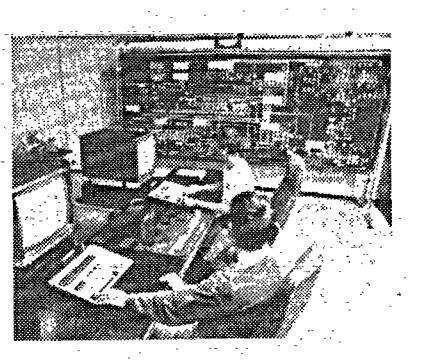

K . ' I from the state of the state of the state of the state of the state of the state of the state of the st

*4<'* 

RAZISKAVE, RAZVOJ, PROIZVODNJA, INSTALACIJA,VZDRŽEVANJE SPECIALISTIČNO ŠOLANJE KUPČEVIH STROKOVNJAKOV ELEKTROENERGETIKA, PLINOVODI, NAFTOVODI, VODOVODI, INDUSTRIJA

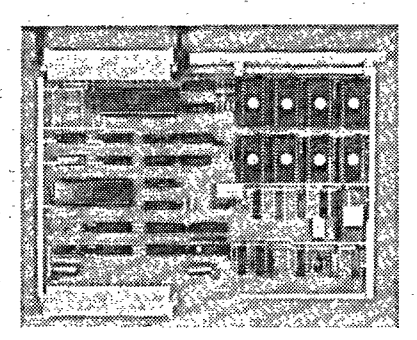

SODOBNA TEHNOLOGIJA - NAS TEMELJ PRI RAZVOJNEM DELU RAČUNALNIKI - NAŠI SOPOTNIKI NA POTI NAPREDKA OBIŠČITE NAS IN SE PREPRIČAJTE

Ze veliko let se ukvarjamo z raziskavami, razvojem in proizvodnjo sistemov za daljinsko in lokalno procesno vodenje. Temeljno vodilo našega delovanja na tem področju je slediti napredku v svetu in ga presajati na naša domača tla. Vedno smo zavračali nosilno licenčno povezovanje s tujimi firmami povsod tam, kjer smo jasno videli, da vodi v dolgoročno odvisnost in tehnično nazadovanje. Verjeli pa smo v moč lastnega marljivega dela in v ustvarjalnost naših delavcev ter z vstrajnim delom dosegli uspehe, katere nam lahko zavidajo neprimerno večji in bogatejši tekmeci.

Prav zaradi lastne poti in lastnega znanja smo s svojim razvojnim delom ves čas uspeli slediti najnovejšim tehnološkim dosežkom v svetu. V praktično življenje (računalniški nadzor v elektroenergetiki) smo vpeljali najsodobnejše mikroračunalnike. •

Tako smo od prvih računalniških korakov pred več kot petnajstimi leti dospeli do sedanjih kompleksnih sistemov za procesno vodenje.